# **Universidad de las Ciencias Informáticas**

**Facultad 1**

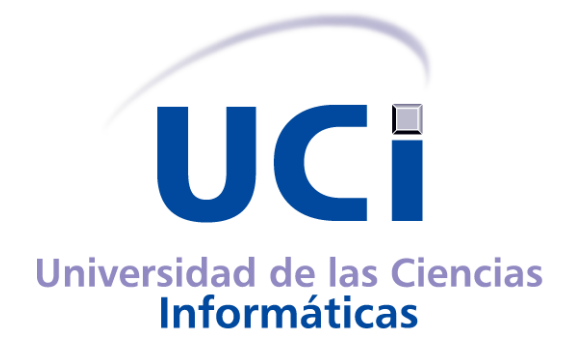

**Trabajo de Diploma para optar por el título de Ingeniero en Ciencias Informáticas.**

**Título:** Solución informática para gestionar la solicitud de participación en eventos científicos externos a la Universidad de las Ciencias Informáticas.

> **Autoras:** Yadira Cardoso Said Gladilis de la Caridad Barrera Garrido

> **Tutores:** MSc. Osiris Perez Moya MSc. Yeslidier Lopez Reinoso Ing. Sergio Rene Vazquez Rodriguez

> > **La Habana, Cuba Junio, 2013 "Año 54 de la Revolución"**

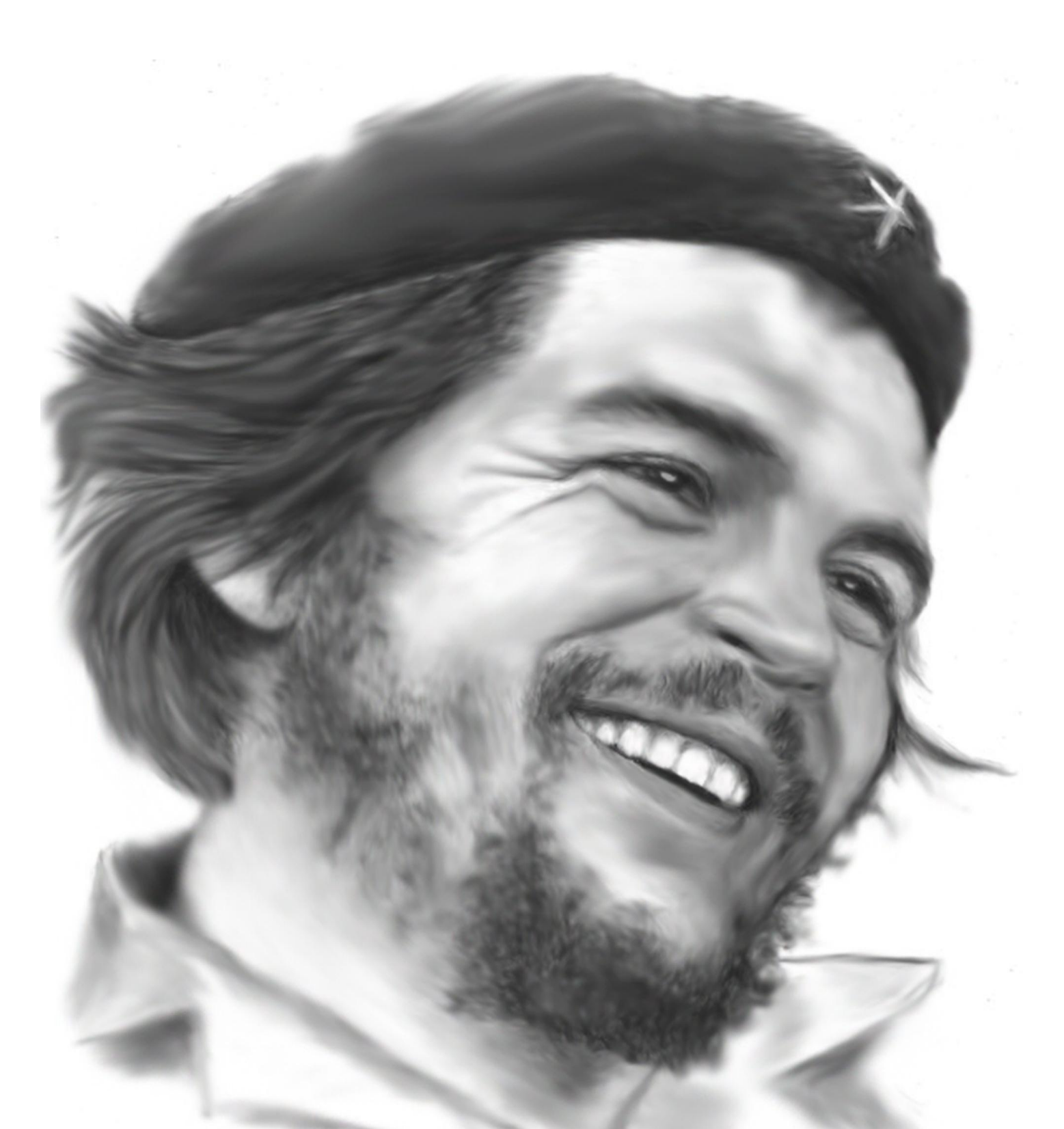

*"La revolución no se lleva en los labios para vivir de ella, se lleva en el corazón para morir por ella".*

*Ernesto Che Guevara.*

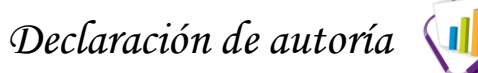

Declaramos ser las únicas autoras de este trabajo y reconocemos a la Universidad de las Ciencias Informáticas los derechos patrimoniales de la misma, con carácter exclusivo.

Para que así conste firmamos la presente a los 12 días del mes de junio del año 2013.

\_\_\_\_\_\_\_\_\_\_\_\_\_\_\_\_\_\_\_\_\_\_\_\_\_\_\_\_ Yadira Cardoso Said

\_\_\_\_\_\_\_\_\_\_\_\_\_\_\_\_\_\_\_\_\_\_\_\_\_\_\_\_\_\_\_\_ Gladilis de la Caridad Barrera Garrido

\_\_\_\_\_\_\_\_\_\_\_\_\_\_\_\_\_\_\_\_\_\_\_\_\_\_\_ MSc. Osiris Perez Moya

\_\_\_\_\_\_\_\_\_\_\_\_\_\_\_\_\_\_\_\_\_\_\_\_\_\_\_\_\_\_\_ MSc. Yeslidier López Reinoso

\_\_\_\_\_\_\_\_\_\_\_\_\_\_\_\_\_\_\_\_\_\_\_\_\_\_\_\_\_\_ Ing. Sergio Rene Vazquez Rodriguez

# *Agradecimientos*

*Agradezco a mis padres por todo el apoyo, cariño y dedicación que me han dado, por estar siempre a mi lado contribuyendo con mi educación, por ayudarme a cumplir mis metas, apoyarme y confiar siempre en mí. los amo mucho. En especial a mi puchi linda que la adoro con la vida, tu eres mi guía, gracias por tus consejos y tu dedicación, por darme ánimo a seguir adelante, te adoro mami. A mi papá por ayudarme en todo, por su cariño, te quiero mucho papito lindo. A mi hermano, gracias por tu cariño, por cuidar de mi mamá y de mí siempre, te adoro guambito. A mi prima Nivi por su apoyo en todo este tiempo, gracias por siempre estar a mi lado, tú has sido como una madre para mí. A mi abuela Nieves, por brindarme su apoyo siempre. A mi tuti por su dedicación y amor durante todo este tiempo. Por tu entrega incondicional en el fruto de este trabajo. Gracias por siempre estar a mi lado y ayudarme tanto. Te amo mucho. A Adrian y Sael por siempre estar a mi lado desde primer año, por aguantar mis malcriadeces, por consentirme en todo momento y contribuir con mi formación profesional, siempre les estaré agradecida. A Mari Elena por brindarme su casa y hacerme sentir como si fuese su hija, gracias por tu ayuda y cariño. Al Jimagua, por su dedicación y tiempo en revisar la tesis, gracias por tu ayuda. A todos mis amigos, en especial a los de la universidad. A mis tutores y a mi compañera de tesis. Yadira Cardoso Said* 

# *Agradecimientos*

*Agradezco a todas aquellas personas que de una forma u otra han contribuido a mi formación profesional en especial a mis padres que tanto amo. Mi querida mamá que me ha brindado en todo momento su amor incondicional, siempre ha estado pendiente de todo lo que necesito y sé que en estos momentos está muy orgullosa de mí.*

*A mí papá por darme tan buenos consejos y por estar allí cuando lo necesito. A mí hermano Jorgito por ayudarme en todo y como buen hermano mayor estar siempre protegiéndome.*

*A mí hermana Marielys que ha sido un ejemplo para mí en todos los sentidos, mi guía y orgullo.*

*A mí querida abuelita Mimi, a todos mis tíos en especial a Reynaldo porque siempre me ha hecho creer que soy su sobrina preferida.*

*A mí adorado novio Renier que desde primer año siempre ha estado conmigo* 

*aguantando mis malcriadeces y ha sido mi sostén en momentos difíciles y de estrés.*

*A todos mis amigos en especial a los de la universidad.*

*A mis tutores, a mi compañera de tesis y en especial a Goar que me ayudó enormemente en el desarrollo de la tesis y siempre estaré eternamente agradecida.*

## *Gladilis de la Caridad Barrera Garrido.*

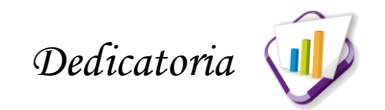

*Le dedico esta tesis a mis padres Esther y Alberto, por haber contribuido con mi formación, por apoyarme durante toda la carrera para poder lograr mi sueño de graduarme a pesar de la distancia. A mi hermano Yosvany, por cuidar a mi mamá mientras yo estaba lejos y consentirla siempre. A toda mi familia que tanto apoyo me ha dado. A todos los que hicieron posible que mi sueño se hiciera realidad.*

#### *Yadira Cardoso Said.*

*El presente trabajo de diploma está dedicado a las personas que más quiero en el mundo: mis padres, mis hermanos, mi abuela y a mi puzuso.*

#### *Gladilis de la Caridad Barrera Garrido.*

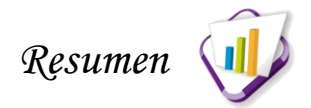

El Sistema de Gestión de Investigaciones perteneciente a la Universidad de las Ciencias Informáticas es responsable de informatizar los procesos asociados a la Dirección de Investigaciones, siendo este el encargado de gestionar las solicitudes de participación en eventos científicos externos a la universidad. Debido a la cantidad significativa de eventos en los que participa la comunidad universitaria, se hace difícil el control y análisis de los mismos. Además, existe desorganización y pérdida de información debido a que la información no se encuentra centralizada.

En este trabajo se desarrolla una solución informática que gestiona el proceso de solicitud de participación en eventos científicos externos a la Universidad de las Ciencias Informáticas. Para esto se hizo un análisis de sistemas homólogos con el objetivo de obtener sus mejores funcionalidades e integrarlas al producto final. También se documentan las tecnologías, herramientas y lenguajes de programación utilizados, guiados por el proceso de desarrollo con enfoque ágil basado en el segundo nivel de CMMI.

El módulo desarrollado se integra al Sistema de Gestión de Investigaciones y permite que el proceso de gestión de solicitudes de eventos se realice con mayor rapidez y seguridad. Además, permite crear nuevos eventos, modificarlos y gestionar los pagos de inscripción cuando concluyen los mismos.

**Palabras claves:** Dirección de investigaciones, Eventos Científicos, Sistema de Gestión Universitaria, Sistema de Gestión de Investigaciones.

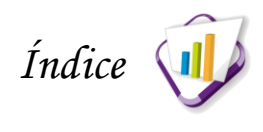

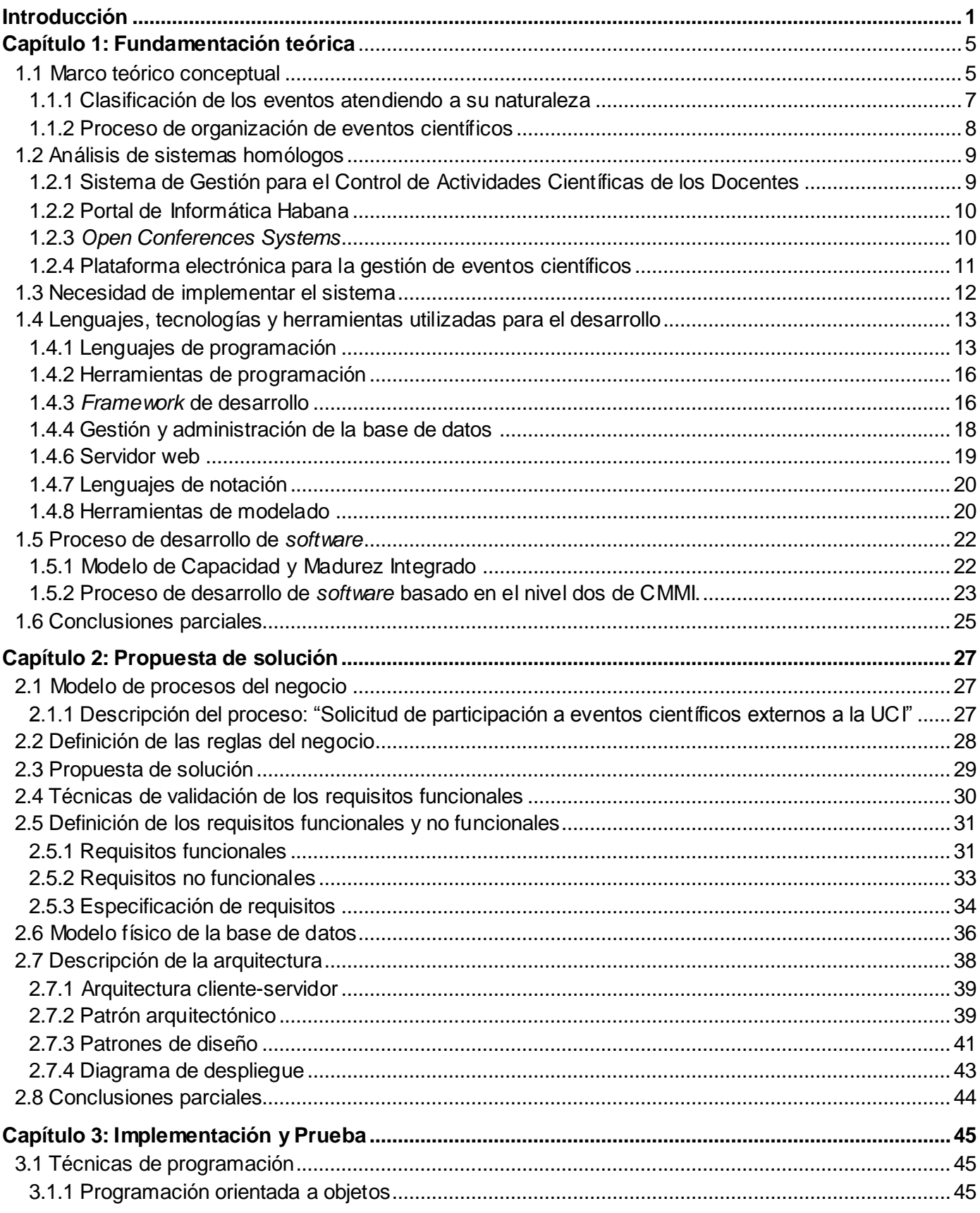

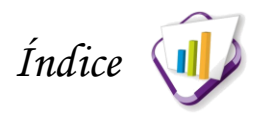

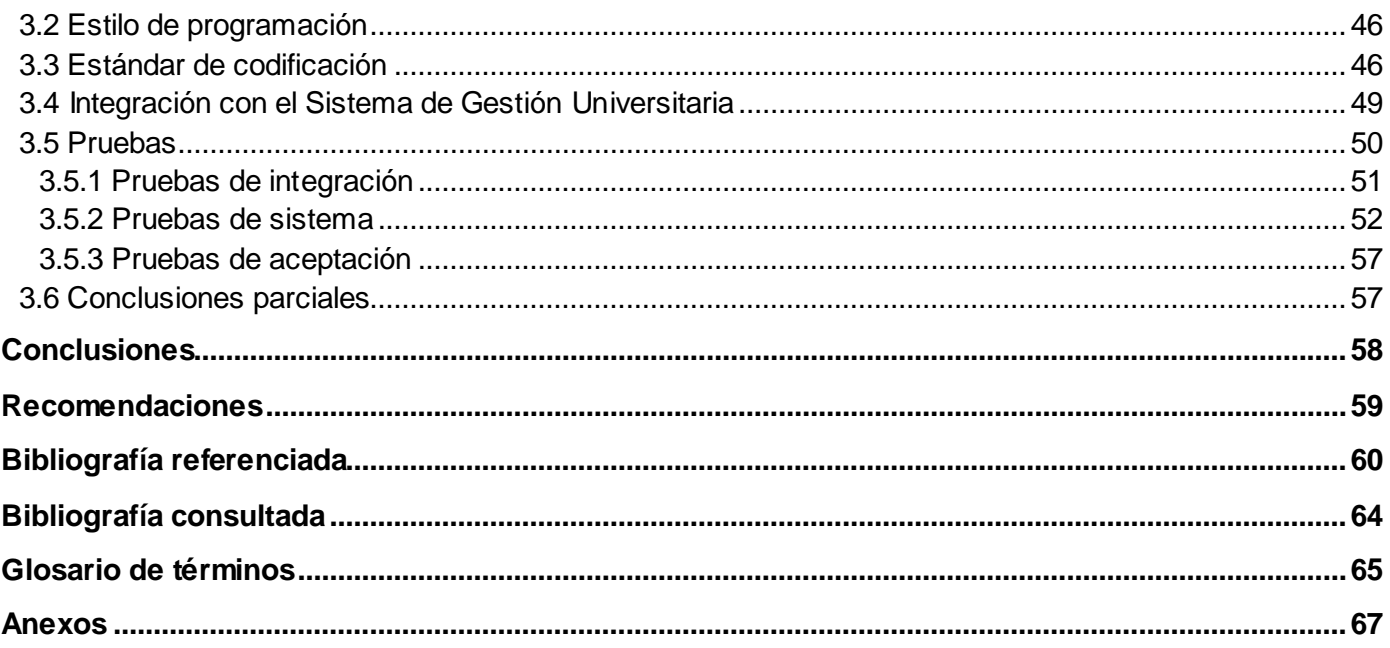

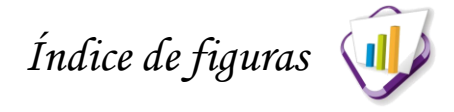

# **Índice de figuras**

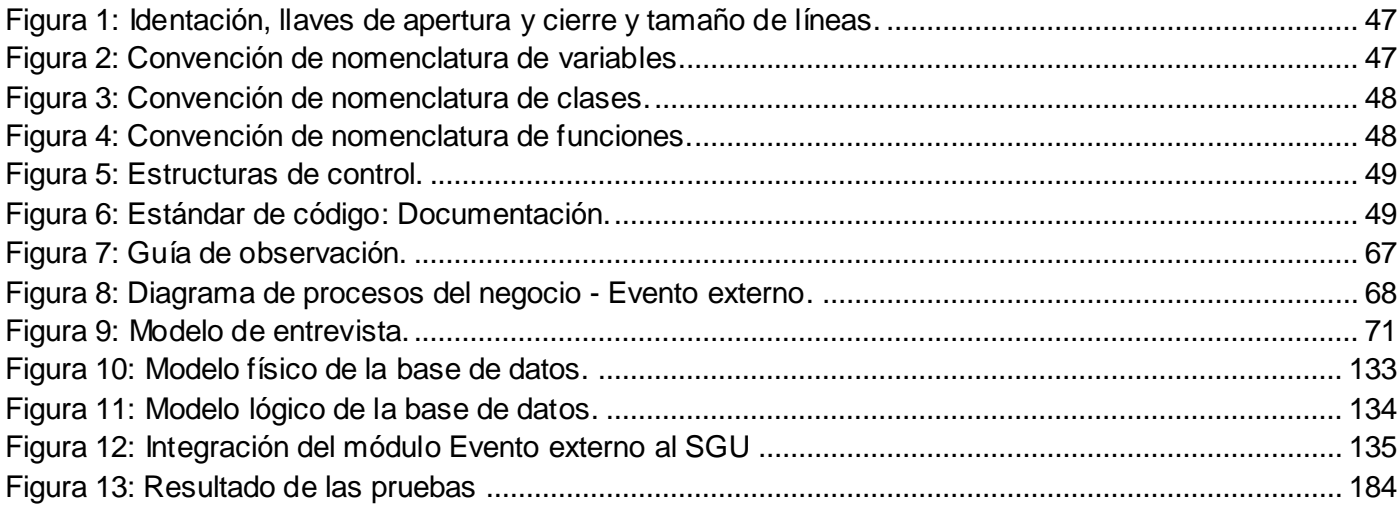

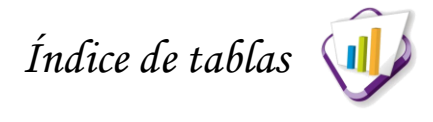

# **Índice de tablas**

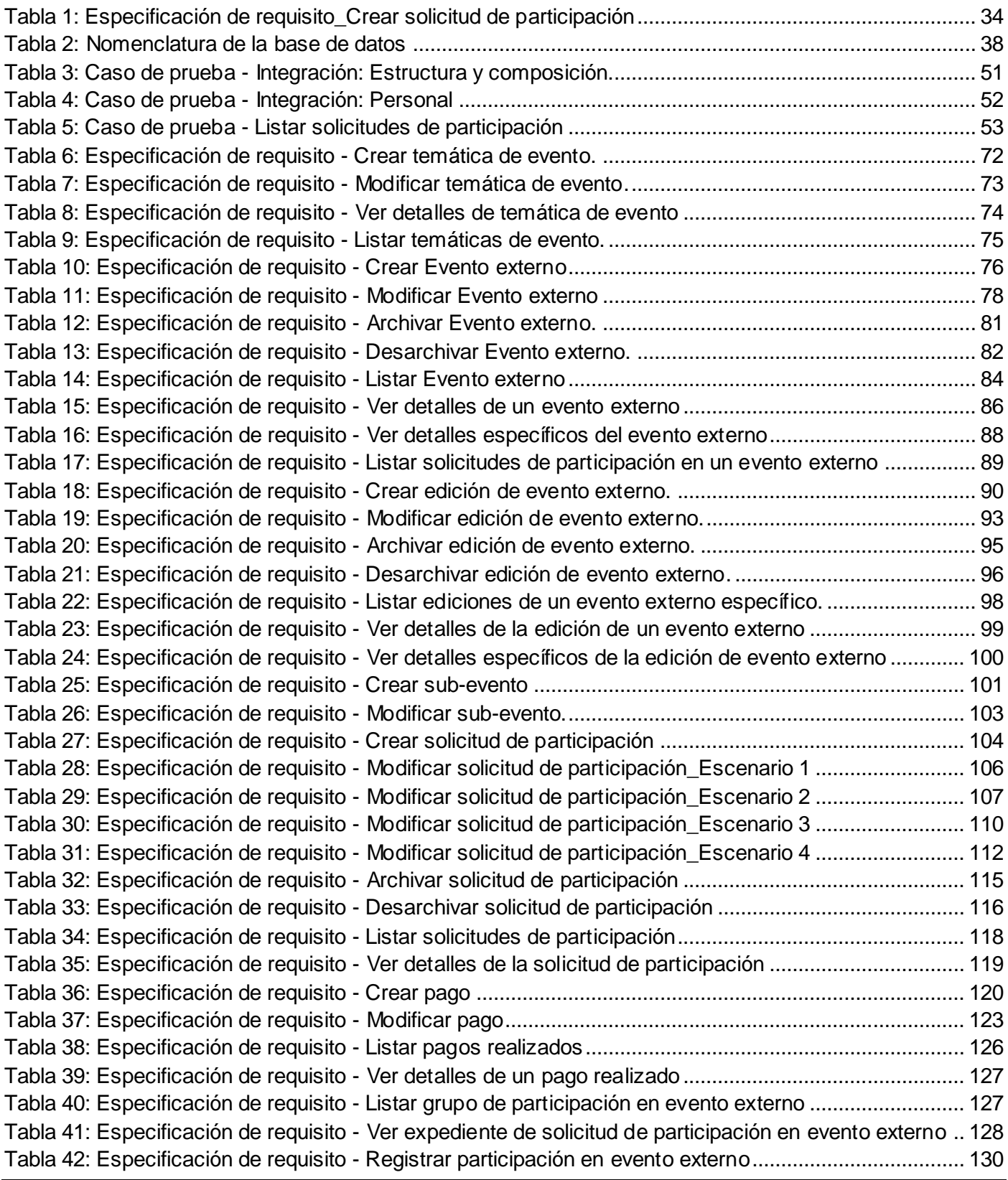

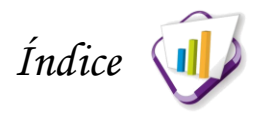

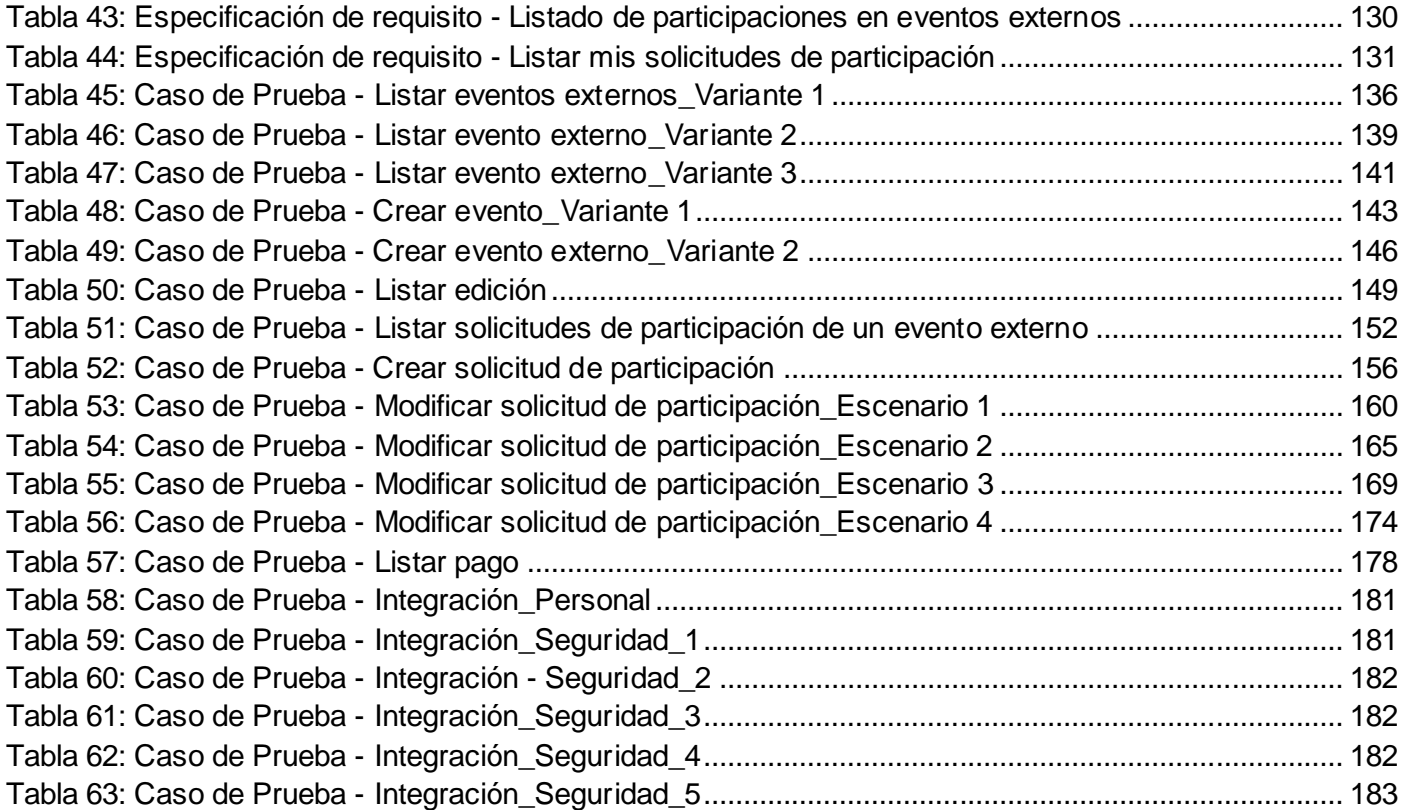

# <span id="page-12-0"></span>**Introducción**

En la actualidad, se necesita la ciencia para disminuir los límites de la ignorancia y aumentar la capacidad para resolver los problemas, haciéndose necesario la formación de profesionales capaces de crear e innovar. La generación de conocimientos es la base de la investigación científica, constituyendo un factor clave para el crecimiento y avance de la ciencia tanto en las instituciones de educación superior como en el progreso y bienestar de la sociedad en general.

Uno de los objetivos principales de la investigación científica es la capacidad de resolver problemas o tratar de explicar determinadas observaciones, constituyendo un proceso clave para el desarrollo socioeconómico de cualquier país [\(RAMÍREZ, 2013\)](#page-73-0). La necesidad imperiosa del desarrollo científico en los países subdesarrollados, implica como requisito fundamental el mejoramiento de la calidad de vida del hombre, la vinculación al tratamiento de los problemas que se investigan y en la recopilación, análisis y evaluación de los datos obtenidos.

Debido a esto, Cuba ha enfocado sus esfuerzos al desarrollo científico, técnico e innovador y con ello se encuentra inmerso el proceso de elevar el potencial científico en todas las instituciones del país, desarrollando una creciente curiosidad acerca de los problemas de la sociedad y estimulando la mentalidad científica en la búsqueda de soluciones. Es por ello, que esta actividad es fundamental en el modelo de Educación Superior Cubano y contribuye directamente a mejorar las condiciones económicas y sociales del país. Por consiguiente, el papel investigativo de las universidades es altamente importante debido a que ayuda a la formación académica y el aumento del potencial científico de sus investigadores. Además, proporciona visibilidad a las instituciones cuando participan en eventos de elevado prestigio y aún más cuando obtienen resultados de alto nivel.

Tradicionalmente las universidades en el ámbito nacional han desarrollado las funciones misionales: docencia, investigación y extensión. Las condiciones y tendencias del contexto actual exigen un desarrollo integrado y consolidado de sus tres funciones unidas a la producción de *[software](#page-77-0)*. Por ende, la Universidad de las Ciencias Informáticas (UCI) promueve la vinculación docencia, investigación, extensión y producción y el empleo eficiente del potencial científico de sus estudiantes, profesores y espec ialistas, mediante la incorporación al trabajo científico en el proceso de desarrollo de *[software](#page-77-0)* e innovación [\(INVESTIGACIONES, 2012\)](#page-72-0).

La Dirección de Investigaciones (DI) de la UCI, es la encargada de impulsar la labor científica en esta institución, teniendo como una de sus funciones llevar un control de todos los procesos relacionados con los temas investigativos dentro de la Universidad.

Con el objetivo de informatizar los procesos que se desarrollan en la UCI, surge el Sistema de Gestión Universitaria (SGU), perteneciente al Centro de Informatización Universitaria (CENIA). Entre las áreas que

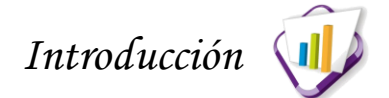

comprende dicho sistema, se encuentra el Sistema de Gestión de Investigaciones (SGI), encargado de informatizar los procesos asociados a la DI, tal es el caso de la gestión de solicitudes de participación en eventos científicos externos a la UCI. Este proceso se ha intentado informatizar en dicha institución, pero no ha llegado a implantarse debido a que no satisface todas las necesidades de la DI. Además, se concibió a partir de un análisis parcial del problema y aislado de la vinculación con otros procesos. Por consiguiente, el análisis realizado en las oficinas de la DI muestra la existencia de insuficiencias que conforman la siguiente problemática:

- Pérdida de tiempo cuando se analizan las solicitudes de participación en eventos científicos externos a la UCI.
- Los avales utilizados para la solicitud de participación en eventos científicos externos a la UCI se gestionan de forma impresa, sin poder contar nunca con la versión digital de ellos y luego de ocurrido el evento son eliminados, no pudiéndose reutilizar.
- Existe desorganización, pérdida de información y demora en la entrega de documentos debido a que el manejo de la información es realizado de forma manual, dificultando el control y procesamiento de los datos.
- Para la gestión de la información referente a los eventos y los documentos que estos generan se utilizan herramientas ofimáticas provocando en muchos casos variedad de formatos y la necesidad de personal con experiencia en el trabajo con estas herramientas.
- La búsqueda de datos se hace compleja debido a que la información no se encuentra centralizada, en consecuencia, existe réplica de información y dificultad en el análisis estadístico.

Tomando en cuenta las razones anteriormente expuestas se define el siguiente **problema de investigación:** ¿cómo mejorar la obtención, el almacenamiento y el análisis que se realiza en la Dirección de Investigaciones de la información relacionada con la participación de la comunidad universitaria en eventos científicos externos a la Universidad de las Ciencias Informáticas?

A partir del problema planteado se define como **objeto de estudio:** la gestión de eventos científicos.

En correspondencia con el problema científico y teniendo en cuenta el objeto de estudio se precisa como **campo de acción:** la gestión de la información relacionada con la participación de la comunidad universitaria en eventos científicos externos a la Universidad de las Ciencias Informáticas.

Se propone como **objetivo general:** desarrollar una solución informática con tecnologías libres, que gestione la información relacionada con la participación de la comunidad universitaria en eventos

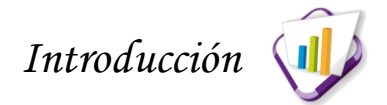

científicos externos a la Universidad de las Ciencias Informáticas, para realizar un mejor análisis y almacenamiento de los datos.

Para darle cumplimiento al objetivo general se detallan los siguientes **objetivos específicos:**

- Analizar los aspectos teóricos relacionados con la información asociada al desarrollo de soluciones para la gestión de solicitudes a eventos científicos.
- Desarrollar una solución informática que gestione las solicitudes de participación en eventos científicos externos a la Universidad de las Ciencias Informáticas y que se integre al Sistema de Gestión de Investigaciones.
- Probar las funcionalidades del módulo desarrollado.

#### Se espera obtener los siguientes **resultados:**

- Especificación de los procesos y requisitos necesarios para la gestión que realiza la DI de la información relacionada con la participación en eventos científicos externos a la UCI.
- Reducción de la cantidad de tiempo destinado a la gestión de las solicitudes de participación en eventos científicos externos a la UCI.
- Facilidad en la obtención y análisis de datos, pues se tomarán directamente del SGU.
- Posibilidad de consulta rápida sobre el estado de solicitud de participación en eventos científicos externos a la UCI.
- Registro de la información histórica asociada a los datos que se almacenan en el SGU sobre las personas.
- Reutilización de avales gestionados para la participación en varios eventos científicos externos a la UCI.
- Almacenamiento histórico de datos relacionados con eventos científicos.

Para dar cumplimiento a los objetivos propuestos se utilizan los siguientes métodos científicos:

#### **Métodos teóricos:**

**Histórico-Lógico:** es utilizado en el análisis de la base teórica para estudiar sistemas similares que gestionen las solicitudes de participación en eventos científicos, de manera que permita buscar rasgos que lo caractericen y aspectos para fundamentar la propuesta de solución a la problemática planteada.

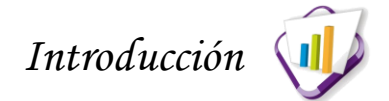

**Analítico-Sintético:** se emplea para el procesamiento de la información del negocio y para lograr un estudio íntegro de las bibliografías con el objetivo de delimitar las búsquedas, destacar las fuentes fiables y arribar a conclusiones aceptadas.

#### **Método empírico:**

**Observación:** se utiliza con el objetivo de realizar un seguimiento del comportamiento de los procesos a través de una guía de observación permitiendo investigar sin tener que llegar a la esencia de los mismos. Esta guía se ilustra en el anexo A, Figura [8: Guía de observación.](#page-78-1)

El presente documento, está estructurado por tres capítulos, además de introducción, conclusiones, recomendaciones, bibliografías, glosario de términos y anexos. A continuación se expone una breve descripción de los capítulos:

**Capítulo 1: Fundamentación teórica de la investigación,** en este capítulo se abordan conceptos relacionados con el objeto de estudio. Además, se analiza la existencia de soluciones que gestionen las solicitudes de participación en eventos y la posibilidad de que se integren al SGU, realizando así una descripción de los mismos. También, se describe el proceso de desarrollo, las tecnologías y herramientas a utilizar en la construcción de la propuesta de solución.

**Capítulo 2: Propuesta de solución,** en este capítulo se hace una descripción de los procesos del negocio que se desean informatizar. Asimismo, se describe una propuesta de solución que permita gestionar la información asociada a la solicitud de participación en eventos científicos externos a la UCI. Se especifican y describen los requisitos funcionales y no funcionales que el sistema debe cumplir. Además, se muestran las técnicas utilizadas para su obtención. Se proponen los patrones de diseño, así como el estilo y patrón arquitectónico a utilizar en el desarrollo de la propuesta. Finalmente, se realiza una breve descripción de las entidades que conforman el modelo físico y lógico de la base de datos.

**Capítulo 3: Implementación y prueba,** en este capítulo se detalla la implementación del sistema a través de la descripción de los estándares de codificación y la técnica de programación a utilizar. Además, se prueban las funcionalidades implementadas y se verifica su integración con el SGU.

# <span id="page-16-1"></span><span id="page-16-0"></span>**Fundamentación teórica**

### **Introducción**

En el presente capítulo se hace un estudio de los conceptos que forman parte del objeto de estudio y el campo de acción de la investigación. Además, se describe el proceso de organización de los eventos científicos. Se realiza un análisis de las aplicaciones existentes que sirven de base para la propuesta de solución. También se hace una descripción de las tecnologías y herramientas utilizadas para el desarrollo de la solución, las cuales fueron definidas por el CENIA.

## <span id="page-16-2"></span>**1.1 Marco teórico conceptual**

Para realizar una consistente investigación es necesario tener bien formulado el marco teórico, donde se precisen todos los conceptos relacionados con el objeto de estudio y campo de acción. A continuación se exponen estos conceptos.

**Gestión:** se entiende por gestión a toda acción y efecto de administrar o gestionar un negocio. A través de la cual se llevarán a cabo diligencias y trámites que conducirán al logro del objetivo determinado de un negocio. La misma podrá estar orientada a resolver un problema específico, a concretar un proyecto, pero también puede estar involucrada en la dirección y administración que se realiza en una empresa [\(DRUCKER, 1954\)](#page-71-1).

Según el diccionario de la Real Academia Española<sup>1</sup> (RAE) se entiende por gestión, a la acción y efecto de gestionar o administrar [\(ESPAÑOLA, 2001\)](#page-71-2).

**Información:** Capote Marrero, Rodríguez Durán y González Machín afirman que "*la utilidad de la información se sitúa en función de su aporte a la toma de decisiones y solución de problemas* ". Además, declaran que: "*la información, para que pueda utilizarse y genere ventajas competitivas debe tener tres características básicas: completa, confiable y oportuna*'' [\(DURÁN, 2003\)](#page-71-3).

Otras conceptualizaciones del término información son las de Langefors (1976) y Bueno (1996). El primero define la información como "cualquier mensaje o conocimiento que pueda usarse para posibilitar o mejorar una acción o decisión" [\(LANGEFORS, 1976\)](#page-72-1). El segundo plantea que es el "conjunto de datos estructurados o elaborados que tienen significado para alguien en un momento y lugar" [\(CAMPOS, 1996\)](#page-71-4). También, se ha definido como "un mensaje significativo que se transmite de la fuente a los usuarios"

 $\overline{\phantom{a}}$  $^{\rm 1}$  Real Academia Española (RAE): es una institución que tiene como finalidad básica fijar la norma que regula el uso correcto de la lengua española.

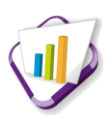

[\(DURÁN, 2003\)](#page-71-3).

Una vez estudiado los conceptos dados por Langefors, Bueno y otros autores, se toma por información, a los datos que se encuentran disponibles para su uso inmediato, transmitidos de la fuente (sistema a desarrollar) a los usuarios (comunidad universitaria). Además, es importante destacar que la información es el conocimiento que puede utilizarse para dar su aporte a la toma de decisiones y a la solución de problemas.

**Gestión de información:** Woodman en su libro "*Information Management in Large Organizations*" plantea que la gestión de la información es todo lo que tiene que ver con obtener la información correcta, en la forma adecuada, para la persona indicada, al costo correcto, en el momento oportuno y en el lugar indicado para tomar la acción precisa [\(WOODMAN, 1985\)](#page-74-0).

Ponjuán en su libro "Gestión de información: dimensiones e implementación para el éxito organizacional" plantea que la gestión de información es "*un proceso mediante el cual se obtienen, despliegan o utilizan recursos básicos (económicos, físicos, humanos, materiales) para manejar información dentro y para la sociedad a la que sirve*" [\(PONJUÁN, 2007\)](#page-73-1).

Bartle en el libro "Información para la gestión y gestión de la información" define la gestión de la información como: "*el proceso de analizar y utilizar la información que se ha recabado y registrado para permitir a los administradores (de todos los niveles) tomar decisiones documentadas*" [\(BARTLE, 2011](#page-71-5)).

Basado en lo anteriormente planteado, las autoras de este trabajo consideran como gestión de la información al conjunto de acciones realizadas con el propósito de controlar, almacenar y recuperar todo tipo de información, para apoyar a las personas en la toma de decisiones.

**Evento:** proviene del latín *eventus* y de acuerdo al diccionario de la RAE, un evento es un suceso importante y programado, de índole social, académica, artística o deportiva [\(ESPAÑOLA, 2001\)](#page-71-2). Es una actividad especial que requiere ser planeada, ejecutada, controlada y encaminada a lograr objetivos propuestos, bien sea de índole empresarial, asociativa o particular [\(INC, SCRIBD, 2013b\)](#page-72-2).

Tomando como referencia lo anteriormente planteado, en la presente investigación se define como evento, a una actividad donde se celebra un acontecimiento, que implica planear, organizar, controlar y por último dirigir.

**Eventos científicos:** es una actividad para establecer un mecanismo que ayude a la generación, fortalecimiento y consolidación del conocimiento científico en los diferentes sectores de la entidad [\(COMECYT, 2013\)](#page-71-6). Es un encuentro donde se estimula el conocimiento adquirido y se presenta información acerca de un tema específico. De esta manera los investigadores enriquecen su formación

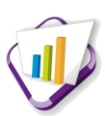

profesional y aumentan su capacidad investigativa a través del intercambio entre ellos y con los desarrolladores.

**Gestión de eventos científicos:** es parte de un proceso que se inicia en la organización de las investigaciones, pasa por una producción científica y continúa con un proceso de divulgación como una vía para introducir los resultados en la práctica social [\(VICTORE, 2006b\)](#page-73-2).

En la investigación se asume que los eventos científicos son actividades que realizan diversas organizaciones, en las que participan estudiantes y profesionales, brindando aportes en diferentes temáticas, con el objetivo de promover adelantos científicos, adquirir nuevos conocimientos o afianzar los que poseen. Además, permite compartir resultados investigativos alcanzados y enriquecer la formación profesional de los investigadores y el aumento de la capacidad investigativa a través del intercambio de información, conocimiento y experiencias.

#### <span id="page-18-0"></span>**1.1.1 Clasificación de los eventos atendiendo a su naturaleza**

Para determinar la clasificación de los eventos, se consultaron varias fuentes. De ahí que en el desarrollo de la investigación se tomaron como referencia las siguientes:

**Eventos nacionales:** son los eventos que reúnen asistentes de diferentes provincias o estados de un mismo país [\(CESAR, 2012\)](#page-71-7). Este concepto también se establece en el documento oficial del Manual de Normas y Procedimientos del Buró de Convenciones de Cuba<sup>2</sup> (BCC) como los eventos generados por instituciones y organismos cubanos con carácter puramente nacional y que pueden tener o no invitados extranjeros, aunque este último aspecto no constituye una condición fundamental [\(GARCÍA, 2012\)](#page-72-3).

**Eventos nacionales con participación internacional:** se les considera de tal forma a los eventos que promuevan una importante participación extranjera y en la mayoría de los casos se busca el respaldo de algunos organismos internacionales o de personalidades que contribuyan a la promoción de la participación internacional. Cuya sede se haya decidido que sea Cuba [\(GARCÍA, 2012\)](#page-72-3).

**Eventos internacionales:** son los eventos que reúnen asistentes de varios países y regiones. Por otra parte, para que sean de carácter internacional debe intervenir la decisión de una asamblea general ordinaria del organismo internacional que lo convoca [\(CESAR, 2012\)](#page-71-7). Según el documento oficial del Manual de Normas y Procedimientos del BCC, se les considera de igual forma a los eventos que hayan sido generados por instituciones cubanas y se les ha dado carácter internacional por el contenido de sus temas de discusión, por la participación extranjera o por el auspicio de algunas instituciones

 $\overline{a}$  $^2$  Es la entidad encargada de dar o no, su aprobación a los eventos autofinanciados, de las propuestas confeccionadas por el Grupo Coordinador de Eventos (GCE) del MINSAP.

## *Capítulo 1: Fundamentación teórica*

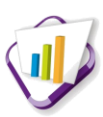

internacionales [\(GARCÍA, 2012\)](#page-72-3). Dentro de esta clasificación se encuentran los originados por alguna institución internacional ya sea de carácter regional o mundial y cuya sede se ha decidido que sea Cuba.

En la presente investigación se utilizan estos términos cuando se clasifican los eventos científicos externos a la UCI y en los que la comunidad universitaria participa, pero se difiere en algunos aspectos. En el ámbito investigativo se considera que los eventos nacionales son los generados y organizados por instituciones cubanas, cuya sede es en Cuba y solamente participan personas residentes en el país. Además, se les considera de tal forma, debido a que el pago de inscripción en los eventos es realizado en Pesos Cubanos (CUP). En el caso de los eventos internacionales existen dos variantes, los desarrollados en Cuba y en el extranjero. La primera se refiere a los eventos de carácter internacional que promueven la participación extranjera y la sede es en Cuba. La segunda se refiere a los eventos que se efectúan fuera del país y el pago de inscripción es realizado en Dólar Estadounidense (USD).

#### <span id="page-19-0"></span>**1.1.2 Proceso de organización de eventos científicos**

Los eventos son desarrollados en un plazo de tiempo determinado con un alcance previsto, cuenta con el respaldo de patrocinadores y clientes que lo auspician. Igualmente, disponen de un presupuesto para la realización del mismo el cual permitirá saber anticipadamente el costo. El proceso de organización de un evento tiene cuatro etapas principales: concepción, planificación, ejecución y cierre.

A continuación se describen cada una de estas etapas [\(VICTORE, 2006a\)](#page-73-3):

**Concepción:** se inicia con la solicitud del cliente; luego se evalúa la propuesta, su factibilidad, las contrataciones, los patrocinadores, usuarios de los resultados, el presupuesto y al final se determina si se aprueba o no el evento por la comisión de evaluación. Una vez aprobado el evento se procede a crear el equipo de trabajo que se corresponde con la comisión organizadora. Luego de aprobado el evento por la comisión correspondiente, se pasa a la fase de planificación.

**Planificación:** la planificación implica el conocimiento anticipado de qué hacer, cómo hacerlo, cuándo, con qué y con quién. En esta etapa se promociona el evento, enviando la convocatoria por correo electrónico a todos los patrocinadores y posibles interesados y/o publicándola.

**Ejecución del evento:** la ejecución del evento se divide en dos etapas. La primera es previa al evento donde se desarrollan las tareas que garantizan la participación de los interesados. La segunda es durante el desarrollo del evento, constituyendo una de las más importantes por su complejidad e importancia en la toma de las decisiones necesarias para lograr sus objetivos.

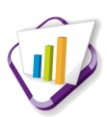

**Cierre del evento:** en esta etapa se realiza la evaluación del cumplimiento de los objetivos y la satisfacción del cliente.

El proceso de organización de un evento, descrito anteriormente, engloba las etapas por las que transita un evento. El presente trabajo solo se enmarca en la primera parte de la etapa de Ejecución del evento.

#### <span id="page-20-0"></span>**1.2 Análisis de sistemas homólogos**

Con el objetivo de darle visibilidad a los eventos y promover la participación en éstos, se han desarrollado disímiles sistemas que promocionen y gestionen actividades científicas. En este sentido, no han sido pocas las instituciones a nivel nacional e internacional, que han realizado grandes esfuerzos con el fin de informatizar estas actividades. Por consiguiente, para desarrollar un nuevo sistema se hace necesario estudiar los antecedentes al mismo. A continuación se muestra un estudio de una serie de sistemas que gestionan los eventos científicos.

## <span id="page-20-1"></span>**1.2.1 Sistema de Gestión para el Control de Actividades Científicas de los Docentes**

El Sistema de Gestión para el Control de Actividades Científicas de los Docentes (SGCACD), desarrollado en la Facultad de Ciencias Técnicas (FCT) perteneciente a la Universidad de Las Tunas (ULT) Vladimir Ilich Lenin, permite el control y seguimiento de las actividades científicas que se desarrollan en los departamentos docentes de la FCT.

El SGCACD fue diseñado utilizando el marco de trabajo CodeIgniter y el lenguaje de programación PHP, como gestor de base de datos utilizan PostgreSQL y como metodologías de desarrollo *Rational Unified Process*<sup>3</sup> (RUP) con modelado ágil [\(PÉREZ, 2011\)](#page-73-4).

El sistema desarrollado permite gestionar las actividades científicas, actualizar estados de publicación y elaboración de trabajos, actualizar tipos de trabajo y tipos de documentos, registrar premios obtenidos, asignar premios y actividades. Además, permite realizar búsquedas de trabajos por diferentes criterios y adjuntar el resumen de los trabajos a presentar. Actualmente, este sistema se encuentra en desarrollo de nuevas versiones [\(PÉREZ, 2011\)](#page-73-4).

Este *[software](#page-77-0)* posee características reutilizables para el desarrollo de la solución que se pretende obtener, sirviendo de apoyo para la propuesta de solución y utilizando como base algunas de las funcionalidades

 3 Traducción del español: Proceso Unificado de *Rational*. Es un proceso de desarrollo de *software* que define quién está haciendo qué, cuándo y cómo alcanzar un determinado objetivo.

## *Capítulo 1: Fundamentación teórica*

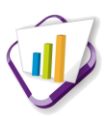

anteriormente mencionadas, como son: adjuntar trabajos, actualizar estados y realizar búsquedas por diferentes criterios. La limitante que presenta y por lo que se descarta dicha solución es que este sistema ha sido solamente diseñado para gestionar las actividades científicas de la FCT, enmarcándose solamente en el proceso de gestionar los trabajos de los profesores, los premios obtenidos por los trabajos, así como las actividades científicas a realizarse durante el curso, no siendo este el objetivo del presente trabajo de diploma.

#### <span id="page-21-0"></span>**1.2.2 Portal de Informática Habana**

Es una aplicación web, que tiene como objetivo gestionar información del evento Informática Habana. Permite a los usuarios, una vez registrado, realizar solicitudes de participación en las diferentes ediciones que puede tener el evento, dígase, solicitud de áreas expositivas en la feria, foros, conferencias y talleres. Posee un formulario de inscripción al evento.

Este sistema brinda la posibilidad a los autores de subir sus trabajos al portal del evento, propiciándole una serie de metadatos<sup>4</sup> que describen el trabajo siendo estos almacenados en la base de datos del sistema. También permite filtrar trabajos y gestionar comentarios y respuestas que los usuarios hagan sobre las ponencias que se han aprobado, así como de las actividades centrales, como son: conferencias magistrales, paneles y mesas redondas.

Este portal fue desarrollado con CMS<sup>5</sup> Drupal, como servidor web se utilizó Apache en su versión 2.2 y como gestor de base de datos MySQL en su versión 5.0. Además, el proceso de desarrollo fue guiado por la metodología RUP.

Esta aplicación web no brinda una solución genérica aplicable a cualquier tipo de evento, de ahí que no se pueda utilizar este sistema, pero se tomó como base de estudio el proceso de gestionar la solicitud de participación en el evento. Esto se debe, que para el desarrollo de la propuesta de solución es necesario gestionar las solicitudes de participación en eventos científicos externos a la UCI, desde el miembro de la comunidad universitaria hasta los encargados de aprobar dicha participación, de ahí que sirva como guía de estudio como se desarrolla el proceso de solicitud en el evento informática.

#### <span id="page-21-1"></span>**1.2.3** *Open Conferences Systems*

*Open Conference Systems* (OCS) es un producto de la universidad de Columbia Británica, que está

 $\overline{\phantom{a}}$ <sup>4</sup> E*s* toda aquella información descriptiva sobre el contexto, calidad, condición o características de un dato.

<sup>5</sup> Del inglés, *Content Management System,* programa que permite crear una estructura de soporte para la creación y administración de contenidos.

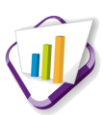

desarrollado por el proyecto *Public Knowledge Project*<sup>6</sup> (por sus siglas en inglés, PKP) en su versión dos. Constituye una herramienta de publicación web gratuita que provee apoyo tecnológico a la organización de conferencias o eventos en general.

El OCS permite la creación de sitios web de una o varias conferencias simultáneas y en varios idiomas, así como envíos de trabajos. Además, permite la redacción y envío de convocatorias de ponencias, ya sea por anuncios en el sitio o envío de correos masivos mediante la plataforma. También posibilita monitorear y controlar el proceso de revisión de los trabajos; recibir y aceptar, en línea, las propuestas de ponencias y su resumen. Asimismo, brinda la posibilidad de publicar los trabajos aprobados e incluso manejar comentarios o discusiones pasado el evento. Realizar búsquedas de trabajos por diferentes criterios, dígase: nombre, autor y tema, efectuar registros y pago en línea. Permite generar informes y estadísticas del evento: número de inscritos, trabajos aprobados y rechazados, listado de participantes, ponentes e integrar debates en línea después de una conferencia [\(PROJECT, 2011\)](#page-73-5).

OCS es un producto de código abierto<sup>7</sup> que está licenciado por l[a GNU](#page-76-1) *General Public License*<sup>8</sup> [\(GNU](#page-76-1) GPL). Está desarrollado completamente en lenguaje de programación PHP y puede utilizar base de datos MySQL o PostgreSQL.

Este sistema aunque posee gran número de funcionalidades, en la práctica no satisface las necesidades de la DI, debido a que este sistema solo se basa en gestionar el evento, no incluyendo el proceso de solicitud. Además, las tecnologías que usa hoy en día son consideradas obsoletas, debido a que no utiliza ningún acceso a datos o *framework* que permita ampliar sus funcionalidades. Por otra parte, no está concebido para que exista una comunidad de desarrolladores programando para él, en vista a instalarle módulos adicionales y mejorar sus deficiencias. Otra razón por la que se descarta esta solución es que la UCI está desarrollando módulos bajo otro tipo de herramientas y se busca uniformidad entre ellas, imposibilitando su adaptación a las características del SGU.

#### <span id="page-22-0"></span>**1.2.4 Plataforma electrónica para la gestión de eventos científicos**

Esta plataforma electrónica es un sistema *multi-site*<sup>9</sup> encargada de gestionar los eventos científicos, específicamente los desarrollados en la UCI. Posee una interfaz visualmente atractiva y es de fácil configuración. Diseñado específicamente para optimizar el tiempo y el esfuerzo en el proceso de gestión

<sup>8</sup> GNU GPL, en español Licencia Pública General de GNU, creada originalmente por Richard Stallman, la cual garantiza la libertad de compartir y modificar todas las versiones de un programa.

 <sup>6</sup> Se dedica a mejorar la calidad académica y pública de la investigación. Proporciona el *software* de código abierto para publicación y gestión de conferencias y publicaciones.

<sup>7</sup> Código abierto: en inglés, *Open Source*.Es el término con el que se conoce al *software* distribuido y desarrollado libremente.

 $\theta$  Permite tener varios sitios, bajo el mismo árbol, funcionando con el mismo motor.

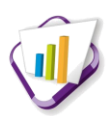

de eventos científicos.

El proceso de desarrollo fue guiado por la metodología ágil XP. Para el desarrollo del sistema se utilizaron herramientas como CMS Drupal en su versión 7.12 y MySQL en su versión 5.2.17, siendo este el gestor de base de datos que recomienda Drupal [\(YI, 2012\)](#page-74-1).

Entre algunas de las funcionalidades que tiene este sistema se encuentran: gestionar usuario, encuestas , ponencias, convocatorias, talleres, roles y permisos. Además, permite el envío de notificaciones automáticas vía correo electrónico, enviar comentarios y hacer búsquedas generales.

Esta plataforma electrónica se desarrolló con el objetivo de gestionar los eventos científicos dentro de la universidad, de ahí que sus principales funcionalidades están enfocadas a la gestión de eventos científicos de la UCI, dígase: Seminario Juvenil Martiano (SJM), Fórum de Historia, Jornada Científica Estudiantil (JCE). Por consiguiente, se arriba a la conclusión que este sistema no puede ser utilizado como solución al problema planteado debido a que no abarca el proceso de solicitud de participación. Además, no cumple con las tecnologías y estándares definidos en el CENIA, no pudiéndose integrar al SGU.

#### <span id="page-23-0"></span>**1.3 Necesidad de implementar el sistema**

Con toda la información obtenida, se llega a la conclusión que en la investigación realizada no se encontraron sistemas que le den solución al presente trabajo de diploma, de ahí que los sistemas expuestos anteriormente no puedan ser utilizados como solución en las oficinas de la DI de la UCI. El estudio realizado evidencia que los sistemas anteriormente mencionados se han desarrollado para dar solución a determinadas instituciones, por lo cual no se encuentran disponibles de forma libre para ser adaptados y utilizados por otros centros. En el contexto de la UCI se han desarrollado varias soluciones en este sentido, pero han sido de alcance local o solo informatizan de forma aislada el proceso gestión de eventos, no incluyendo el proceso de gestionar la solicitud de participación. Otra causa fundamental de no utilizarlos son las tecnologías que emplean, que no están en concordancia con las definidas en el CENIA. Dado que es imposible aprovechar alguna solución existente, es necesario desarrollar una solución a la medida que se integre al SGU y responda a las necesidades existentes en la DI.

Por lo anteriormente descrito, los sistemas estudiados a pesar de no abarcar los objetivos de la presente investigación, presentan algunas funcionalidades que sirven de guía para el desarrollo de la propuesta de solución, tales como:

• Actualizar estados.

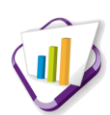

- Adjuntar trabajos.
- Buscar por diferentes criterios.
- Recibir y aceptar propuestas.
- Realizar solicitudes de participación.

## <span id="page-24-0"></span>**1.4 Lenguajes, tecnologías y herramientas utilizadas para el desarrollo**

Analizar las características particulares de las herramientas así como las ventajas que reportaría el uso de cada una, son elementos importantes a tener en cuenta en la selección. Para el desarrollo de la solución se utilizan un conjunto de tecnologías y herramientas establecidas en el CENIA, que deben ser utilizadas en el desarrollo de sistemas de información basados en tecnologías web. Estas cumplen además con las políticas de *[software](#page-77-0)* libre del país para lograr la soberanía tecnológica.

## <span id="page-24-1"></span>**1.4.1 Lenguajes de programación**

Un lenguaje de programación es una técnica estándar de comunicación que permite expresar las instrucciones que han de ser ejecutadas en una computadora. Consiste en un conjunto de reglas sintácticas y semánticas que definen un lenguaje informático. Pueden usarse para crear programas que controlen el comportamiento físico y lógico de una máquina, para expresar algoritmos con precisión, o como modo de comunicación humana [\(INC, QUINSTREET, 2013a](#page-72-4)). A continuación se describen los lenguajes utilizados para el desarrollo de la propuesta de solución:

#### **Lenguajes del lado del cliente:**

Los lenguajes del lado del cliente son aquellos que pueden ser directamente asimilados por el navegador y no necesitan un pre-tratamiento. Son totalmente independientes del servidor [\(TORRE, 2006\)](#page-73-6). A continuación se describen los lenguajes del lado del cliente utilizados para el desarrollo del presente trabajo:

**HTML 4:** acrónimo de *Hypertext Markup Language<sup>10</sup>*, es un lenguaje de marcas diseñado para estructurar textos y presentarlos en forma de hipertexto<sup>11</sup>. Se utiliza para describir la estructura y el contenido de las páginas web ya que indica al navegador donde colocar el texto, imágenes y la forma que tendrán una vez mostrada la página. Puede describir, hasta cierto punto, la apariencia de un documento y también puede

 $\overline{\phantom{a}}$  $^{10}$ Traducción del español: Lenguaje de marcado hipertextual.

<sup>&</sup>lt;sup>11</sup> Término acuñado por Ted Nelson para referir a un sistema no lineal de buscar y conseguir información, basado en enlaces asociativos entre documentos para mostrar información adicional sobre ese texto.

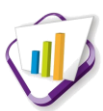

incluir un *[script](#page-77-1)* [\(HTML.NET, 2013\)](#page-72-5). Algunas de las ventajas que brinda el uso de este lenguaje son:

- Los documentos HTML se despliegan en cualquier plataforma, pues son independientes de los dispositivos; simplemente necesitan un visualizador para la plataforma en que se ejecuten las operaciones, que tenga la capacidad de entenderlo.
- Lo admiten todos los exploradores.
- Lenguaje de fácil aprendizaje.

**JavaScript 1.3:** es un lenguaje de programación interpretado, seguro y fiable que permite aumentar el potencial de HTML con animaciones, interactividad con el usuario y efectos visuales dinámicos [\(MCFARLAND, 2008\)](#page-72-6). Debido a que JavaScript no sufre de la demora asociada a los lenguajes de programación del lado del servidor como PHP, las páginas web responden instantáneamente sin tener que recargarse completamente. Además, permite tener el control ante acciones como: hacer un clic en un enlace, llenar un formulario o simplemente mover el *mouse* sobre una determinada zona de la pantalla. Los *[script](#page-77-1)* tienen capacidades limitadas, por razones de seguridad [\(FLANAGAN, 2013\)](#page-72-7).

Su uso en el presente trabajo se basa fundamentalmente en garantizar la validez de los datos insertados por los usuarios y en la creación de efectos visuales para crear dinamismo en las páginas.

**CSS 3.0:** acrónimo de *Cascading Style Sheets*<sup>12</sup>, es una tecnología sencilla para la aplicación de estilos a un documento definido por HTML, que permite crear páginas web de una manera más exacta. CSS se utiliza para definir el aspecto de todos los contenidos, logrando de esta manera un mejor diseño de las páginas web [\(LIBROSWEB, 2013\)](#page-72-8).

Algunas de las ventajas que brinda el uso de CSS son:

- Permite mantener el control centralizado de la presentación de un sitio web en su totalidad, por lo que la actualización de este se realiza de manera sencilla y ágil.
- Aumento de la accesibilidad de los usuarios, debido a que pueden especificar su propia hoja de estilo y modificar el formato de un sitio web según sus necesidades.
- Los desarrolladores pueden hacer cambios en la presentación de los documentos ignorando el contenido de las etiquetas HTML.

#### **Lenguajes del lado del servidor:**

Los lenguajes de lado servidor son reconocidos, interpretados y ejecutados por el servidor y se envían al

 <sup>12</sup> Traducción del español: Hojas de estilo en cascada.

## *Capítulo 1: Fundamentación teórica*

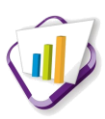

cliente en un formato perceptible para él. La programación del lado del servidor se usa para acceder a recursos del servidor, como base de datos y generación de contenido dinámico para las páginas. A continuación se describen los lenguajes del lado del servidor utilizados para el desarrollo del presente trabajo [\(TORRE, 2006\)](#page-73-6).

**PHP 5.3:** por sus siglas en inglés, *Hypertext Preprocessor<sup>13</sup>*. Es un lenguaje de programación diseñado especialmente para el desarrollo web, embebido en páginas HTML y ejecutado en el servidor. El código PHP se incluye entre etiquetas especiales de comienzo y final que permiten entrar y salir fácilmente del código. El objetivo principal de PHP en su versión 5 o superior es perfeccionar los mecanismos de la Programación Orientada a Objetos (POO) para dar solución a los problemas existentes en las versiones anteriores [\(HOLZNER, 2005\)](#page-72-9).

A continuación se describen sus principales características [\(ÁLVAREZ, 2004\)](#page-71-8):

- $\bullet$ Incluye modificadores de control de acceso para implementar el encapsulamiento y el manejo de excepciones, no existiendo esta característica en versiones anteriores.
- Posee una biblioteca nativa de funciones sumamente amplia.
- Permite las técnicas de la POO y la lectura de archivos XML.
- Está desarrollado bajo la política de código abierto.
- Es portable y [multiplataforma](#page-77-2) (Unix, Linux, Windows).
- No requiere definición de tipos de variables.
- Es compatible con la mayoría de los manejadores de base de datos, tales como: MySQL, PostgreSQL, Oracle.

**XML:** acrónimo de *Extensible Markup Language*<sup>14</sup>; es un metalenguaje<sup>15</sup> de etiquetado en SGLM<sup>16</sup> que permite que un usuario diseñe sus propias etiquetas, con sus atributos y reglas de construcción de documentos. También aprueba jerarquizar y estructurar la información y describir los contenidos dentro del propio documento, así como la reutilización de partes del mismo [\(W3C, 2012](#page-74-2)).

A continuación se desglosan algunas de las ventajas que posee XML [\(W3C, 2012\)](#page-74-2):

Mejora la compatibilidad entre aplicaciones de distintas plataformas.

  $\frac{^{13}}{^{13}}$ Traducción del español: Procesador de hipertexto.

<sup>14</sup> Traducción del español: Lenguaje de marcas extensible.

<sup>&</sup>lt;sup>15</sup> Lenguaje que se usa para explicar o hablar de otro lenguaje.

<sup>16</sup> SGLM, por sus siglas en inglés, *Standard Generalized Markup Languag*e, sistema para la organización y etiquetado de documentos.

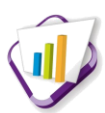

- Posibilita el empleo de cualquiera de los analizadores disponibles, de manera que no es necesario crear un analizador por cada versión del lenguaje XML.
- Se transforman los datos en información, con lo cual se tiene flexibilidad para estructurar documentos.

#### <span id="page-27-0"></span>**1.4.2 Herramientas de programación**

Los lenguajes de programación y los entornos de desarrollo integrados tienen suma importancia para cualquier proyecto de *[software](#page-77-0)*, pues con estos se han creado innumerables programas y herramientas que han ayudado al hombre a controlar de una manera más sencilla a los ordenadores, así como realizar múltiples tareas y actividades.

La herramienta que se plantea a continuación es una de las más usadas en la programación con los lenguajes seleccionados. La selección de este [IDE](#page-76-2) con soporte para PHP se centró en tecnologías libres teniendo en cuenta las funcionalidades, facilidades y experiencia en el trabajo con esta herramienta. Por consiguiente se selecciona NetBeans por sus funcionalidades y características:

**NetBeans 7.2.1:** NetBeans es un [IDE](#page-76-2) (por sus siglas en inglés, *Integrated Development Environment*<sup>17</sup>), el cual permite que los desarrolladores puedan escribir, compilar, depurar y ejecutar programas. Proporciona plantillas de código, sugerencias de codificación y herramientas de refactorización. Su instalación y actualización se realiza de manera muy simple, de ahí que posea una gran cantidad de usuarios y una amplia comunidad de desarrolladores que se encuentren en constante crecimiento [\(CORPORATION,](#page-71-9)  [2013\)](#page-71-9). Algunas de sus principales características son:

- Posee un conjunto de herramientas independientes de la plataforma y modulares.
- Producto de código abierto y gratis.
- Amplia flexibilidad entre plataformas pudiéndose instalar en todos los sistemas operativos que soportan Java.

#### <span id="page-27-1"></span>**1.4.3** *Framework* **de desarrollo**

Un *framework* (la traducción aproximada es marco de trabajo) es un conjunto de librerías que ofrece códigos o funciones listos para usarse. Permite reutilizar un diseño para un dominio específico de *[software](#page-77-0)* rigiendo la arquitectura del mismo. Además, define la estructura global de un sistema teniendo en cuenta

 <sup>17</sup> Traducción al español: Entorno de desarrollo integrado.

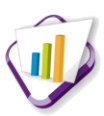

las clases y objetos, sus responsabilidades claves y como colaboran entre sí, de modo que los diseñadores e implementadores puedan concentrarse en los elementos específicos del mismo [\(GAMMA,](#page-72-10)  [1994\)](#page-72-10).

Para el desarrollo de este trabajo de diploma se utiliza la unión de dos marcos de trabajo, Codelgniter en su versión 1.7.3 y JQuery en su versión 1.3.2. A continuación se describen los mismos:

**CodeIgniter 1.7.3:** es un *framework* para el desarrollo de aplicaciones web que son programadas utilizando PHP en la versión 4 o superior. Además de ser un producto de código abierto, se encuentra bajo la licencia Apache/BSD-style. Permite el desarrollo de proyectos a corto plazo pues reduce la cantidad de código necesario para una actividad determinada. Provee un conjunto de librerías para tareas comúnmente necesarias, así como una interfaz simple y estructura lógica para acceder a esas librerías. Además, utilizan los patrones de diseño arquitectónico Modelo-Vista-Controlador (MVC) y *Singleton.* Aunque es extremadamente liviano, el sistema puede ser fácilmente extendido a través del uso de *[plugins](#page-77-3)* y librerías [\(GRIFFITHS, 2010\)](#page-72-11).

**JQuery 1.3.2:** es una librería de clases o *framework* de JavaScript que permite simplificar la manera de interactuar con los documentos HTML. Implementa una serie de clases que permite programar sin preocuparse por el navegador ya que funcionan de igual forma en la mayoría de los navegadores web, dígase: Internet Explorer, Mozilla Firefox, Opera. Este marco de trabajo ofrece una mayor facilidad para la creación de aplicaciones complejas del lado del cliente. Además, es un producto estable, bien documentado y con un gran equipo de desarrolladores que son responsables de la mejora y actualización de este *framework* [\(ÁLVAREZ, 2011\)](#page-71-10).

Características de JQuery:

- Es libre por lo que es de fácil acceso para todos.
- Tiene licencia para uso en cualquier tipo de plataforma.
- Permite cambiar el contenido de una página web sin necesidad de recargarla, utilizando *Document Object Model* [\(DOM\)](#page-76-3) y *Asynchronous JavaScript And XML*<sup>18</sup> (AJAX) de manera sencilla.
- Cuenta con extensiones opcionales que añaden funcionalidades, como: [JQuery-UI](#page-76-4) [\(EXPERTS,](#page-71-11)  [2010\)](#page-71-11).

**Sistema integral de gestión universitaria, universidad digital y gestión documental** (GUUD en su versión 1.0)**:** es un marco de trabajo que integra los *frameworks* CodeIgniter en su versión 1.7.3 y JQuery

 <sup>18</sup> Traducción al español: JavaScriptasíncrono y XML. Es una técnica de desarrollo para crear aplicaciones interactivas.

## *Capítulo 1: Fundamentación teórica*

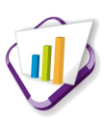

en su versión 1.3.2, en una infraestructura única. Fue propuesto por el equipo de arquitectura del CENIA con el objetivo de facilitar el trabajo a los desarrolladores. Posee todas las características de los marcos de trabajos anteriores, y a la vez se incluyen un conjunto de mejoras [\(VIDAL, 2011\)](#page-73-7). A continuación se muestra una relación de las principales mejoras y modificaciones que incorpora el GUUD en su infraestructura.

En el *framework* JQuery [\(VIDAL, 2011\)](#page-73-7):

- Se implementó un *[plugin](#page-77-3)* para el manejo de espacios de nombre e internacionalización.
- Implementación de una serie de *[widgets](#page-77-4)* para utilizarlos de interfaz de algunos de los *[widgets](#page-77-4)* base de [JQuery-UI.](#page-76-4)
- Se implementaron funciones comunes para todo el sistema (contenidas en los archivos core.js y common.js).

En cuanto a los cambios hechos al marco de trabajo CodeIgniter [\(VIDAL, 2011\)](#page-73-7):

- Se le implementó la programación orientada a aspectos.  $\bullet$
- Se le agregó manejo de excepciones y mensajes.  $\bullet$
- Se le implementó el IoC (acrónimo de *Inversion of Control*) para la interacción entre módulos.
- Se le añadió la característica de la modularidad, o sea que una aplicación pueda dividirse en módulos.

#### <span id="page-29-0"></span>**1.4.4 Gestión y administración de la base de datos**

Los sistemas gestores de bases de datos (SGBD) permiten a los usuarios poder procesar, describir, administrar y recuperar los datos almacenados en una base de datos. Además, en estos sistemas se proporcionan programas y procedimientos que les brindan la posibilidad a los usuarios de poder realizar sus tareas habituales con los datos, garantizando la seguridad, independencia e integridad de los mismos [\(SHAMKANT, 2007\).](#page-73-8) A continuación se describe el gestor de base de datos que se utiliza actualmente en el CENIA y por consiguiente, el usado en el desarrollo de la presente investigación:

**PostgreSQL 8.4.1:** conocido como el SGBD objeto-relacional. Es libre pues se encuentra bajo la licencia de código abierto BSD (acrónimo de *Berkeley [Software](#page-77-0) Distribution<sup>19</sup>*). Incluye características de la orientación a objetos, como la herencia y los tipos de datos. Soporta la integridad referencial, utilizada

 $\overline{\phantom{a}}$ <sup>19</sup> Licencia BSD: Licencia de *software* otorgada principalmente para los sistemas BSD. Pertenece al grupo de licencias de *software* libre.

## *Capítulo 1: Fundamentación teórica*

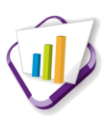

para garantizar la validez de los datos de la base de datos. Está disponible para los sistemas operativos Linux, Unix (para todas sus variantes) y Windows. Soporta alta concurrencia a través de un sistema denominado MVCC (acrónimo de *Multi-Version Concurrency Control*<sup>20</sup>), brindando la posibilidad de que mientras un proceso escribe en una tabla, otros puedan acceder a la misma sin necesidad de bloqueos [\(MARTINEZ, 2012\)](#page-72-12).

#### **Herramienta de administración de la base de datos**

**PgAdmin III 1.14.0:** es una herramienta gráfica de código abierto para administrar y desarrollar bases de datos en PostgreSQL. Es capaz de gestionar las versiones comerciales y las superiores a la 7.3. Está diseñado para cumplir las necesidades de todos los usuarios, desde escribir consultas SQL simples hasta el desarrollo de bases de datos complejas.

La interfaz gráfica soporta todas las características de PostgresSQL facilitando su administración. La aplicación también incluye un editor SQL con resaltado de sintaxis, un editor de código de la parte del servidor y un agente para lanzar *[scripts](#page-77-1)* programados [\(TEAM, 2009\)](#page-73-9).

#### <span id="page-30-0"></span>**1.4.6 Servidor web**

Un servidor web es un programa que sirve para atender y responder a las diferentes peticiones de los navegadores, proporcionando los recursos que soliciten usando el protocolo [HTTP](#page-76-5) y/o su variante segura [HTTPS.](#page-76-6) A continuación se abordan las principales características que posee el servidor web seleccionado:

**Apache HTTP Server 2.2:** como servidor web para la publicación de la interfaz del núcleo propuesto se decide el uso del servidor web Apache en su versión estable 2.2. Esta selección se basa en la necesidad de la utilización del mismo como soporte requerido para los marcos de trabajo definidos. Es usado para muchas tareas donde el contenido necesita estar a disposición en una forma segura y confiable [\(FOUNDATION, 2012\)](#page-72-13). Algunas de sus principales características son:

- Es un servidor web flexible, rápido y eficiente.
- E[s multiplataforma.](#page-77-2)
- Proporciona un código fuente completo y viene con una licencia sin restricciones.
- Permite personalizar la respuesta ante los posibles errores y problemas que se puedan dar en el  $\bullet$ servidor.

  $^{20}$  Traducción del español: Acceso concurrente multiversión, por sus siglas en inglés.

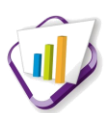

Posee un sistema de notificación de errore[s HTTP](#page-76-5) altamente configurable y de diseño modular [\(APACHE, 2010\)](#page-71-12).

### <span id="page-31-0"></span>**1.4.7 Lenguajes de notación**

Los lenguajes y notaciones que se utilizan en la modelación de los procesos del negocio juegan un papel muy importante ya que se encargan de lograr que los mismos sean entendidos por todas las personas que intervienen en el desarrollo del *[software.](#page-77-0)* En un proyecto se puede seleccionar un lenguaje o notación, e incluso varios de ellos, pero una vez que se haya escogido uno de estos para elaborar un modelo se debe cumplir adecuadamente todas sus reglas [\(RODRÍGUEZ, ING ANDRÉS ROLANDO, 2008](#page-73-10)). En la presente investigación se utiliza el lenguaje de notación BPMN el cual es descrito a continuación:

**BPMN:** *Business Process Modeling Notation<sup>21</sup>* . Es una notación gráfica que describe la lógica de los pasos de un proceso de negocio. Esta herramienta de modelado ha sido especialmente diseñada para coordinar la secuencia de procesos y los mensajes que fluyen entre los participantes de las diferentes actividades. Soporta múltiples metodologías y permite modelar los procesos de una manera unificada y estandarizada permitiendo un entendimiento por parte de todas las personas involucradas e interesadas en el negocio. Modela procesos desde los más simples hasta los más complejos y proporciona un lenguaje común para que las partes involucradas puedan comunicar los procesos de forma clara, completa y eficiente. [\(MIERS,](#page-72-14)  [2009\)](#page-72-14).

En el presente trabajo se decide utilizar BPMN debido a que el modelado se realiza a través de diagramas muy simples con un conjunto pequeño de elementos gráficos, propiciando que el flujo y el proceso sea fácil de entender por parte de todos los involucrados.

#### <span id="page-31-1"></span>**1.4.8 Herramientas de modelado**

Las herramientas de modelado permiten enfocarse en las características más importantes que posee un sistema. Con el uso de estas herramientas se puede discutir todos los cambios y correcciones en los requisitos, teniendo en cuenta un costo y riesgo mínimo. Además, se puede verificar que el analista comprenda correctamente el ambiente del cliente y que haya sido respaldado con información para que los diseñadores y programadores puedan construir el sistema sin ninguna dificultad [\(FERRARO, 2013\)](#page-71-13). Cada vez se requiere de mejores herramientas para el modelado tanto de procesos como de prototipos, a continuación se describen las que se utilizan en la presente investigación.

<sup>&</sup>lt;sup>21</sup> Traducción del español: Notación de Modelado de Procesos de Negocio.

## *Capítulo 1: Fundamentación teórica*

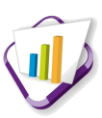

**ForeUI:** es una herramienta para el diseño de prototipos de interfaz de usuario, de ahí que permita la creación de prototipos personalizables, pudiéndole cambiar el estilo con solo modificar el tema de la interfaz de usuario. ForeUI brinda la opción de poder diseñar el comportamiento de prototipos a través de flujos gráficos intuitivos, permitiendo hacer pruebas de usabilidad antes de iniciar el desarrollo del producto real. Sus diseños pueden ser exportados como archivos de imagen, PDF $^{22}$  o formatos HTML para ejecutar la simulación interactiva en el navegador web. Además, es compatible con las plataformas Windows, Mac OS X, Linux y Solaris. Todos estos elementos antes mencionados hacen esta herramienta muy útil para el intercambio de ideas, revisión de los conceptos de diseño, recopilación de comentarios y pruebas de usabilidad [\(TOOL, 2012\)](#page-73-11).

En el presente trabajo se hace uso de esta herramienta para diseñar a través de prototipos de interfaz de usuario los requisitos con los que debe cumplir el sistema, permitiendo tener una visión acerca del producto que se desea obtener.

**Bizagi Process Modeler 2.3.0.5:** es un producto complementario de la *suite* ofimática Bizagi que permite modelar procesos de negocio. Permite diseñar, hacer diagramas y documentar procesos de manera gráfica en un formato estándar conocido como BPMN. También, posibilita exportar la documentación obtenida en formato word, pdf y en la web [\(BIZAGI, 2013\)](#page-71-14).

En el presente trabajo se utiliza esta herramienta, ya que proporciona una vista simplificada de la estructura del negocio a través de diagramas. Además, asegura que los usuarios finales y los desarrolladores tengan un entendimiento común de la organización y puedan comprender la estructura y la dinámica en la cual se va a implantar el sistema.

**Visual Paradigm 8.0:** es una herramienta [CASE](#page-76-7) que utiliza [UML](#page-77-5) como lenguaje de modelado. Es multiplataforma, está disponible en varios idiomas y cuenta con una versión libre para la comunidad (*Community Edition*). Permite realizar todo tipo de diagrama, generar bases de datos a partir de la transformación de diagramas de entidad-relación en tablas de base de datos y viceversa. Además, brinda la posibilidad de documentar todo el trabajo sin necesidad de utilizar herramientas externas [\(PARADIGM,](#page-72-15)  [2013\)](#page-72-15).

Esta selección se realiza considerando que esta herramienta posee una fuerte integración con el gestor de base de datos PostgreSQL. Además, permite generar el diagrama entidad-relación del presente trabajo, en el cual se representa la estructura que debe tener la base de datos para almacenar los objetos persistentes del sistema.

 $\overline{a}$ 

<sup>22</sup> PDF: (acrónimo del inglés *Portable Document Format*, en español, Formato de Documento Portátil). Es un formato de almacenamiento de documentos, desarrollado por la empresa *Adobe Systems*.

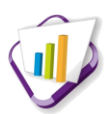

## <span id="page-33-0"></span>**1.5 Proceso de desarrollo de** *software*

Un proceso de desarrollo de *[software](#page-77-0)* es un conjunto de actividades que guían los esfuerzos de las personas implicadas en un proyecto, con el objetivo de desarrollar un producto de *[software](#page-77-0)* que reúna los requisitos del cliente. Además, define qué, cuándo y cómo alcanzar un determinado objetivo, en vista a garantizar la solidez y eficiencia en el proceso de creación del *[software](#page-77-0)* [\(JACOBSON, 2004\)](#page-72-16). En este proceso intervienen personas, herramientas y procesos dentro de un contexto de actuación integrado, para obtener un *[software](#page-77-0)* de calidad, en tiempo y funcionalidad definida. Además, definir la colaboración entre los distintos roles del equipo de desarrollo, es de vital importancia para garantizar el éxito del proyecto.

#### <span id="page-33-1"></span>**1.5.1 Modelo de Capacidad y Madurez Integrado**

A continuación se expone un estudio acerca de este modelo y de su utilización en el desarrollo del módulo que se pretende desplegar.

**CMMI** (por sus siglas en inglés, *Capability Maturity Model Integration)*: es un modelo de madurez de mejora de los procesos que especifica las mejores prácticas que tratan las actividades de desarrollo de un producto de *[software](#page-77-0)*. Representa la unión de un conjunto de modelos orientados a la mejora de procesos de ingeniería del *[software](#page-77-0)*, ingeniería de sistemas, desarrollo de productos y adquisición de aplicaciones [\(SHRUM, 2009\)](#page-73-12). Este modelo especifica qué deben hacer los procesos para obtener y entregar productos y servicios de calidad, pero no declara cómo llevarlos a cabo, dando lugar a la posibilidad de aplicar este modelo conjuntamente con metodologías de desarrollo de *[software](#page-77-0)*.

CMMI define dos tipos de representaciones: continua y escalonada; ambas tienen el mismo contenido pero diferente estructura. La visión continua de una organización mostrará la representación de nivel de capacidad de cada una de las áreas del proceso del modelo. La visión escalonada definirá a la organización dándole en su conjunto un nivel de madurez del 1 al 5. Según este modelo, la organización no puede alcanzar el siguiente nivel de madurez hasta que no haya alcanzado el nivel previo, lo que permite una mejora incremental y duradera [\(SHRUM, 2009\)](#page-73-12).

Para el desarrollo del presente trabajo se utiliza la representación escalonada, al ser este tipo de representación la utilizada en la UCI y por consiguiente la empleada en CENIA. A continuación se muestran los niveles de madurez por los que está compuesto CMMI.

- Nivel 1: Inicial.
- Nivel 2: Gestionado. $\bullet$

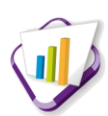

- Nivel 3: Definido.
- Nivel 4: Gestionado cuantitativamente.
- Nivel 5: Optimizando.

CMMI en la versión que integra desarrollo de *[software](#page-77-0)* e ingeniería de sistemas está compuesta por 22 áreas de procesos, las que se distribuyen en cinco niveles según las representaciones del modelo. En el CENIA se lleva a cabo un proceso con enfoque ágil basado en el segundo nivel de CMMI. Por la importancia que reviste este nivel, seguidamente, se hará énfasis en su análisis.

Un proceso de nivel dos, se caracteriza como un "proceso gestionado". Este es un proceso realizado (nivel uno) que posee infraestructura básica dispuesta para soportar el proceso, de ahí que se pueda asegurar que se ha establecido un fundamento adecuado para alcanzar el siguiente nivel de madurez. Además, posee los recursos adecuados para producir resultados controlados; se monitoriza, controla y revisa; se planifica y ejecuta de acuerdo a políticas y hace uso de personal con habilidades e involucra a las partes interesadas [\(SHRUM, 2009\)](#page-73-12).

El nivel dos de madurez está compuesto por siete áreas de procesos:

- 1. Planificación de Proyectos (PP, por sus siglas en inglés).
- 2. Seguimiento y Control del Proyecto (PMC, por sus siglas en inglés).
- 3. Gestión de Acuerdos con Proveedores (SAM, por sus siglas en inglés).
- 4. Medición y Análisis (MA, por sus siglas en inglés).
- 5. Aseguramiento de la Calidad del Producto y el Proceso (PPQA, por sus siglas en inglés).
- 6. Gestión de la Configuración (CM, por sus siglas en inglés).
- 7. Administración de Requisitos (REQM, por sus siglas en inglés).

En el presente trabajo, se hace uso de estas áreas, exceptuando la perteneciente al punto tres.

## <span id="page-34-0"></span>**1.5.2 Proceso de desarrollo de** *software* **basado en el nivel dos de CMMI con prácticas ágiles de Scrum y XP.**

La UCI en aras de mejorar sus procesos y fortalecer su cultura de calidad en el desarrollo de *[software](#page-77-0)*, lleva a cabo un programa de mejora de *[software](#page-77-0)* en el que se disemina el modelo CMMI, buscando con ello aumentar la madurez y la capacidad de la organización en la producción de *[software](#page-77-0)*. Como resultado de este proceso quedó definido en la institución un expediente de proyecto que vincula las prácticas del

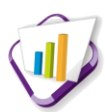

nivel dos establecidas por CMMI y prácticas de la metodología Scrum y XP.

*Extreme programming***<sup>23</sup>** (XP)**:** es una metodología ágil de desarrollo de *[software](#page-77-0)* que posee cuatro tareas fundamentales: planificación, diseño, desarrollo y pruebas. Esta metodología está basada en la simplicidad durante el desarrollo, la comunicación entre las partes implicadas (clientes y desarrolladores) y la retroalimentación para poder reutilizar el código desarrollado. En su concepción establece entregas frecuentes con posibilidad de refactorización continua, permitiendo mejorar el diseño cada vez que se añade una funcionalidad. Para su implementación XP establece un conjunto de prácticas que deben ser empleadas en los proyectos de desarrollo, las mismas se mencionan a continuación:

- Cliente in-situ: el cliente debe estar involucrado con el equipo de trabajo, siendo capaz de responder preguntas, resolver disputas, establecer prioridades y discutir mejoras del producto.
- Diseño con metáforas: el sistema es definido mediante una metáfora o un conjunto de metáforas compartidas por el cliente y el equipo de desarrollo, las cuales describen cómo debería funcionar el sistema.
- Diseño simple: se debe diseñar la solución más simple que pueda funcionar y ser implementada en un momento determinado del proyecto. Pone de manifiesto las intenciones importantes de los programadores y supera todas las pruebas.
- Estándares de programación: se consigue un código con el mismo estilo, homogéneo, legible para los miembros del equipo, facilitando los cambios.
- Propiedad colectiva del código: cualquier programador puede cambiar cualquier parte del código en cualquier momento. Esta práctica motiva a todos a contribuir con nuevas ideas en todos los segmentos del sistema, evitando a la vez que algún programador sea imprescindible para realizar cambios en alguna porción de código.
- Integración continua: cada pieza de código es integrada en el sistema una vez que esté lista.  $\bullet$

**Scrum:** desarrollada por Ken Schwaber, Jeff Sutherland y Mike Beedle. Es una metodología ágil enfocada a la gestión de proyectos. Está especialmente indicada para proyectos con un rápido cambio de requisitos. Sus principales características se pueden resumir en: el desarrollo de *[software](#page-77-0)* se realiza mediante iteraciones, denominadas *sprints*, con una duración de 30 días. El resultado de cada *sprint* es un incremento ejecutable que se muestra al cliente. La segunda característica importante son las reuniones a lo largo del proyecto, entre ellas se destaca la reunión diaria del equipo de desarrollo para coordinación e

 $^{23}$  Traducción al español: Programación extrema.
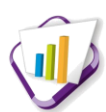

integración. Dentro de las prácticas definidas por la metodología Scrum se encuentran:

- Planificación de la iteración: se realiza una reunión previamente a cada iteración, para determinar en qué funcionalidad del producto trabajará el equipo durante la próxima iteración.
- Revisión de la iteración: reunión realizada al final de cada iteración, en la que, con una duración máxima de 4 horas, el equipo presenta al propietario del producto, clientes, usuarios, gestores, y otros el incremento construido en la iteración.
- Incremento: el incremento es la parte de producto producida en una iteración, y tiene como características: que está completamente terminada y operativa, en condiciones de ser entregada al cliente final.
- Reunión diaria: es una reunión diaria breve, de no más de 15 minutos, en la que cada miembro del equipo informa al resto sobre las tareas en las que está trabajando, si se ha encontrado o espera encontrarse con algún impedimento. Además, actualiza sobre las funcionalidades terminadas, o los tiempos de trabajo que les quedan.
- Propietario del producto: es la persona que toma las decisiones del cliente. Si se trata de clientes con varios departamentos, éstas pueden tener la forma de comunicación interna que consideren oportuna, pero en el equipo de desarrollo sólo se integra una persona representando al cliente, y ésta debe tener el conocimiento suficiente del producto y las atribuciones necesarias para tomar las decisiones que le corresponden [\(PALACIO, 2008\)](#page-72-0).

## **1.6 Conclusiones parciales**

En este capítulo se estudiaron y analizaron los elementos teóricos que sustentan la solución del problema, llegando a las siguientes conclusiones:

- El análisis de sistemas enfocados al objeto de estudio a nivel nacional e internacional permitió adquirir un conjunto de conocimientos previos sobre las características fundamentales que tienen estos sistemas, que aunque no satisfacen las necesidades y condiciones requeridas, constituyen una base de estudio para llegar a la obtención de la propuesta de solución.
- A raíz de la falta de sistemas que gestionen la solicitud de participación en eventos, se hace necesario crear un módulo que se integre al SGU y gestione la participación en eventos, siendo esto una necesidad en las oficinas de la DI de la UCI.
- El estudio y caracterización de las tecnologías y herramientas definidas por el CENIA, logró una

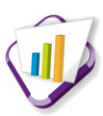

mayor familiarización con los elementos del entorno de desarrollo, describiendo sus principales características y ventajas. Además, permitió adquirir los conocimientos necesarios para poder utilizarlos en la construcción del módulo que se pretende desarrollar.

# **Propuesta de solución**

## **Introducción**

En el presente capítulo se identifica y describe como se realiza en la DI el proceso de gestión de solicitudes de participación en eventos científicos externos a la UCI, así como las reglas que debe cumplir el negocio. Además, se realiza una descripción de la propuesta de solución y se especifican los requisitos funcionales y no funcionales que el sistema debe cumplir, así como las técnicas para la obtención de los mismos. También, se muestra el modelo físico y lógico de la base de datos con sus principales características. Finalmente, se describe la arquitectura a utilizar en el desarrollo de la propuesta de solución.

## **2.1 Modelo de procesos del negocio**

El modelado de procesos del negocio permite visualizar y representar el funcionamiento del sistema, facilitando su entendimiento y describiendo como son realizadas las actividades en determinados entornos o negocios. Los procesos representan actividades que una persona o empresa realizan para producir una salida determinada, describiendo como es realizado el trabajo y caracterizándose por ser observables, medibles y mejorables.

# **2.1.1 Descripción del proceso del negocio: "Solicitud de participación a eventos científicos externos a la UCI"**

El proceso de gestionar la solicitud de participación a eventos científicos externos a la UCI se inicia desde el momento que el comité organizador del evento le envía la carta de aceptación al investigador. Una vez que el investigador posee la carta de aceptación, hace la solicitud formal a su líder científico siendo el encargado de emitir un aval científico si es aprobada la solicitud. En caso de no pertenecer a una línea investigativa, el directivo principal del área se encargará directamente de emitir el aval científico y el administrativo. Posterior al análisis del líder científico se envía el aval al directivo principal del área, el cual emite su criterio de aceptación y el aval administrativo. En caso de que vaya a participar más de un investigador se conforma un listado con todas las propuestas de participación en dicho evento y los documentos que avalen la aprobación de participación al mismo, siendo estos enviados a la DI. Luego de haber obtenido el listado de solicitudes de participación al evento, la DI procede a elaborar un aval científico de aprobación. En dependencia del alcance del evento se procede de la siguiente forma:

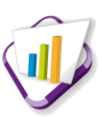

Si se trata de un Evento Nacional o un Evento Internacional en Cuba, se procede a enviar dichas propuestas que incluyen: carta de aceptación, pre-factura, los avales del líder científico, directivo principal del área y el de la DI, a comité de compras, que se encarga de dar la aprobación del presupuesto para la inscripción del evento en cuestión.

Si se trata de un Evento Internacional, se procede a enviar dichas propuestas que incluyen: carta de aceptación, Modelo RI-1, los avales del líder científico, directivo principal del área y el de la DI, a cooperación internacional, quien se encarga de presentar las propuestas a rectoría, siendo estas analizadas cuidadosamente. Después de ser aprobadas, son enviados los documentos a la DI que se encargará de presentar las solicitudes en comité de compras, siendo este el responsable de dar la aprobación del presupuesto para la inscripción del evento en cuestión.

Independientemente del alcance del evento que se presente a comité de compras, la DI es la encargada de informar al investigador si su solicitud fue aprobada o no.

El proceso de solicitud de participación a un evento puede ser interrumpido por el líder científico, directivo principal del área, DI, rectoría o comité de compras, en dependencia de cada análisis. La causa del rechazo será informada al investigador.

Se materializa este proceso cuando el investigador participa en el mismo y la DI registra la participación del investigador en el evento.

Para una mejor comprensión del proceso de negocio, remitirse al anexo B, [Figura 9: Diagrama de](#page-79-0)  [procesos del negocio](#page-79-0) - Evento externo.

## **2.2 Definición de las reglas del negocio**

Las reglas del negocio describen operaciones, normas, políticas que deben ser cumplidas y las restricciones que las organizaciones tienen definidas y son vitales para lograr sus objetivos [\(ALEMAN,](#page-71-0)  [2009\)](#page-71-0). El proceso de solicitud de participación a un evento externo a la UCI tiene asociado diferentes reglas que permiten realizar un proceso con calidad. A continuación se describen las reglas definidas:

- 1. Los miembros de la DI están autorizados a realizar cualquier modificación que estimen conveniente en cualquier elemento de los eventos externos.
- 2. Solo puede estar activa una edición de un mismo evento.
- 3. No pueden solaparse los rangos de fechas de las ediciones correspondientes en un mismo evento.

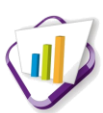

- 4. En una edición no se pueden solapar los rangos de fechas referentes a la entrega de documentos y a la ejecución del evento.
- 5. La solicitud de participación en eventos la puede realizar cualquier miembro de la comunidad universitaria.
- 6. Los eventos propuestos por los investigadores de la comunidad universitaria serán creados con estado Propuesto.
- 7. Los eventos creados por la DI serán creados con estado Aprobado.
- 8. La DI puede rechazar una solicitud de participación en evento externo en cualquier momento del proceso por causas que serán explicadas en el rechazo e informadas al solicitante.
- 9. Las solicitudes de participación en eventos externos en Cuba pasan por la aprobación del líder científico (en caso de aplicar), del directivo principal del área, la DI y el comité de compras.
- 10. Las solicitudes de participación en eventos externos fuera de Cuba pasan por la aprobación del líder científico (en caso de aplicar), del directivo principal del área, la DI, la dirección de cooperación internacional (que presenta en rectoría) y el comité de compras.
- 11. Cuando un evento se archiva todos sus elementos asociados pasan a se[r archivados](#page-76-0).
- 12. Los eventos y sus elementos (ediciones, solicitudes, sub-eventos) solo serán [archivados](#page-76-0) o desarchivados por la DI.

## **2.3 Propuesta de solución**

A raíz de la falta de sistemas que gestionen la solicitud de participación en eventos y faciliten el trabajo del mismo, se hace imperiosa la necesidad de implementar un módulo que forme parte del SGI y sea capaz de informatizar este trabajo en las oficinas de la DI.

Algunos de los beneficios esperados de esta investigación, una vez que sea implantada, evaluada y aprobada son:

- El módulo mostrará al usuario aquellas opciones a las que está autorizado a acceder y realizar cambios en las funcionalidades permitidas teniendo en cuenta el rol que desempeñe en el sistema.
- El módulo debe permitir la confección de las solicitudes de participación de un evento externo de forma digital, logrando mayor rapidez y seguridad en los procedimientos.
- Permitirá visualizar las propuestas de eventos y el estado en que se encuentran las mismas.

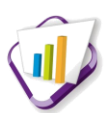

- Brindará la posibilidad de visualizar las convocatorias de nuevos eventos con sus ediciones, modificarlas y proponer nuevas.
- El módulo brindará la posibilidad de conocer el estado en que se encuentran cada una de las solicitudes de participación.
- Permitirá archivar toda la información que la DI considere necesaria, posibilitando que pueda ser reutilizada en otro momento.
- El módulo brindará la posibilidad de llevar un control de la información del pago correspondiente a cada evento.
- Permitirá registrar la participación del investigador en el evento solicitado.

## **2.4 Técnicas de validación de los requisitos funcionales**

Los clientes requieren que la solución final cubra todas sus necesidades, es por ello que es de vital importancia llevar a cabo una buena obtención de requisitos, pues ahorra tiempo y a la vez mejora la calidad general del producto. Existen varias técnicas para obtener y validar requisitos del *[software](#page-77-0)*. A continuación se describen las técnicas utilizadas para el desarrollo del presente trabajo:

**Entrevistas:** se realizan entrevistas a los clientes en reuniones planificadas, con el objetivo de entender bien el negocio así como las necesidades existentes en la DI. De esta manera se fomentaron las bases para una correcta obtención y especificación de requisitos. El modelo de entrevista, puede ser consultado en el anexo C, [Figura 10: Modelo de entrevista.](#page-82-0)

**Prototipos:** son diseños que reflejan la versión inicial de un sistema de *[software](#page-77-0)*. Se realiza un prototipo por funcionalidad, mostrándose cada uno de sus campos. Los prototipos diseñados han sido mostrados al cliente con motivo de que se añadan requisitos adicionales al sistema, en caso de que no hayan cumplido todas sus expectativas.

**Sistemas existentes:** se analizaron varios sistemas desarrollados que estén relacionados con el objeto de estudio del presente trabajo. De este análisis, se observaron las funcionalidades desarrolladas en cada uno, el tipo de información que se gestiona y cómo se trata la misma. Por consiguiente, algunas de las funcionalidades estudiadas, sirvieron de base para el desarrollo de la propuesta de solución del presente trabajo.

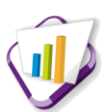

## **2.5 Definición de los requisitos funcionales y no funcionales**

Los requisitos, son las condiciones que el sistema debe cumplir o la capacidad que debe tener, con el objetivo de establecer un entendimiento común entre el usuario y el proyecto de *[software](#page-77-0)*. El propósito de su gestión es establecer un entendimiento común entre el usuario y el desarrollador. Según Sommerville [\(SOMMERVILLE, 2007\),](#page-73-0) Bosch [\(BOSCH, 2000\)](#page-71-1), Dromey [\(DROMEY, 1996\)](#page-71-2), Pressman [\(PRESSMAN, R,](#page-73-1)  [2002a\)](#page-73-1) los requisitos de *[software](#page-77-0)* se clasifican en:

- Requisitos funcionales (RF).
- Requisitos no funcionales (RNF).

## **2.5.1 Requisitos funcionales**

Los RF son la determinación exacta de qué debe ser capaz de hacer el sistema, estas se corresponden con opciones que ejecutará el *[software](#page-77-0)*. Para el desarrollo de esta investigación se identificaron un total de 44 requisitos funcionales los cuales se distribuyeron en seis iteraciones bien planificadas, teniendo en cuenta las prioridades que estableció el cliente.

A continuación se muestran los RF definidos para la propuesta de solución:

#### **Iteración 1: Gestión de nomencladores**

- RF1\_EE\_ Crear temática de evento.
- RF2\_EE\_ Modificar temática de evento.
- RF3\_EE\_ Ver detalles de la temática de evento.
- RF4\_EE\_ Listar las temáticas de evento.
- RF5\_EE\_ Crear alcance de evento externo.
- RF6\_EE\_ Modificar alcance de evento externo.
- RF7\_EE\_ Listar alcances de evento externo.
- RF8\_EE\_ Ver detalles del alcance de evento externo.
- RF9 EE Crear tipo de pago.
- RF10 EE Modificar tipo de pago.
- RF11\_EE\_ Listar tipo de pago.
- RF12\_EE\_ Ver detalles del tipo de pago.

### **Iteración 2: Gestión de Evento externo.**

RF13 EE Crear evento externo.

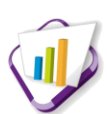

- RF14 EE Modificar evento externo.
- RF15 EE Archivar evento externo.
- RF16 EE Desarchivar evento externo.
- RF17 EE Listar eventos externos.
- RF18 EE Ver detalles de un evento externo.
- RF19 EE Ver detalles específicos de un evento externo.
- RF20\_EE\_ Listar solicitudes de participación en un evento externo específico.

#### **Iteración 3: Gestión de ediciones y sub-eventos.**

- RF21 EE Crear edición de evento externo.
- RF22\_EE\_ Modificar edición de evento externo.
- RF23 EE Archivar edición de evento externo.
- RF24 EE Desarchivar edición de evento externo.
- RF25\_EE\_ Listar ediciones de un evento externo específico.
- RF26\_EE\_ Ver detalles de una edición de evento externo.
- RF27 EE Ver detalles específicos de una edición de evento externo.
- RF28\_EE\_ Crear sub-evento.
- RF29\_EE\_ Modificar sub-evento.

#### **Iteración 4: Gestión de solicitudes de participación y expediente.**

- RF30\_EE\_ Crear solicitud de participación a un evento externo.
- RF31\_EE\_ Modificar solicitud de participación a un evento externo.
- RF32\_EE\_ Archivar solicitud de participación a un evento externo.
- RF33\_EE\_ Desarchivar solicitud de participación a un evento externo.
- RF34\_EE\_ Listar solicitudes de participación a eventos externos.
- RF35\_EE\_ Ver detalles de la solicitud de participación a un evento externo.

#### **Iteración 5: Gestión de pago.**

- RF36\_EE\_ Crear pago.
- RF37 EE Modificar pago.
- RF38\_EE\_ Listar pagos realizados.
- RF39\_EE\_ Ver detalles de un pago realizado.
- RF40\_EE\_ Listar representantes de grupo de participación en evento externo.

#### **Iteración 6: Registro de participación, currículo y mi espacio.**

RF41\_EE\_ Ver expediente de solicitud de participación en evento externo.

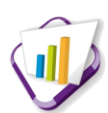

RF42 EE Registrar participación en evento externo.

RF43\_EE\_ Listar participaciones en evento externo.

RF44 EE Listar mis solicitudes.

## **2.5.2 Requisitos no funcionales**

Una vez analizadas las funcionalidades que el sistema debe cumplir se hace necesario analizar las cualidades o propiedades que el producto de *[software](#page-77-0)* debe tener. Como su nombre sugiere, los RNF son aquellos que no se refieren directamente a las funciones específicas que proporciona el sistema, sino a las propiedades emergentes de éste como son: la fiabilidad, el tiempo de respuesta y la capacidad de almacenamiento. De forma alternativa, definen las restricciones del sistema como la capacidad de entrada/salida y las representaciones de datos que se utilizan en las interfaces del sistema [\(INC, SCRIBD,](#page-72-1)  [2012\)](#page-72-1). A continuación de describen las cualidades con las que debe cumplir el sistema:

### **Apariencia o interfaz externa:**

**RNF 1.** La interfaz debe ser sencilla, intuitiva y amigable para sus usuarios, acorde a la interfaz actual de la aplicación web del SGU.

**RNF 2.** El sistema permitirá visualizar el contenido de la información de forma organizada y legible.

### **Usabilidad:**

**RNF 3.** El sistema deberá poseer una interfaz y navegación asequible y funcional tanto para usuarios expertos como para los que no tienen conocimientos profundos del sistema.

**RNF 4.** El sistema debe presentar un menú lateral derecho, que permita el acceso rápido a la información por parte de los usuarios, aprovechando así las potencialidades de la estructura del SGU.

### **Seguridad:**

**RNF 5.** El acceso al módulo se realizará mediante una conexión segura po[r HTTPS](#page-76-1) y la autenticación de los usuarios mediante los mecanismos de autenticación del SGU.

**RNF 6.** La seguridad se establecerá por roles que se le asignarán a los usuarios que interactúen con el sistema (Asesor de la DI, Directivo principal de área, Líder científico, Investigador).

### **Confiabilidad:**

**RNF 7.** Toda la información debe estar protegida del acceso no autorizado.

## **Disponibilidad:**

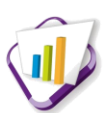

**RNF 8.** Los usuarios del sistema deben tener acceso (según sus permisos) en todo momento a la información solicitada.

*[Hardware](#page-76-2)***:**

**RNF 9.** El servidor web debe poseer un procesador Intel o similar, a 3.0 GHz o superior.

**RNF 10.** El servidor web debe contar con al menos 2 GB de memoria RAM y 160 GB HDD.

**RNF 11.** El sistema debe ejecutarse en Mozilla Firefox en su versión 17.0.

#### **Restricciones en el diseño e implementación:**

**RNF 12.** El lenguaje de programación PHP en su versión 5.3.

**RNF 13.** El *framework* de desarrollo que se debe utilizar es GUUD.

**RNF 14**. E[l IDE](#page-76-3) que se debe utilizar es el NetBeans 7.2.1 con el componente de PHP integrado.

**RNF 15**: La herramienta de modelado que se debe utilizar es Bizagi Process Modeler.

**RNF 16**: Como guía para el desarrollo se debe utilizar el proceso de desarrollo con enfoque ágil orientado al segundo nivel de CMMI establecido por el CENIA.

## **2.5.3 Especificación de requisitos**

La especificación de requisitos es la base que permite verificar si se alcanzaron o no los objetivos establecidos en el proyecto, ya que estos son un reflejo detallado de las necesidades de los clientes o usuarios del sistema [\(SCRIBD, 2012\)](#page-72-1).

Para la especificación de requisitos se utilizó el artefacto "Especificación de requisitos del *[software"](#page-77-0)*. A continuación se muestra la especificación de requisitos correspondiente a uno de los requisitos funcionales más importantes del sistema, según su complejidad y prioridad del cliente, los demás pueden ser consultados en el anexo D.

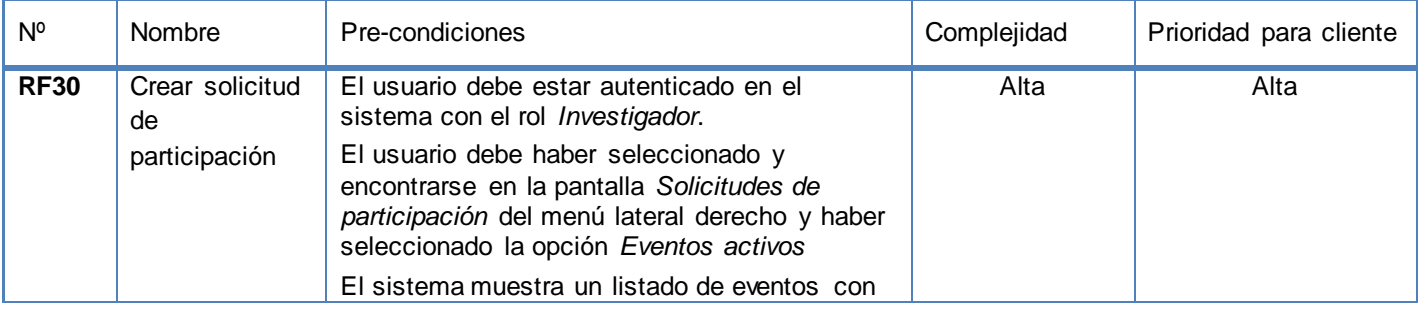

**Tabla 1: Especificación de requisito\_Crear solicitud de participación**

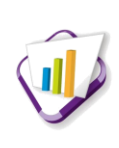

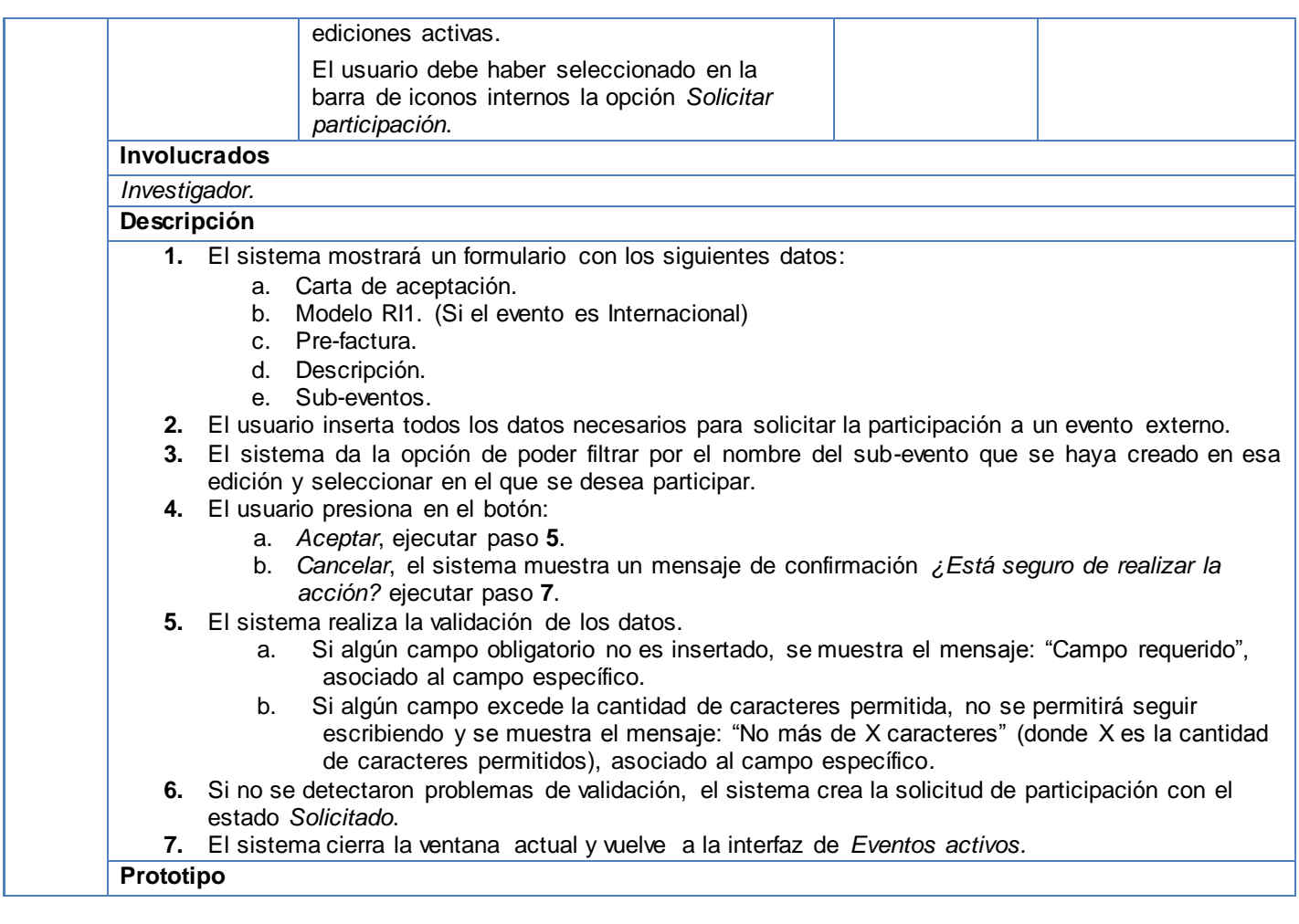

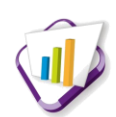

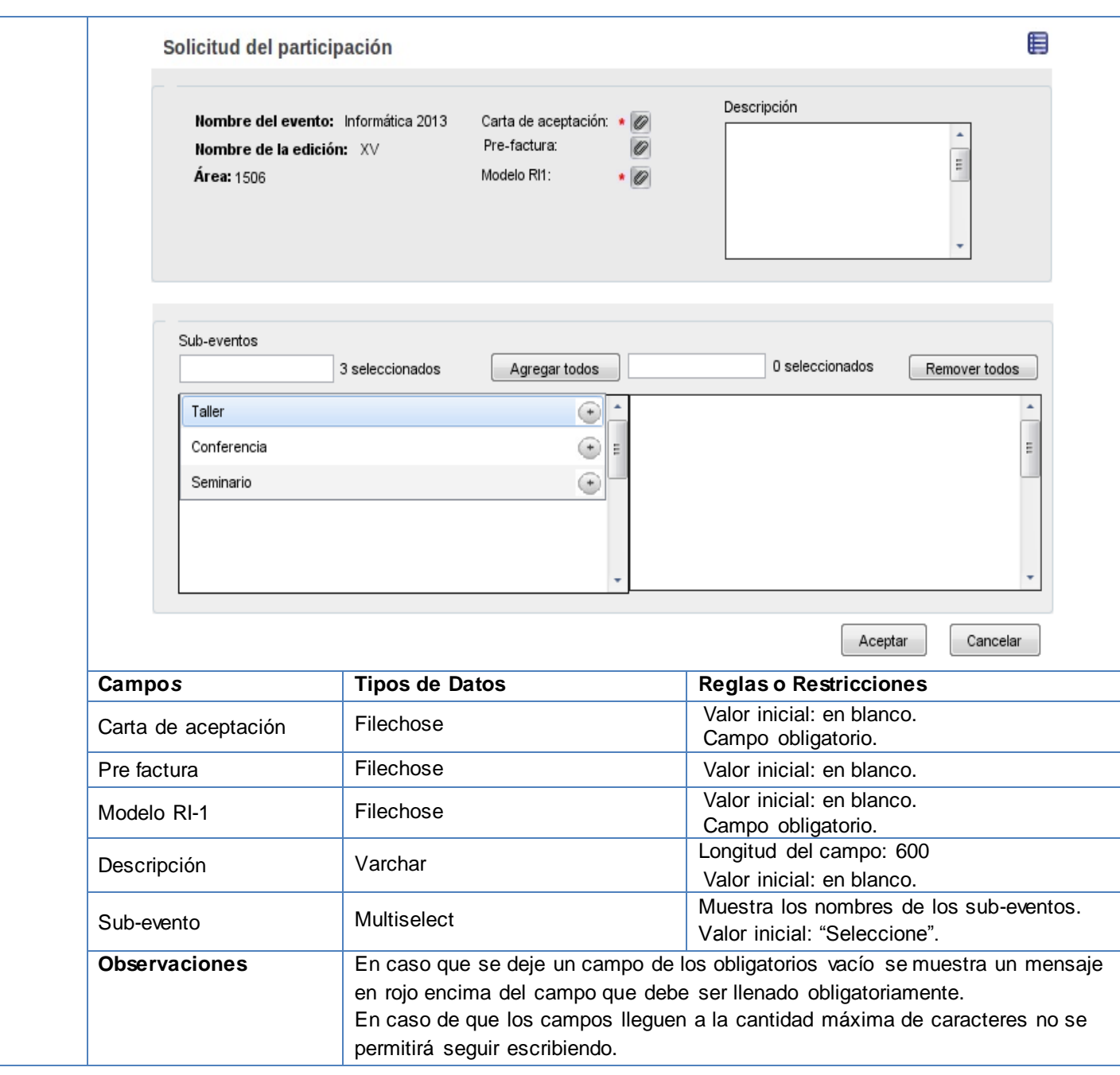

## **2.6 Modelo físico de la base de datos**

En el proceso de abstracción que conduce a la creación de la base de datos, desempeña una función prioritaria el modelo de datos. El modelo de datos, como abstracción del universo de discurso, es el enfoque utilizado para la representación de las entidades y sus características dentro de la base de datos. Es una colección de herramientas conceptuales para describir los datos, las relaciones que existen entre ellos, semántica asociada a los datos y restricciones de consistencia [\(ESPINOSA, 2010\)](#page-71-3).

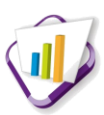

Para el desarrollo de la solución propuesta se diseñó un modelo de datos que almacena la información necesaria para informatizar el proceso del negocio; el modelo lógico cuenta con un total de 16 tablas de las cuales 12 conforman el modelo físico. Para más información ver anexo E, [Figura 11: Modelo físico de](#page-144-0)  [la base de datos.](#page-144-0)

A continuación se describen las entidades que componen el modelo físico:

### **Entidades de datos:**

- *tb\_dsolicitud\_participacion*, almacena información acerca de las solicitudes de participación que realiza el investigador a los eventos con edición activa.
- *tb\_devento*, almacena los datos generales de los eventos ya sean propuestos por el investigador o creados por la DI.
- *tb\_dedicion* y *tb\_dsubevento*, guardan los datos de las ediciones que puede tener un evento y el nombre de los sub-eventos asociados a dichas ediciones respectivamente.
- *tb\_dpago*, almacena los datos de un pago que se realiza para participar en una edición activa de un evento.
- *tb\_dpropuesta\_evento*, guarda la persona que propuso un evento y el estado en que se encuentra la propuesta.
- *tb\_ddocumento*, almacena los datos asociados a los documentos que se van a adjuntar en el sistema, carta de aceptación, aval científico y administrativo, por citar algunos.

#### **Entidades de nomencladores:**

*tb\_ntipo\_documento, tb\_nalcance, tb\_ntematica y tb\_ntipo\_pago*, permiten representar y configurar una característica específica de otras entidades.

### **Entidad de relación:**

- *tb\_rexpediente,* entidad que se obtiene de la relación de muchos a muchos de las tablas *tb\_dsolicitud\_participacion y tb\_ddocumento.* Permite asociar los documentos a cada una de las solicitudes.
- *tb\_solicitud\_subevento,* entidad que se obtiene de la relación de muchos a muchos de las tablas *tb\_dsolicitud\_participacion y tb\_dsubevento.* Permite asociar los sub-eventos a cada una de las solicitudes*.*

Como parte del modelo lógico se encuentran las tablas que a continuación se describen. Para más información ver anexo F, [Figura 12: Modelo lógico de la base de datos.](#page-145-0)

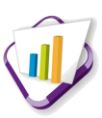

Las tablas nomencladores *tb\_nestado*, *tb\_nmodulo* y *tb\_dtrazabilidad\_elemento* que se encuentran en el esquema *sq\_estructura\_investigativa*, simulan una máquina de estado que representa los posibles cambios de estado por los que puede pasar una entidad. La tabla *tb\_dpersona* se encuentra en el esquema *sq\_gestion\_personal*, es utilizada para obtener información de las personas que realizan solicitudes de participación en eventos y que proponen eventos científicos.

Para el diseño de la base de datos existen patrones que permiten modelar situaciones con determinadas características. El patrón de diseño que se utiliza para el esquema *sq\_eventos\_externos* de la base de datos del SGI es el de llaves subrogadas.

El patrón de llaves subrogadas plantea que se genere una llave primara única para cada entidad, en vez de usar un atributo identificador en el contexto dado. En la solución propuesta se aplica este patrón puesto que cada entidad tiene un atributo único auto incremental que sería la llave primaria, esto garantiza que las tablas sean más fáciles de consultar a partir del identificador ya que todos tienen el mismo tipo de dato en cada una de las tablas [\(BASS, 2003\)](#page-71-4).

La nomenclatura de las estructuras del esquema *sq\_eventos\_externos* queda constituida de la siguiente forma:

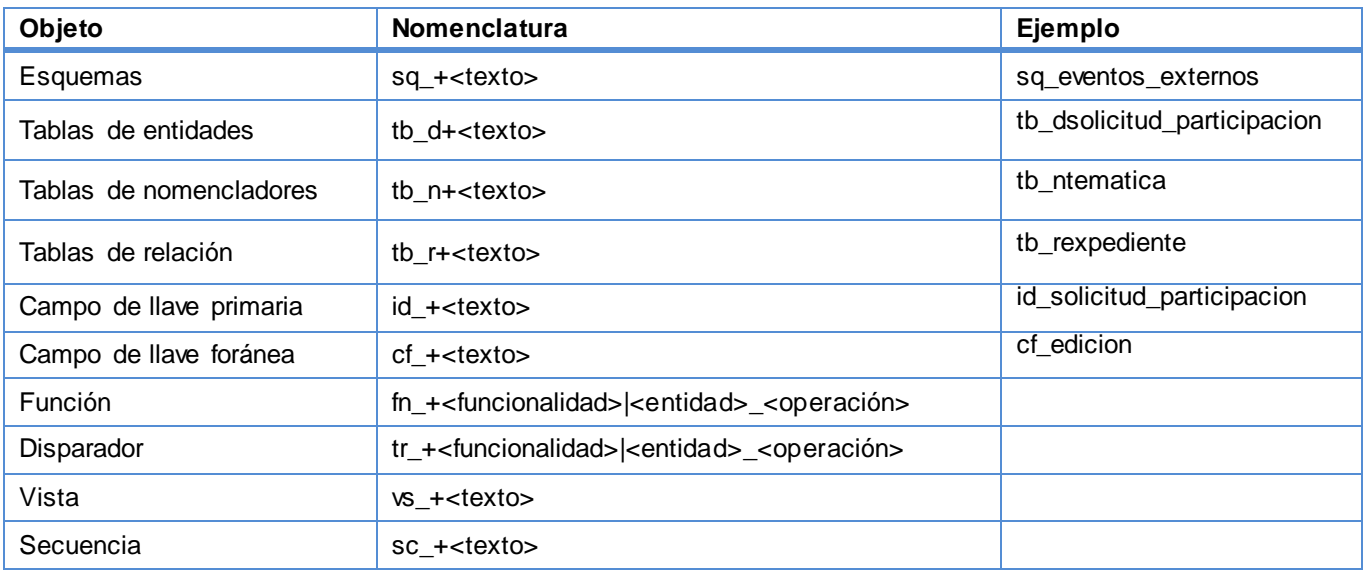

#### **Tabla 2: Nomenclatura de la base de datos**

## **2.7 Descripción de la arquitectura**

La arquitectura de *[software](#page-77-0)* es la estructura de un sistema, que contiene elementos del *[software](#page-77-0)*, las propiedades externas visibles de esos elementos y las relaciones entre ellos [\(SOMMERVILLE, 2007\)](#page-73-0). Es el resultado de ensamblar un cierto número de elementos arquitectónicos, para satisfacer la funcionalidad

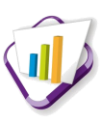

y ejecución de los requisitos del sistema; así como los requisitos no funcionales del mismo, como la fiabilidad, escalabilidad, portabilidad y disponibilidad. Por consiguiente, se puede concluir que una correcta definición de la arquitectura, hace factible el diseño y la construcción de los componentes y sus relaciones. A continuación se describe la arquitectura cliente-servidor, empleada en el desarrollo de aplicaciones web.

## **2.7.1 Arquitectura cliente-servidor**

Actualmente, se vive en una era basada en el concepto de redes de computadoras. Esto se debe a que la información reside en una o varias computadoras conocidas como servidores, brindando la posibilidad a los usuarios de que puedan acceder a la información a través de una red, desde cualquier ordenador (cliente).

La arquitectura a emplear es cliente-servidor, este es un modelo para el desarrollo de sistemas de información en el que las transacciones se dividen en procesos independientes que cooperan entre sí para intercambiar información, servicios o recursos.

Según Sommerville, cuando un sistema se organiza como un conjunto de servicios y servidores asociados, más clientes que acceden y usan los servicios, se está en presencia de la arquitectura clienteservidor, el cual está compuesta por los siguientes componentes [\(SOMMERVILLE, 2005\)](#page-73-2):

- 1. Un conjunto de servidores que ofrecen servicios a otros subsistemas.
- 2. Un conjunto de clientes que llaman a los servicios ofrecidos por los servidores.
- 3. Una red que permite a los clientes acceder a estos servicios. Esto no es estrictamente necesario, ya que los clientes y los servidores podrían ejecutarse sobre una misma máquina.

En esta arquitectura los clientes acceden a los servicios proporcionados por un servidor a través de llamadas a procedimientos remotos, usando un protocolo de petición y respuesta tal como el protocolo *[http](#page-76-4)* usado en la *World Wide Web*. Usualmente, el trabajo pesado lo hace el servidor, mientras que los procesos del cliente solo se ocupan de la interacción con el usuario a través de interfaces gráficas. Esto permite distribuir físicamente los procesos y los datos de forma eficaz, reduciendo grandemente el tráfico de la red.

## **2.7.2 Patrón arquitectónico**

Un patrón es la forma o método con el que se han podido solucionar de forma simple y elegante problemas en el desarrollo de aplicaciones. Son soluciones que están apoyadas en la experiencia de las

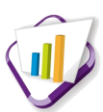

compañías y en general, de los desarrolladores [\(LÓPEZ, 2009\)](#page-72-2).

Un patrón arquitectónico representa un esquema de organización estructural de gran importancia para el desarrollo de sistemas de *[software](#page-77-0)*. Además, proporciona un grupo de subsistemas predefinidos, especificando sus responsabilidades e incorporando algunas reglas y guías para organizar las relaciones entre ellos [\(LÓPEZ, 2009\)](#page-72-2).

En el desarrollo web, existe un constante cambio, debido a esto los patrones deben ser bien aplicados con el objetivo de mantener un lenguaje común en una comunidad de desarrolladores. Uno de los patrones arquitectónicos utilizados frecuentemente en el desarrollo de aplicaciones web es el Modelo Vista Controlador (MVC). Esto se debe a que permite separar en capas las partes de una aplicación. El SGU basa su implementación en dicho patrón. Por tanto, para lograr una correcta compatibilidad con el mismo, el módulo a desarrollar basará su implementación en este patrón. A continuación se describe su funcionamiento en el marco de trabajo GUUD.

#### **Implementación del Modelo Vista Controlador por GUUD:**

El patrón MVC permite definir claramente las capas que se aplican en la arquitectura cliente-servidor; separa la parte gráfica de una aplicación, de los procesos lógicos y de los datos de la misma. Este patrón de divide en tres componentes fundamentales.

A continuación se describen los componentes del MVC [\(LÓPEZ, 2009\)](#page-72-2):

- Modelo: representa la estructura de datos. Típicamente sus clases de modelo contendrán funciones que lo ayudarán a recuperar, insertar y actualizar información en la base de datos.
- Vista: es la información que se le presenta al usuario final a través de una página HTML. Es la interfaz gráfica con lo que el usuario interactúa.
- Controlador: sirve como un intermediario entre el modelo, la vista y cualquier otro recurso necesario para procesar la petición [HTTPS](#page-76-1) y generar una página web.

A continuación se procede a explicar cómo se utiliza cada uno de los componentes del patrón arquitectónico MVC dentro del marco de trabajo GUUD:

- En el modelo se encuentra el paquete *models* el cual contiene los archivos que permiten consultas de acceso a datos, debido a que incluyen funciones que permiten insertar, actualizar y devolver información de la BD.
- La vista es la encargada de presentar información al usuario final, a través de una interfaz que puede ser una página web o un fragmento de la misma. Contiene el paquete *views* que incluyen

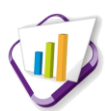

las páginas HTML encargadas de la presentación de los datos.

- En el controlador se encuentra el paquete *controllers* el cual contiene las clases que incluyen funcionalidades que se encuentran en las librerías; son archivos encargados de procesar información y cargar cualquier recurso necesario para procesar una solicitu[d HTTP.](#page-76-4)
- El paquete *libraries* contiene los archivos que se encargan de la lógica del negocio y que resultan ser los intermediarios entre el controlador y el modelo. Además, se utiliza para obtener información de otros módulos.

## **2.7.3 Patrones de diseño**

Los patrones de diseño son la base para la búsqueda de soluciones a problemas comunes en el desarrollo de *[software](#page-77-0)*. Brindan una solución ya probada y documentada a problemas de desarrollo de *[software](#page-77-0)* que están sujetos a contextos similares [\(TEDESCHI, 2013\)](#page-73-3), describiendo las cualidades invariantes de todas las soluciones.

Según Craig Larman, en su libro "UML y Patrones: Introducción al análisis y diseño orientado a objetos" un patrón es una descripción de un problema y su solución, a la que se le da un nombre y es aplicable a nuevos contextos, con una explicación sobre la manera de usarlo en situaciones nuevas [\(LARMAN, 1999\)](#page-72-3).

Para el desarrollo de la solución se evidencia el uso de los patrones de diseño GoF (acrónimo de *Gang of Four*, en español, Pandilla de los Cuatro) y los patrones GRASP (acrónimo de *General Responsibility Assignment [Software](#page-77-0) Patterns*) que son patrones generales de *[software](#page-77-0)* para la asignación de responsabilidad utilizados como buenas prácticas de la POO. A continuación son descritos dichos patrones.

### **Patrones de diseño GoF:**

Los patrones de diseño GoF, formado por Erich Gamma, Richard Helm, Ralph Johnson y John Vlissides, describen las formas comunes en que diferentes tipos de objetos pueden ser organizados para trabajar unos con otros. Tratan la relación y combinación de clases. Permite crear grupos de objetos para ayudar a realizar tareas complejas. Estos patrones pueden ser de tipos: de creación, estructurales y de comportamiento [\(GAMMA, 1994\)](#page-72-4). En la propuesta de solución se utilizan los de creación y de comportamiento.

Los patrones de creación abstraen la forma en la que se crean los objetos, permitiendo tratar de forma genérica las clases que se van a crear dejando para más tarde la decisión de cuales crear o cómo crearlas. Seguidamente se mencionan los patrones de diseño que se utilizan en el presente trabajo.

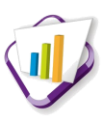

- *Abstract Factory* (en español, Fábrica abstracta): permite trabajar con objetos de distintas familias de manera que las mismas no se mezclen entre sí y haciendo transparente el tipo de familia concreta que se esté usando. este patrón se pone de manifiesto en el módulo seguridad, en la librería *fabrica\_ma\_lib*, que se encarga de crear los objetos de los modos de autenticación (ma) que heredan de la clase *autenticacion\_lib*.
- *Singleton* (en español, Instancia única): garantiza la existencia de una única instancia para una clase y la creación de un mecanismo de acceso global a dicha instancia. Este patrón se aplica en todas las clases controladoras, pues son instancias únicas de la clase *My\_Controller*.

Los patrones de comportamiento estudian las relaciones de llamadas entre los diferentes objetos, normalmente ligados con la dimensión temporal.

- *Mediator* (en español, Mediador): define un objeto que sirve como mediador y que coordina la comunicación entre objetos de distintas clases. En la propuesta de solución se aplica en las clases librerías, ya que funcionan como mediadoras entre las clases controladoras y las modelos.
- *Observer* (en español, Observador): define una dependencia de uno-a-muchos entre objetos, de forma que cuando un objeto cambie de estado se notifiquen y actualicen automáticamente todos los objetos que dependen de él. En la propuesta de solución este patrón se pone de manifiesto en la clase *loader* que es el objeto *load* de las clases controladoras, la cual se encarga de actualizar la controladora instanciada y de cargar elementos como librerías y modelos.

#### **Patrones de diseño GRASP:**

Los patrones de diseño GRASP, describen los principios fundamentales de la asignación de responsabilidades a objetos, expresados en forma de patrones. Las responsabilidades están relacionadas con las obligaciones de un objeto en cuanto a su comportamiento. Para el diseño del módulo se tuvieron en cuenta los cinco patrones: experto, creador, bajo acoplamiento, alta cohesión y controlador.

- Experto: es el encargado de asignar responsabilidades a las clases expertas en información; en la  $\bullet$ propuesta de solución este patrón se aplica en las librerías, ya que cuentan con la información necesaria para cumplir las responsabilidades relacionadas con el negocio.
- Creador: es el encargado de asignarle a una clase B la responsabilidad de crear una instancia de A. En la propuesta de solución la clase *loader*, que es el objeto *load* de las clases controladoras, cumple la función de creador ya que se encarga de cargar los elementos del marco de trabajo dígase librerías y modelos. También se utiliza en el módulo seguridad, en la librería *fabrica\_ma\_lib*, la cual se encarga de crear los objetos de los modos de autenticación (ma).

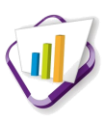

- Controlador: se encarga de asignar la responsabilidad del manejo de un mensaje de los eventos de un sistema a una clase. Su utilización propicia que las operaciones del sistema se manejen en la capa de dominio de los objetos y no en la de presentación. En la propuesta de solución este patrón se aplica en las clases controladoras que son las que se encargan de obtener datos y enviarlos a las librerías y las vistas.
- Bajo acoplamiento: se encarga de asignar una responsabilidad de manera tal que no se cree gran cantidad de dependencias de una clase con respecto a las otras manteniendo de esta forma un bajo acoplamiento. El grado de acoplamiento debe ir junto con los principios de experto y alta cohesión.
- Alta cohesión: es el encargado de asignar una responsabilidad de modo que la cohesión siga siendo alta. En la propuesta de solución se utiliza el bajo acoplamiento y la alta cohesión puesto que se aplican en GUUD, debido a que la implementación del CodeIgniter los contiene nivelados, pues permite el uso de los componentes de forma individual, propiciando el bajo acoplamiento, así como la alta cohesión o dependencia entre ellos.

## **2.7.4 Diagrama de despliegue**

El diagrama de despliegue muestra las relaciones físicas entre los componentes de *[hardware](#page-76-2)* y *[software](#page-77-0)* en el sistema final. Es un grafo de nodos unidos por conexiones de comunicación donde cada nodo puede contener instancias de componentes. El SGU tiene su propio diagrama de despliegue basado en la arquitectura cliente-servidor. Debido a que la solución propuesta estará integrada en este sistema, la misma retoma este diseño.

A continuación se describen cada uno de los nodos presentes en el siguiente diagrama de despliegue y la comunicación entre ellos.

**PC Cliente:** representa las computadoras clientes que se conectan al servidor de aplicaciones, la misma se comunica con el servidor mediante el protocolo seguro [HTTPS.](#page-76-1)

**Servidor web:** representa el servidor donde se encuentra instalada la aplicación web. Este accede al servidor de base de datos para el manejo de la información mediante el protocol[o TCP/IP.](#page-77-1)

**Servidor de base de datos:** es donde se almacenan todos los datos pertenecientes a la aplicación.

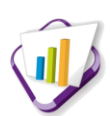

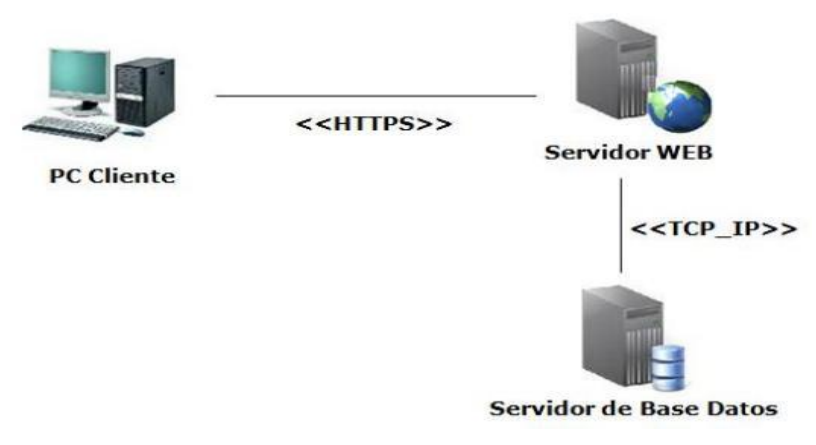

**Figura 1: Diagrama de despliegue del sistema.**

## **2.8 Conclusiones parciales**

Con la culminación del presente capítulo se dio cumplimiento a cada uno de los objetivos trazados, destacándose de manera general los siguientes aspectos:

- A través de la obtención de los RF se pudo identificar lo que debe hacer el sistema, lográndose un mayor entendimiento de su funcionamiento.
- Los requisitos no funcionales permitieron definir los atributos que debe exhibir el sistema.
- $\bullet$ La concepción de la propuesta de solución y los artefactos generados ayudan al programador a entender las funcionalidades que desea el cliente y por tanto se implementa un sistema conforme a las necesidades del mismo.

Todos estos aspectos relacionados con el análisis y diseño del producto, han creado las condiciones para efectuar la implementación del módulo para la gestión de solicitudes de participación.

# **Implementación y Prueba**

## **Introducción**

Luego de haber realizado un estudio acerca de la problemática planteada en la introducción y la concepción de la propuesta de solución del capítulo anterior, en el presente capítulo se describirá la implementación de dicha propuesta. Además, se analizan los estándares de codificación a utilizar y se presenta la propuesta de solución a partir del análisis de integración al SGU. También se detallan las pruebas realizadas, adquiriendo gran importancia pues permiten vislumbrar la existencia de defectos en la implementación realizada.

## **3.1 Técnicas de programación**

Dentro del ámbito informático las técnicas de programación constituyen una parte fundamental en el proceso de desarrollo del *[software](#page-77-0)*. Cada técnica tiene sus propias características, pues es el medio a través del cual se escoge de qué forma se va a crear una secuencia de órdenes lógicas para el desarrollo de una determinada aplicación informática. Su objetivo principal es facilitar la comprensión de un programa. Cada técnica de programación se rige por estándares establecidos en las instituciones que se estén adentrando en la evolución de un proyecto de desarrollo de *[software](#page-77-0) [\(RODRÍGUEZ, 2010](#page-73-4)).*

Existen diversas técnicas de programación entre las cuales se encuentran: la Programación Modular, la Programación Estructurada, la Programación Basada en Modelos Matemáticos y la Programación Orientada a Objetos. Siendo esta última la técnica que se utiliza en el desarrollo de la propuesta de solución.

## **3.1.1 Programación orientada a objetos**

La POO es una técnica que se convierte en un paradigma de programación cuyo elemento fundamental son los objetos y sus interacciones para diseñar y desarrollar aplicaciones informáticas. Existen varios lenguajes que soportan la orientación a objetos, estos fomentan la reutilización y extensión del código. Además, permiten crear sistemas más complejos y agiliza el desarrollo del *[software](#page-77-0)*, facilitando el trabajo en equipo y el mantenimiento del mismo. La POO incluye los conceptos de herencia, modularidad, polimorfismo y encapsulamiento. Esta técnica de programación es una forma especial de programar, muy cercana a como se expresarían las cosas en la vida real, puesto que está basada en el modo de pensar del hombre y en el modo de operar de la computadora [\(CAMACHO, 2009\)](#page-71-5).

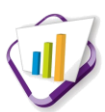

## **3.2 Estilo de programación**

Los estilos de programación describen convenciones para escribir código fuente en ciertos lenguajes de programación. Cada programador tiene su estilo, pero es muy importante que dentro de un mismo proyecto se mantengan las mismas reglas. Un buen estilo para programar deberá tener una estructura de código fácil de entender. La meta final del programador es construir buenos programas para los cuales existen diversas cualidades generalmente aceptadas; las mismas se describen a continuación [\(VIZCARRONDO, 2008\)](#page-74-0):

- Extensibilidad: la facilidad con que se adapta el *[software](#page-77-0)* a cambios de especificación. Un buen estilo de código fomenta programas que no sólo resuelven el problema, sino que también reflejan claramente la relación problema/solución. Esto tiene como efecto que muchos cambios simples en el problema reflejen de forma obvia los cambios a hacer en el programa.
- Verificabilidad: la facilidad con que pueden comprobarse propiedades de un sistema. Si el estilo de código hace obvia la estructura del programa, eso ayuda a verificar que el comportamiento sea el esperado.
- Reparabilidad: la posibilidad de corregir errores sin demasiado esfuerzo.
- Capacidad de evolución: consiste en la capacidad de adaptarse a nuevas necesidades.
- Comprensibilidad: la facilidad con que el programa puede ser comprendido.  $\bullet$

## **3.3 Estándar de codificación**

En la programación a la hora de medir la calidad del *[software](#page-77-0)* algunos aspectos importantes a tener en cuenta son la legibilidad del código y la posibilidad de adicionarle nuevas sentencias. Para poder adquirir un código con estas características es necesario establecer un conjunto de reglas a la hora de escribir el código del programa, o sea utilizar un estándar de codificación [\(RODRIGUEZ, 2010\)](#page-73-5).

El estándar de código, también conocido como estándar de programación o estilo de código "tiene importantes consecuencias en la programación por ejemplo, la investigación ha demostrado que ciertas prácticas estilísticas pueden servir para reducir el número de errores que se presentan durante el desarrollo del programa. Simultáneamente, el programa resulta más fácil de comprender y de leer por otros programadores, quienes en algún momento pueden ser llamados para realizar modificaciones del mismo" [\(CORNEJO, 2009](#page-71-6)).

Se definen estándares de codificación ya que precisar un estilo de programación homogéneo en un

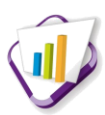

proyecto permite que todos los participantes lo puedan entender en menos tiempo y que el código en consecuencia sea fácil de actualizar. Por consiguiente, el SGU estandarizó al igual que el diseño, el código, permitiendo de esa forma que exista legibilidad y que el mismo esté organizado para su mantenimiento.

A continuación se especifican los estándares de codificación establecidos por CENIA y que se asumen en la construcción del módulo Evento externo [\(VIDAL, 2011\)](#page-73-6):

#### **Identación, llaves de apertura y cierre, y tamaño de las líneas**

Se define usar una identación sin tabulaciones, con un equivalente a cuatro espacios, para mantener integridad en las revisiones. El uso de las llaves "{}" será en una nueva línea. Para mantener la legibilidad del código y la longitud de las líneas debe ser aproximadamente de 75-80 caracteres.

```
public function leerArchivoCartaAceptacion() {
     \text{Sconfig} = \text{array}();
     $config['upload path'] = './public/uploads/sistema/investigaciones/eventos externos/';
     \texttt{Sconfig['allowed types'] = 'doc|pdf';\texttt{Sconfig} ['encrypt name'] = TRUE;
     $datos = import file('cartaAceptacion', $config);
     echo json encode ($datos);
\mathbf{F}
```
**Figura 2: Identación, llaves de apertura y cierre y tamaño de líneas**

### **Convención de nomenclatura**

Variables: se rigen por la nomenclatura *camelCase*<sup>24</sup>. Siempre comienzan con minúscula y en caso de nombres compuestos la primera letra de cada palabra comienza con mayúscula.

```
$solicitud =0;
$solicitudParticipacion = array();
```
## **Figura 3: Convención de nomenclatura de variables**

Constantes: siempre deben ser en mayúsculas, con caracteres de subrayado "\_" para separar palabras en caso de nombres compuestos.

Clases: siempre comienzan con mayúscula, en caso de nombres compuestos, las palabras se separan con el carácter subrayado "\_" y el resto en minúscula.

 <sup>24</sup>*camelCase*: es un estilo de escritura que se le aplica a frases compuestas.

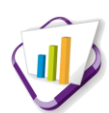

class solicitudes lib  $\langle \ldots / \rangle$ 

 $\rightarrow$ 

 $\Box$  class tb dmis solicitudes mdl extends MY Model  $\langle \ldots \rangle$ 

#### **Figura 4: Convención de nomenclatura de clases**

Funciones: se rigen por la nomenclatura *camelCase*. Siempre comienzan con minúscula y en caso de nombres compuestos, la primera letra de cada palabra comienza con mayúscula. Los parámetros son separados por espacio, luego de la coma que los separa.

```
public function obtenerSubeventos ($id edicion) {
    şg1 = "SELECTtb dsubevento.id subevento,
                tb dsubevento.nombre subevento
              FROM
                sq eventos externos.tb dsubevento
              WHERE
                tb dsubevento.id edicion= $id edicion";
    return $this->db->query($sql)->result();
\frac{1}{2}
```
#### **Figura 5: Convención de nomenclatura de funciones**

Ficheros deben ser siempre en minúscula y en caso de nombres compuestos se usa el carácter subrayado ".

Vistas: deben ser de carácter intuitivo y relacionado con el formulario y/o vista que representa el sufijo \_*view*.

Modelos: debe tener el mismo nombre de la clase que representa. Además, contiene en el nombre el sufijo \_mdl.

Librerías: deben ser con el mismo nombre de la clase que representa. Contiene en el nombre el sufijo \_lib.

Controladoras: debe tener el mismo nombre de la clase que representa.

*Manager*: debe ser con el mismo nombre de la clase que representa. Contiene en el nombre el sufijo \_mng.

#### **Estructuras de control**

Se incluye *if, for, foreach, while, switch*, entre las estructuras de control y en los paréntesis debe de existir un espacio.

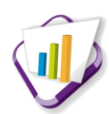

```
public function chequearNombreRepetido($nombre) {
    $estado = $this-> ci->tb dsolicitudes mdl->chequearRepetido ($nombre) ;
    if (!empty($estado))
        return true;
    else
        return false;
¥
```
#### **Figura 6: Estructuras de control**

Se recomienda utilizar siempre llaves de apertura y cierre, incluso en situaciones en las que técnicamente son opcionales. Esto aumenta la legibilidad y disminuye la probabilidad de errores lógicos.

Si las condiciones son muy largas, de forma que sobrepasen el tamaño de las líneas, estas se dividen en varias líneas. En el mejor de los casos, cuando la condición es muy extensa, se puede dividir en variables y compararlas dentro de la estructuras de control.

### **Documentación**

Todos los archivos deben tener la documentación asociada al mismo.

```
**Descripción: Es la mediadora entre la clase modelo
  tb dsolicitudes mdl y la controladora solicitudes.
*Versión 1.0 -
 *Categoria de la clase: Libreria
 *Autora: Gladilis Barrera Garrido
```
**Figura 7: Estándar de código: Documentación**

### **Buenas prácticas**

Para facilitar la legibilidad del código se debe usar una nueva línea antes de las estructuras de control y definición de las funciones. Un buena práctica es que los valores booleanos y nulos siempre se escriban con mayúscula.

## **3.4 Integración con el Sistema de Gestión Universitaria**

El SGI cuenta con los módulos: Estructura investigativa y Evento externo, ambos se relacionan mediante la BD\_Investigaciones.

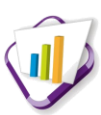

Con el propósito de reutilizar componentes implementados en otros sistemas, el SGI se encuentra integrado a los componentes del núcleo del SGU: Estructura y composición, Seguridad, Personal y Traza. En el anexo G, [Figura 13: Integración del módulo Evento externo al SGU](#page-146-0) se muestra la concepción general de la integración.

A continuación se describen los componentes anteriormente mencionados:

**Estructura y composición:** es utilizado para obtener las áreas que se encuentran en el núcleo. De ahí que su utilización en el módulo Evento externo se basa en conocer a que área pertenece un investigador que solicita participar en eventos externos a la UCI.

**Seguridad:** permite gestionar usuarios y roles, garantizando que el acceso a la información de cualquier sistema sea según los niveles de permiso que tenga cada usuario y al rol que desempeñe en el sistema. En el módulo Evento externo los usuarios que hayan sido asignado a los roles establecidos, dígase asesor de la DI, líder científico y directivo principal del área accederán a las funcionalidades a las cuales tengan acceso.

**Personal:** permite obtener información acerca de las personas que están registradas en el SGU. En el módulo Evento externo se utiliza para conocer los datos de las personas que proponen un evento o que solicitan la participación en eventos externos a la UCI.

**Trazas:** garantiza la gestión de todo lo relacionado con las incidencias de un usuario sobre el SGU. Permite registrar el usuario, la acción realizada y el momento en que se ejecutó la misma.

## **3.5 Pruebas**

Una prueba es un conjunto de actividades que se planean con anticipación y se realizan de manera sistemática, por lo que se deben definir los pasos que incluyan las técnicas y métodos específicos para realizarlas. Se considera que la prueba de *[software](#page-77-0)* es una etapa imprescindible durante todo el proceso de desarrollo, pues una vez que se genera código fuente, el *[software](#page-77-0)* debe ser probado para descubrir y corregir el máximo de errores posibles antes de su entrega al cliente. Según Pressman el objetivo de las pruebas es: "diseñar pruebas que saquen a la luz diferentes clases de errores con la menor cantidad de tiempo y de esfuerzo" [\(PRESSMAN, 2002b\)](#page-73-7).

Según el estudio realizado, el proceso de pruebas es llevado a cabo en varios niveles de pruebas, definiendo así, los métodos y técnicas usadas. El método de prueba que se decide aplicar en el presente trabajo es el método de caja negra o funcional, con el fin de estudiar la especificación de las funciones, la entrada y la salida para poder derivar los casos de prueba, definiendo como algo fundamental el probar

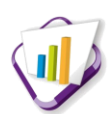

todas las posibles entradas y salidas del sistema.

## **3.5.1 Pruebas de integración**

Las pruebas de integración, consisten en realizar pruebas sistemáticas para construir la arquitectura del *[software](#page-77-0)*, mientras que al mismo tiempo se aplican las pruebas para errores asociados con la interfaz. Aunque los componentes de un programa funcionen bien por separado es imprescindible probarlos conjuntamente, debido a que puede existir un efecto negativo sobre una unidad y los datos pueden perderse o malinterpretarse entre las interfaces. Es por ello que se debe probar el *[software](#page-77-0)* acoplando todos sus componentes probados previamente [\(PRESSMAN, 2002b\)](#page-73-7).

Las pruebas de integración pueden ser de dos tipos:

**Integración incremental:** en este tipo de prueba se combina el componente que se desea probar con los que ya han sido probado previamente, facilitando con ello que los errores sean más fáciles de detectar. Las pruebas incrementales se pueden hacer de forma ascendente o descendente. En el caso de las pruebas incrementales ascendentes se comienzan las pruebas por los módulos hojas y en la incremental descendente se comienza por el módulo raíz.

**Integración no incremental:** se basan en pruebas realizadas a cada componente por separado de un sistema y luego se integran todos de una vez probándose de esta forma el *[software](#page-77-0)* completo, esto puede traer graves consecuencias ya que si se detecta un gran número de fallos sería muy trabajoso identificar el componente que lo provocó.

Para verificar que el módulo implementado se encuentra integrado correctamente se realizaron pruebas de integración incremental ascendente; esto se comprueba a través de los casos de prueba de integración. A continuación se muestran dos ejemplos de casos de prueba realizados al módulo Estructura y Composición y Personal. Los demás pueden ser consultados en el anexo H.

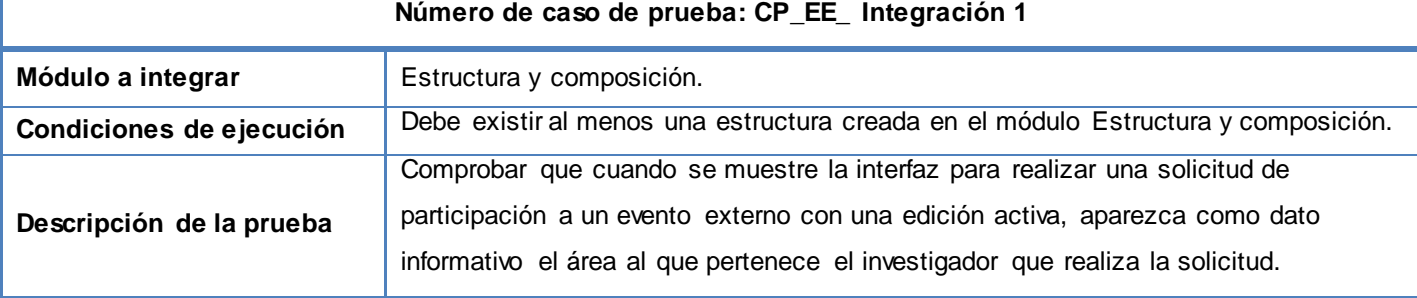

**Tabla 3: Caso de prueba - Integración: Estructura y composición.**

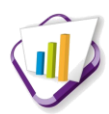

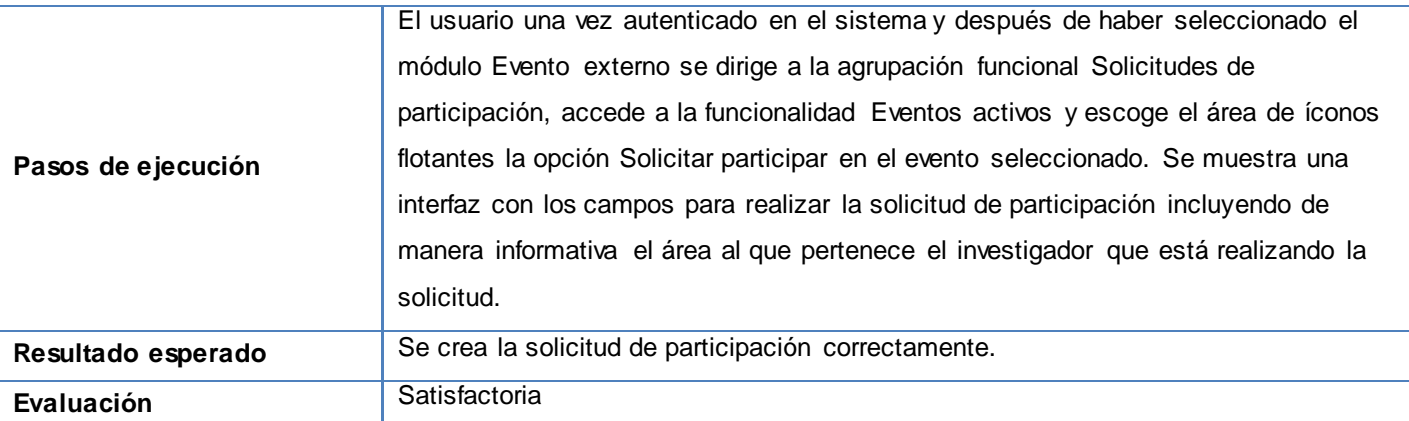

**Tabla 4: Caso de prueba - Integración: Personal.**

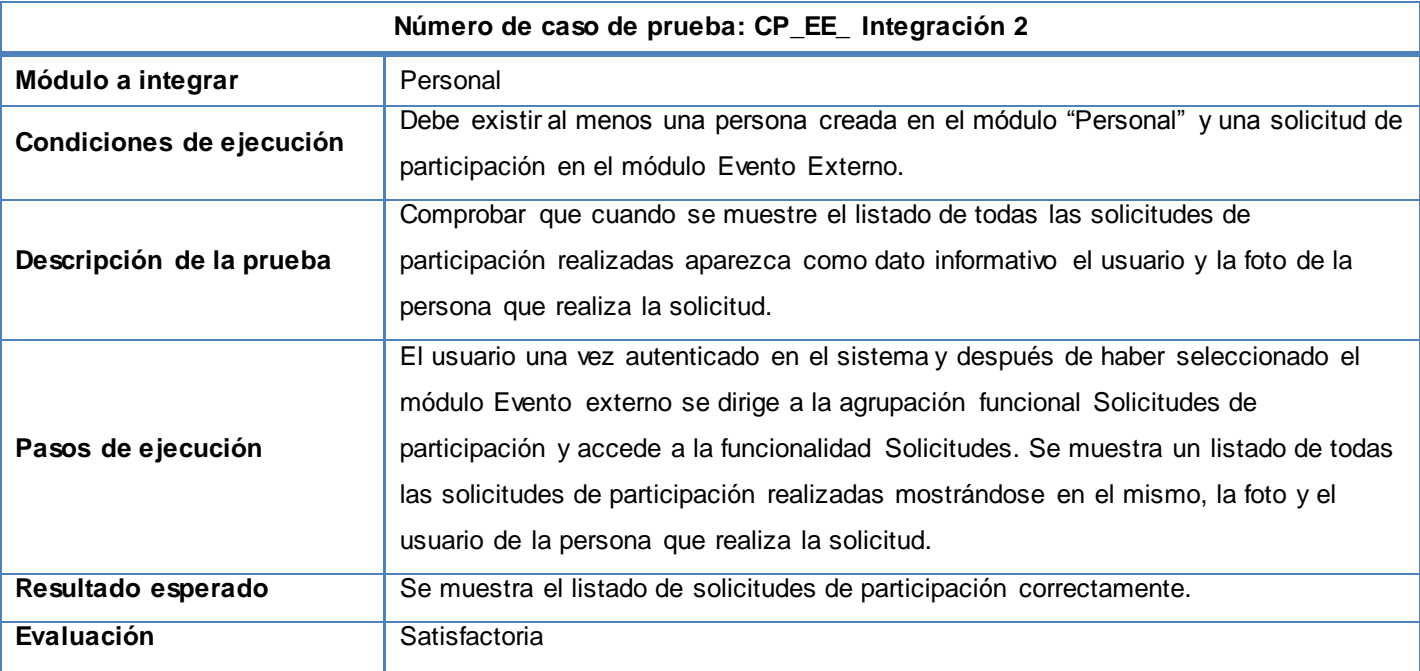

## **3.5.2 Pruebas de sistema**

Son las pruebas que se hacen cuando el *[software](#page-77-0)* está funcionando como un todo. Es la actividad de prueba dirigida a verificar el programa final, después que todos los componentes de *[software](#page-77-0)* y *[hardware](#page-76-2)* han sido integrados. Con el objetivo de facilitar una guía sistemática para diseñar pruebas que comprueben la lógica interna de los componentes de *[software](#page-77-0)*, se llevan a cabo pruebas de tipo funcional [\(PRESSMAN, 2002b\)](#page-73-7). A continuación son descritas dichas pruebas.

#### **Pruebas funcionales**

Este tipo de prueba evalúa la funcionalidad del sistema, centrada en validar si el comportamiento

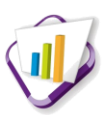

observado de un *[software](#page-77-0)* cumple o no con sus especificaciones. Las funciones son probadas ingresando las entradas y examinando las salidas. Para realizar pruebas funcionales, se analiza la especificación para derivar los casos de pruebas. Para ello, es imprescindible considerar las condiciones inválidas e inesperadas de la entrada y tener en cuenta que la definición del resultado esperado es una parte vital de un caso de prueba. El propósito de la prueba funcional es mostrar discrepancias con la especificación y no demostrar que el programa cumple con la misma [\(LAMANCHA, 2007\)](#page-72-5). Para este tipo de prueba se utiliza la técnica: Partición equivalente.

#### **Técnica de partición equivalente**

Esta técnica divide el campo de entrada de un programa en clases de datos de los que se pueden derivar casos de prueba [\(PRESSMAN, 2002b\)](#page-73-7). En el presente trabajo se utiliza esta técnica debido a que permite simplificar el número de casos de prueba, obteniendo valores válidos e inválidos de las entradas, teniendo como ventaja que cada vez que un usuario usa el programa está a la vez realizando una prueba al mismo. El diseño de pruebas para la partición equivalente se basa en una evaluación de las clases de equivalencia para una condición de entrada. A continuación se describen las reglas a tener en cuenta para identificar las mismas:

- Si una condición de entrada especifica un rango, se define una clase de equivalencia válida y dos no válidas.
- Si una condición de entrada requiere un valor específico, se define una clase de equivalencia válida y dos no válidas.
- Si una condición de entrada especifica un miembro de un conjunto, se define una clase de equivalencia válida y una no válida.
- Si una condición de entrada es lógica, se define una clase de equivalencia válida y una no válida.

Para realizar las pruebas, el cliente toma un conjunto de valores válidos e inválidos para cada funcionalidad, los cuales introduce al sistema, verificando la respuesta del mismo en cada caso. A continuación se muestra un ejemplo de caso de prueba realizado para el requisito funcional: Listar solicitudes de participación. La información completa del diseño de casos de prueba del sistema; puede ser consultada en el documento "Diseño de Casos de pruebas basado en requisitos".

**Tabla 5: Caso de prueba - Listar solicitudes de participación**

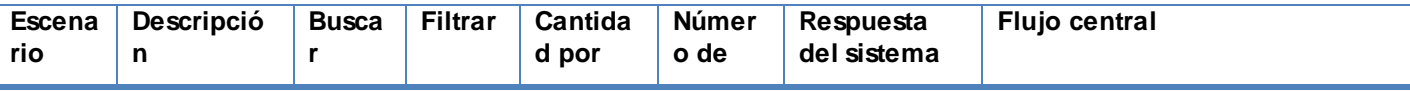

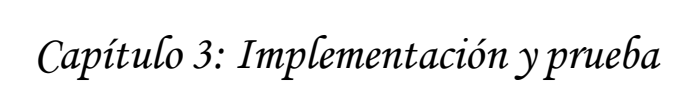

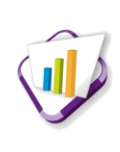

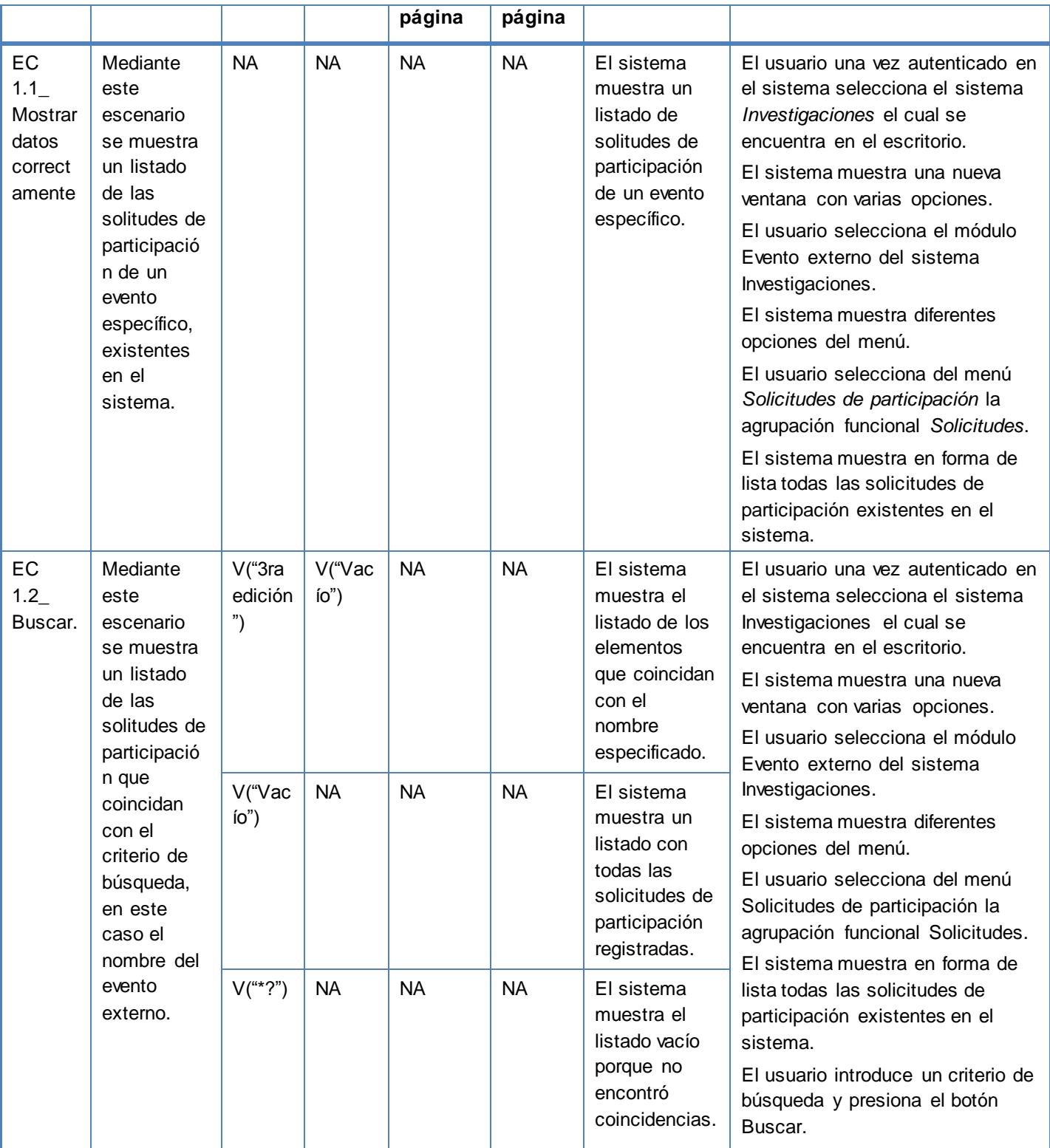

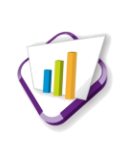

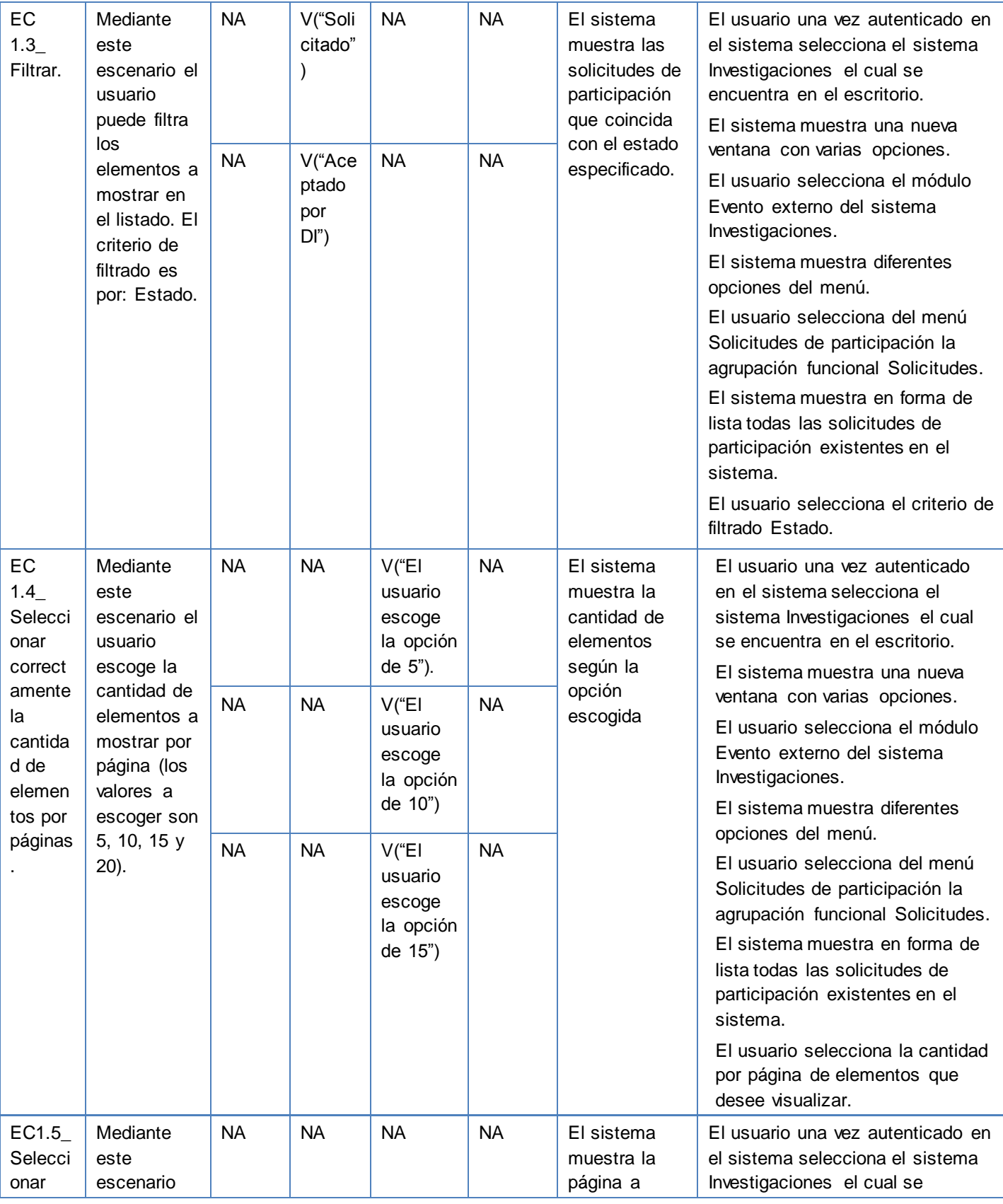

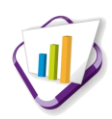

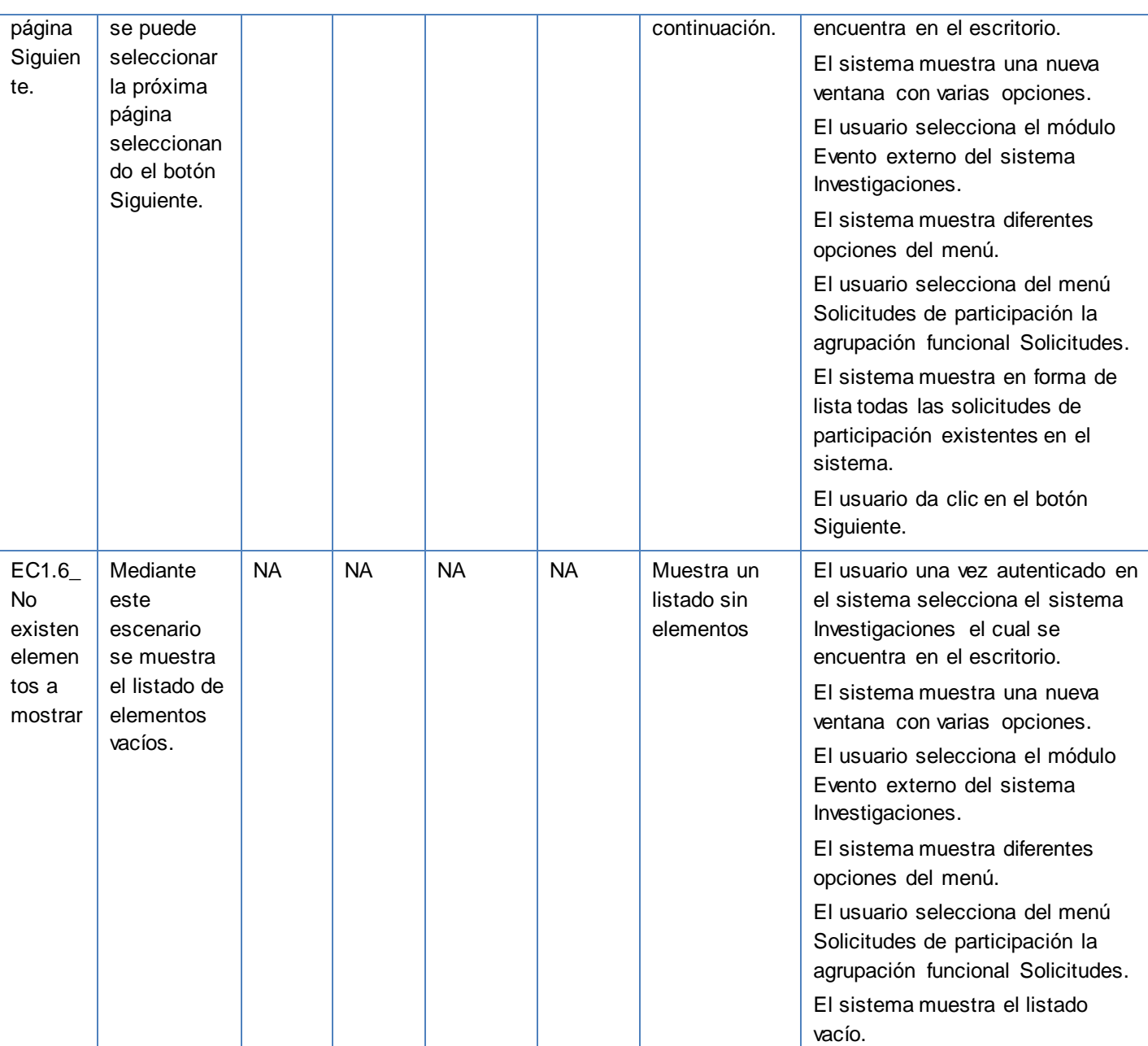

#### **Resultados de las pruebas funcionales**

En el proceso de pruebas se realizaron cuatro iteraciones en las cuales se iban probando las funcionalidades a medida que se implementaban; en el trascurso de las pruebas se detectaron varias no conformidades que en la mayoría de los casos estuvieron dadas por dificultades de validación, errores ortográficos y problemas de concordancia entre los nombres de las interfaces.

En la primera iteración se detectó un total de 25 no conformidades, las cuales fueron analizadas y corregidas satisfactoriamente.

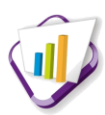

- En la segunda iteración se probaron nuevas funcionalidades incluyendo las que anteriormente habían sido probadas, en esta etapa de detectaron 34 no conformidades las cuales fueron mitigadas favorablemente.
- En la tercera iteración se realizaron pruebas a todas las funcionalidades y se obtuvo un total de 14 no conformidades las cuales fueron resueltas satisfactoriamente. Debido a que en esta iteración se encontraron errores se decidió realizar una cuarta iteración que incluyera nuevamente todas las funcionalidades.
- En la cuarta iteración al no detectarse errores, quedó demostrado que el módulo desarrollado cumple con todas las especificaciones requeridas. Para más información ver Anexo I.

## **3.5.4 Pruebas de aceptación**

Las pruebas de aceptación, son pruebas funcionales planificadas y organizadas formalmente que se le realizan al sistema completo antes del despliegue, con el objetivo de determinar si se cumplen con los requisitos de aceptación establecidos por el cliente. Estas se realizan a través de las técnicas alfa y beta.

En este trabajo se llevan a cabo pruebas mediante la técnica alfa, las cuales fueron realizadas por el cliente, en el entorno de desarrollo. De esta forma, el mismo trabaja en un entorno controlado y siempre tiene un experto a mano para ayudarle a usar el sistema y para analizar los resultados. Como resultado de estas pruebas se elabora un informe que determina la aceptación o rechazo del sistema en base los criterios de aceptación acordados.

## **3.6 Conclusiones parciales**

En este capítulo se definieron los elementos asociados a la etapa de implementación y pruebas al módulo desarrollado, llegando a las siguientes conclusiones:

- Se definieron los estándares de codificación utilizados, logrando con ello una mejor legibilidad del código, lo cual brinda la posibilidad de poder añadir nuevas funcionalidades al módulo implementado.
- Durante el proceso de desarrollo se realizaron pruebas funcionales y de integración, luego de resolver satisfactoriamente las no conformidades detectadas, se avaló el correcto funcionamiento del módulo desarrollado.

# **Conclusiones**

Como parte del desarrollo del presente trabajo de diploma se obtuvieron los resultados que se enuncian a continuación, en los que se evidencia el cumplimiento de todos los objetivos planteados de manera satisfactoria.

- La búsqueda y análisis de sistemas homólogos permitió identificar que actualmente no existe un *[software](#page-77-0)* que gestione el proceso de solicitudes de participación en eventos. Sin embargo, permitió obtener funcionalidades que sirvieron como base de estudio para el desarrollo de la propuesta de solución.
- La descripción del proceso a través del artefacto del negocio contribuyó a que se identificaran las posibles actividades a informatizar, así como los requisitos con los que debe cumplir la solución propuesta.
- La utilización de la arquitectura y las buenas prácticas de programación definidas por CENIA,  $\bullet$ permitió obtener una aplicación web funcional capaz de gestionar solicitudes de participación en eventos científicos externos a la UCI e integrada al SGU.
- El diseño y ejecución de las pruebas aseguraron la calidad del producto final, el cual cumple con  $\bullet$ todos los requisitos definidos por el cliente.

# **Recomendaciones**

Partiendo del estudio realizado y el conocimiento adquirido durante el desarrollo del presente trabajo, se recomienda:

- Implementar funcionalidades que permitan enviar notificaciones sobre estados y resultados de eventos a otros sistemas, dígase: Sistema de Gestión Académica de Pregrado y Dirección de Cooperación Internacional.
- Implementar funcionalidades que permitan generar reportes de todos los eventos externos en los  $\bullet$ que ha participado un miembro de la comunidad universitaria y permita añadir los eventos externos no gestionados por la DI.

# **Bibliografía referenciada**

- <span id="page-71-0"></span>ALEMAN, J. M. *Reglas del Negocio.* Colegio Particular Preuniversitario "Melvin Jones": Sistema Integral para la Gestión de Procesos "TOBOGAN", 2009, vol. Versión 0.9,
- ÁLVAREZ, M. A. *Introducción al manual del lenguaje PHP en su versión 5.* 2004, Disponible en: [http://www.desarrolloweb.com/articulos/1696.php.](http://www.desarrolloweb.com/articulos/1696.php)
- ---. *Manual de JQuery* Disponible en: [http://www.desarrolloweb.com/articulos/392.php.](http://www.desarrolloweb.com/articulos/392.php)
- APACHE. The Apache Software Foundation. 2010, nº Disponible en: [http://www.apache.org/info.html.](http://www.apache.org/info.html)
- BARTLE, P. *Información para la gestión y gestión de la información.* Community Empowerment Collective: 2011, Disponible en: [http://cec.vcn.bc.ca/mpfc/modules/mon-miss.htm.](http://cec.vcn.bc.ca/mpfc/modules/mon-miss.htm)
- <span id="page-71-4"></span>BASS, L. A. C., P. *Software architecture in practice.* Editado por: Pearson Education, I. 2 ed. 2003, Disponible en: [http://books.google.com.cu/books?id=mdiIu8Kk1WMC&dq=software+architecture+in+practice&printsec=front](http://books.google.com.cu/books?id=mdiIu8Kk1WMC&dq=software+architecture+in+practice&printsec=frontcover&source=bn&hl=es&ei=lrG6S7uqJ8P98AaluKGkCA&sa=X&oi=book_result&ct=result&resnum=4&ved=0CCAQ6AEwAw#v=onepage&q=&f=false) [cover&source=bn&hl=es&ei=lrG6S7uqJ8P98AaluKGkCA&sa=X&oi=book\\_result&ct=result&resnum=4&ved=0](http://books.google.com.cu/books?id=mdiIu8Kk1WMC&dq=software+architecture+in+practice&printsec=frontcover&source=bn&hl=es&ei=lrG6S7uqJ8P98AaluKGkCA&sa=X&oi=book_result&ct=result&resnum=4&ved=0CCAQ6AEwAw#v=onepage&q=&f=false) [CCAQ6AEwAw#v=onepage&q=&f=false.](http://books.google.com.cu/books?id=mdiIu8Kk1WMC&dq=software+architecture+in+practice&printsec=frontcover&source=bn&hl=es&ei=lrG6S7uqJ8P98AaluKGkCA&sa=X&oi=book_result&ct=result&resnum=4&ved=0CCAQ6AEwAw#v=onepage&q=&f=false) ISBN 0321154959.
- BIZAGI. *Bizagi BPM Suite* Disponible en: [http://www.bizagi.com.](http://www.bizagi.com/)
- <span id="page-71-1"></span>BOSCH, J. *Design et Use of Software Architectures.* 2000.
- <span id="page-71-5"></span>CAMACHO, J. *Programación orientada a objetos* Disponible en: [http://www.slideshare.net/javiersegura/programacion-orientada-a-objetos-1431389.](http://www.slideshare.net/javiersegura/programacion-orientada-a-objetos-1431389)
- CAMPOS, E. B. *Dirección Estratégica de la empresa. Metodología, técnicas y casos.* Madrid: Pirámide: 1996, 13 p.
- CESAR, P. M. A. A. M. D. *"TIPOLOGÍA Y CLASIFICACIÓN DE EVENTOS".* 2012, Disponible en: [http://rrppfu.files.wordpress.com/2012/08/lectura-nc2ba-2-1-tipologia-y-clasificacic3b3n-de-los-eventos.pdf.](http://rrppfu.files.wordpress.com/2012/08/lectura-nc2ba-2-1-tipologia-y-clasificacic3b3n-de-los-eventos.pdf)
- COMECYT. Eventos científicos y tecnológicos. 2013, nº Disponible en: [http://comecyt.edomex.gob.mx/?q=programas/investigacion-cientifica/eventos-cientificos-y-tecnologicos.](http://comecyt.edomex.gob.mx/?q=programas/investigacion-cientifica/eventos-cientificos-y-tecnologicos)
- <span id="page-71-6"></span>CORNEJO, J. E. G. *Acerca del estilo en programación* (Document Information Retrieval Systems (DocIRS)). Disponible en: http://www.docirs.cl/acerca\_del\_estilo\_programacion.htm.
- CORPORATION, O. *Netbeans IDE* Disponible en: [http://netbeans.org/features/php.](http://netbeans.org/features/php)
- <span id="page-71-2"></span>DROMEY. *Cornering the Chimera.* Editado por: Software, I. 1996.
- DRUCKER, P. F. *The Practice of Management.* 1954, Disponible e[n: http://www.slideshare.net/Jackie72/the-practice](http://www.slideshare.net/Jackie72/the-practice-of-management-by-peter-f-drucker-4384971)[of-management-by-peter-f-drucker-4384971.](http://www.slideshare.net/Jackie72/the-practice-of-management-by-peter-f-drucker-4384971)
- DURÁN, B. C. M. A. D. M. G. A. E. R. La gestión de información como herramienta fundamental en el desarrollo de los centros toxicológicos. *Acimed*, 2003, vol. Vol.11 No. 2, nº Disponible en: http://bvs.sld.cu/revistas/aci/vol11\_2\_03/aci030203.htm.
- ESPAÑOLA, R. A. *Evento.* 22ª. ed. Madrid: ESPASA-CALPE.: 2001, 2448. p. ISBN 9788423968145.
- <span id="page-71-3"></span>ESPINOSA, I. Y. C. M. *Arquitectura de Software Vista de Datos.* Editado por: Universitaria, S. D. G. 2010, 31 p.
- EXPERTS, J. C. *jQuery Cookbook.* 2010, ISBN 978-0-596-15977-1.
- FERRARO, L. M. D. L. Á. *Herramientas del Análisis Estructurado* Disponible en: http://exa.unne.edu.ar/informatica/anasistem2/public\_html/apuntes/maf/cap2.htm.
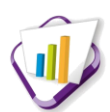

FLANAGAN, D. *JavaScript. The Definitive Guide.* 5ta ed. 2013.

- FOUNDATION, T. A. S. *Documentación Oficial del Proyecto* Disponible en: https://httpd.apache.org/ABOUT\_APACHE.html.
- GAMMA, E. *Design Patterns: Elements of Reusable Object-Oriented Software* Disponible en: [http://www.exciton.cs.rice.edu/JavaResources/DesignPatterns/book/hires/chap1fso.htm.](http://www.exciton.cs.rice.edu/JavaResources/DesignPatterns/book/hires/chap1fso.htm)
- GARCÍA, L. M. T. A. *Características y clasificación de los Eventos* Disponible en: [http://www.cenco.sld.cu/node/61.](http://www.cenco.sld.cu/node/61)

GRIFFITHS, A. *CodeIgniter 1.7 Professional Development.* 2010. ISBN 1849510903.

HOLZNER, S. *Spring into PHP 5.* [.]. Prentice Hall PTR Upper Saddle River, NJ, USA, 2005, ISBN 0131498622.

HTML.NET. Tutorial HTML? 2013, nº Disponible en: [http://es.html.net/tutorials/html.](http://es.html.net/tutorials/html)

- INC, Q. *Programming Language* Disponible en: [http://www.webopedia.com/TERM/P/programming\\_language.html.](http://www.webopedia.com/TERM/P/programming_language.html)
- INC, S. Organización de eventos. 2013b, nº p. 34. Disponible e[n: http://www.scribd.com/doc/14686867/Organizacion](http://www.scribd.com/doc/14686867/Organizacion-de-eventos)[de-eventos.](http://www.scribd.com/doc/14686867/Organizacion-de-eventos)
- ---. Requisitos funcionales. 2012, nº Disponible en: http://www.scribd.com/about.
- INVESTIGACIONES, D. D. *Política científica de la Universidad de las Ciencias Informáticas.* 2012, 18 p. Disponible en: http://investigaciones.uci.cu/downloads.php?cat\_id=18&download\_id=38.
- JACOBSON, I. El proceso unificado de desarrollo de software. 2004, nº
- LAMAN, C. *UML y Patrones. Introducción al análisis y diseño orientado a objetos.Parte IV Fase de diseño 1 y parte VII Fase de diseño 2.* Editado por: Hall, P. México: 1999, Disponible en: [http://eva.uci.cu/mod/resource/view.php?id=8500&subdir=/UML\\_y\\_Patrones](http://eva.uci.cu/mod/resource/view.php?id=8500&subdir=/UML_y_Patrones) .
- LAMANCHA, B. P. *Gestión de las Pruebas Funcionales.* Montevideo, Uruguay: Universidad de la República, 2007, vol. 1, 4 p.
- LANGEFORS, B. *Teoría de los Sistemas de Información.* 1976, 28 p. Disponible en: [http://books.google.com.cu/books/about/Concepto\\_de\\_Sistema\\_de\\_Informacion\\_en\\_la.html?hl=es&id=Ki\\_YB](http://books.google.com.cu/books/about/Concepto_de_Sistema_de_Informacion_en_la.html?hl=es&id=Ki_YBjGVlH4C) [jGVlH4C.](http://books.google.com.cu/books/about/Concepto_de_Sistema_de_Informacion_en_la.html?hl=es&id=Ki_YBjGVlH4C)
- LIBROSWEB. *Introducción a CSS* Disponible en: [http://librosweb.es/css/capitulo\\_1.html.](http://librosweb.es/css/capitulo_1.html)
- LÓPEZ, S. *Cómo mantener el patrón modelo-vista-controlador en una aplicación orientada a la WEB.* 2009, Disponible en: http://biblioteca.uniminuto.edu/ojs/index.php/Inventum/article/view/132/125.

MARTINEZ, R. *Sobre PostgreSQL* Disponible en: [http://www.postgresql.org.es/sobre\\_postgresql.](http://www.postgresql.org.es/sobre_postgresql) 

- MCFARLAND, S. *JavaScript: The Missing Manual.* 1ra ed. D. O´ Reilly Media, Inc: 2008, Disponible en: [http://www.amazon.com/JavaScript-Missing-David-Sawyer-McFarland/dp/0596515898.](http://www.amazon.com/JavaScript-Missing-David-Sawyer-McFarland/dp/0596515898)
- MIERS, S. A. W. A. D. *Guía de Referencia y Modelado BPMN.* 2009, ISBN 13: 9780981987033.

PALACIO, J. Flexibilidad con Scrum. 2008, nº

PARADIGM, V. *UML tool, business process modeler and database designer for software development team* Disponible en: http://www.visual-paradigm.com.

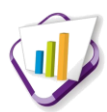

- PÉREZ, A. C. *Sistema de gestión para el control de las actividades científicas de los docentes.* Facultad de Ciencias Técnicas. Vladimir Ilich Lenin, 2011.
- PONJUÁN, G. D. *Gestión de información: dimensiones e implementación para el éxito organizacional.* 2007, 157 p. ISBN 9788497043243.
- PRESSMAN, R. *Ingeniería del Software: Un enfoque Práctico.* Editado por: Hill, M. 2002a.
- PRESSMAN, R. S. *Ingenieria del Software, Un Enfoque Práctico.* Editado por: Mcgraw-Hill. 5ta ed. McGraw-Hill Companies, 2002b, 640 p. ISBN 8448132149.
- PROJECT, P. K. *Open Conference Systems* Disponible en: [http://pkp.sfu.ca/?q=ocs.](http://pkp.sfu.ca/?q=ocs)
- RAMÍREZ, D. J. R. Importancia de la investigación. *Maracaibo*, 2013, vol. 20, nº Disponible en: [www.scielo.org.vescielo.phppid=S0798-22592010000200001&script=sci\\_arttext.](http://www.scielo.org.vescielo.phppid=s0798-22592010000200001&script=sci_arttext/) ISSN 0798-2259.
- RODRÍGUEZ, C. E. L. *Técnicas de programación* Disponible en: [http://www.buenastareas.com/ensayos/e-](http://www.buenastareas.com/ensayos/e-T%C3%A9cnicas-De-Programaci%C3%B3n-Docx/199270.html)[T%C3%A9cnicas-De-Programaci%C3%B3n-Docx/199270.html.](http://www.buenastareas.com/ensayos/e-T%C3%A9cnicas-De-Programaci%C3%B3n-Docx/199270.html)
- RODRIGUEZ, G. L. O. R. A. S. R. V. *Agora: Sistema de Gestión de Información para Marketing en el Departamento Soluciones Informáticas para Internet.* Universidad de las Ciencias Informáticas, 2010.
- RODRÍGUEZ, I. A. R. *Lenguajes, notaciones y herramientas para el modelado y análisis de procesos* Disponible en: [http://www.gestiopolis.com/administracion-estrategia/lenguajes-notaciones-y-herramientas-en-analisis-de](http://www.gestiopolis.com/administracion-estrategia/lenguajes-notaciones-y-herramientas-en-analisis-de-procesos.htm)[procesos.htm.](http://www.gestiopolis.com/administracion-estrategia/lenguajes-notaciones-y-herramientas-en-analisis-de-procesos.htm)
- SHAMKANT, E. A. R. A. B. N. *Fundamentos de Sistemas de Bases de Datos.* Editado por: Wesley, A. 5ª ed. 2007, ISBN 9788478290857.
- SHRUM, M. B. C. A. M. K. A. S. *CMMI. Guía para la integración de procesos y la mejora de productos.* Editado por: Educación, P. Madrid: 2009. ISBN 9788478290963.
- SOMMERVILLE, I. *Ingeniería de Software.* Editado por: S.A, P. E. 7ma ed. Madrid: 2005, 21 p.
- ---. *Software Engineering.* Editado por: Addison-Wesley. 2007.
- TEAM, D. *pgAdmin PostgreSQL Tools* Disponible en[: http://www.pgadmin.org.](http://www.pgadmin.org/)
- TEDESCHI, N. *¿Qué es un patrón de diseño?.* Editado por: Msdn. 2013, Disponible en: [http://msdn.microsoft.com/es](http://msdn.microsoft.com/es-es/library/bb972240.aspx)[es/library/bb972240.aspx.](http://msdn.microsoft.com/es-es/library/bb972240.aspx) ISBN 8483017245.
- TOOL, F. E. T. U. U. P. *About ForeUI* Disponible en: [http://www.foreui.com.](http://www.foreui.com/)
- TORRE, A. D. L. *Lenguajes del lado servidor o cliente.* 2006, Disponible en: http://www.adelat.org/media/docum/nuke\_publico/lenguajes\_del\_lado\_servidor\_o\_cliente.html.
- VICTORE, R. D. La Dirección Integrada de Proyectos aplicada a la organización de los Eventos Científicos con el apoyo de las Tecnologías de la Informática y las Comunicaciones. 2006a, nº p. 17. Disponible en: [http://www.monografias.com/trabajos-pdf/direccion-integrada-de-proyectos/direccion-integrada-de](http://www.monografias.com/trabajos-pdf/direccion-integrada-de-proyectos/direccion-integrada-de-proyectos.pdf)[proyectos.pdf.](http://www.monografias.com/trabajos-pdf/direccion-integrada-de-proyectos/direccion-integrada-de-proyectos.pdf)
- ---. *La gestión de eventos científicos.* 2006b, ISBN 959-7164-87-6.
- VIDAL, Y. G. *Arquitectura de Software metodología SXP.* Editado por: Universitaria, S. D. G. Infraestructura productiva: 2011, 24 p.

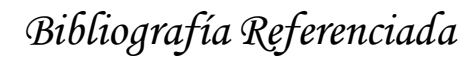

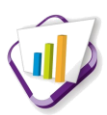

- VIZCARRONDO, J. Plataforma para el Desarrollo de Software Libre. Estilos de programación. 2008, nº Disponible en: [http://es.scribd.com/doc/61814983/Estilos-de-Programacion.](http://es.scribd.com/doc/61814983/Estilos-de-Programacion)
- W3C. About XML Disponible en: http://www.w3.org/XM.
- WOODMAN, L. *Information Management in Large Organizations. Information Management from Estrategies to Action.* Editado por: Aslib. Cronin B, Information Management from Estrategies to Action ed. Londres, Reino Unido, 1985, 95-97 p.
- YI, C. M. P. R. A. J. M. A. Plataforma electrónica para la gestión de eventos científic os en la Universidad de las Ciencias Informáticas. 2012, vol. 5, nº No. 5, p. 10. Disponible en: [http://publicaciones.uci.cu/index.php/SC/article/view/913.](http://publicaciones.uci.cu/index.php/SC/article/view/913)

### **Bibliografía consultada**

Douglas, K. D. a. S. (2003). PostgreSQL. A comprehensive guide to building, programming, and administering PostgreSQL databases.

- Habana, I. (2013). "Informática 2013 XV Convención y Feria Internacional." from [http://www.informaticahabana.cu.](http://www.informaticahabana.cu/)
- Holzner, S. (2008). The Complete Reference PHP. T. M.-H. Companies.
- Holzner, S. (2009). JQuery. Visual Quick Start Guide. P. p. Press.
- Harwani, B. (2010). JQuery Recipes: A problem-Solution Approach. Apress.
- JQuery, P. t. o. (2010). "JQuery. Write less, do more."
- Lozano, V. (2011). Manual de Codelgniter.
- Lengstorf, J. (2010). Pro PHP and JQuery. Apress.
- PostgreSQL-eS (2010). "Sobre PostgreSQL." From [http://www.postgresql.org.es/sobre\\_postgresql.](http://www.postgresql.org.es/sobre_postgresql)

## **Glosario de términos**

- **Archivado:** en la presente investigación se le asume el término de archivado a la acción de guardar cualquier información que la DI considere de interés, pudiendo ser utilizados para un posible uso futuro. Dichos elementos serán ocultados de la interfaz donde se encuentran y pasarán para un listado de elementos archivados, siendo visible sólo para el rol Asesor de la DI.
- **Base de datos:** es un conjunto de datos pertenecientes a un mismo contexto y almacenados sistemáticamente para su posterior uso.
- **CASE:** del inglés, *Computer Aided Software Engineering*. Conjunto de programas y ayudas que dan asistencia a los analistas, ingenieros de s*oftware* y desarrolladores, durante todos los pasos del ciclo de vida de desarrollo de un *software*.
- **Desarchivado:** en la presente investigación se asume dicho término, a la acción de poder volver a mostrar los elementos que una vez fueron archivados.
- **DOM:** acrónimo de *Document Object Model*, en español Modelo de Objetos del Documento. Es esencialmente una interfaz de programación de aplicaciones que proporciona un conjunto estándar de objetos para representar documentos HTML y XML.
- **GNU:** es un acrónimo recursivo que significa "GNU no es Unix" (GNU is Not Unix). Este proyecto fue iniciado por Richard Stallman, y anunciado el 27 de septiembre de 1983, con el objetivo de crear un sistema operativo completamente libre.
- *Hardware***:** conjunto de componentes que integran la parte material de una computadora. Componentes físicos de una tecnología.
- **HTTP:** *HyperText Transfer Protocol*, en español protocolo de transferencia de hipertexto. El hipertexto es el contenido de las páginas web y el protocolo de transferencia es el sistema mediante el cual se envían las peticiones de acceder a una página web y la respuesta de esa web, remitiendo la información que se verá en pantalla.
- **HTTPS:** *HyperText Transfer Protocol Secure*, en español protocolo seguro de transferencia de hipertexto, es un protocolo de red basado en el protocolo HTTP, destinado a la transferencia segura de datos de hipertexto, es decir, es la versión segura de HTTP.
- **IDE:** acrónimo de *Integrated Development Environment,* en español Entorno de desarrollo  $\bullet$ integrado. Es un programa compuesto por un conjunto de herramientas para un programador desde el que se pueden editar programas, compilarlos y depurarlos.
- **JQuery-UI:** es una biblioteca de componentes para el *framework* jQuery que le añaden un

conjunto de *plugins*, *widgets* y efectos visuales para la creación de aplicaciones web.

- **Multiplataforma:** es un término usado para referirse a los programas, sistemas operativos, lenguajes de programación, u otra clase de *software*, que puedan funcionar en diversas plataformas.
- $\bullet$ *Plugin***:** es una aplicación que se relaciona con otra para aportarle una función nueva y generalmente muy específica.
- *Software***:** equipamiento lógico o soporte lógico de una computadora digital; comprende el conjunto de los componentes lógicos necesarios que hacen posible la realización de tareas específicas, en contraposición a los componentes físicos, que son llamados hardware.
- *Script:* conjunto de instrucciones escritas en un lenguaje *script* ejecutadas por un intérprete de comandos.
- **TCP/IP:** es el protocolo base de Internet y sirve para enlazar computadoras que utilizan diferentes sistemas operativos, incluyendo minicomputadoras y computadoras centrales sobre redes de área local (LAN) y área extensa (WAN).
- **UML:** por sus siglas en inglés, *Unified Modeling Language,* en español Lenguaje Unificado de Modelado. Es un lenguaje utilizado para visualizar, especificar, construir y documentar un sistema.
- *Widgets***:** es una pequeña aplicación o programa, usualmente presentado en archivos o ficheros. Entre sus objetivos se encuentra facilitar el acceso a funciones frecuentemente usadas y proveer de información visual.

## **Figuras relacionadas**

A continuación se presenta una guía de observación, la cual fue utilizada con el objetivo de realizar un seguimiento del comportamiento de los procesos.

# Modelo de guía de observación Preguntas: 1. ¿Cuáles son los actores involucrados en el proceso de gestión de solicitudes de participación en eventos? 2. ¿De los actores involucrados en el proceso, qué personas van a interactuar directamente con la solución informática que se pretende desarrollar? 3. ¿Cuáles son los estados por los que puede pasar una propuesta de evento? 4. ¿Quién se encargaría de verificar la veracidad del evento creado por una persona

ajena a la DI?

- 5. ¿Cuáles son los estados que puede tener una solicitud de participación y quienes se encargarían se aprobar o denegar dicha solicitud?
- 6. ¿Quiénes pueden solicitar participar en un evento determinado y qué condiciones se deben cumplir?

**Figura 8: Guía de observación.**

## **Anexo B**

## **Figuras relacionadas**

La siguiente figura muestra las formas en que el participante realiza la solicitud de participación a un evento externo a la UCI.

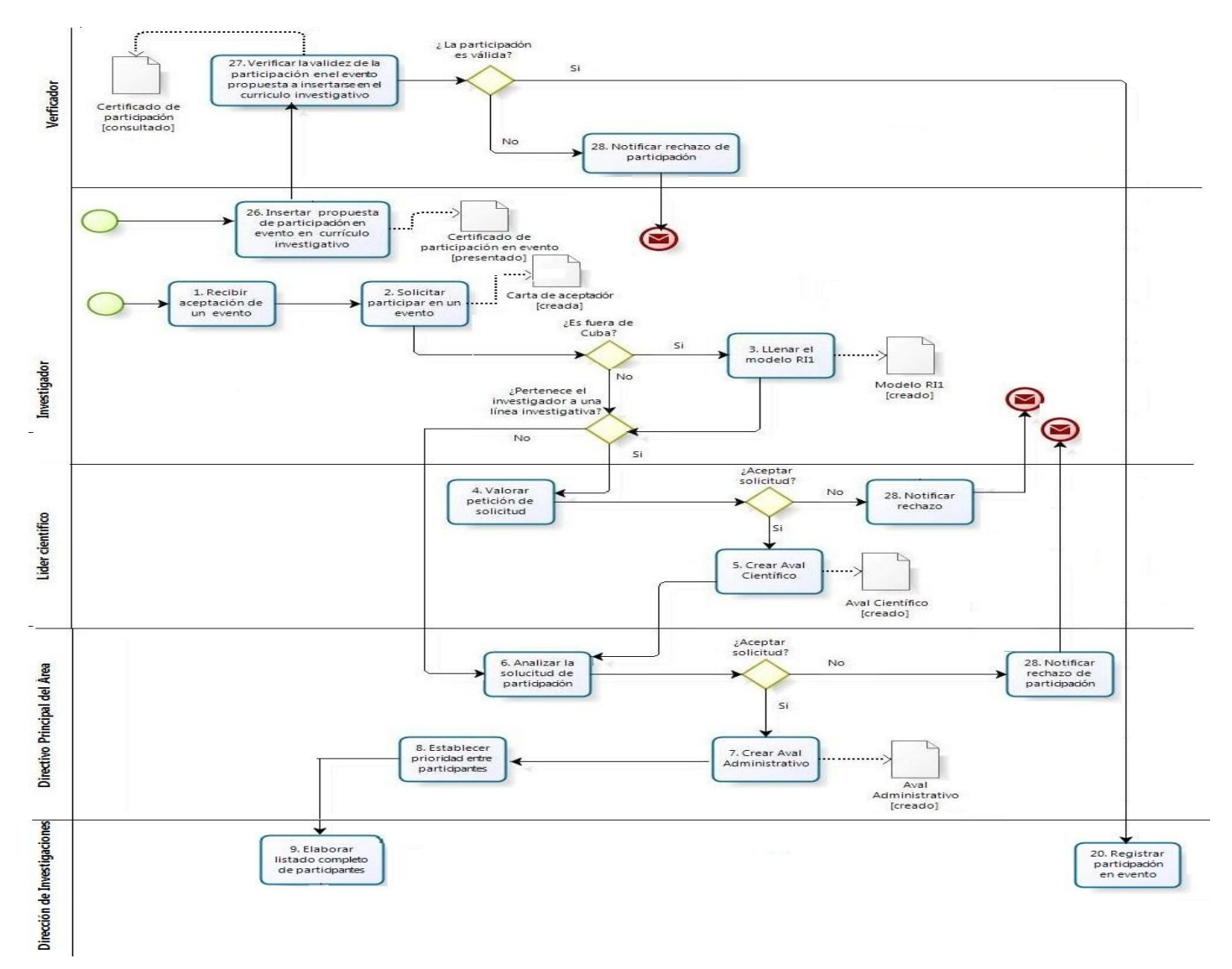

**Figura 9: Diagrama de procesos del negocio - Evento externo.**

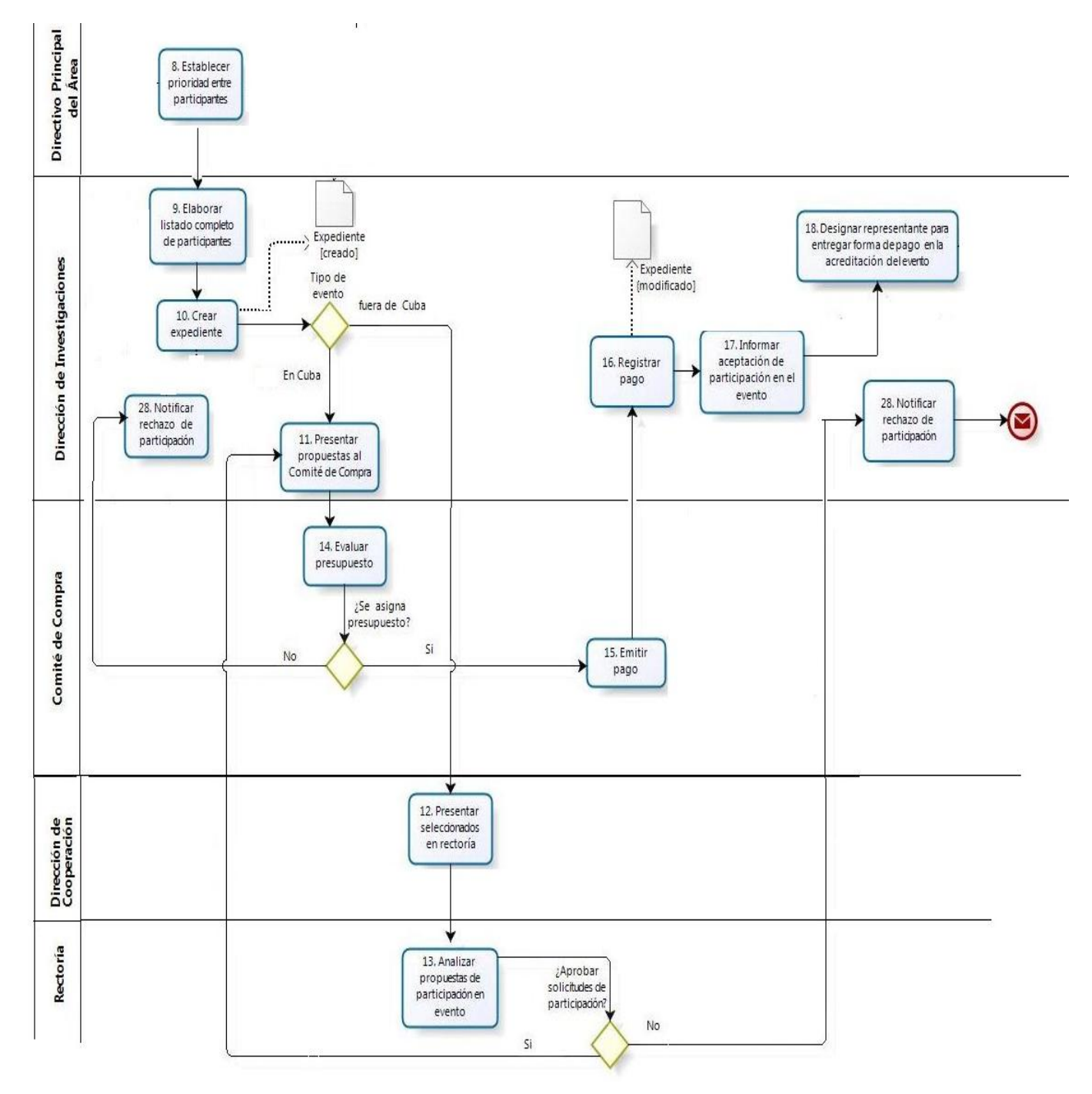

**Figura 9: Diagrama de procesos del negocio - Evento externo.**

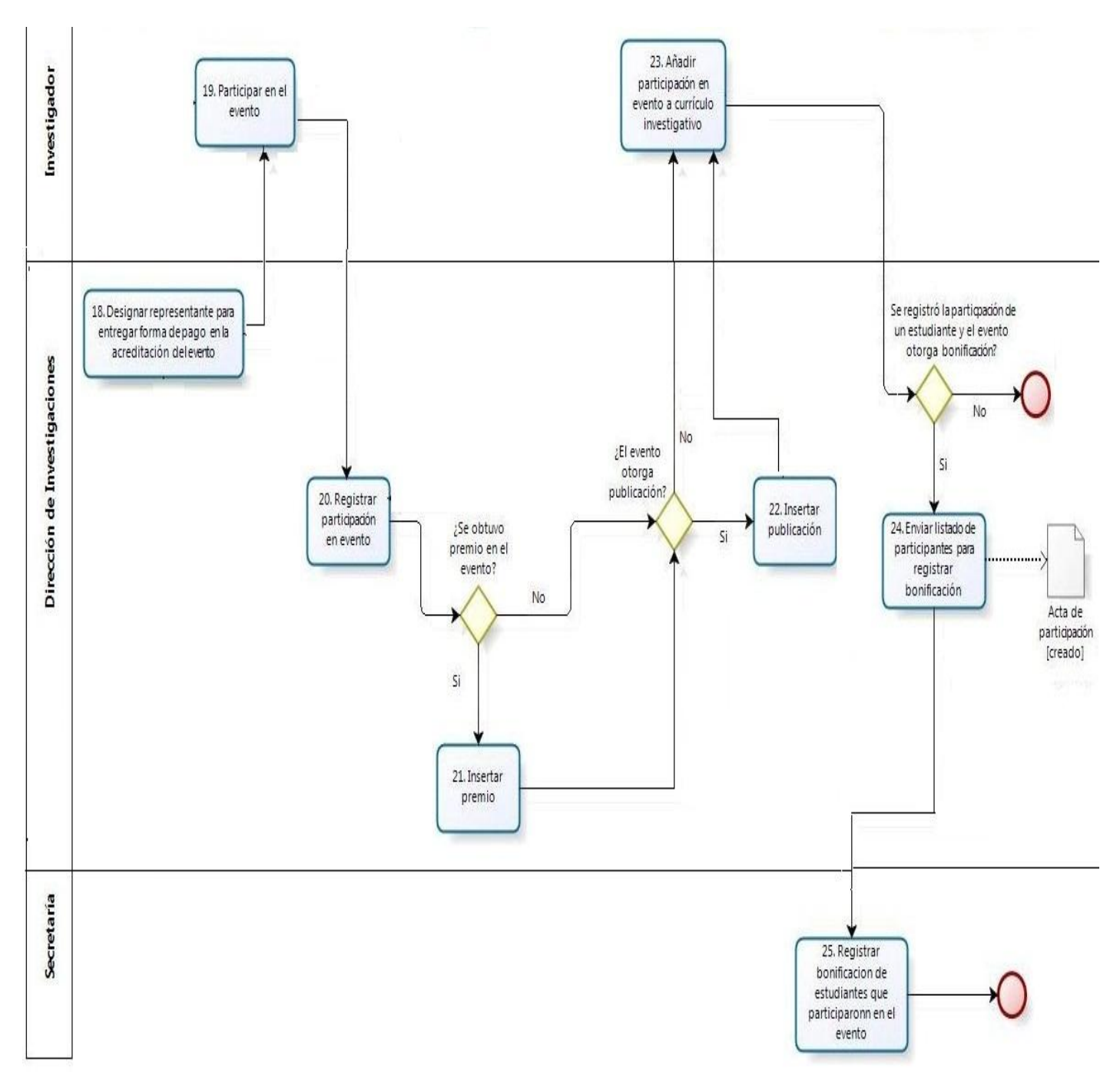

**Figura 9: Diagrama de procesos del negocio - Evento externo**

### **Modelo entrevista**

La presente entrevista fue realizada a los encargados del proceso de eventos externos a la UCI. El motivo por el cuál se realizó dicha entrevista fue para conocer cómo se lleva a cabo el proceso de solicitud de participación a un evento externo. A continuación se presenta la entrevista realizada.

### Modelo de entrevista

Nombre (s): Yeslidier

Susana

Apellido (s): López Reinoso.

Pérez Gonce.

Cargo que ocupa: Asesor técnico docente.

Departamento al que pertenece: Dirección de Investigaciones.

### Preguntas:

- 1. ¿Cómo se desarrolla el proceso de solicitud de participación a un evento?
- 2. ¿Qué deficiencias existen en cuanto al desarrollo actual de dicho proceso?
- 3. ¿Cómo se maneja la información en la oficina de la DI?
- 4. ¿En qué momentos del proceso se le comunica al investigador su aprobación al evento?
- 5. ¿Qué diferencias existen entre los eventos nacionales y los internacionales?
- 6. ¿Cuáles son los datos que ustedes necesitan de los eventos, ediciones, sub eventos y pagos?
- 7. ¿Quién puede crear un evento, una edición o un sub evento?
- 8. ¿Quiénes tendrán permiso para modificar los eventos y sus elementos asociados?
- 9. ¿Cuáles son los estados por los que puede pasar un evento?
- 10. ¿Cuándo un investigador solicita participar en un evento, que estado tomaría esa solicitud?
- 11. ¿Cuándo la DI crea un evento que estado tomaría?
- 12. ¿Qué beneficios brinda el proceso?

**Figura 10: Modelo de entrevista.**

## **Descripción de los requisitos**

El presente trabajo cuenta con un total de 44 requisitos funcionales, debido a la cantidad de requisitos que presenta el trabajo de diploma, a continuación se describen los principales requisitos funcionales.

| N <sup>o</sup> | <b>Nombre</b>                           | <b>Pre-condiciones</b>                                                                                                    | Complejidad | Prioridad para cliente |  |
|----------------|-----------------------------------------|----------------------------------------------------------------------------------------------------|-------------|------------------------|--|
| RF1            | Crear temática de                       | El usuario debe estar autenticado en                                                                                                    | Baja        | Baja                   |  |
|                | evento.                                 | el sistema con el rol de Asesor de la                                                                                                    |             |                        |  |
|                |                                         | DI.                                                                                                    |             |                        |  |
|                |                                         | El usuario debe haber seleccionado                                                                                                    |             |                        |  |
|                |                                         | la opción Configuración en el menú                                                                                                    |             |                        |  |
|                |                                         | lateral derecho, y haber seleccionado                                                                                                    |             |                        |  |
|                |                                         | la opción Temática de evento.                                                                                                    |             |                        |  |
|                |                                         | Se debe haber seleccionado la                                                                                                    |             |                        |  |
|                |                                         | opción Crear en la barra de iconos                                                                                                    |             |                        |  |
|                |                                         | flotantes.                                                                                                    |             |                        |  |
|                | <b>Involucrados</b><br>Asesor de la DI. |                                                                                                    |             |                        |  |
|                |                                         |                                                                                                    |             |                        |  |
|                | Descripción                             | 1. El sistema muestra todos los datos necesarios para la creación de una temática:                                                                                                    |             |                        |  |
|                |                                         |                                                                                                    |             |                        |  |
|                | а.                                      | Temática del evento.                                                                                                    |             |                        |  |
|                | b. Activo.                              |                                                                                                    |             |                        |  |
|                |                                         | c. Descripción.<br>2. Si se presiona el botón:                                                                                                    |             |                        |  |
|                |                                         | a. Aceptar, ejecutar paso 3.                                                                                                    |             |                        |  |
|                |                                         | b. Cancelar, el sistema muestra un mensaje de error ¿Está seguro de realizar la acción? y                                                                                                    |             |                        |  |
|                |                                         | ejecuta el paso 5.                                                                                                    |             |                        |  |
|                | 3.                                      | El sistema realiza la validación de los datos.<br>a. Si algún campo obligatorio no es insertado, se muestra el mensaje: "Campo requerido",<br>asociado al campo específico.<br>b. Si el nombre ya existe, se muestra un mensaje de error: "El elemento ya existe".<br>c. Si algún campo excede la cantidad de caracteres permitida, se muestra el mensaje: "No<br>más de X caracteres" (donde X es la cantidad de caracteres permitidos), asociado al |             |                        |  |
|                |                                         |                                                                                                    |             |                        |  |
|                |                                         |                                                                                                    |             |                        |  |
|                |                                         |                                                                                                    |             |                        |  |
|                |                                         | campo específico.                                                                                                    |             |                        |  |
|                |                                         | d. Si se entran caracteres extraños el sistema muestra el mensaje: "Entre solo letras,<br>números, y espacio o guión bajo entre palabras."                                                                                                    |             |                        |  |
|                |                                         | 4. Si no se detectaron problemas de validación, el sistema muestra un mensaje "El elemento ha sido<br>creado satisfactoriamente".                                                                                                    |             |                        |  |
|                |                                         |                                                                                                    |             |                        |  |
|                | 5.                                      | El sistema muestra regresa a la ventana Temática de evento.                                                                                                    |             |                        |  |
|                | Prototipo                               |                                                                                                    |             |                        |  |

**Tabla 6: Especificación de requisito - Crear temática de evento.**

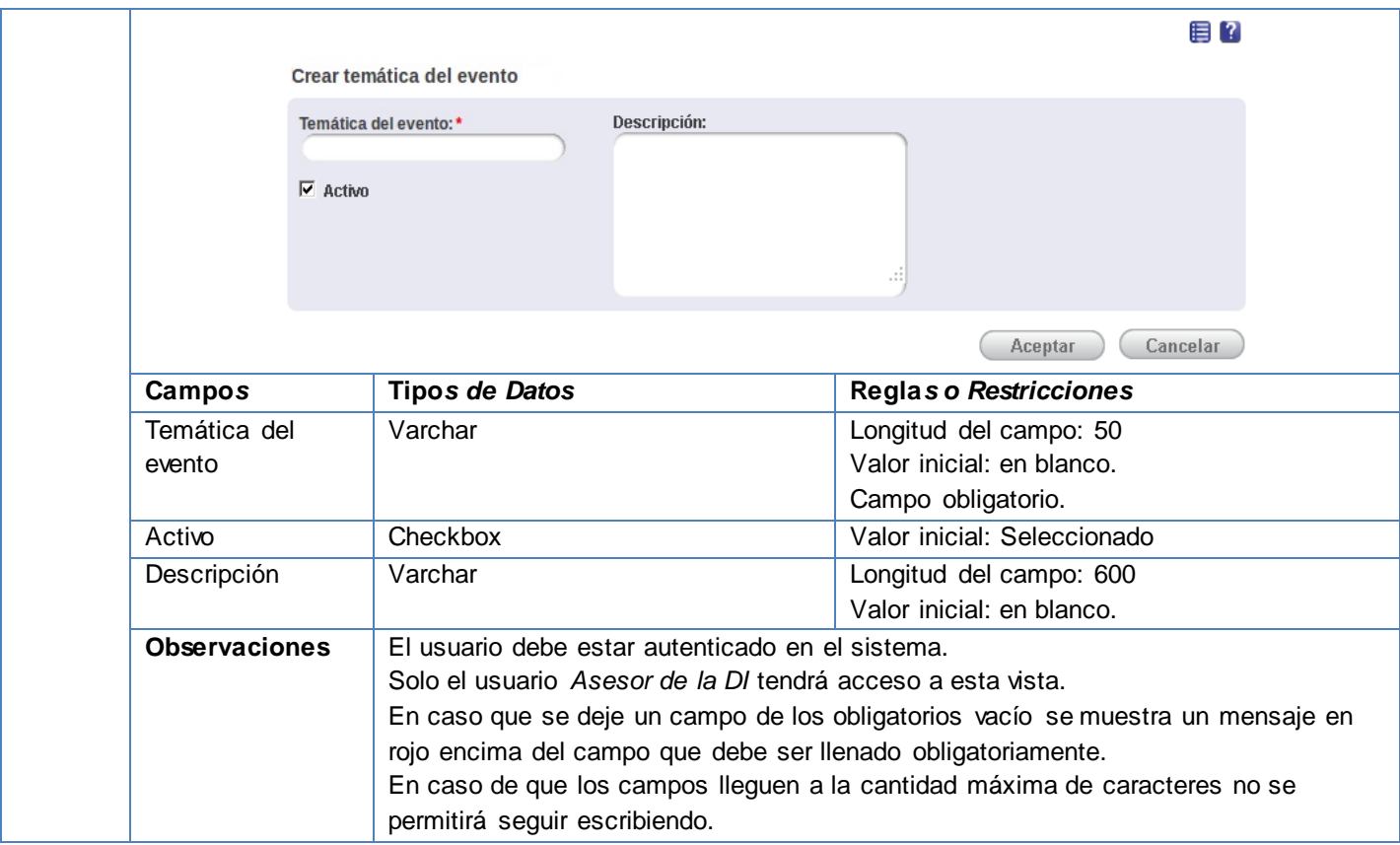

#### **Tabla 7: Especificación de requisito - Modificar temática de evento.**

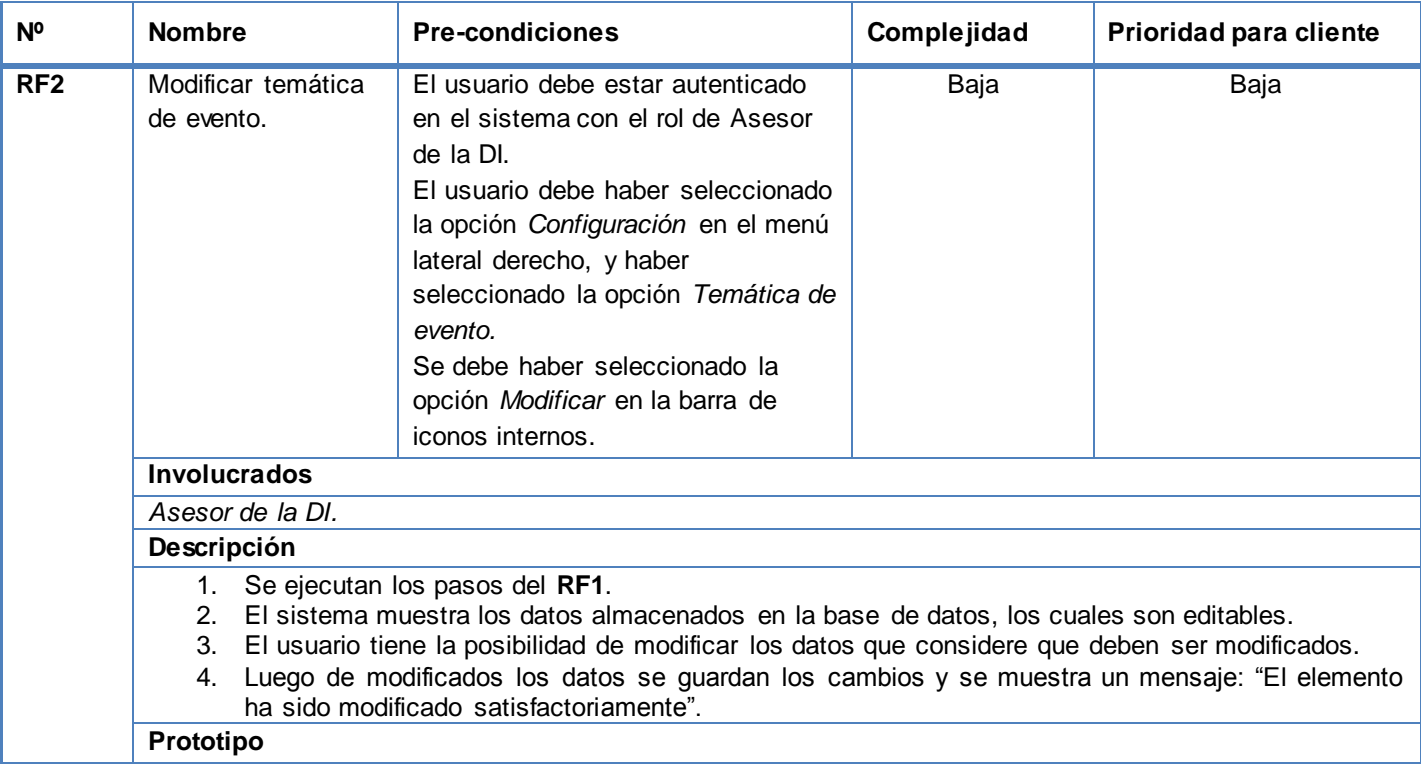

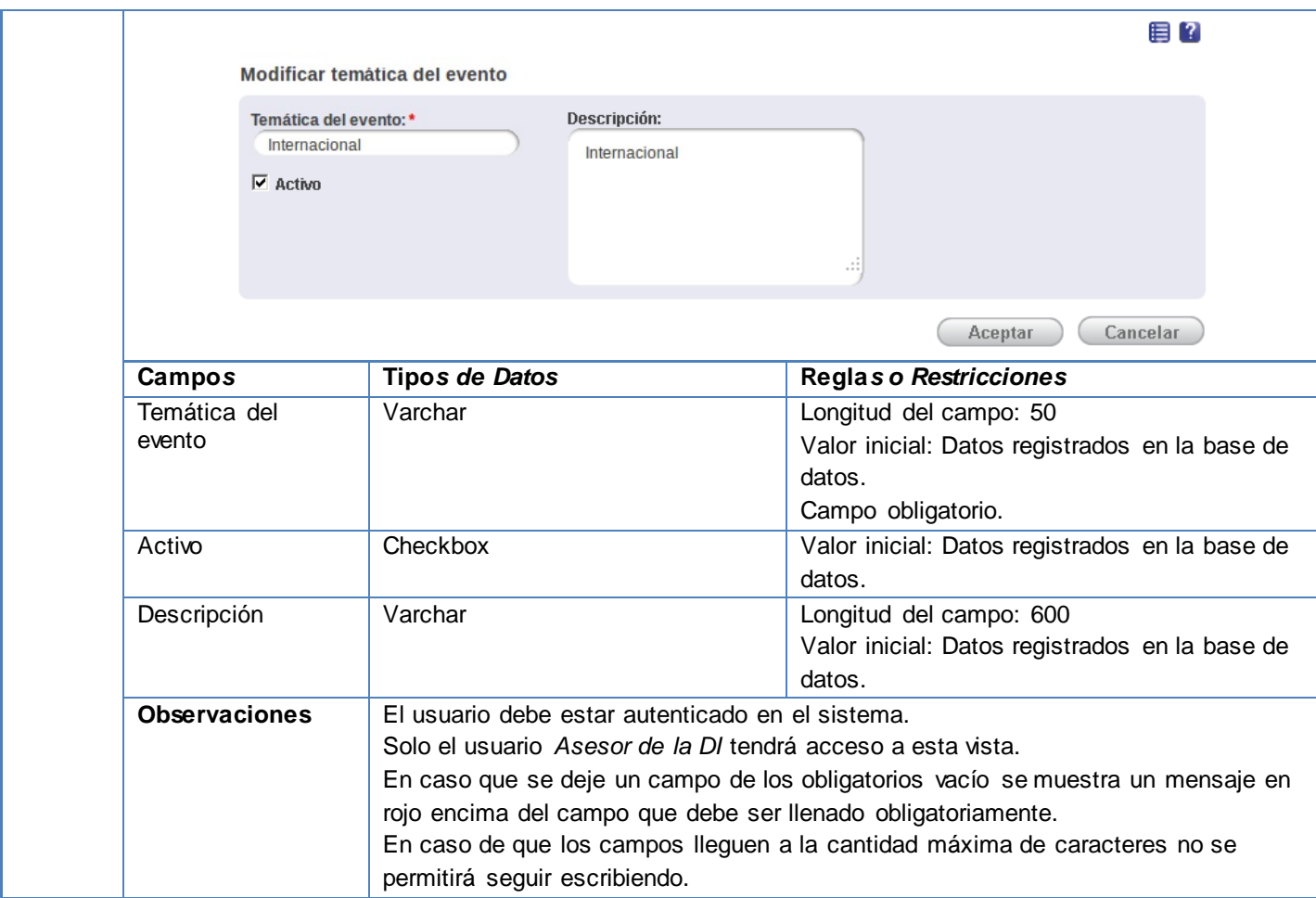

### **Tabla 8: Especificación de requisito - Ver detalles de temática de evento.**

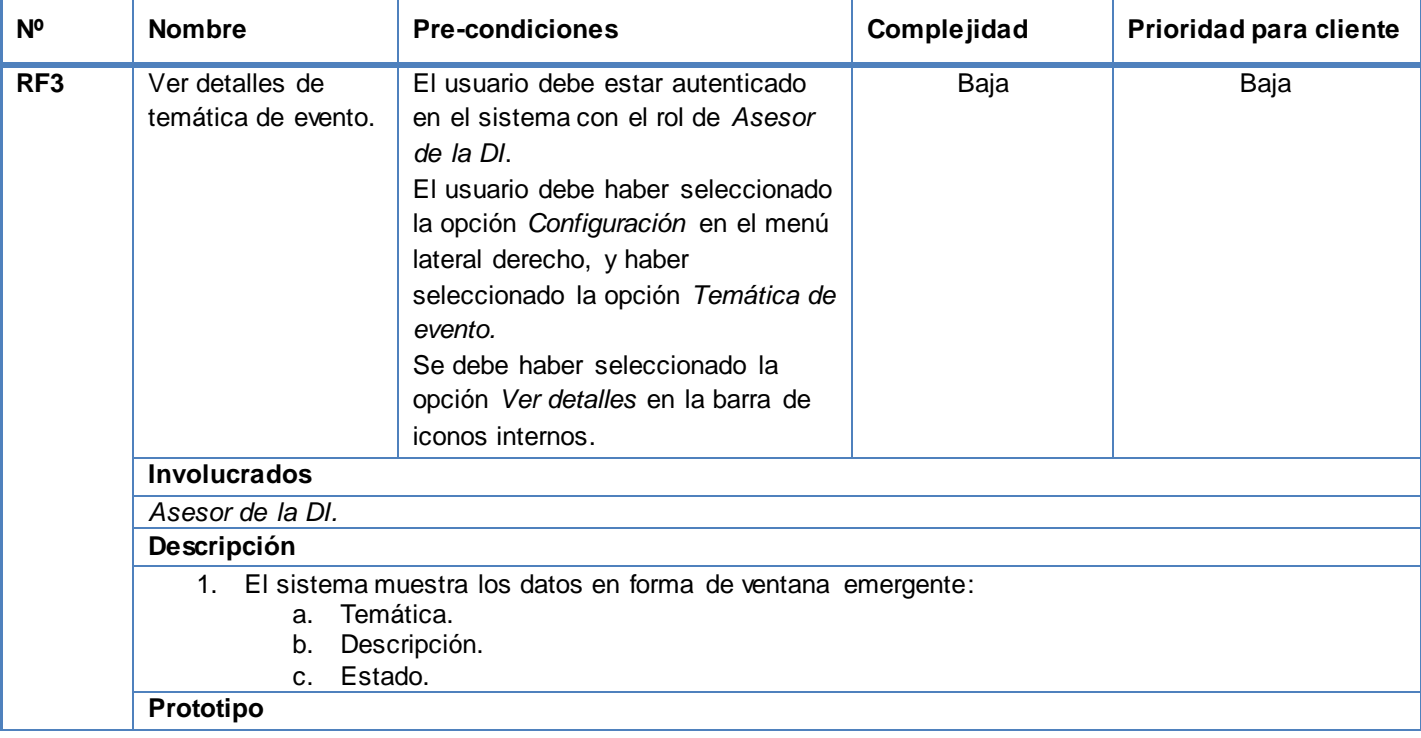

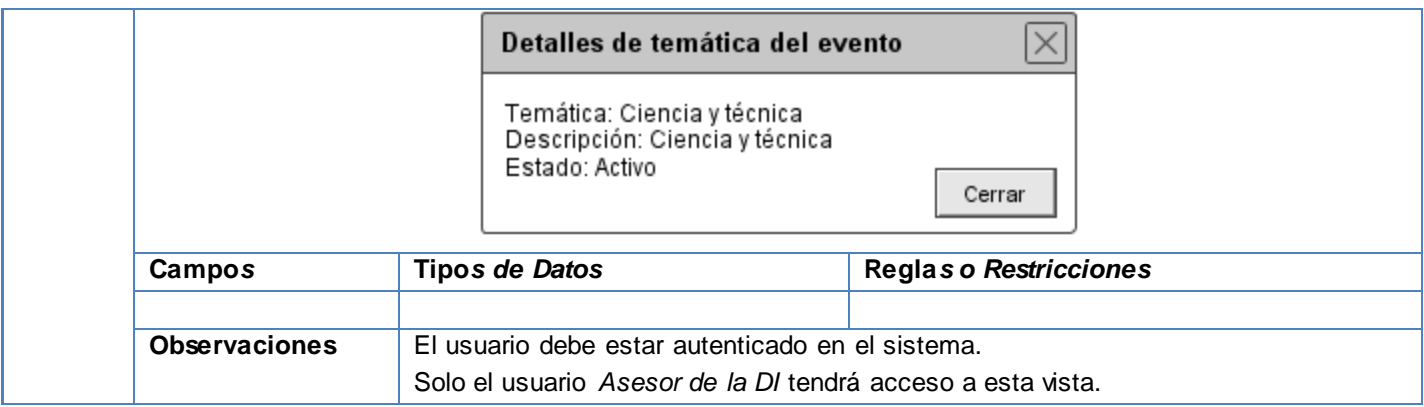

### **Tabla 9: Especificación de requisito - Listar temáticas de evento.**

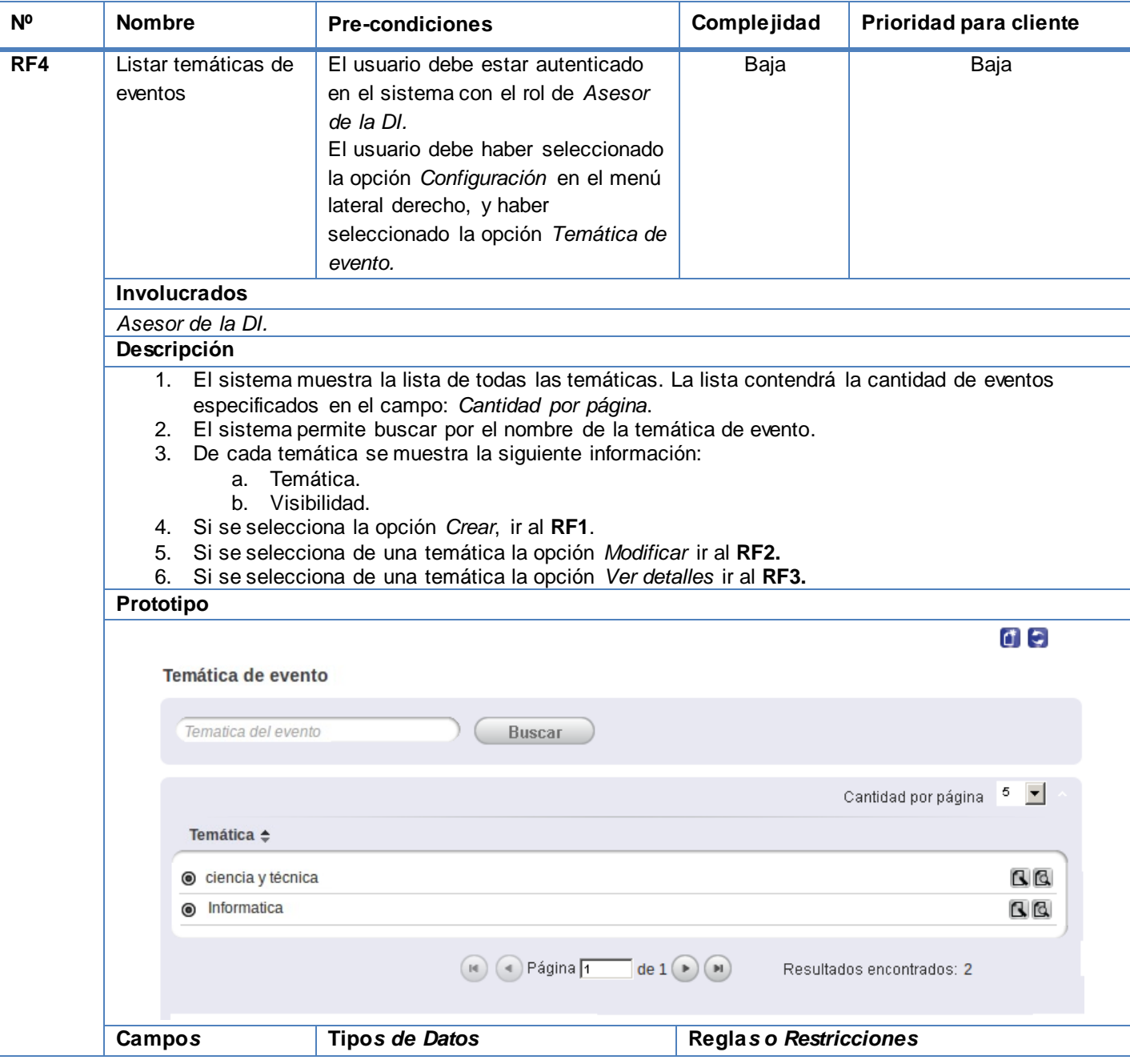

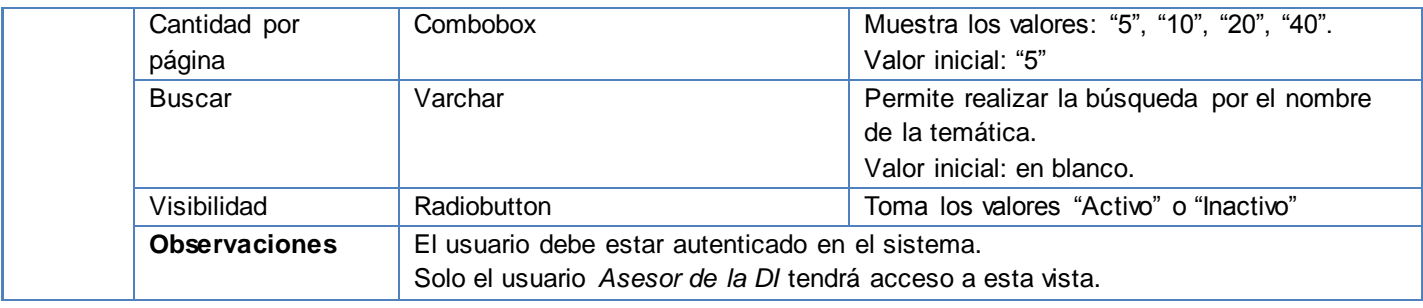

#### **Tabla 10: Especificación de requisito - Crear Evento externo.**

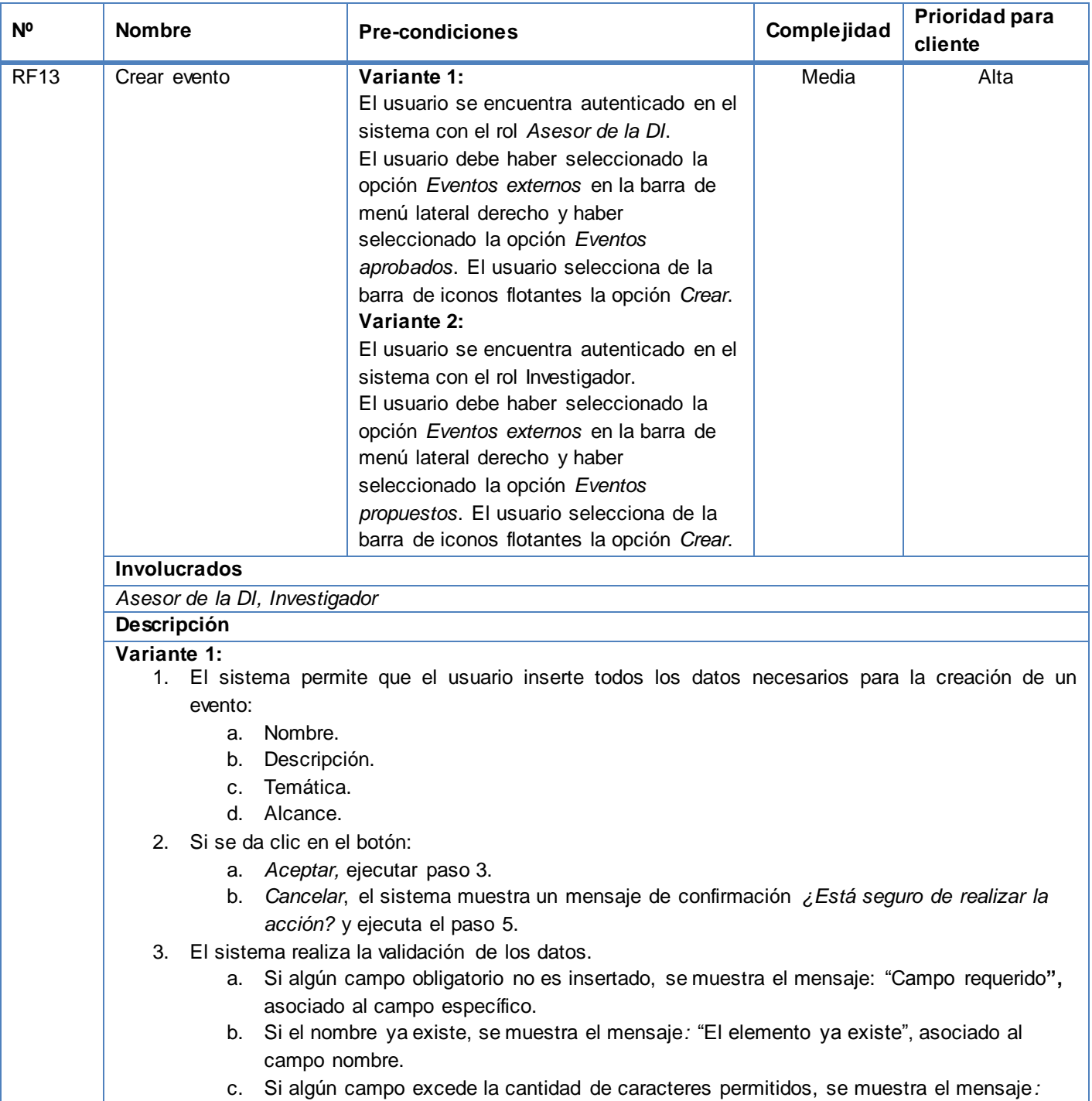

"No más de X caracteres" (donde X es la cantidad de caracteres permitidos), asociado al campo específico.

- d. Si se entran caracteres extraños el sistema muestra el mensaje: "Entre solo letras, números, y espacio o guión bajo entre palabras".
- 4. El sistema deberá validar que el evento creado no esté en uso actualmente, o se encuentre dentro de los eventos archivados.
- 5. El sistema verifica si el evento está entre los archivados:
	- a. Si está dentro de los archivados, el sistema deberá proponer a la DI volver a activar el evento.
	- b. Si no está dentro de los archivados, el sistema debe ir al paso 6.
- 6. El sistema crea el evento y regresa a la interfaz de *Eventos aprobados*.

#### **Variante 2:**

**Prototipo**

- 1. El sistema permite que el usuario inserte todos los datos necesarios para la creación de un evento:
	- a. Nombre.
	- b. Descripción.
	- c. Temática.
	- d. Alcance.
- 2. Si se da clic en el botón:
	- a. Aceptar, ejecutar paso 3.
	- b. Cancelar, el sistema muestra un mensaje de confirmación ¿Está seguro de realizar la acción? y ejecuta el paso 5.
- 3. El sistema realiza la validación de los datos.
	- a. Si algún campo obligatorio no es insertado, se muestra el mensaje: "Campo requerido", asociado al campo específico.
	- b. Si el nombre ya existe, se muestra el mensaje: "El elemento ya existe", asociado al campo nombre.
	- c. Si algún campo excede la cantidad de caracteres permitida, se muestra el mensaje: "No más de X caracteres" (donde X es la cantidad de caracteres permitidos), asociado al campo específico.
	- d. Si se entran caracteres extraños el sistema muestra el mensaje: "Entre solo letras, números, y espacio o guión bajo entre palabras".
- *4.* El sistema regresa a la interfaz de *Eventos propuestos.*

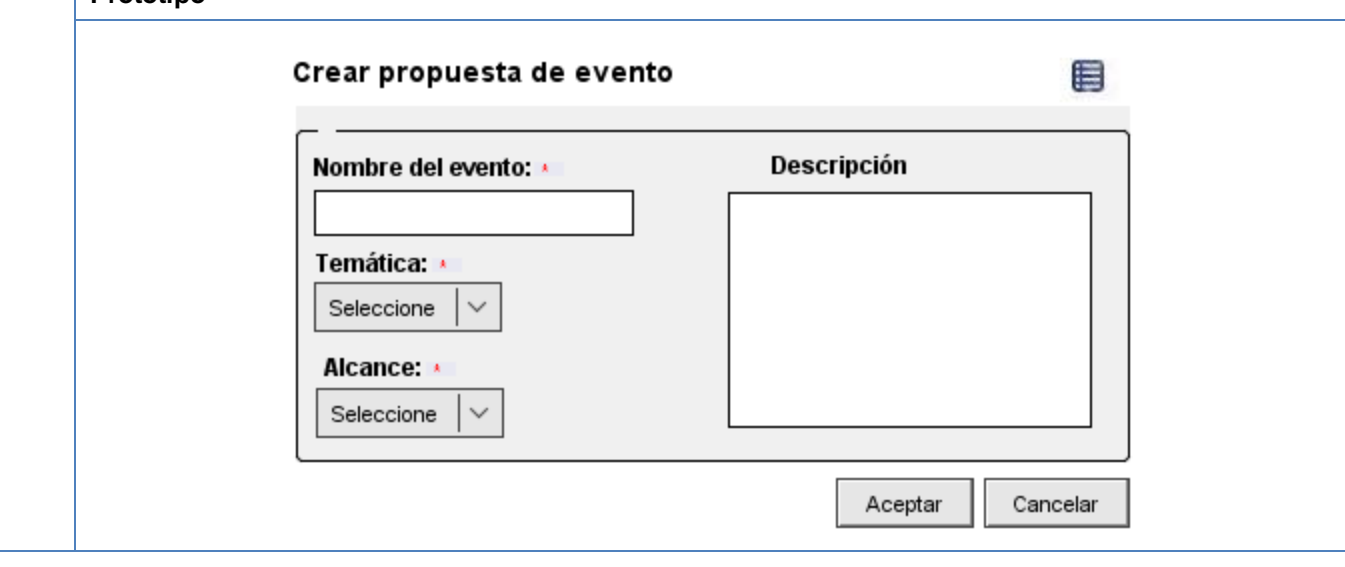

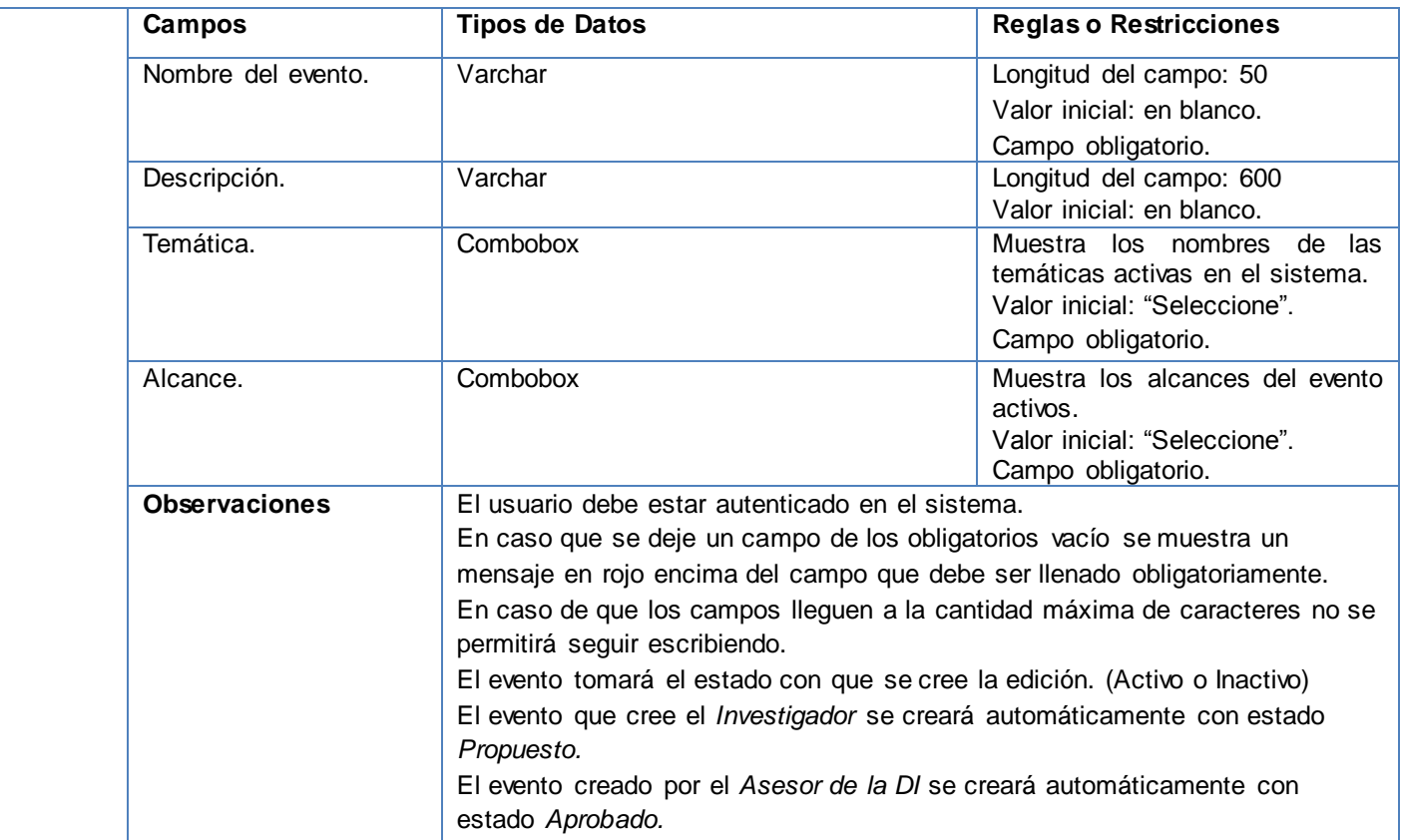

#### **Tabla 11: Especificación de requisito - Modificar Evento externo.**

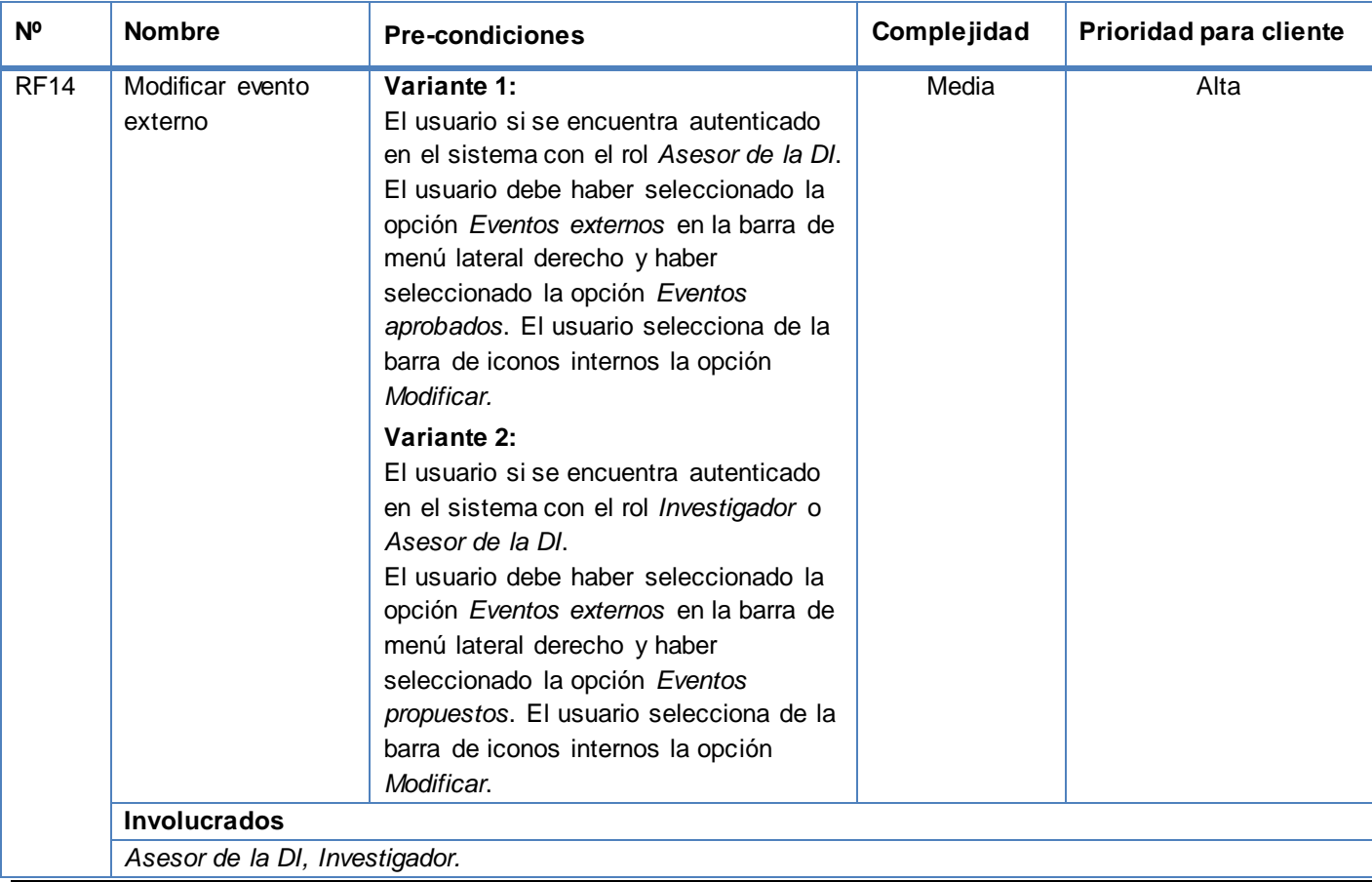

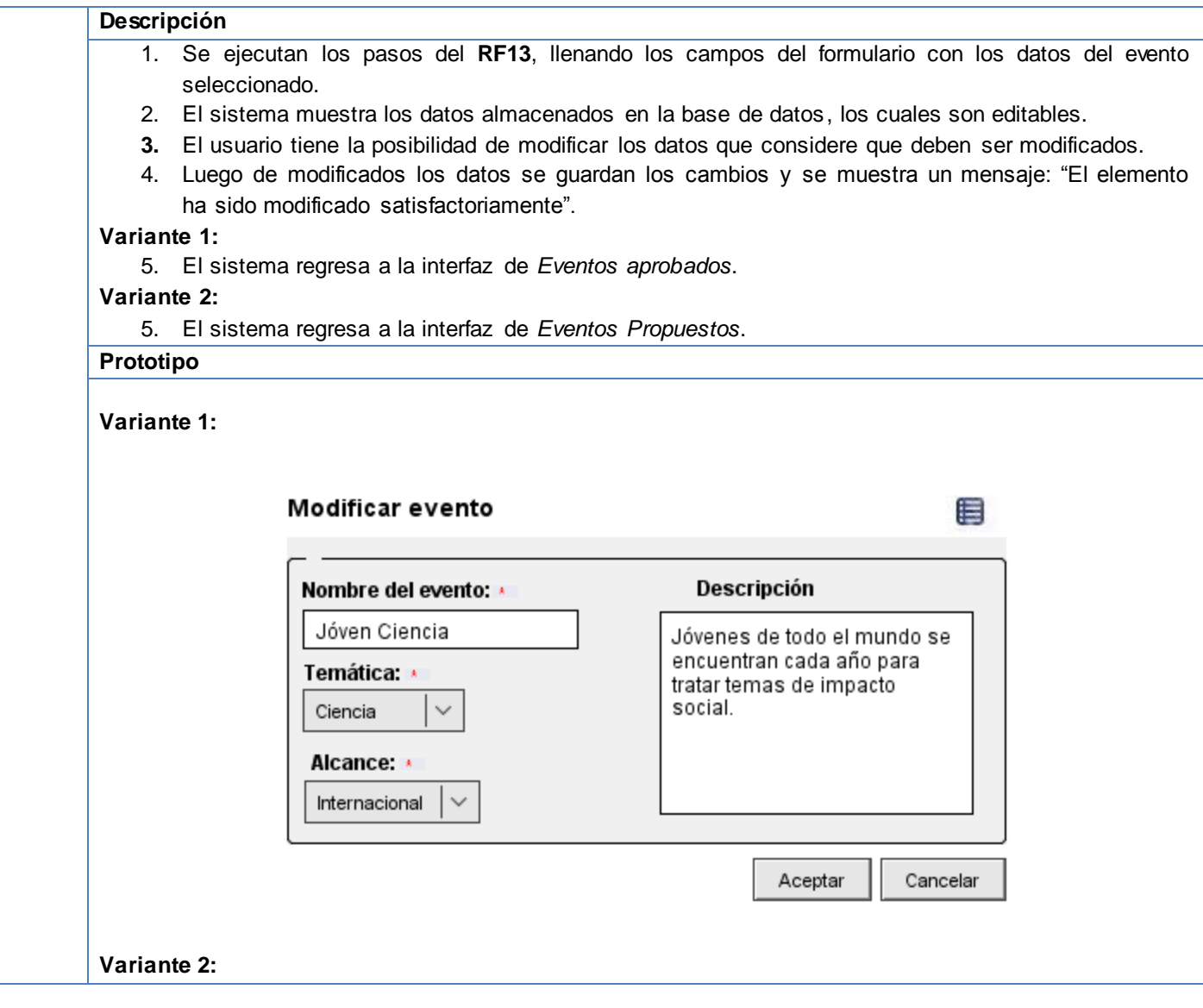

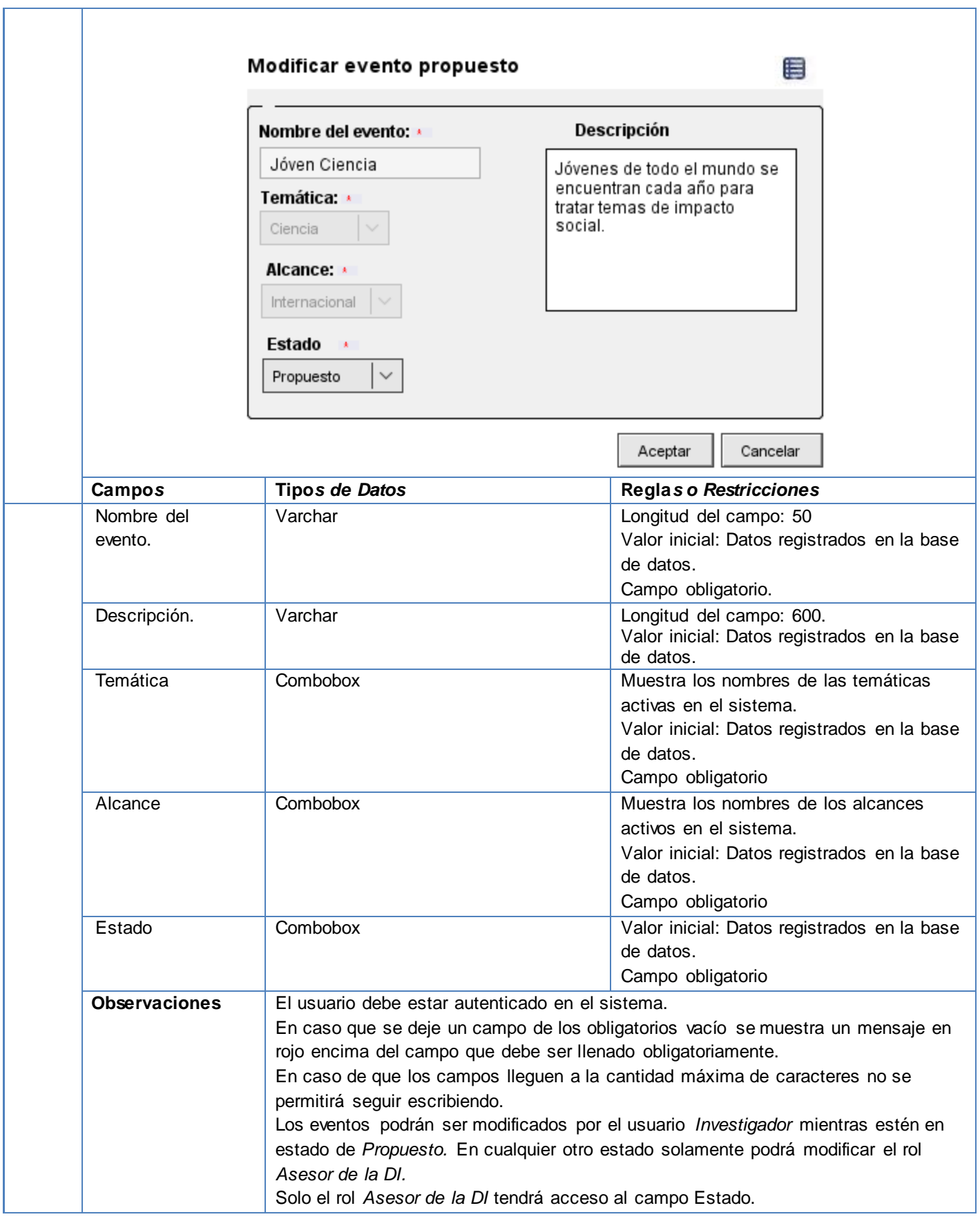

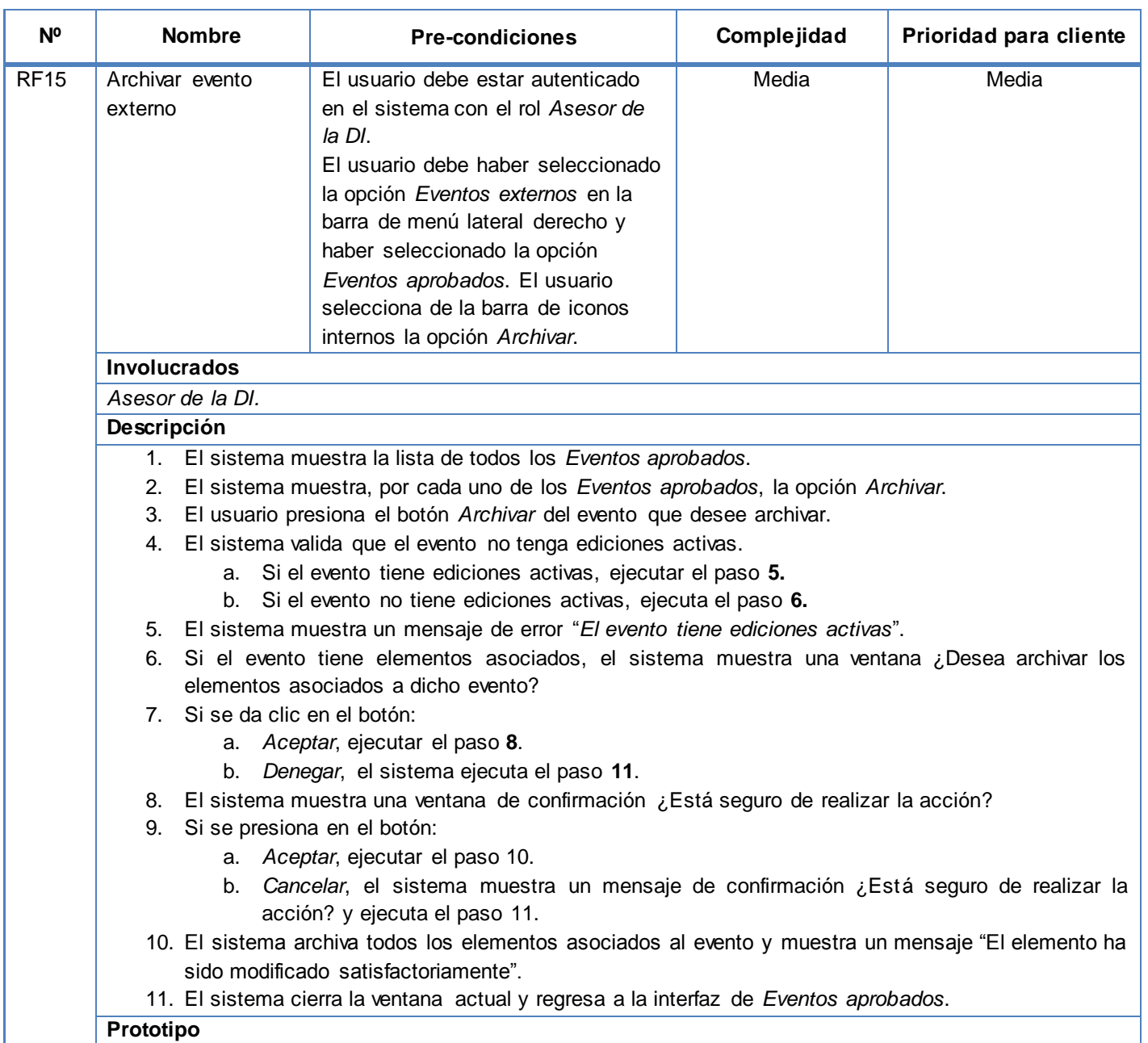

#### **Tabla 12: Especificación de requisito - Archivar Evento externo.**

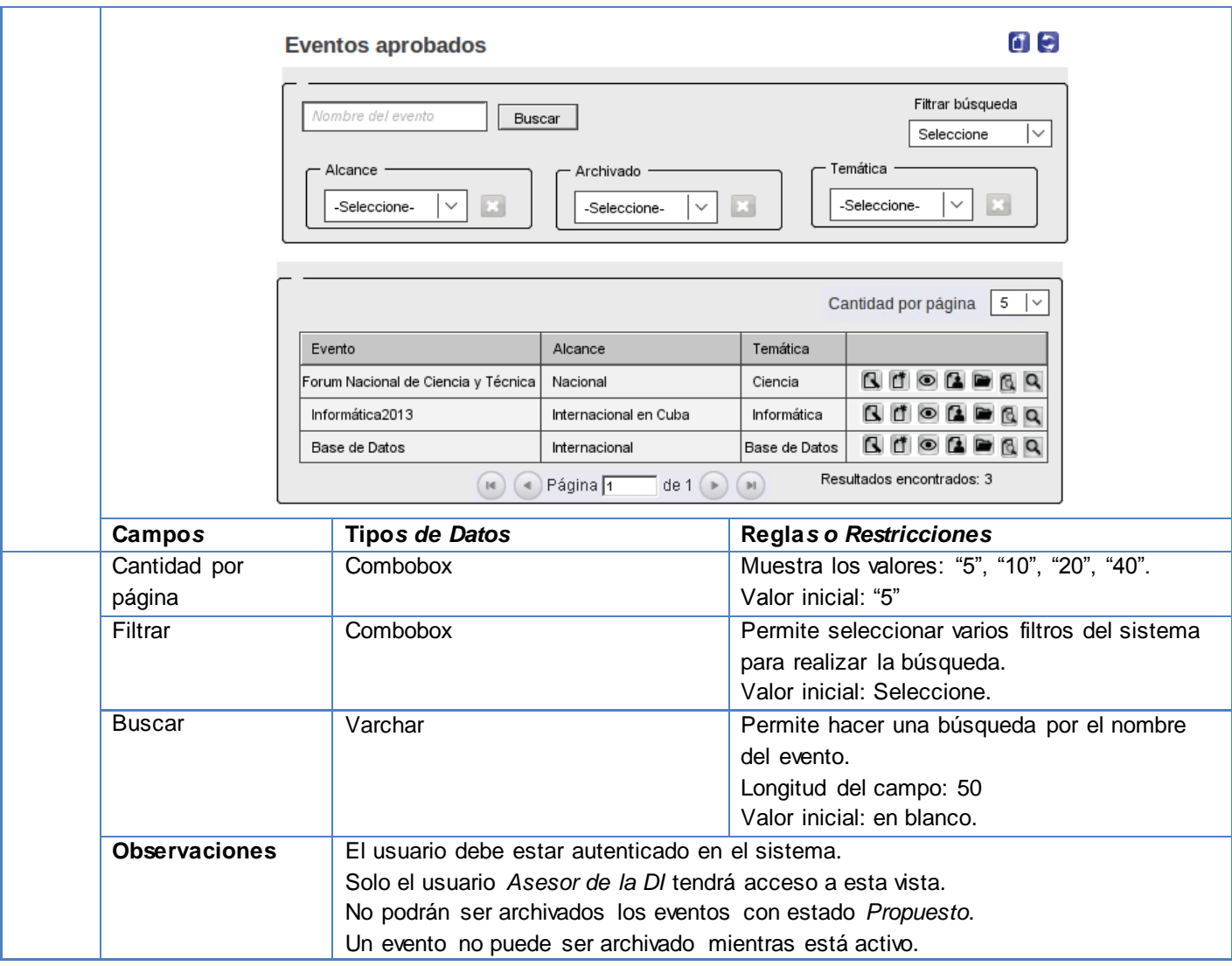

#### **Tabla 13: Especificación de requisito - Desarchivar Evento externo.**

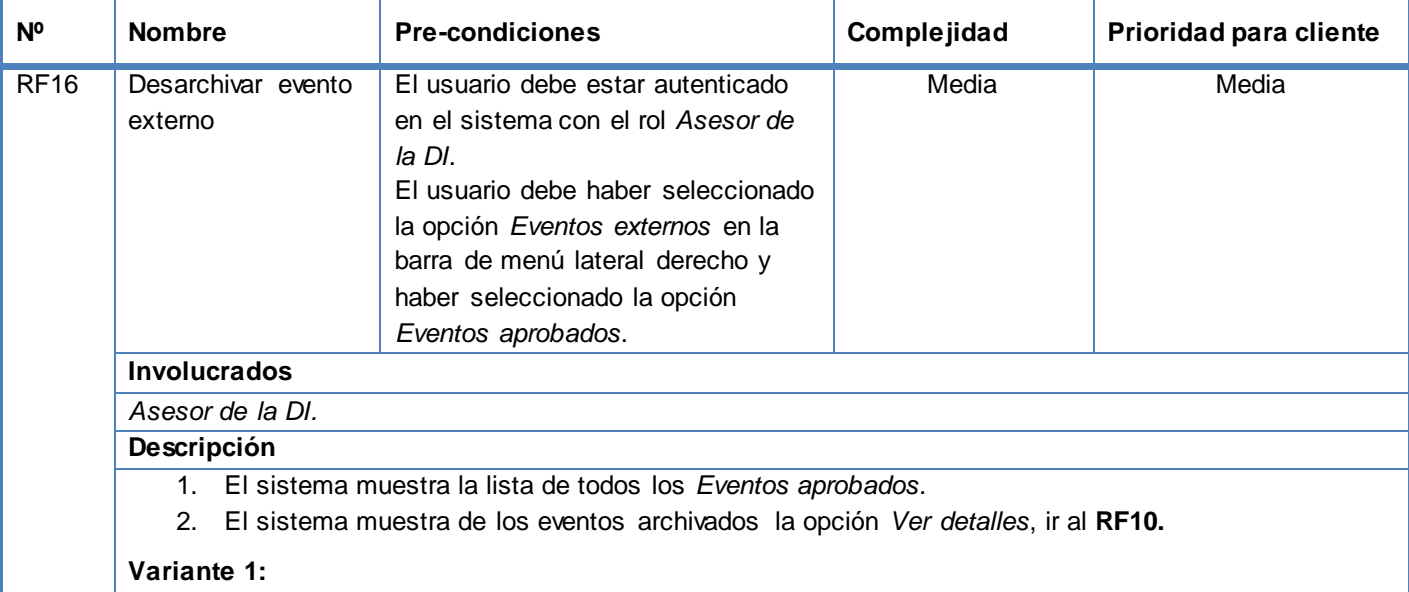

1. El sistema permite filtrar por los *Eventos archivados*.

**Contract Contract Contract Contract** 

2. El sistema muestra, por cada uno de los *Eventos archivados*, la opción *Desarchivar*, ejecutar el paso **3**.

#### **Variante 2:**

- 1. El sistema muestra una lista de todos los eventos, y al final de la lista muestra los eventos que se han archivado.
- 2. El sistema muestra de los eventos archivados la opción *Desarchivar*, ejecutar el paso **3.**

#### **El sistema permite:**

- 3. El usuario presiona el botón *Desarchivar* del evento que desee desarchivar.
- 4. El sistema muestra una ventana de confirmación ¿Está seguro de realizar la acción?
- 5. Si se da clic en el botón:
	- a. *Aceptar*, ejecutar el paso **4**.
	- b. *Cancelar*, el sistema muestra un mensaje de confirmación ¿Está seguro de realizar la acción?
- 6. El sistema cierra la ventana actual y muestra un mensaje de información "El elemento ha sido modificado satisfactoriamente".

#### **Prototipo**

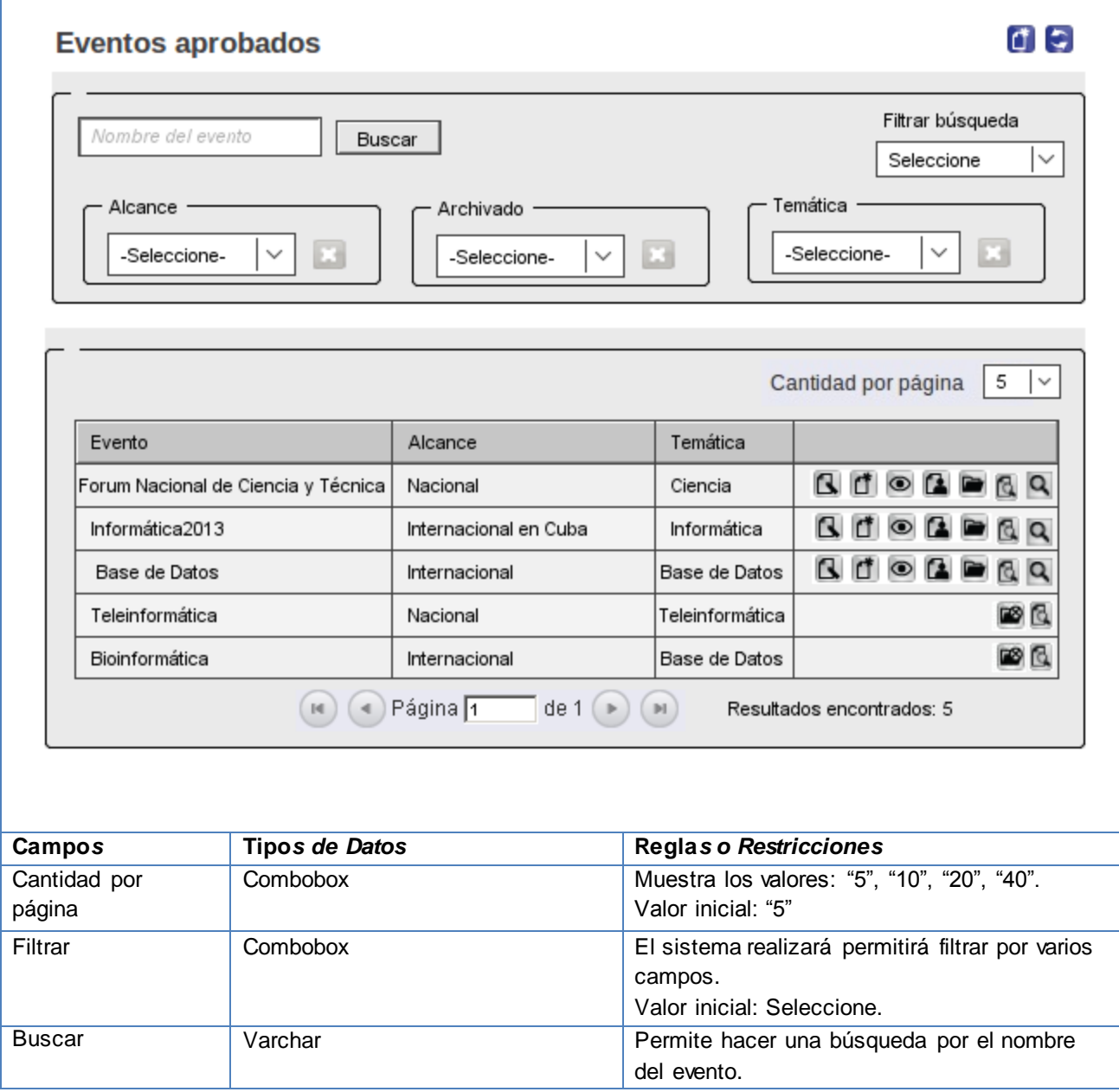

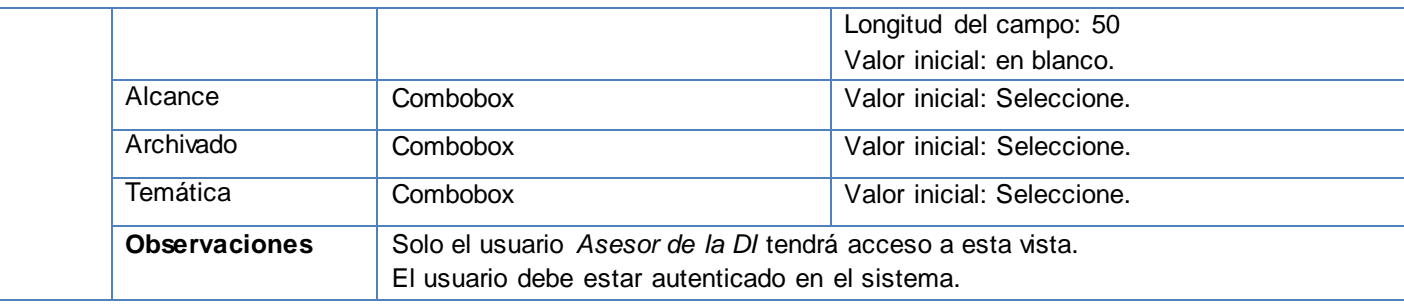

#### **Tabla 14: Especificación de requisito - Listar Evento externo.**

ı

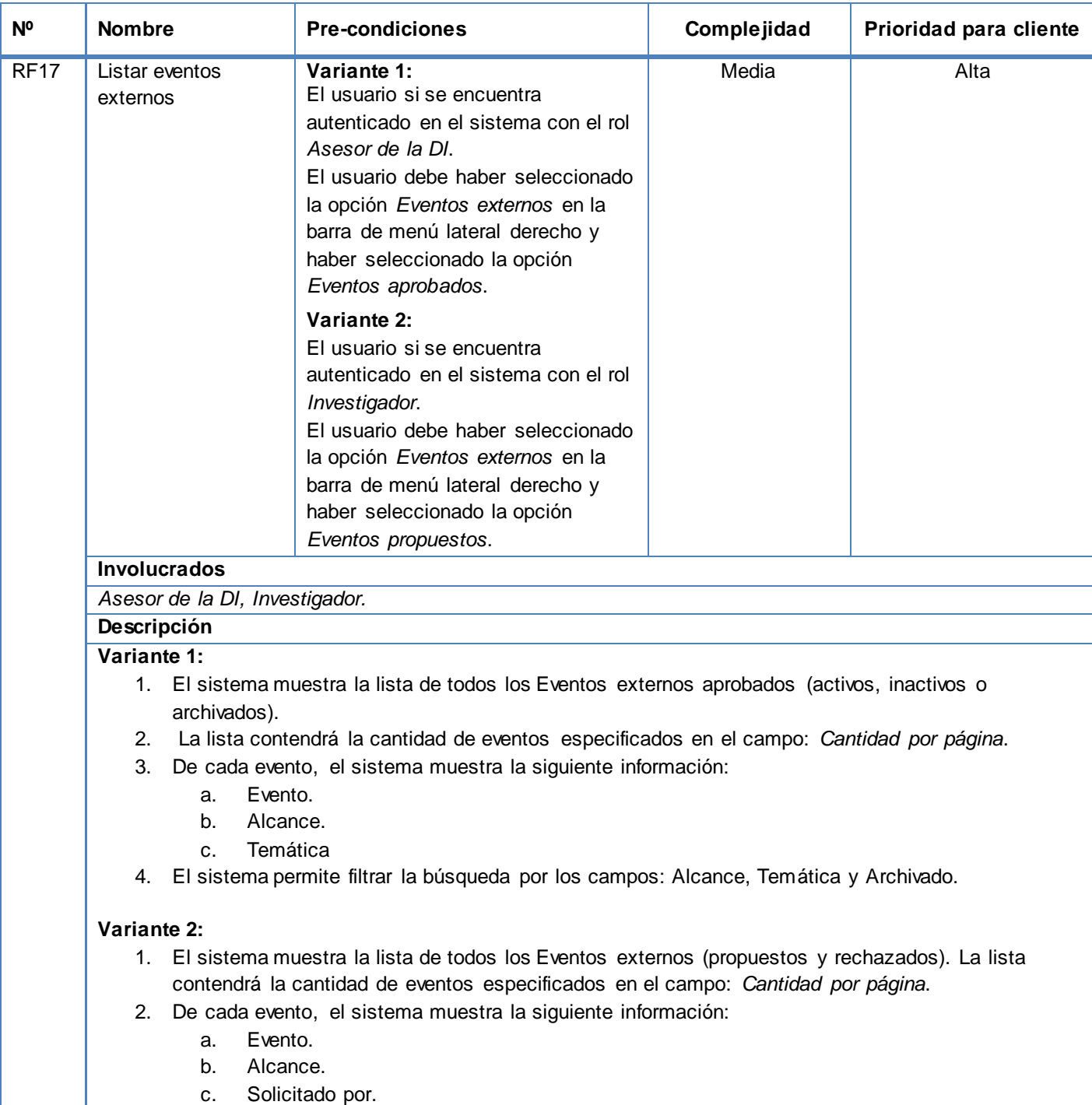

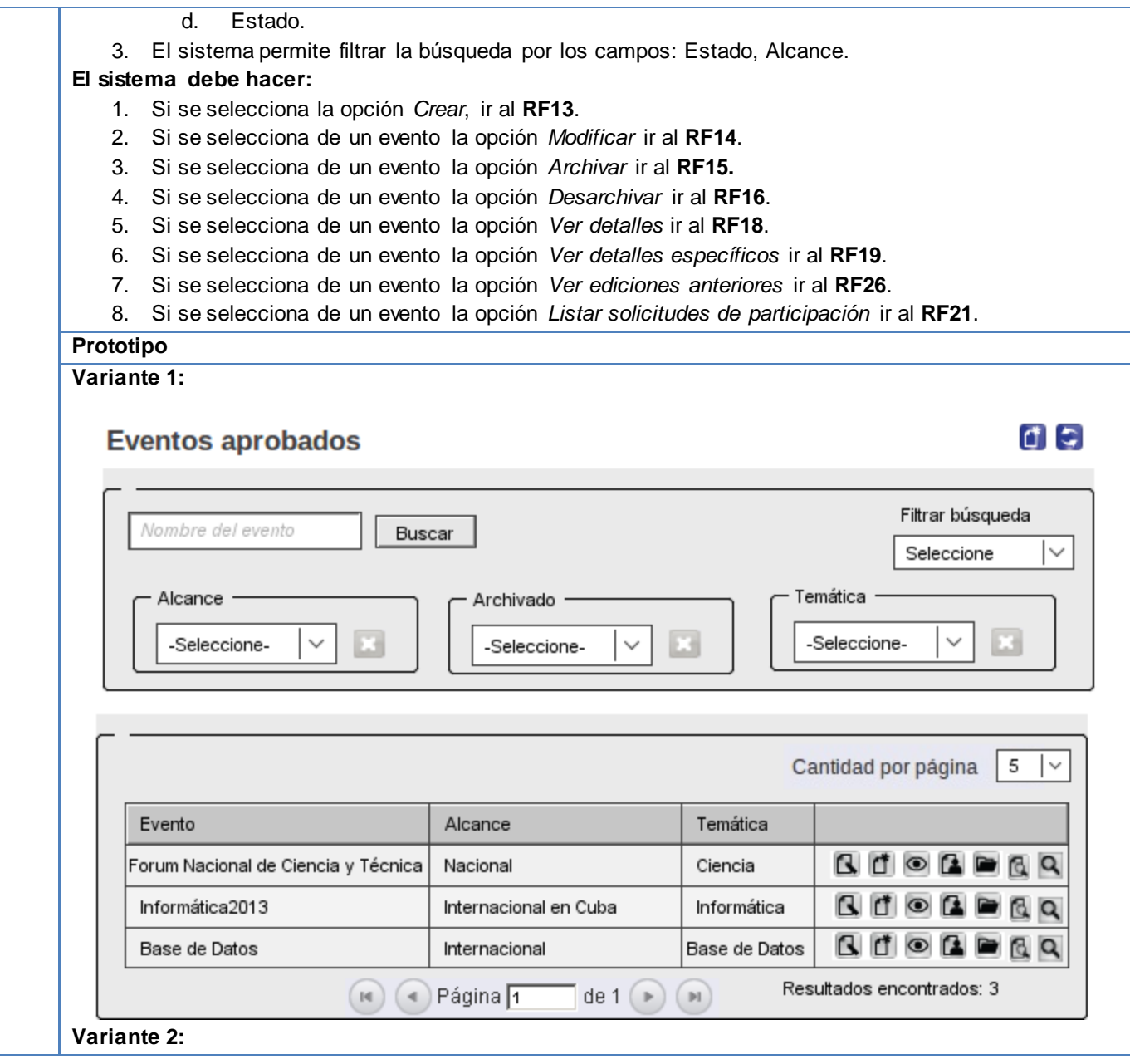

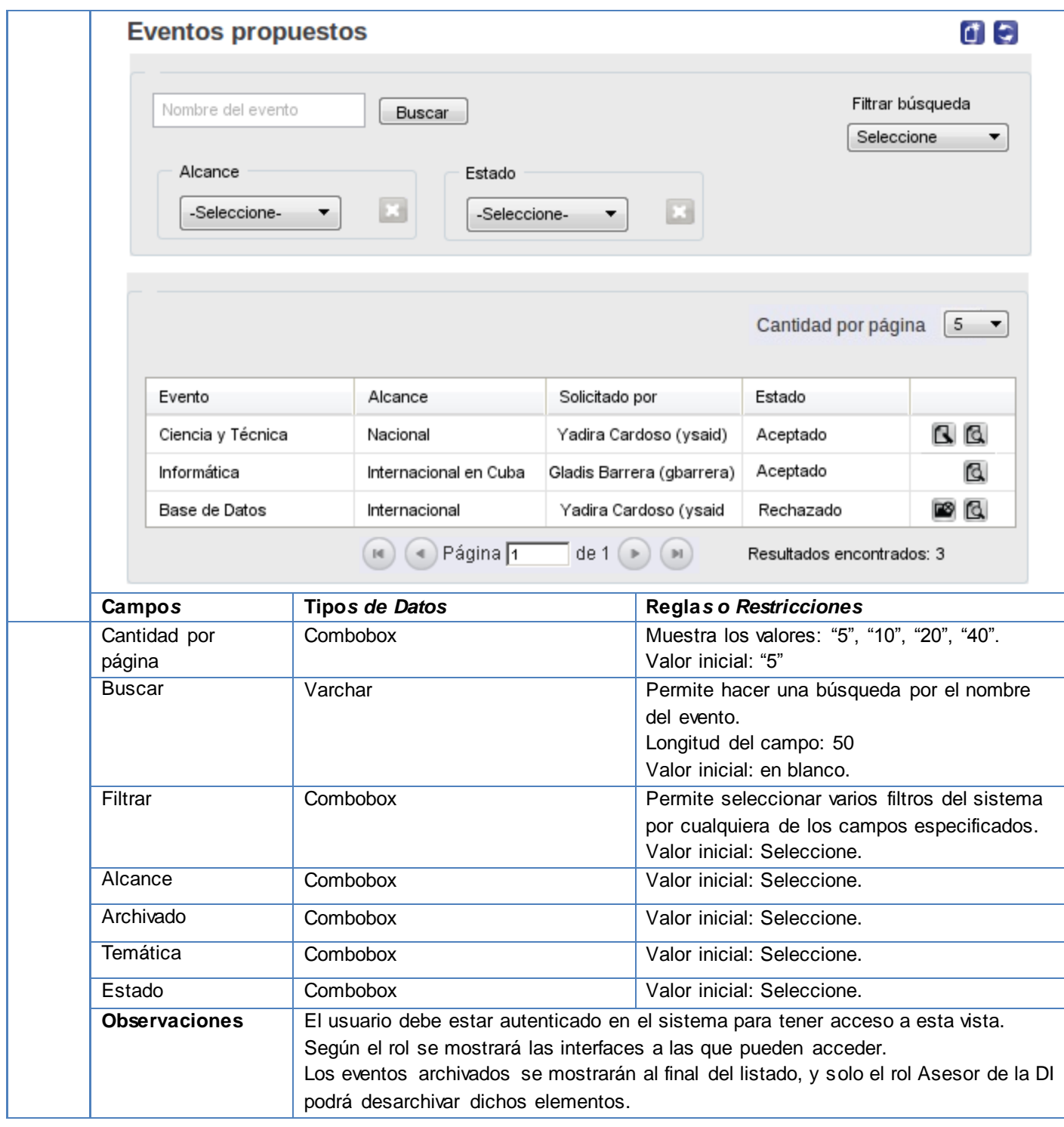

#### **Tabla 15: Especificación de requisito - Ver detalles de un evento externo**

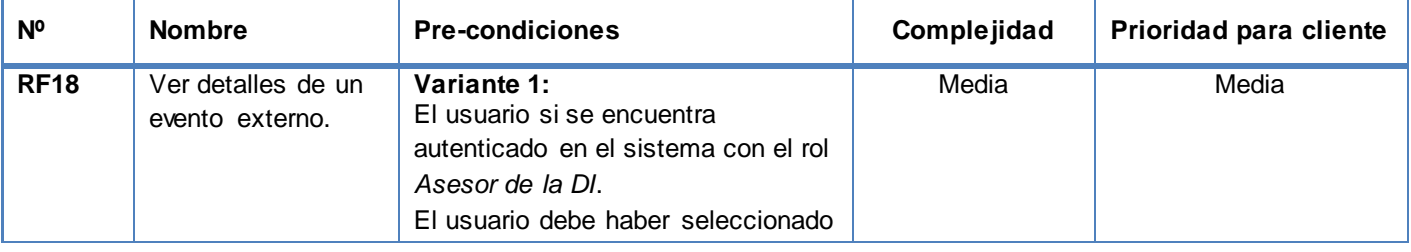

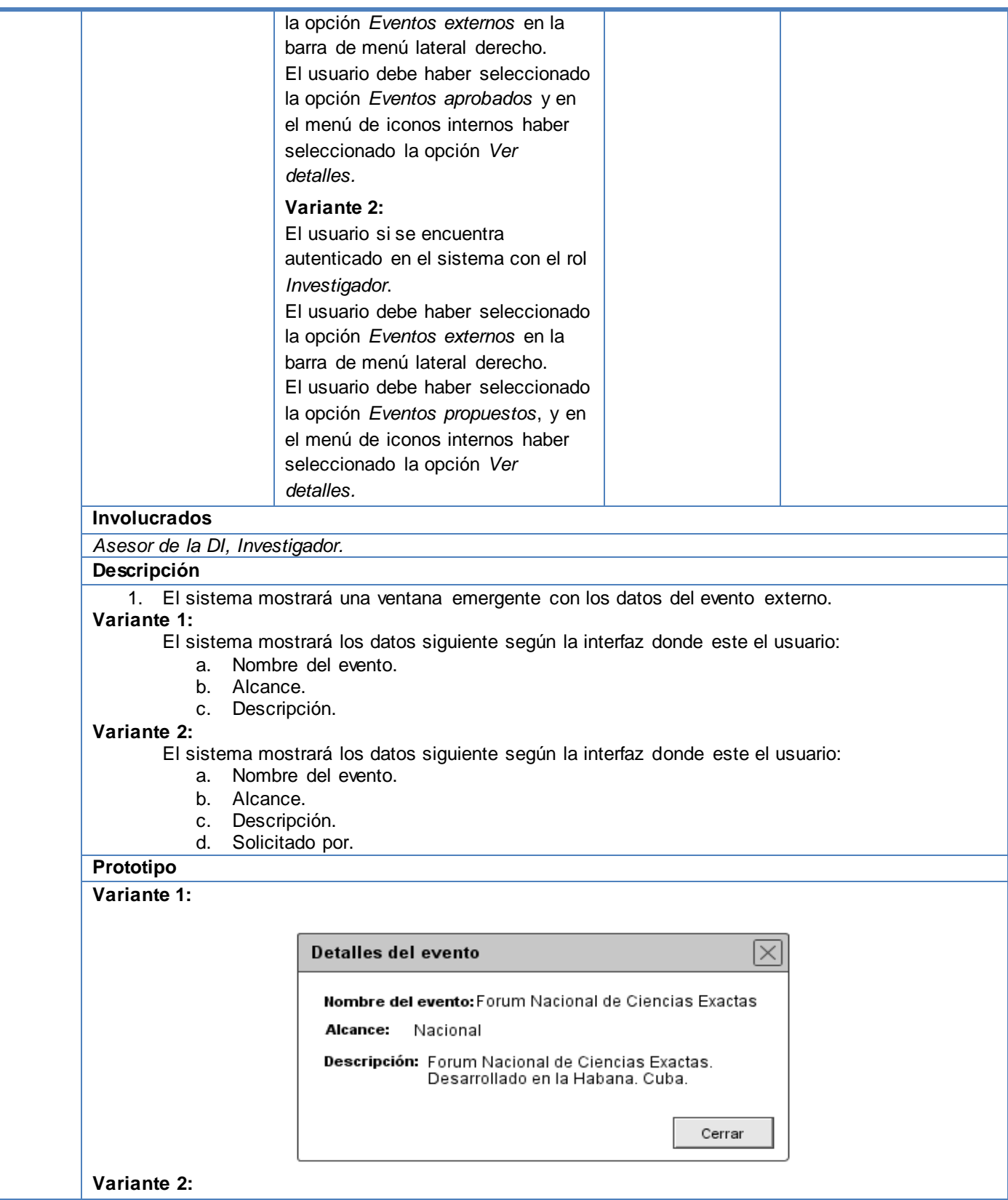

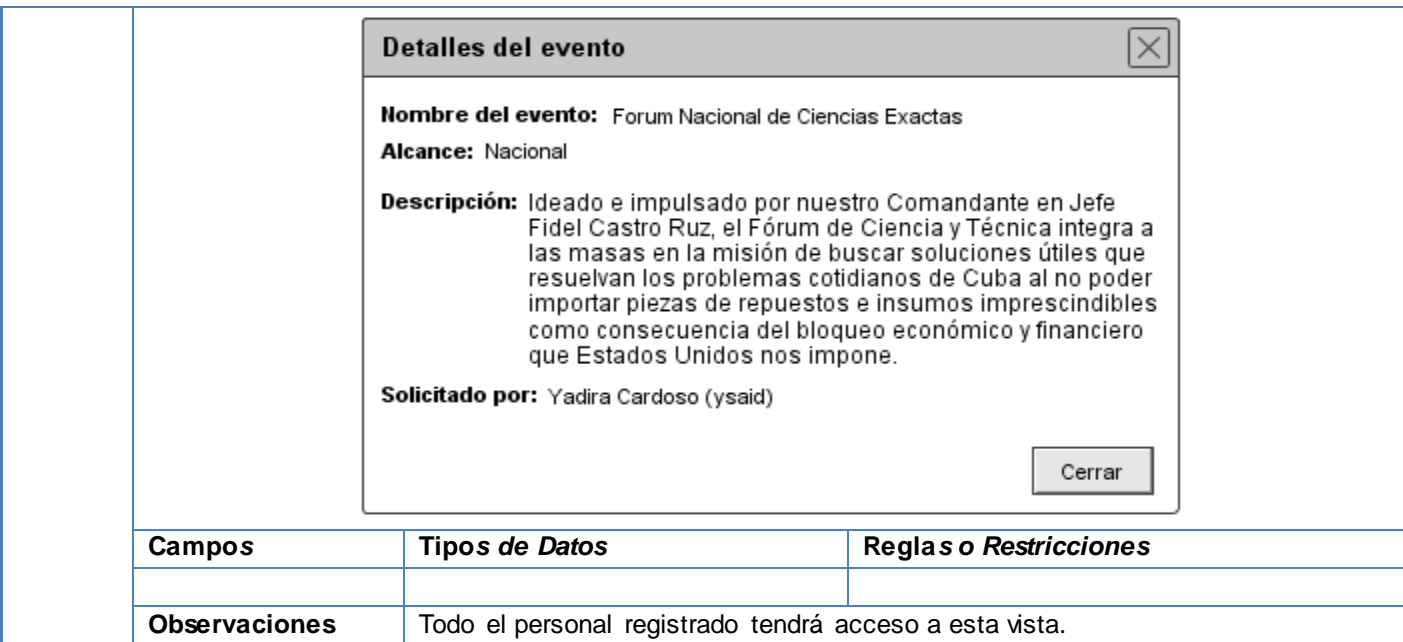

#### **Tabla 16: Especificación de requisito - Ver detalles específicos del evento externo**

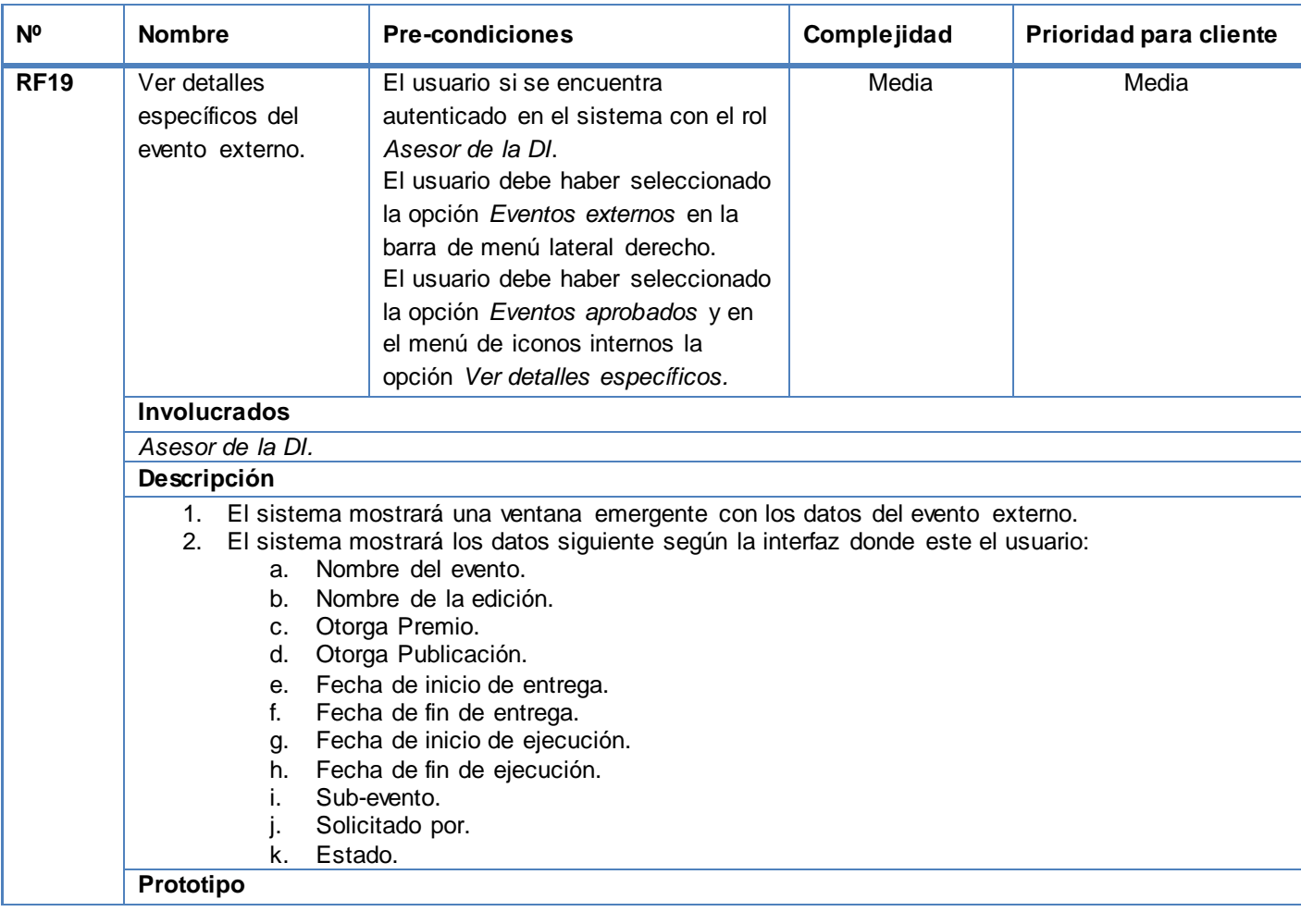

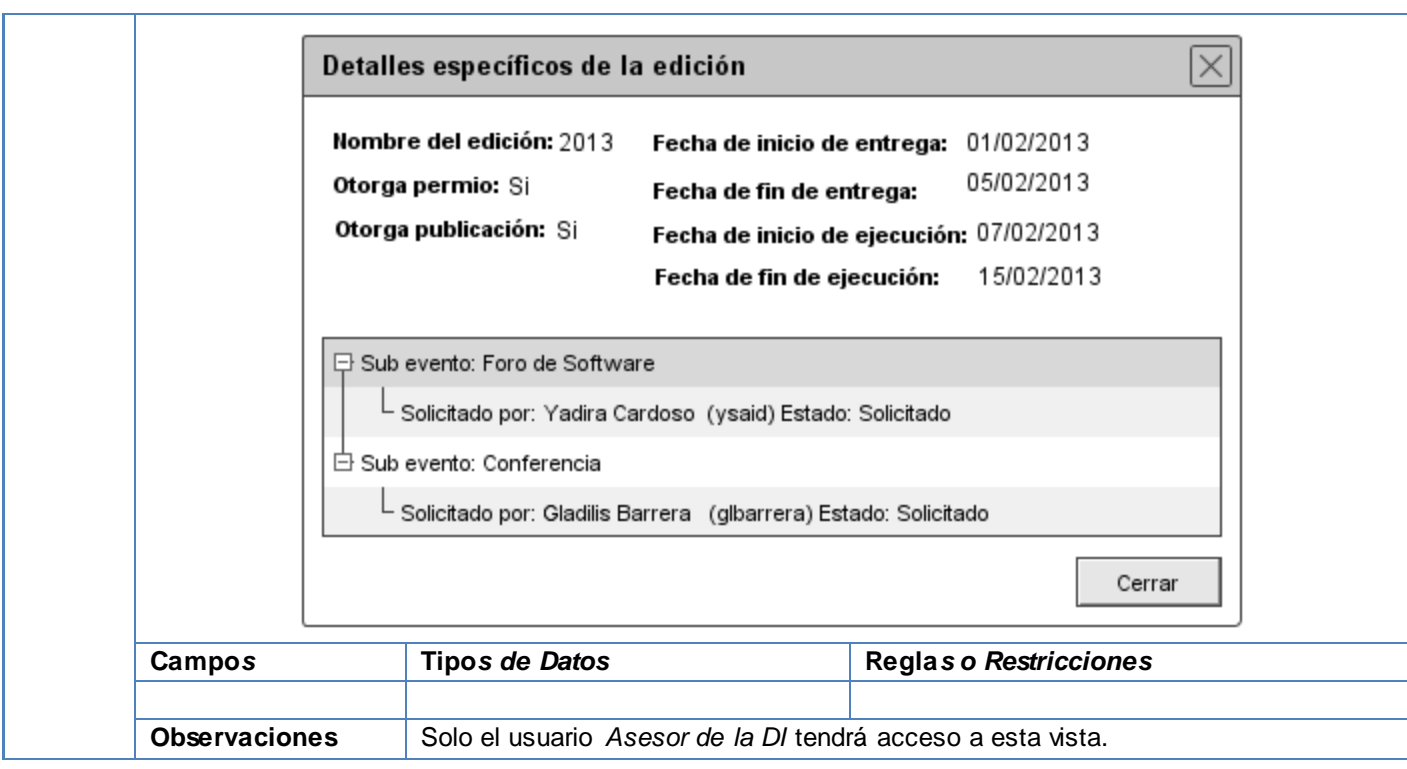

#### **Tabla 17: Especificación de requisito - Listar solicitudes de participación en un evento externo específico**

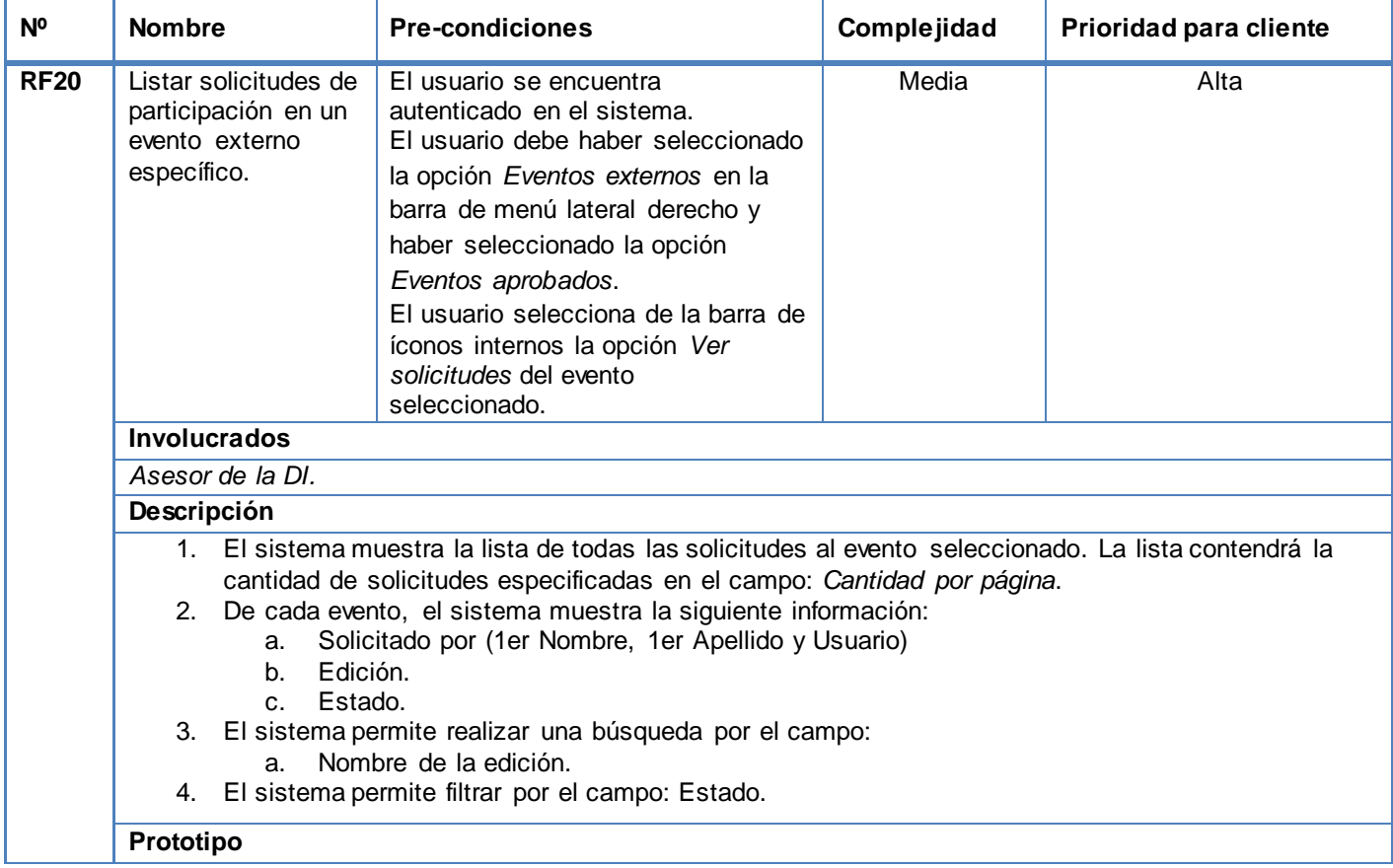

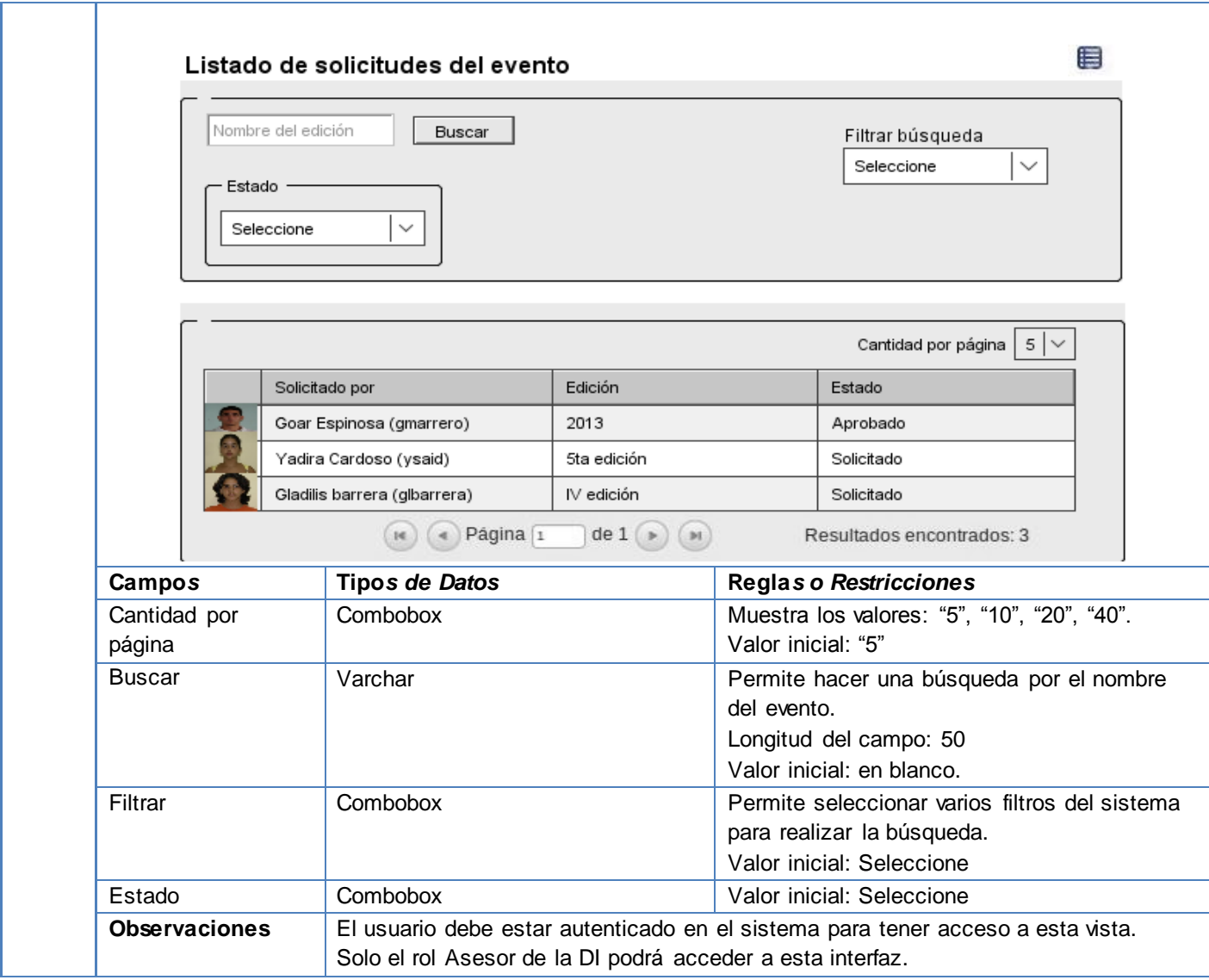

### **Tabla 18: Especificación de requisito - Crear edición de evento externo.**

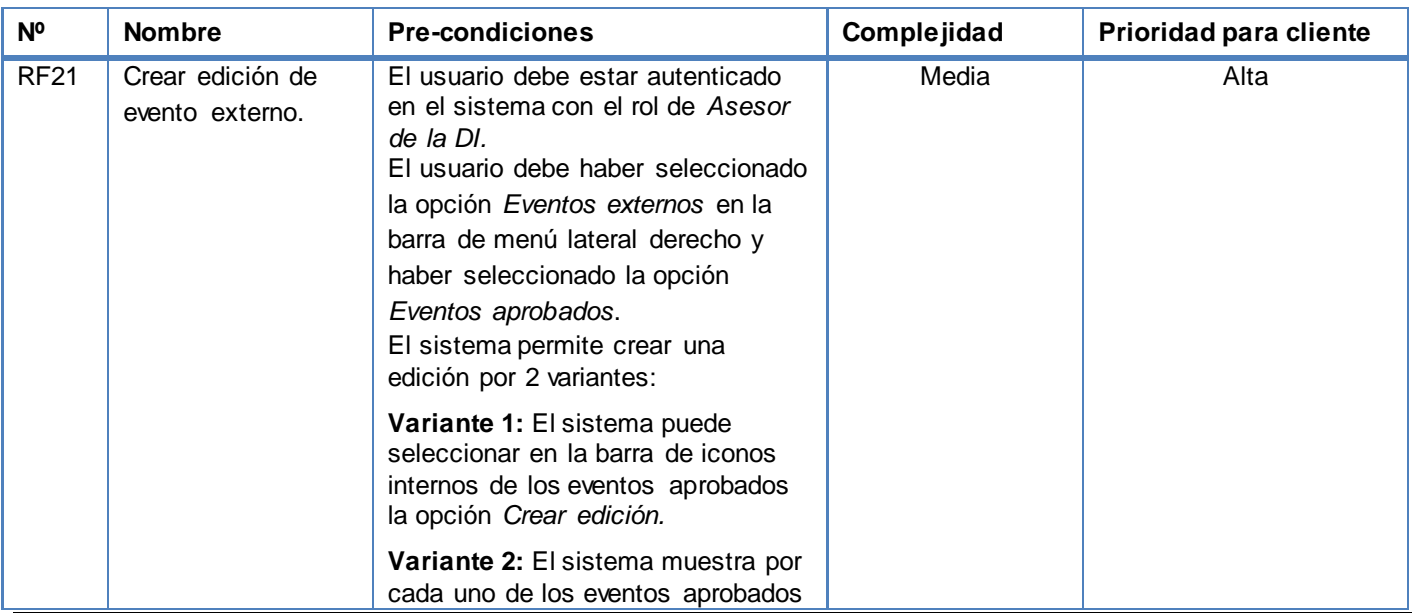

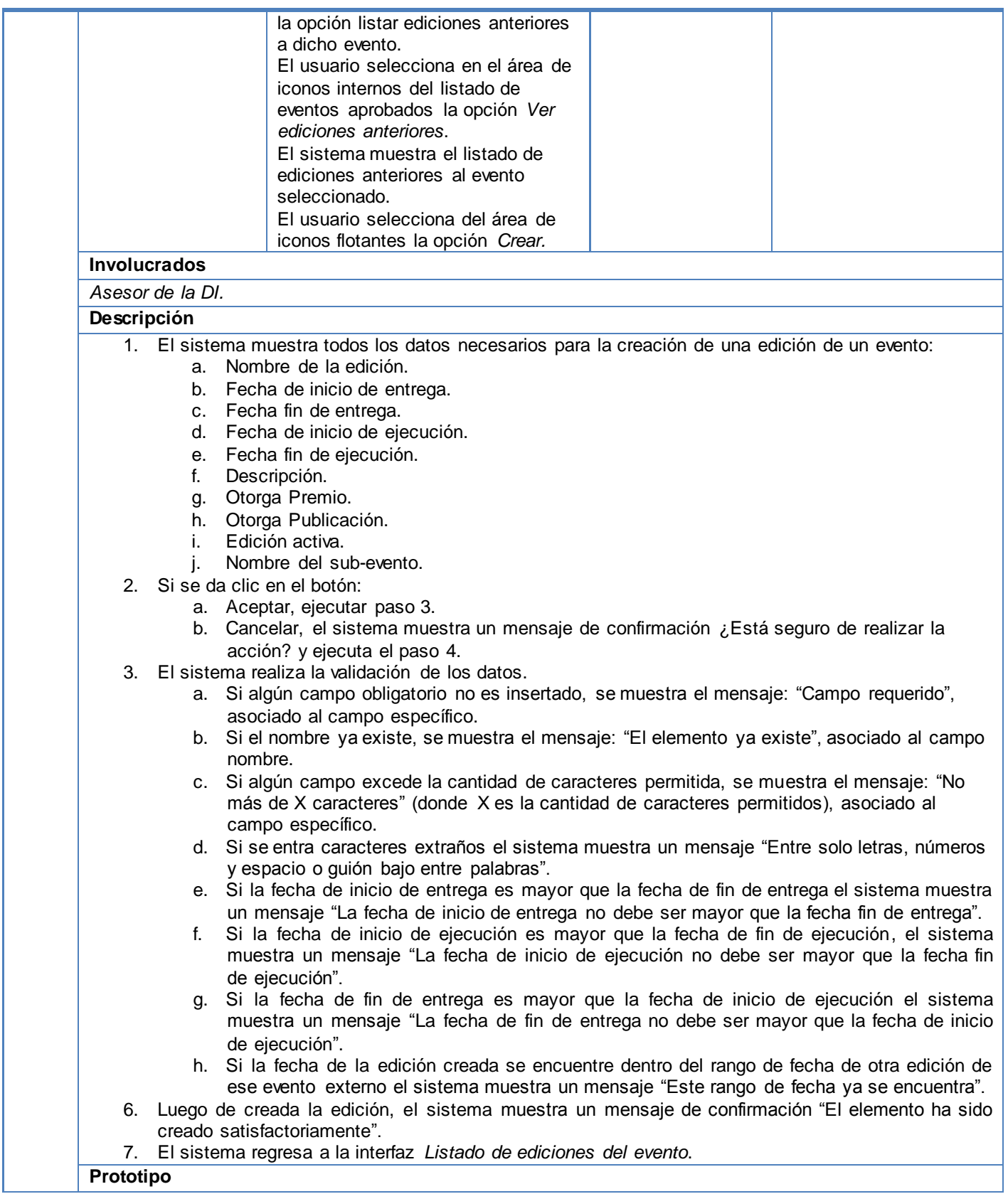

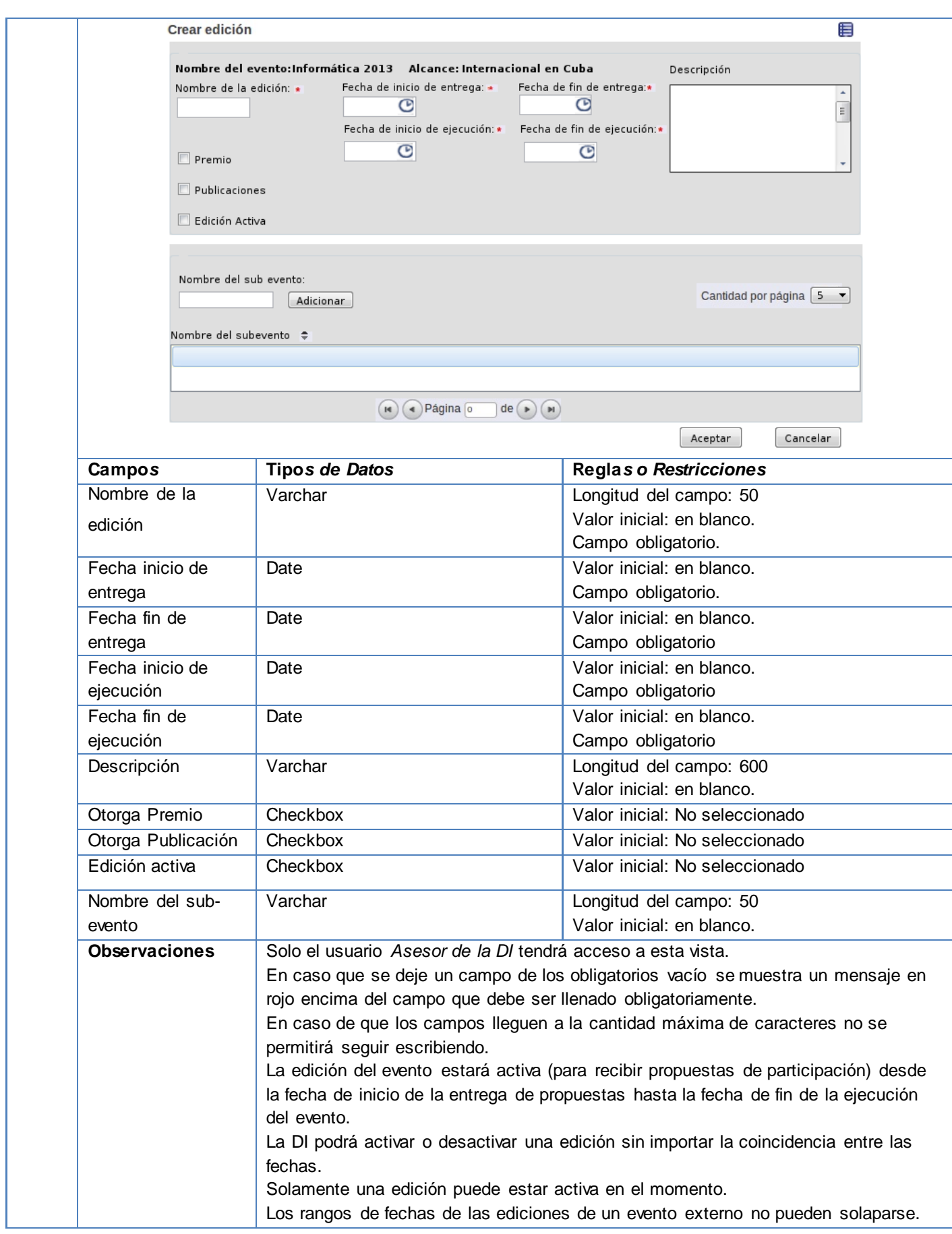

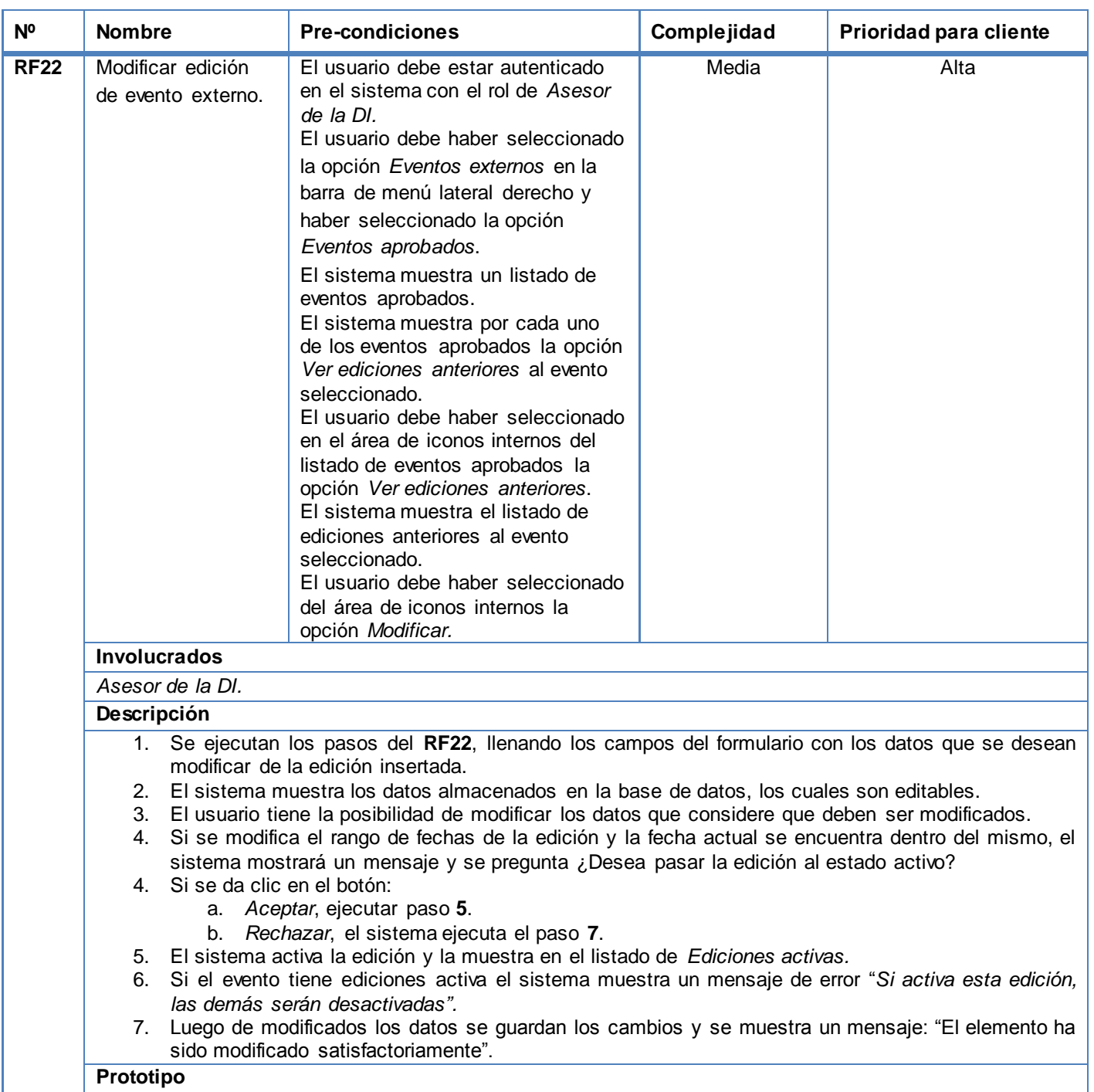

#### **Tabla 19: Especificación de requisito - Modificar edición de evento externo.**

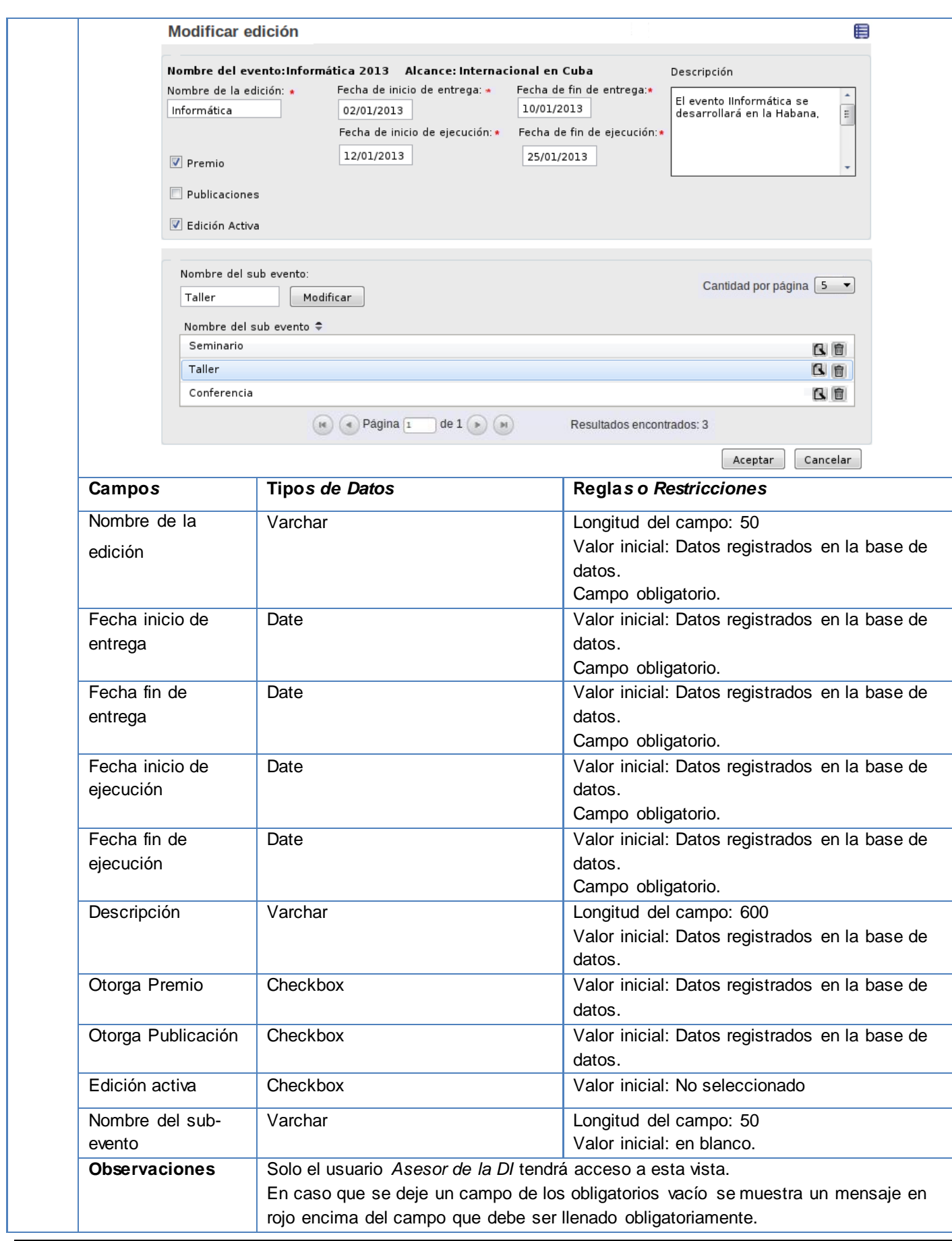

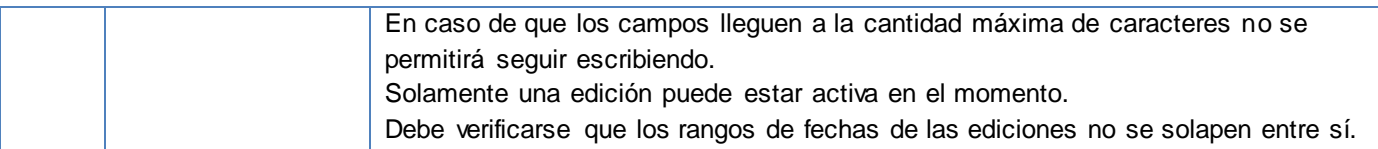

#### **Tabla 20: Especificación de requisito - Archivar edición de evento externo.**

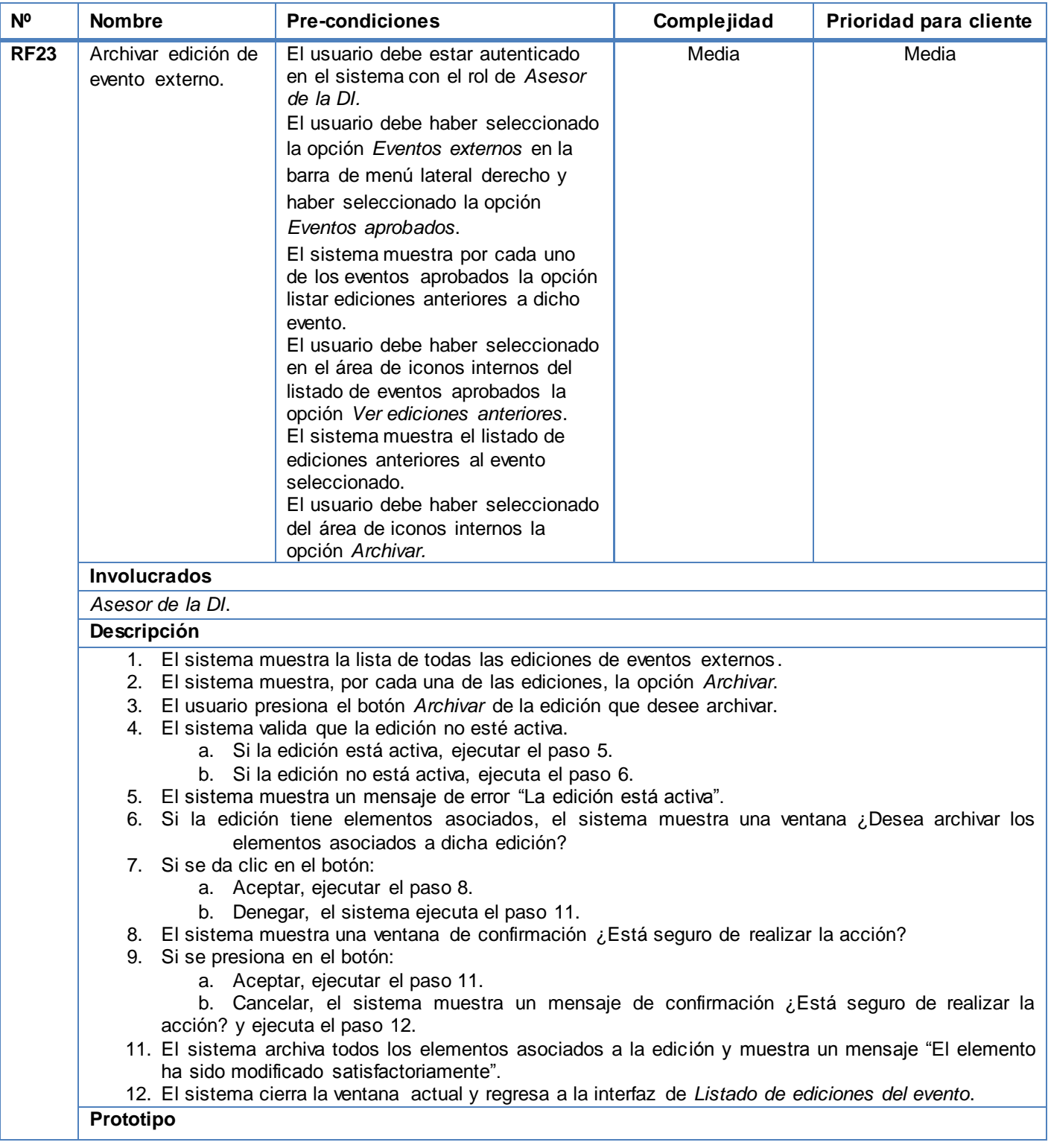

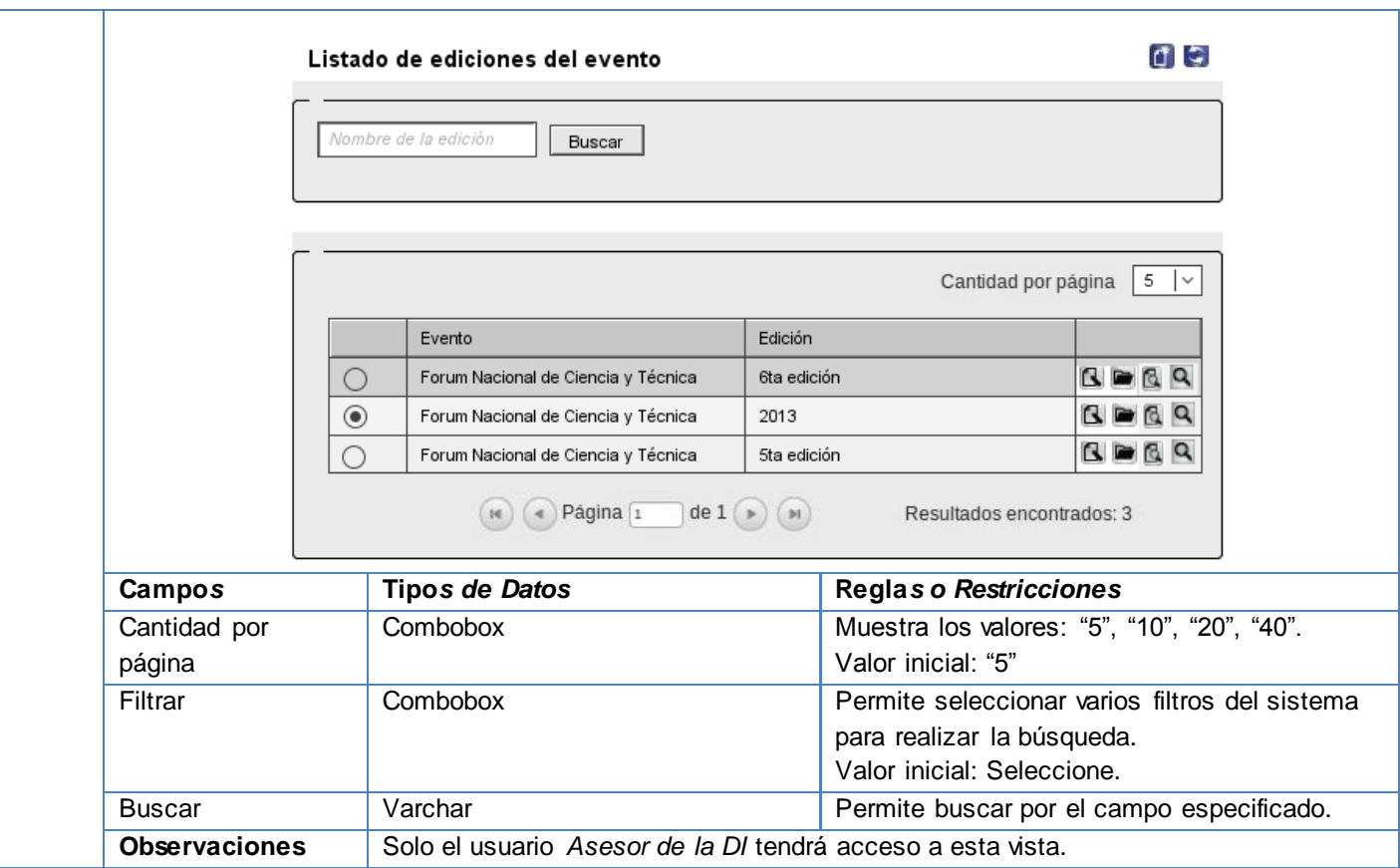

#### **Tabla 21: Especificación de requisito - Desarchivar edición de evento externo.**

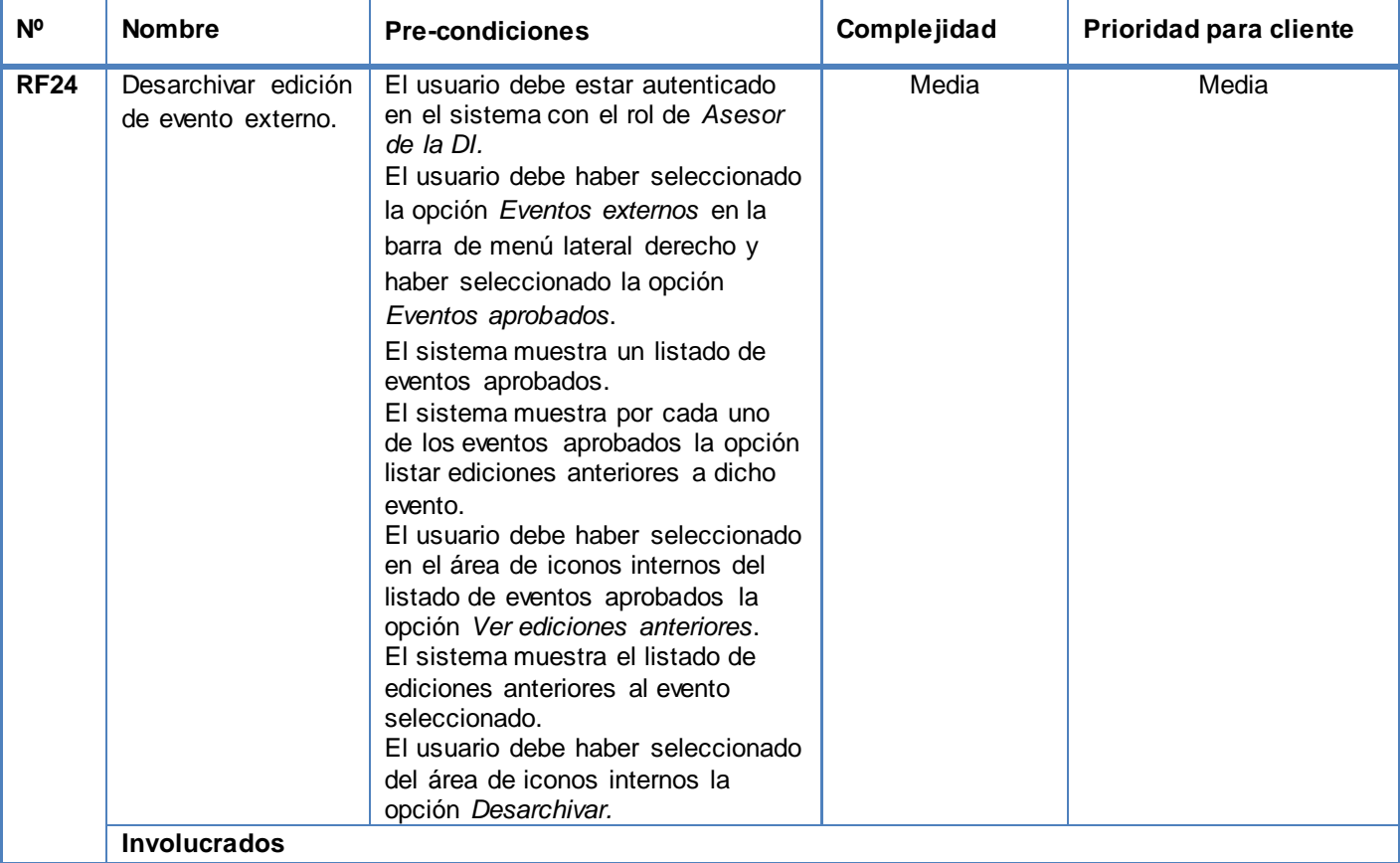
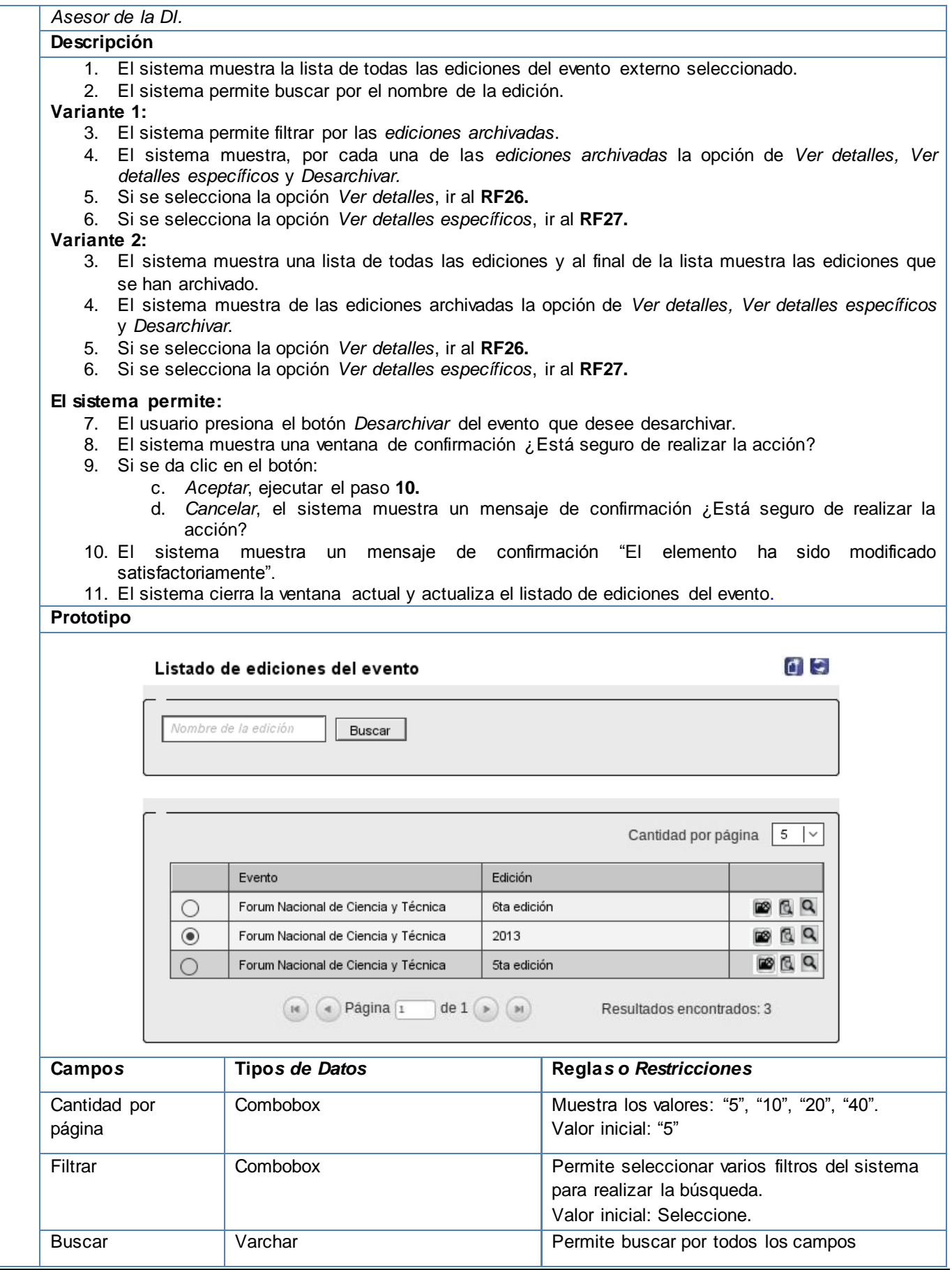

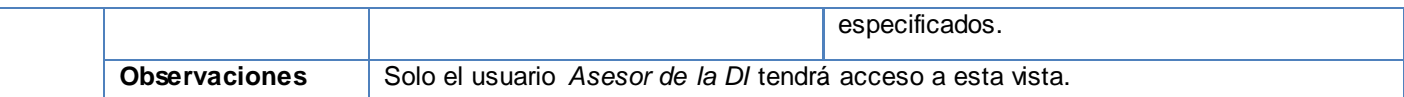

## **Tabla 22: Especificación de requisito - Listar ediciones de un evento externo específico.**

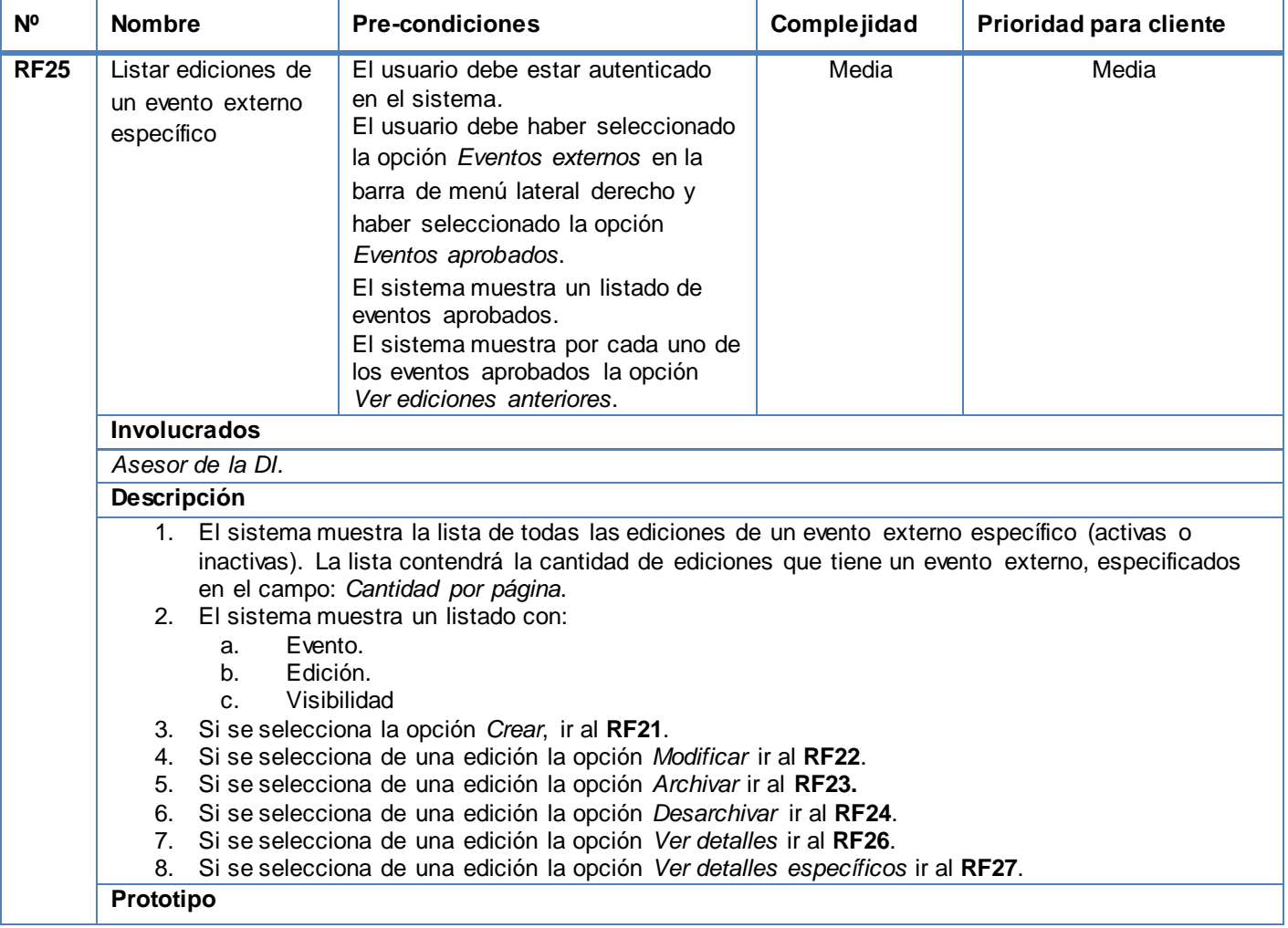

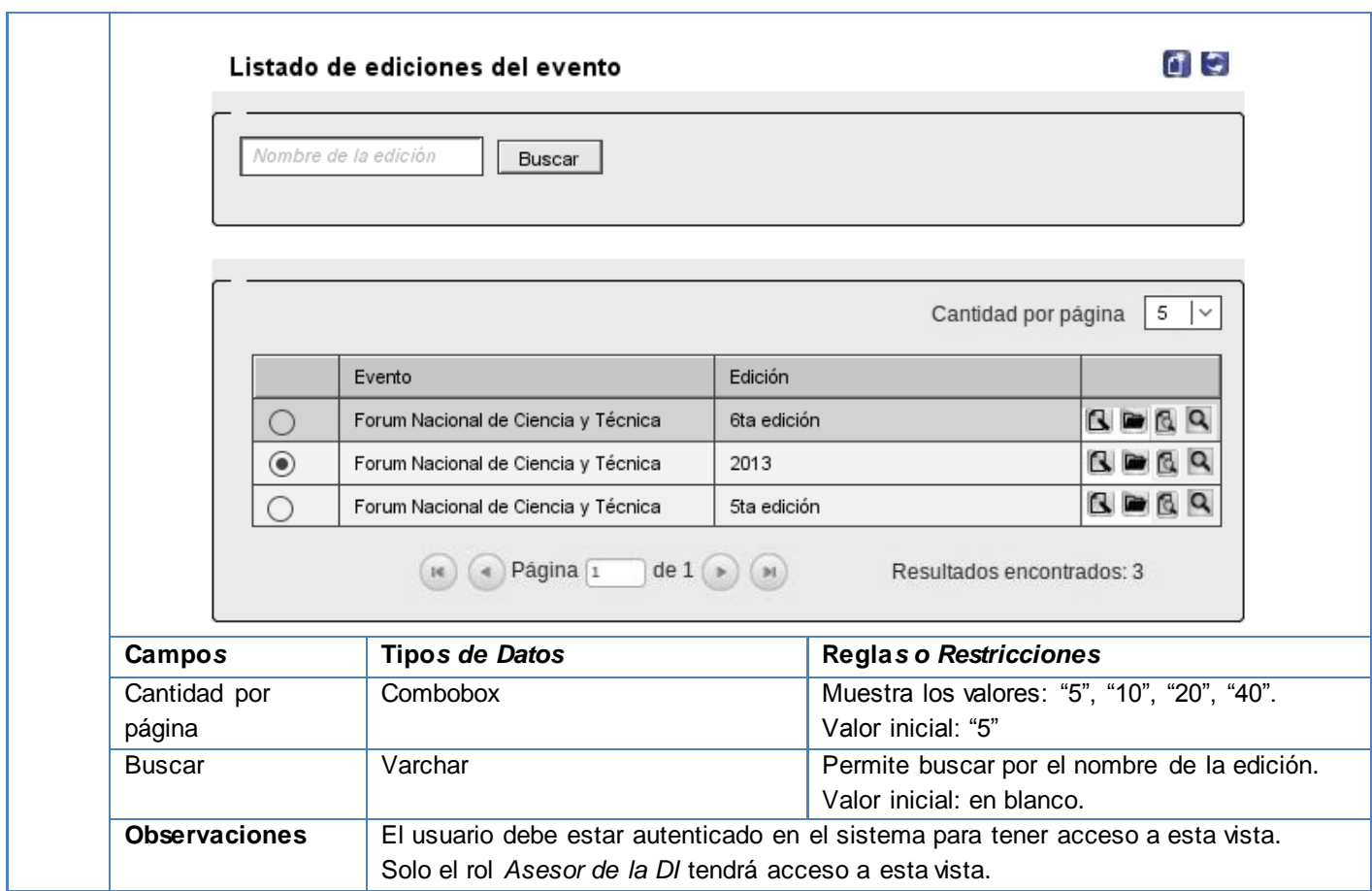

## **Tabla 23: Especificación de requisito - Ver detalles de la edición de un evento externo**

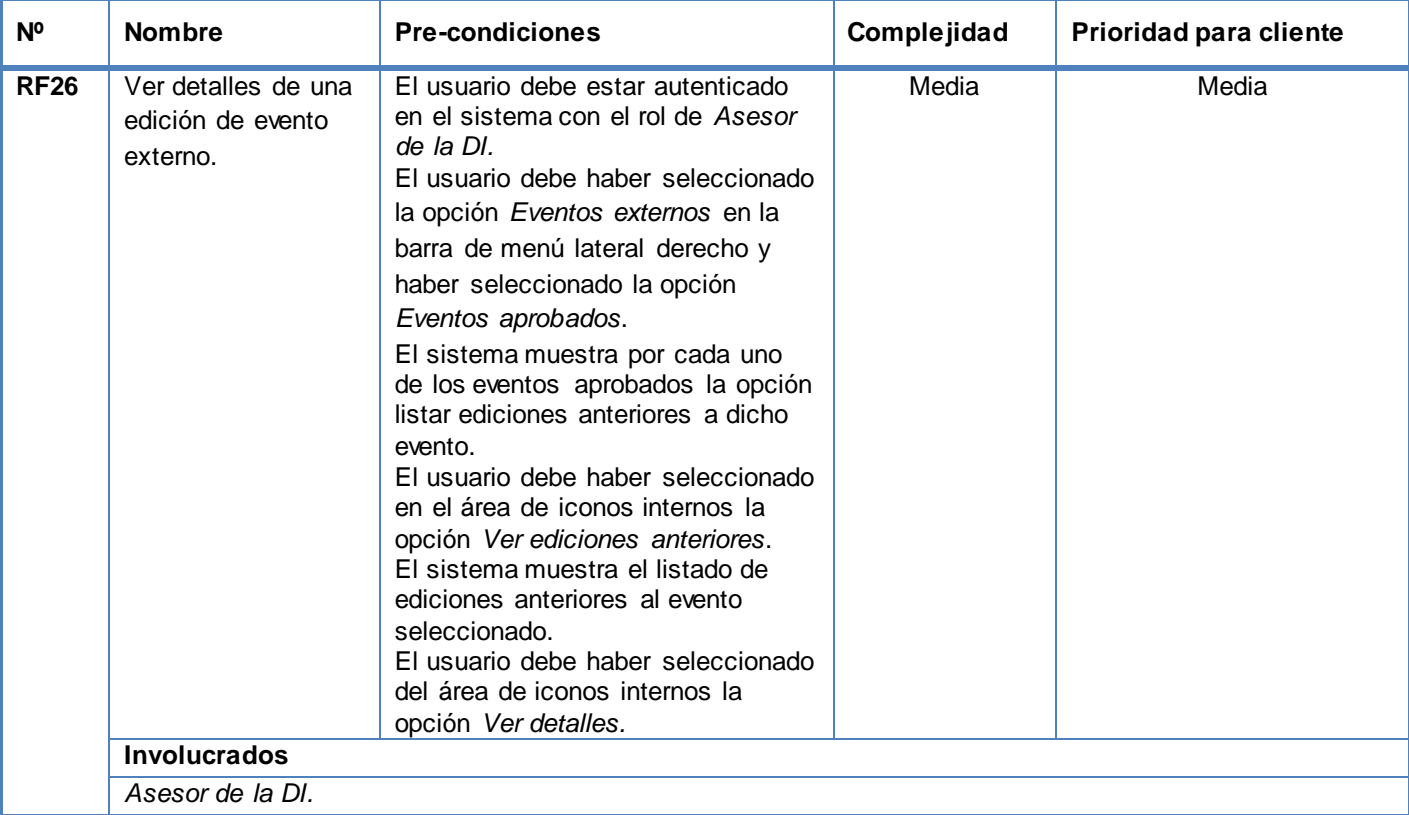

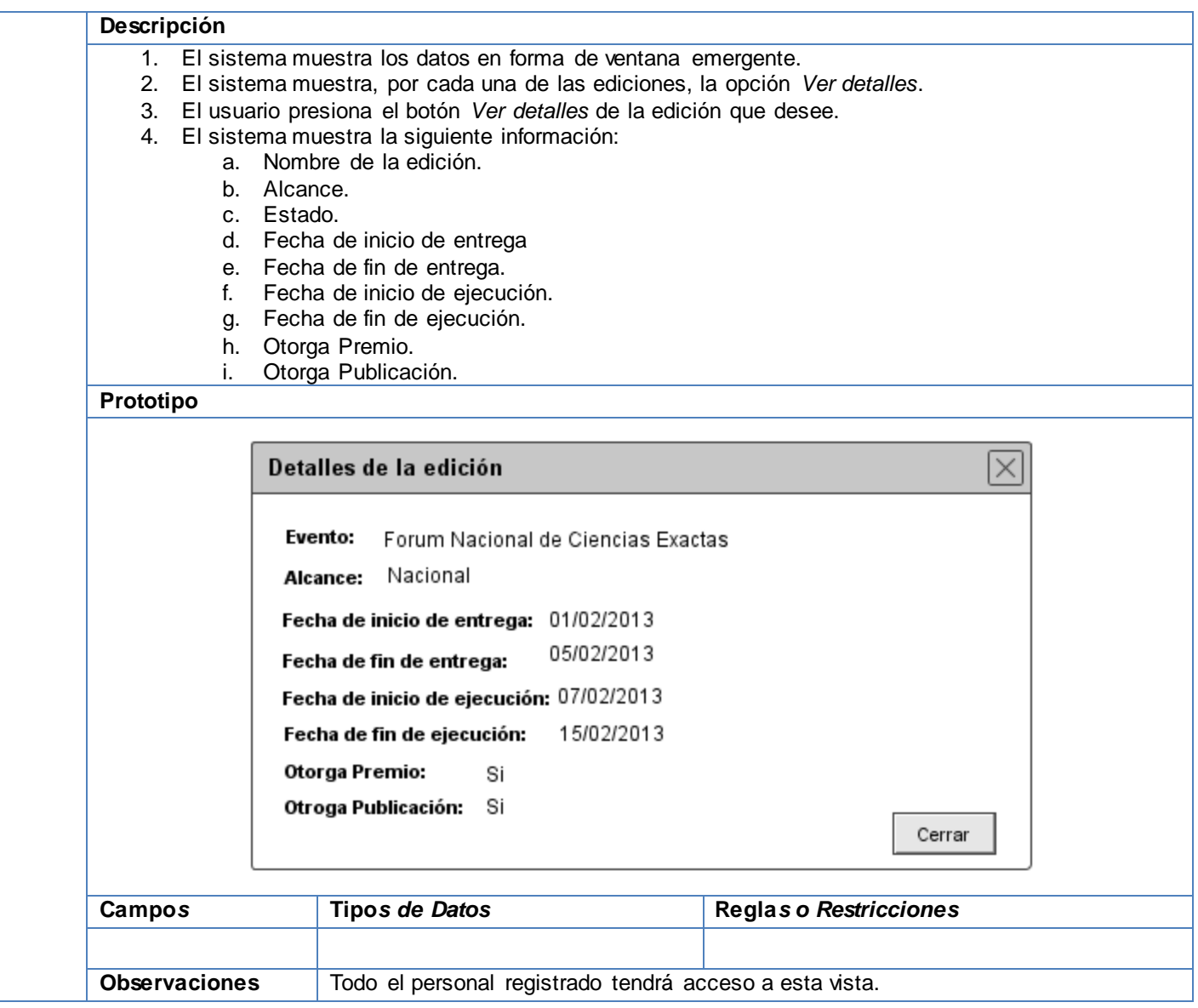

## **Tabla 24: Especificación de requisito - Ver detalles específicos de la edición de evento externo**

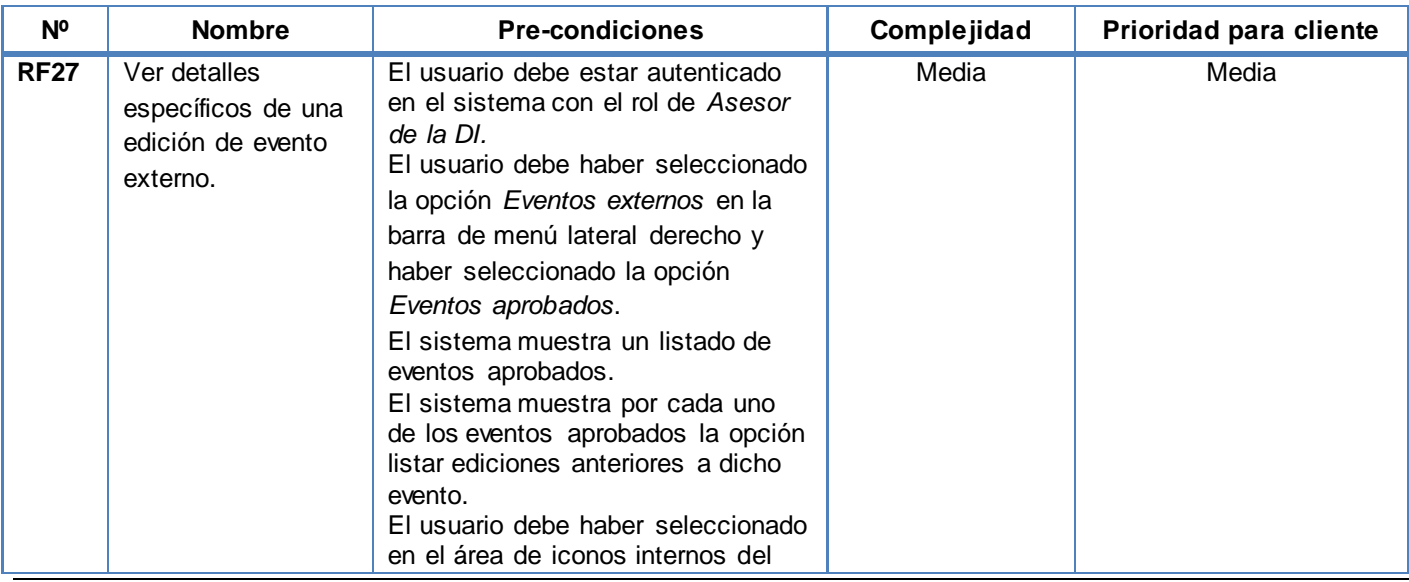

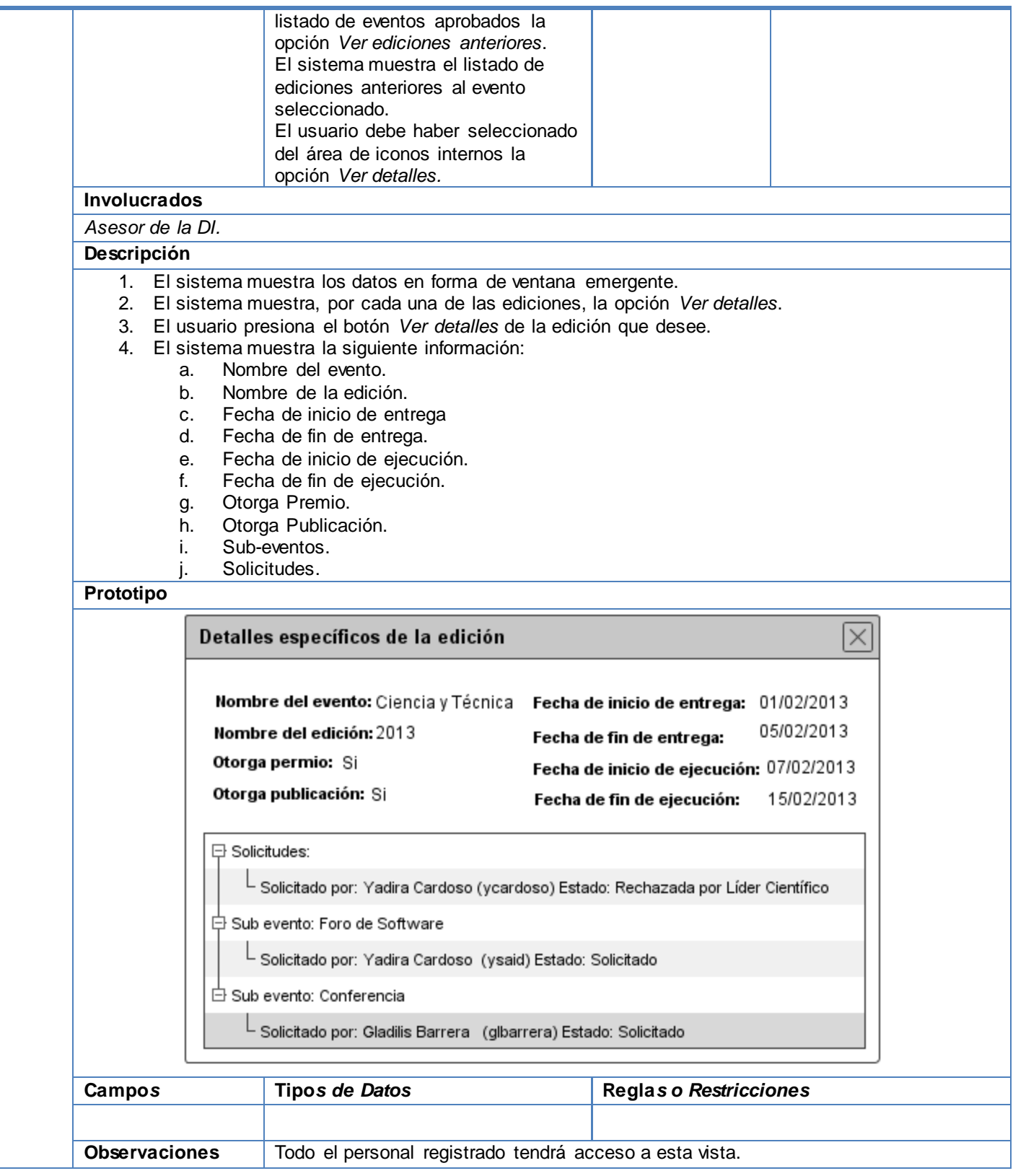

# **Tabla 25: Especificación de requisito - Crear sub-evento**

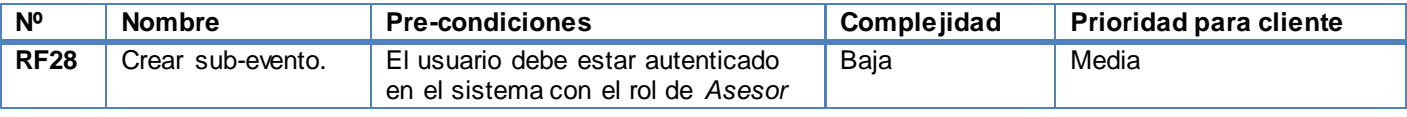

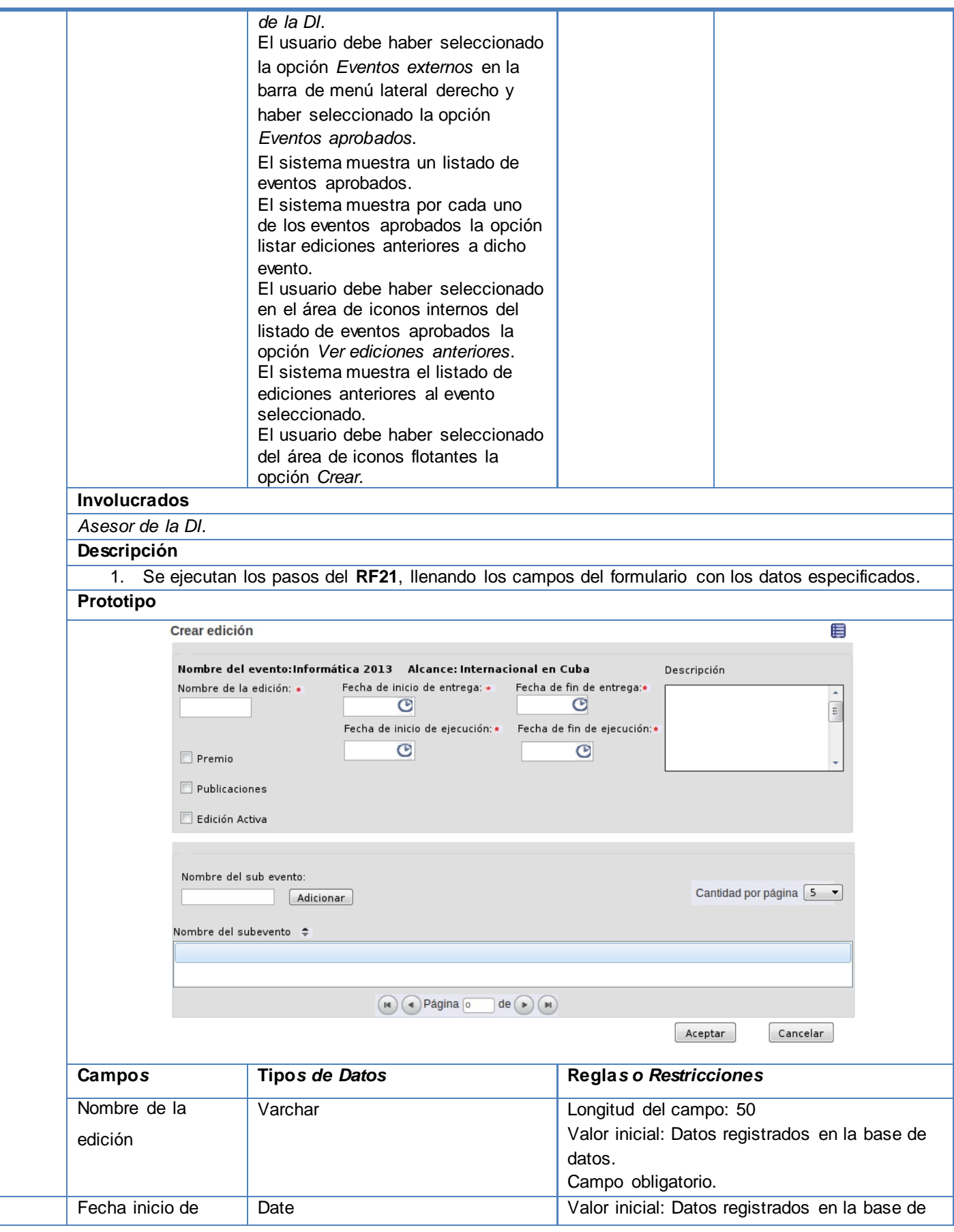

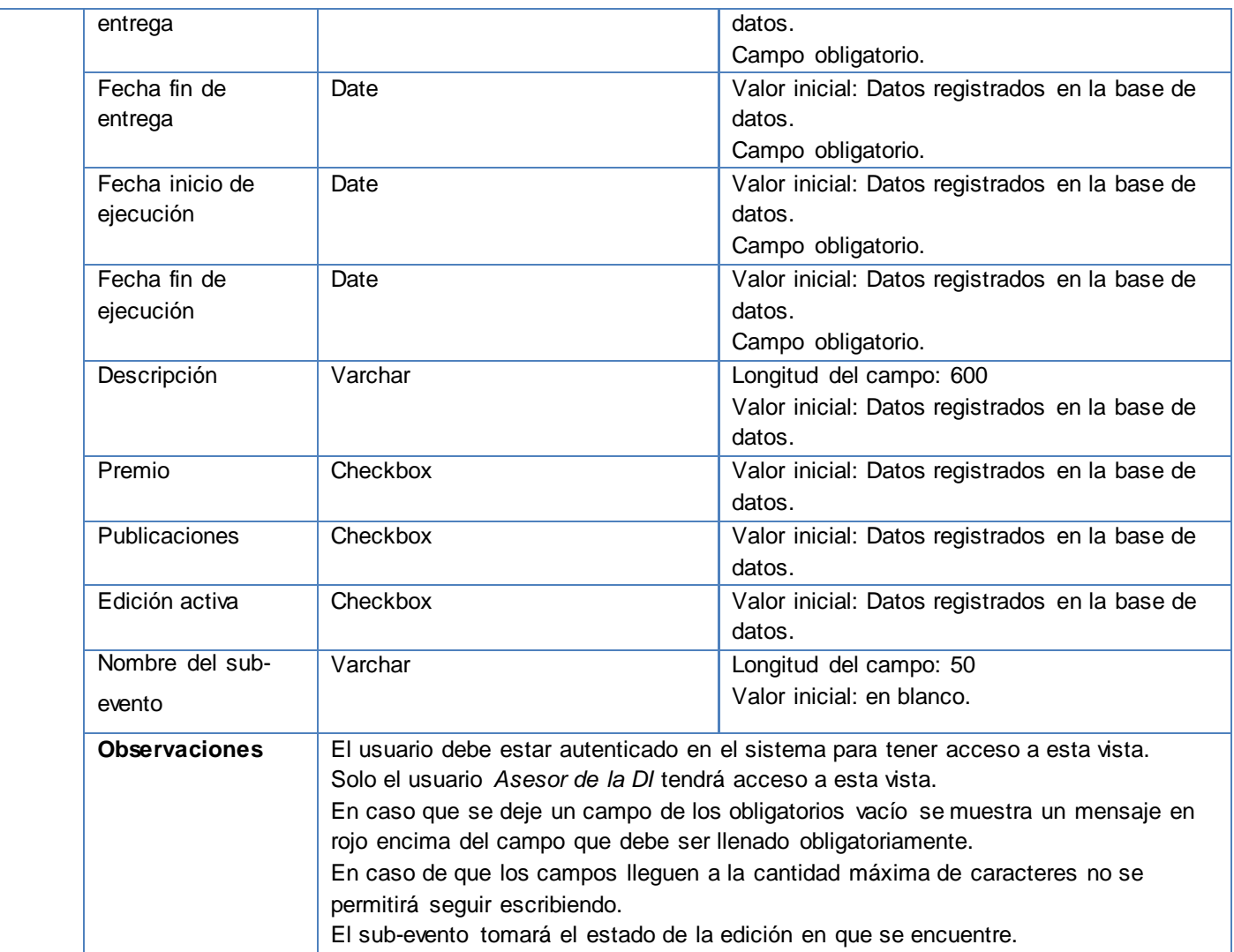

# **Tabla 26: Especificación de requisito - Modificar sub-evento.**

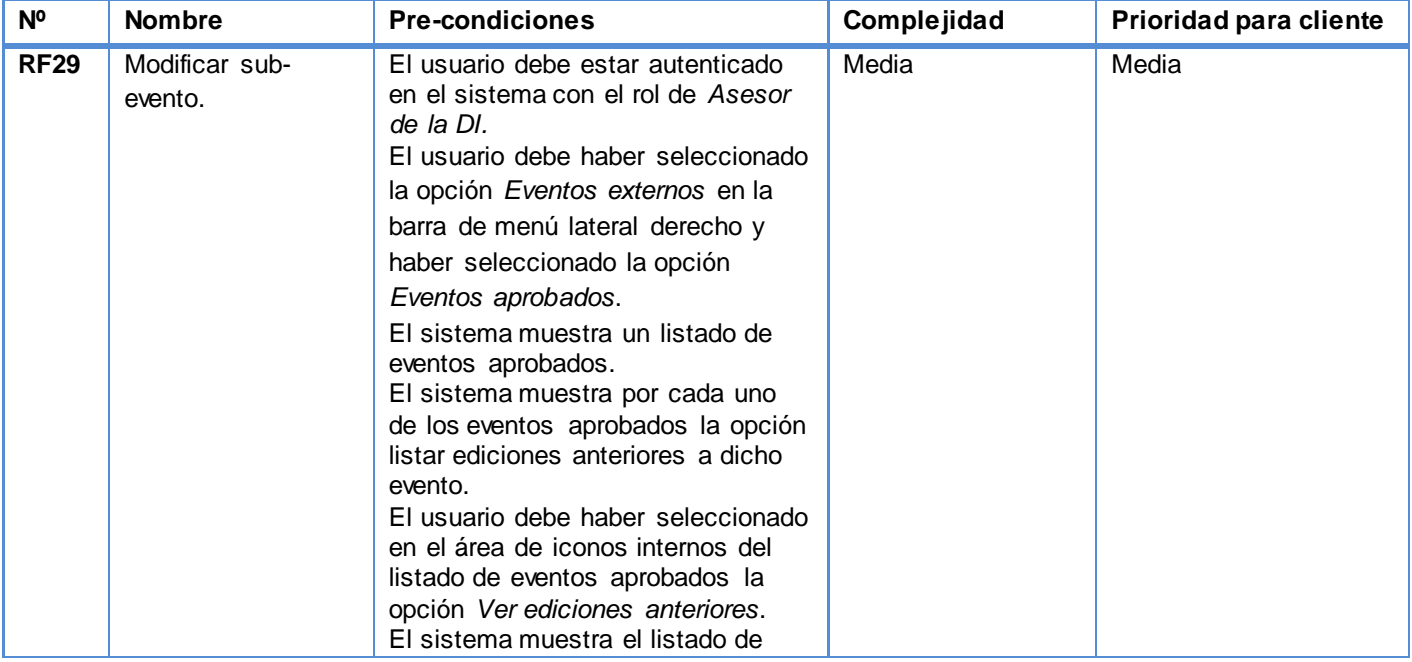

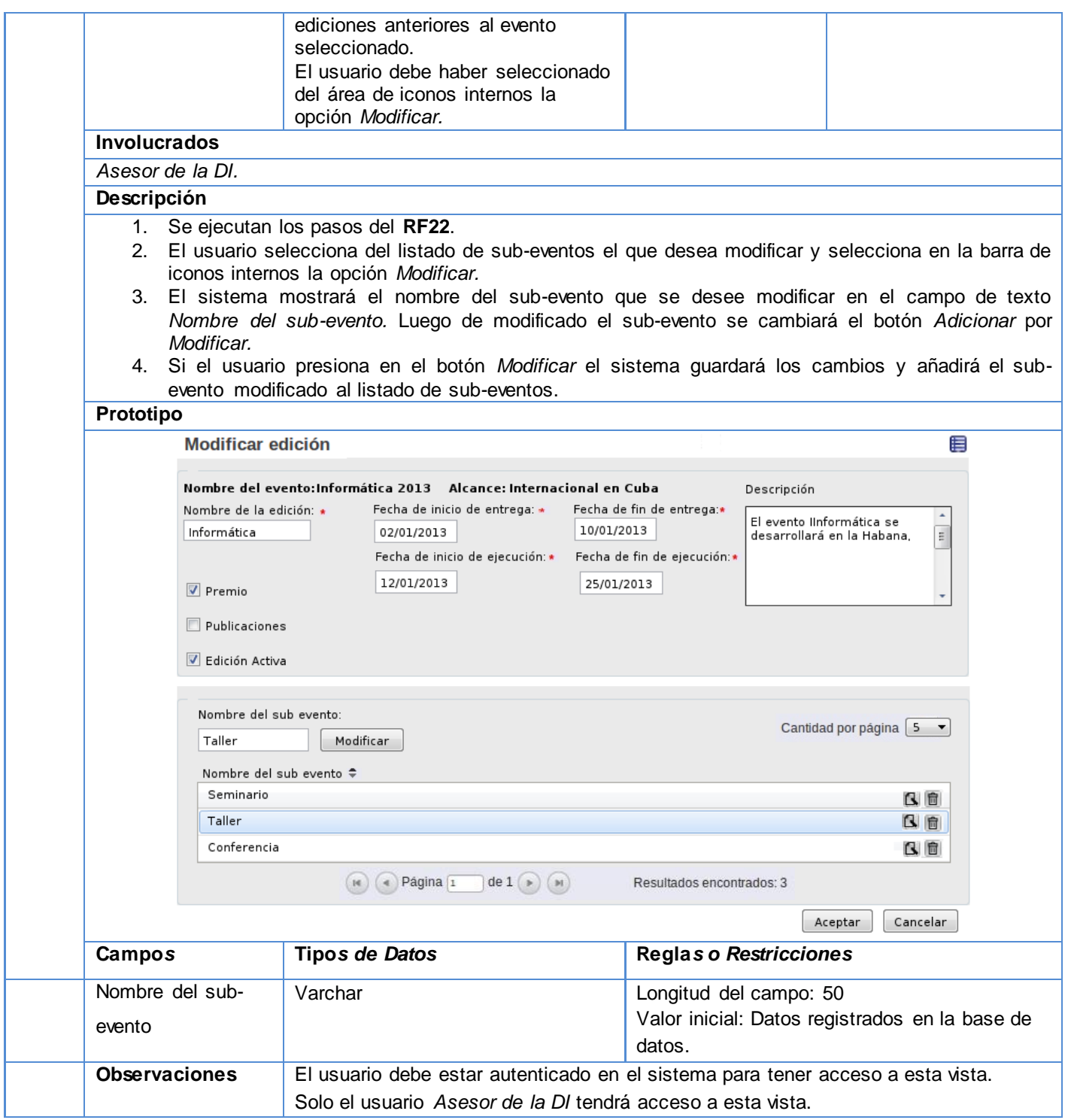

# **Tabla 27: Especificación de requisito - Crear solicitud de participación**

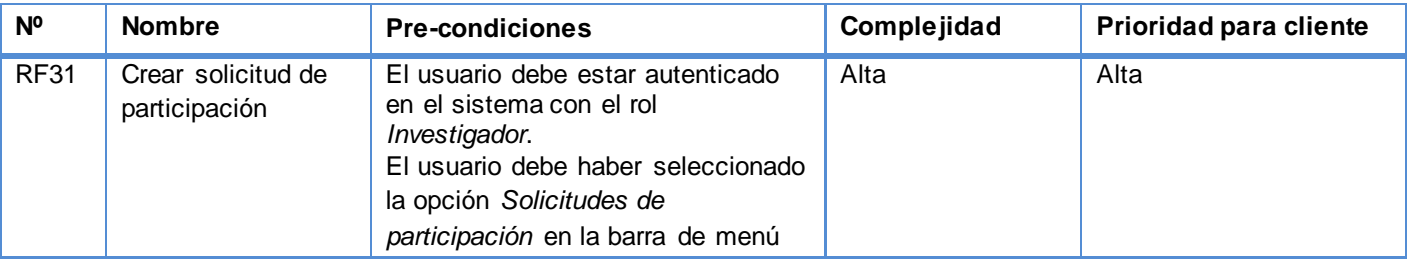

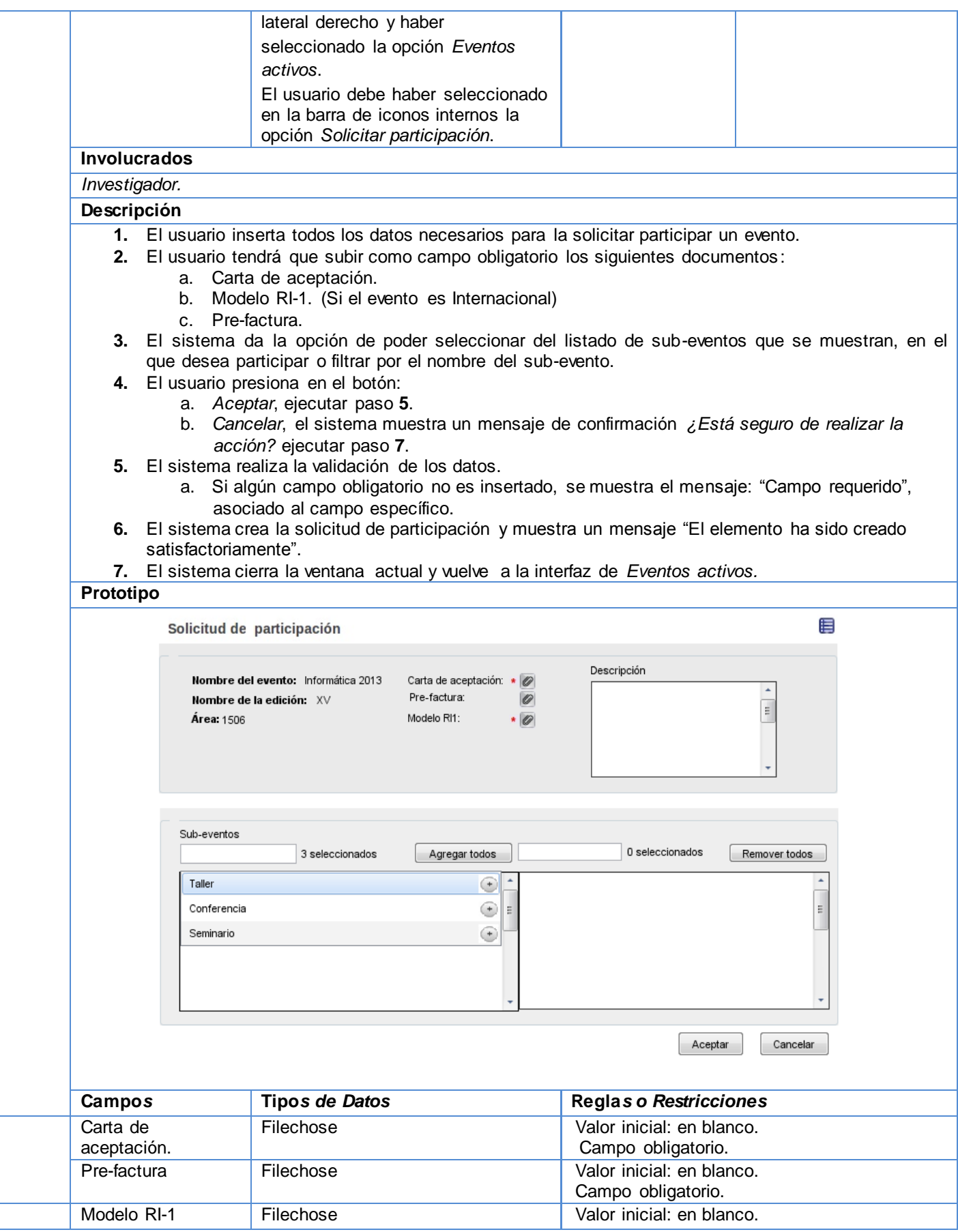

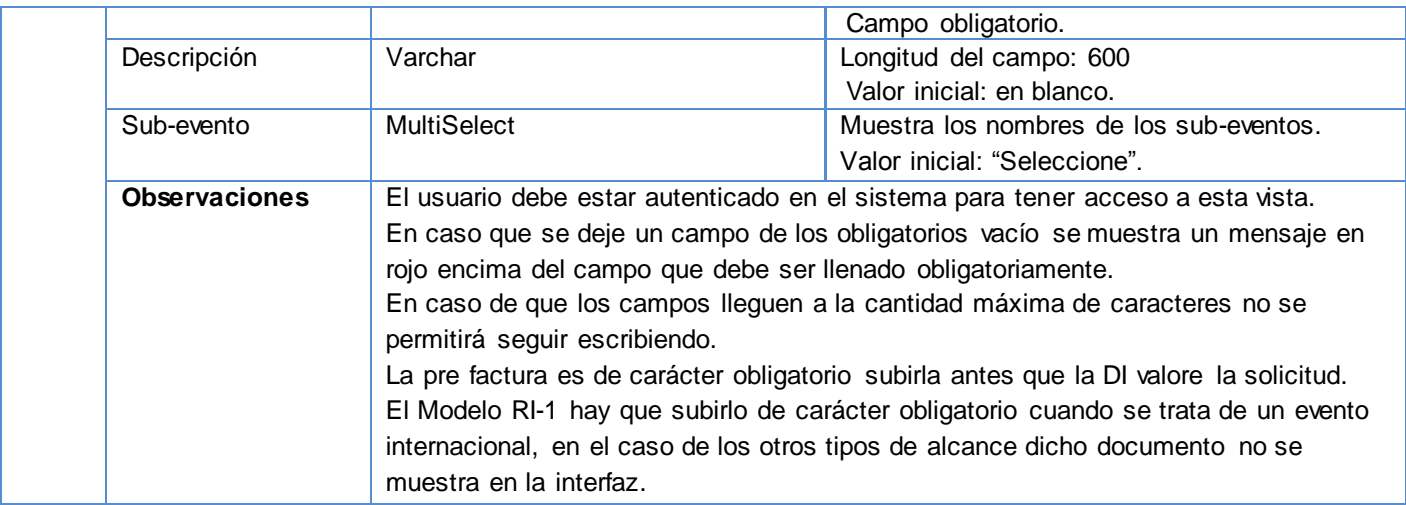

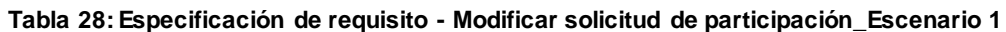

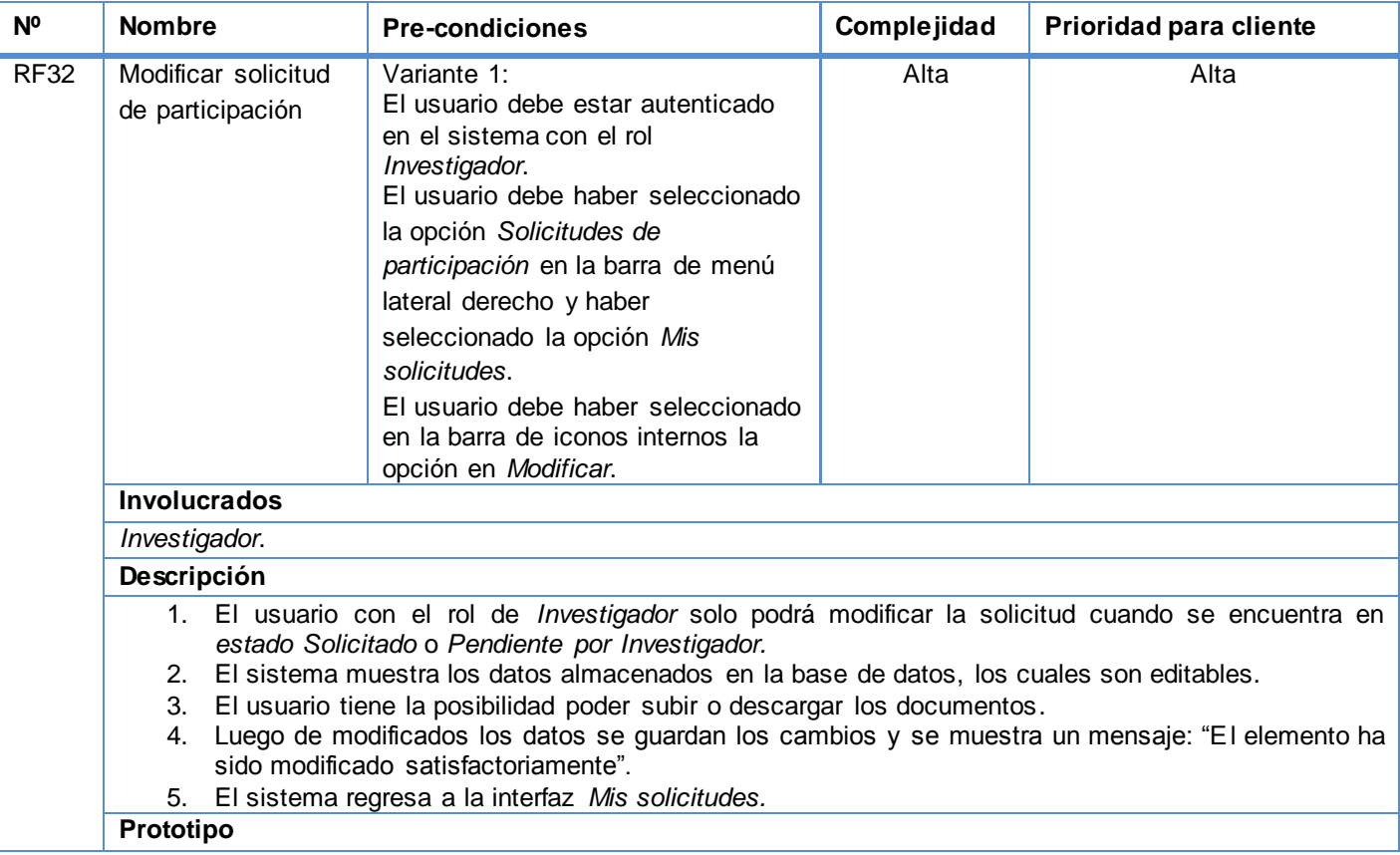

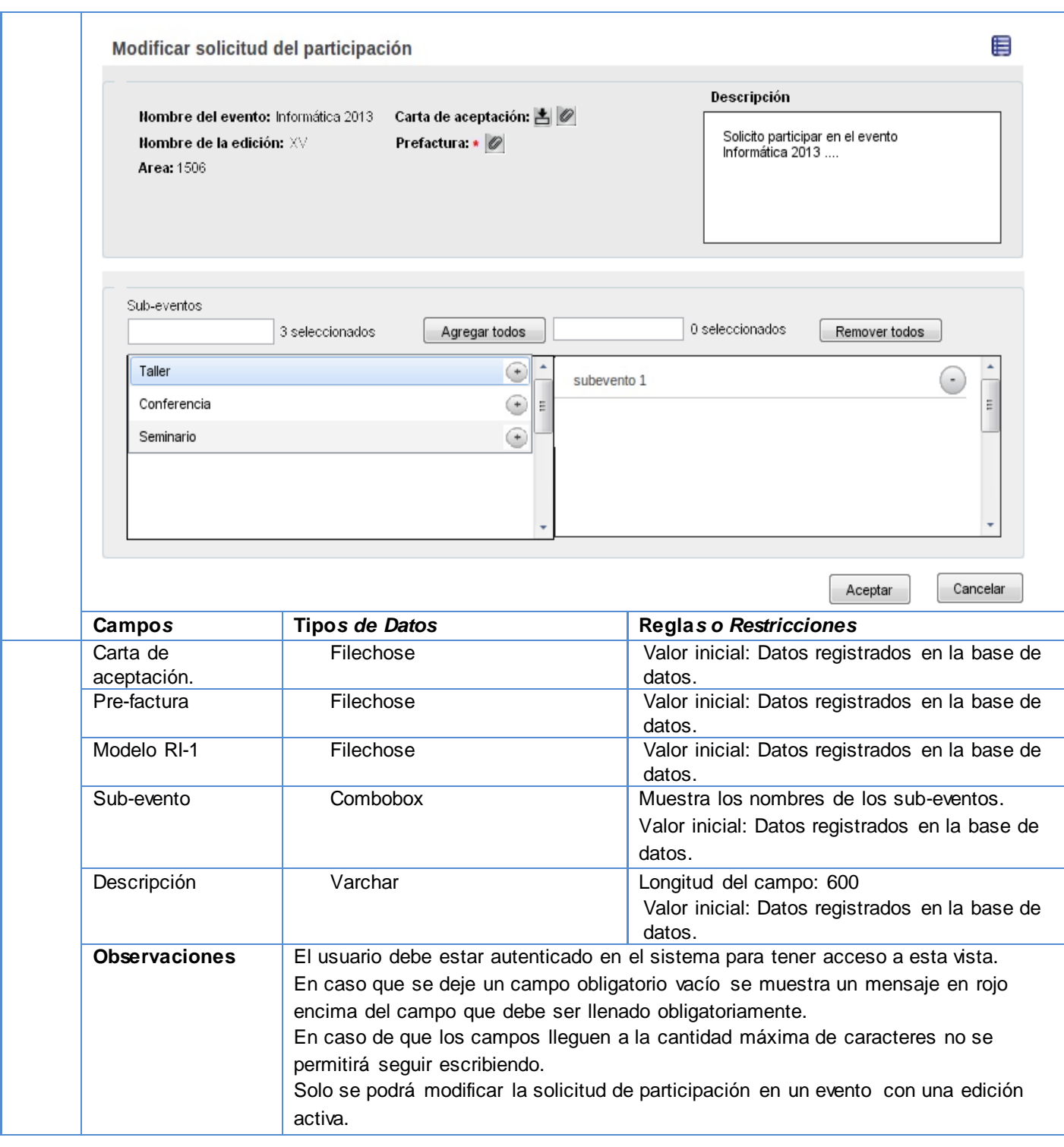

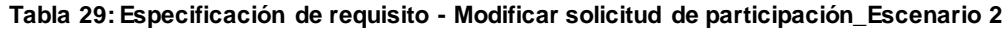

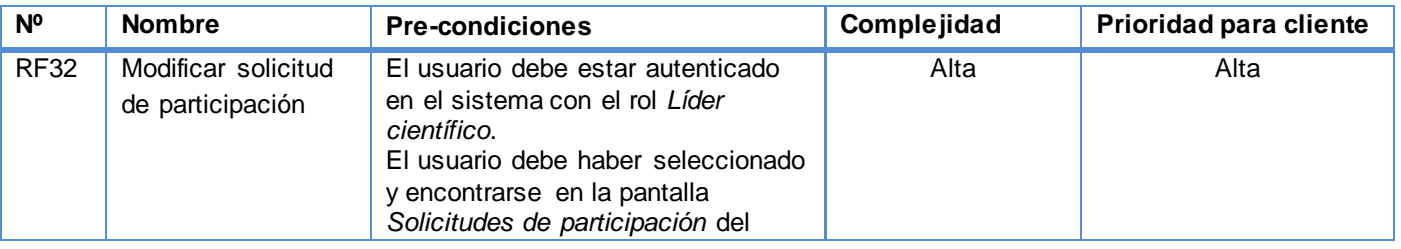

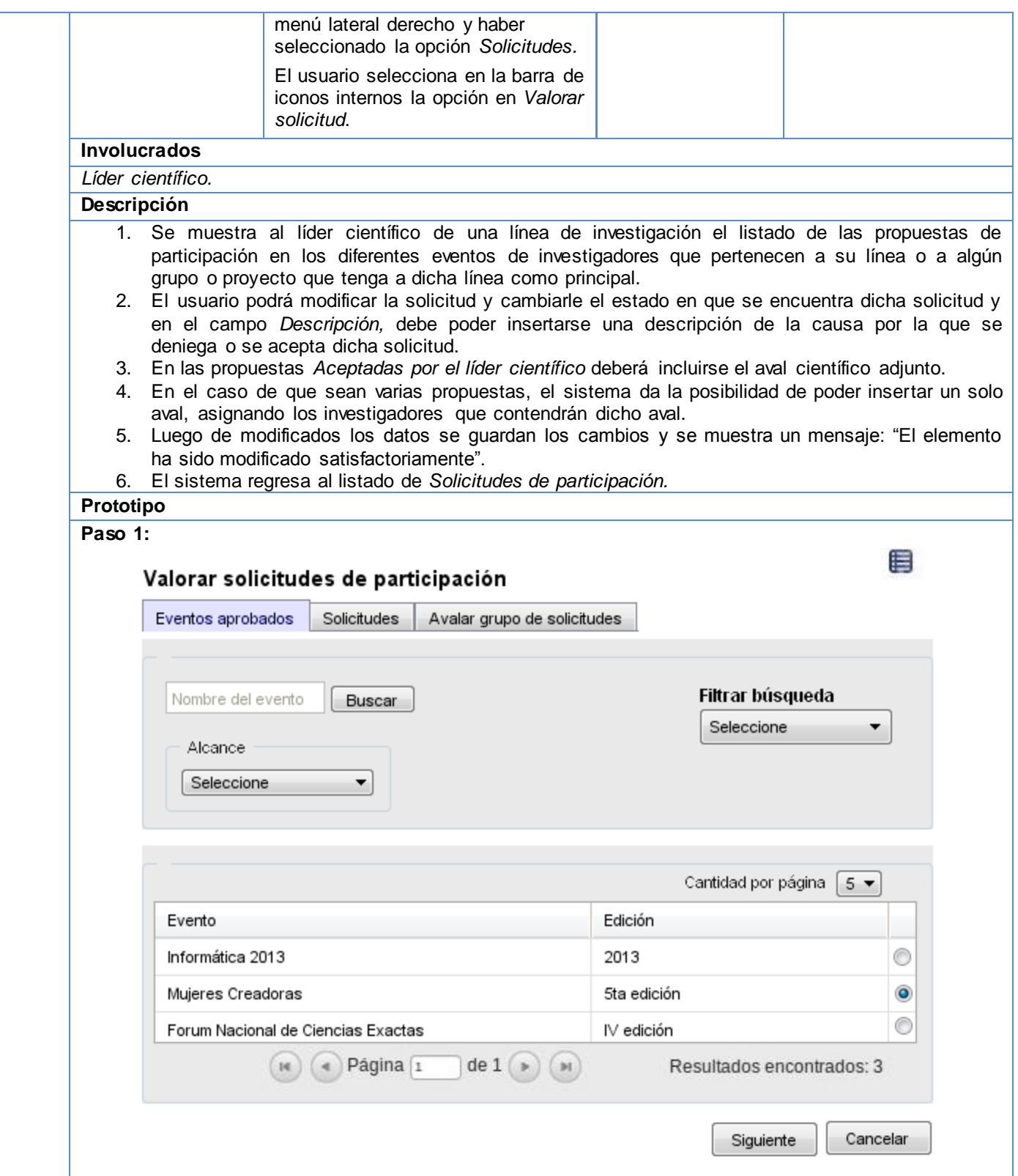

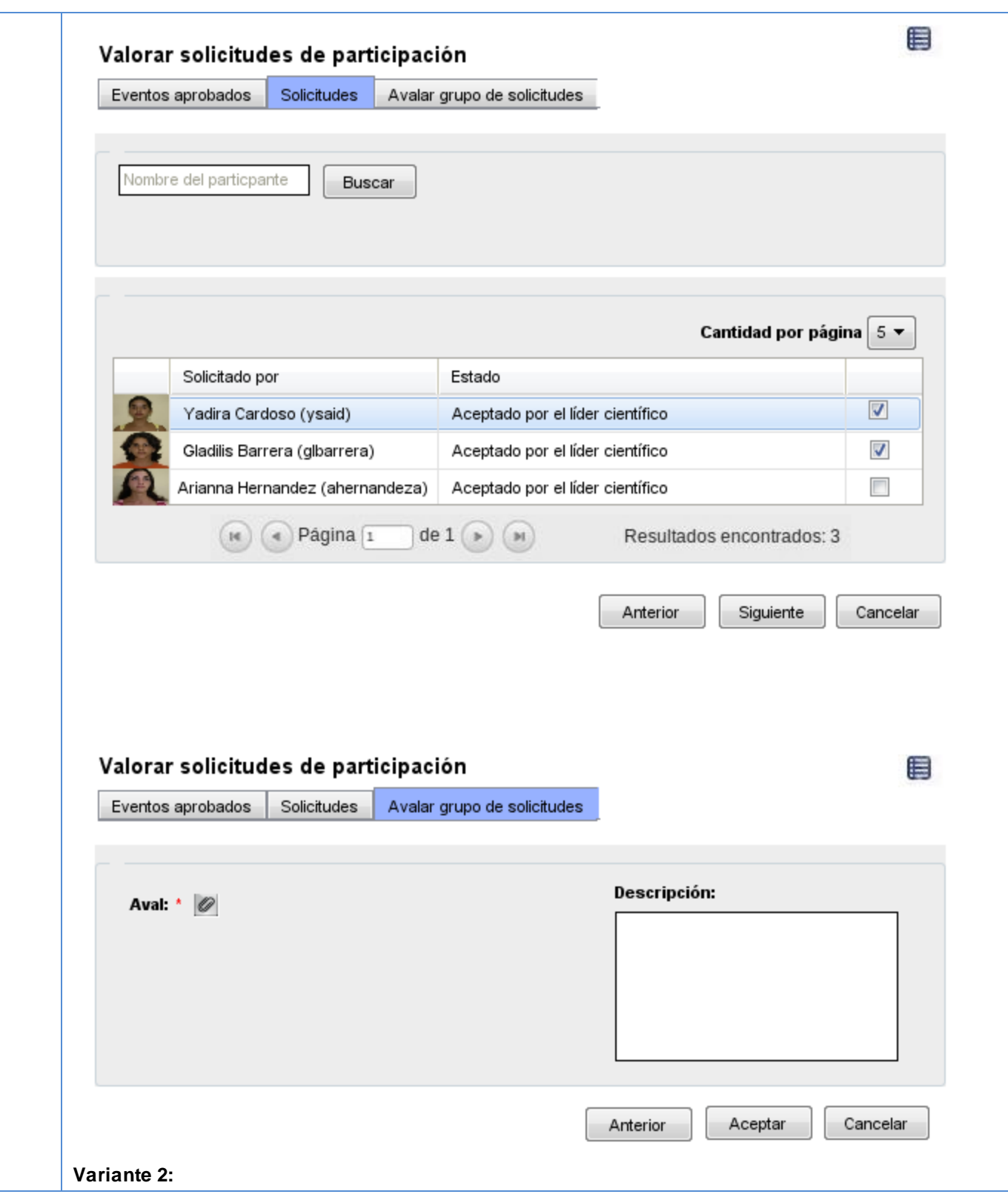

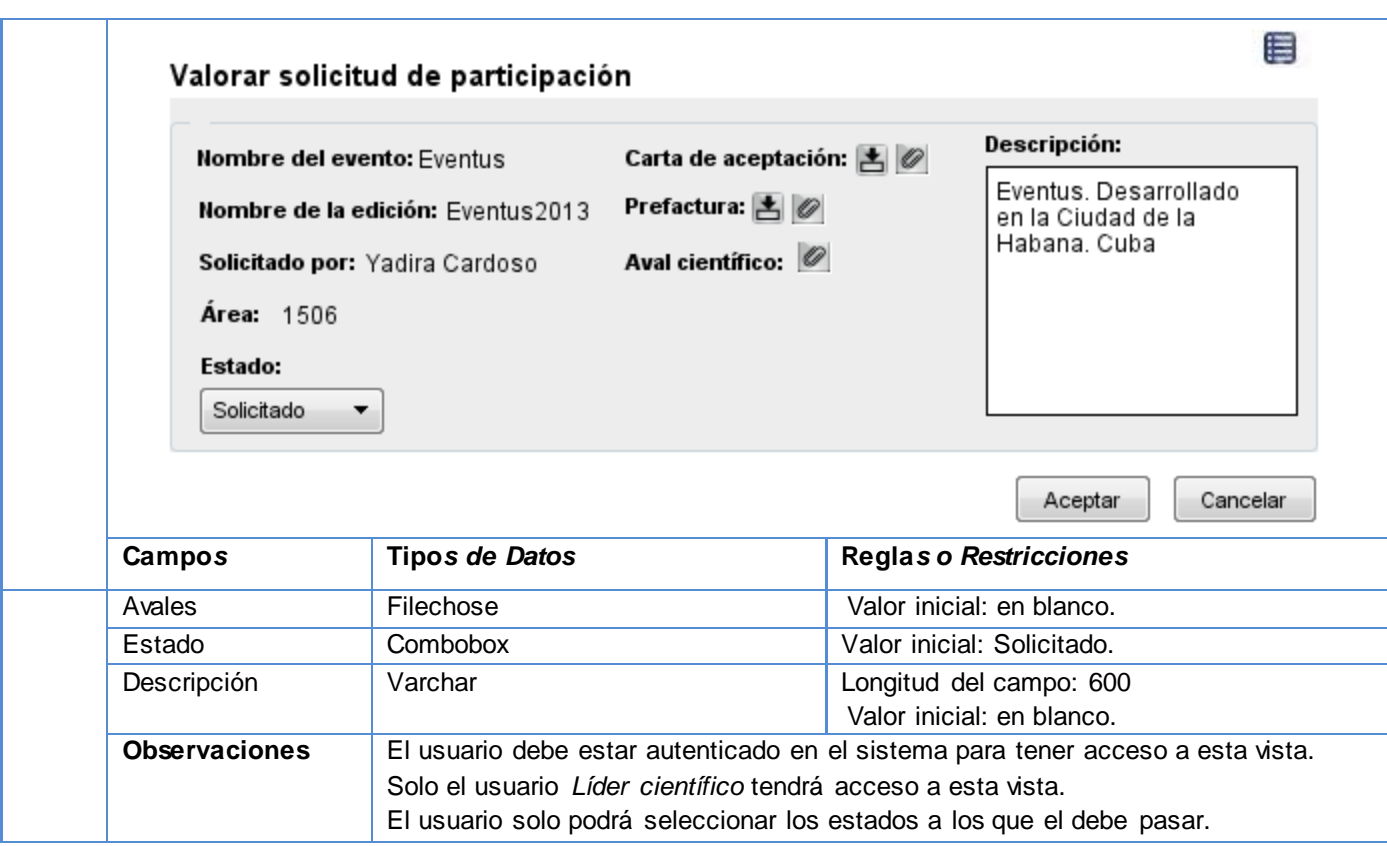

# **Tabla 30: Especificación de requisito - Modificar solicitud de participación\_Escenario 3**

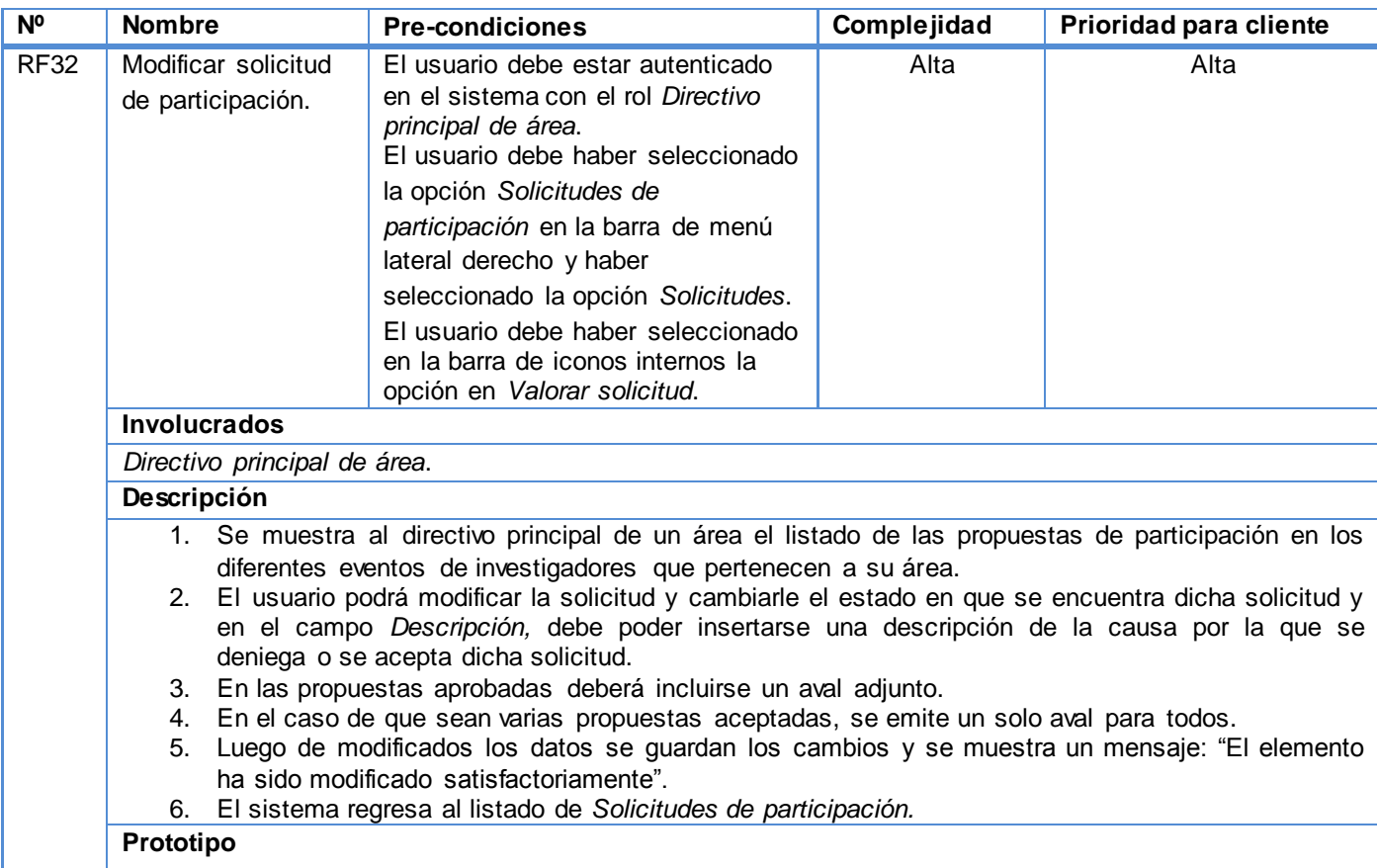

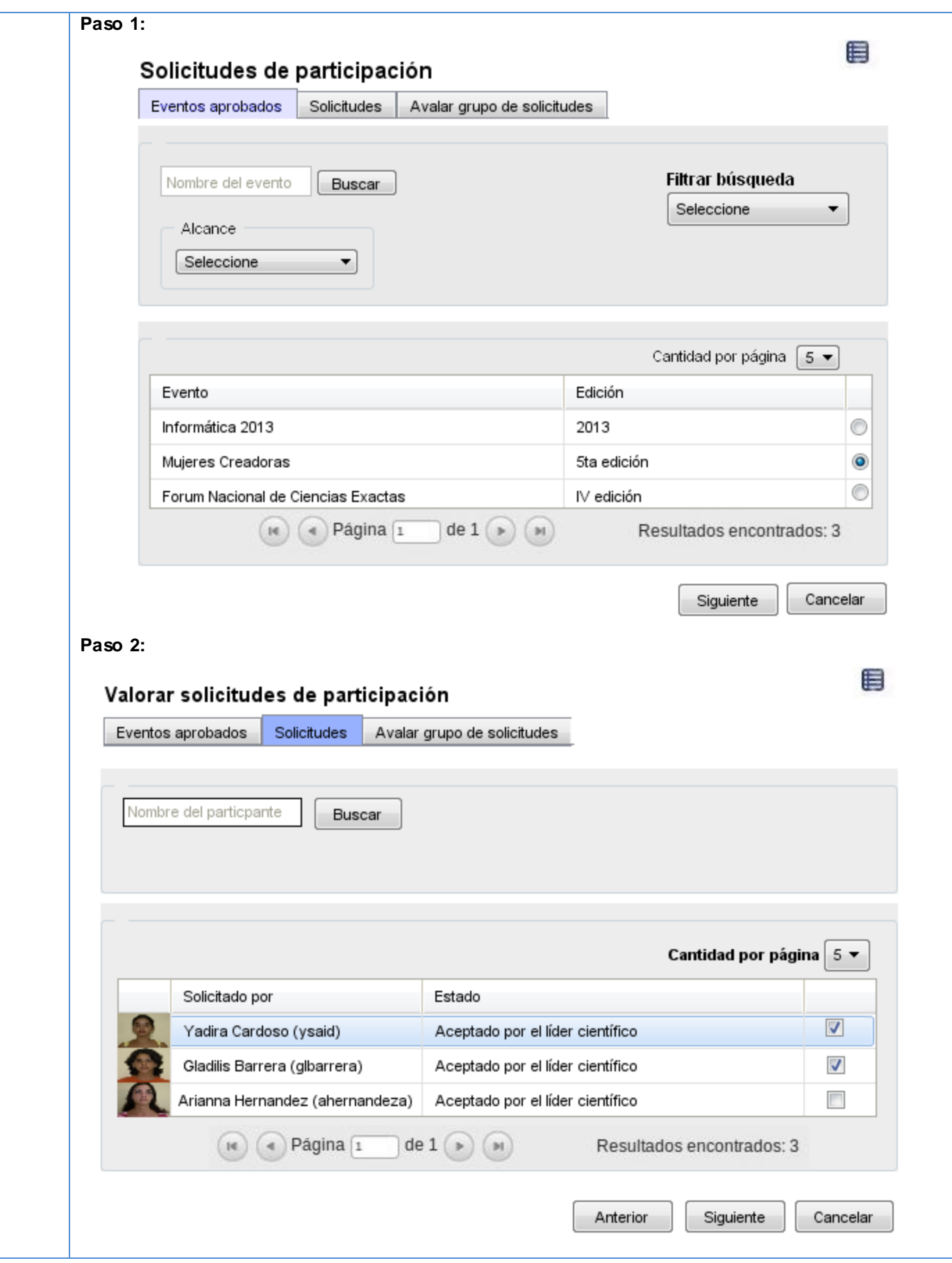

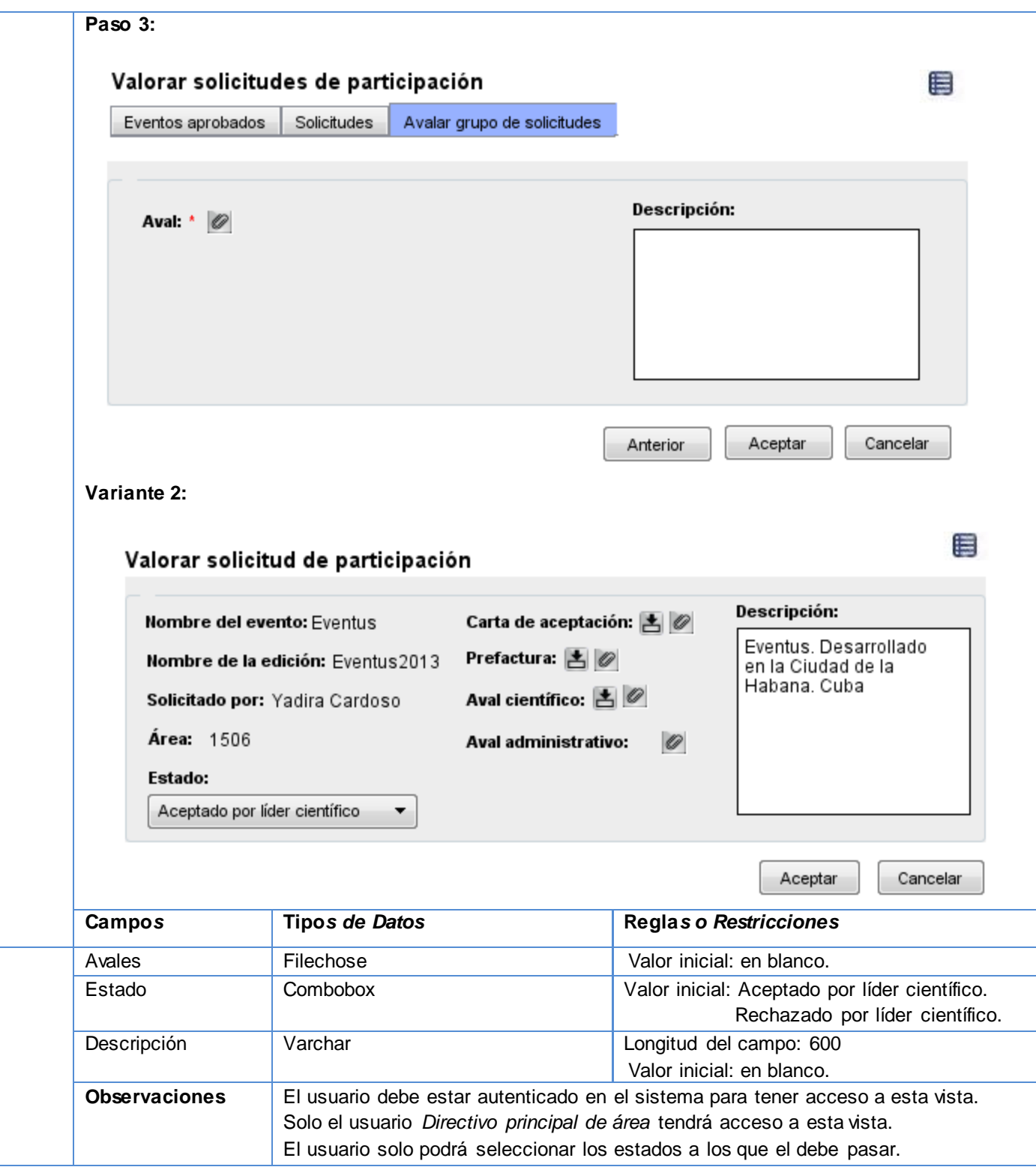

# **Tabla 31: Especificación de requisito - Modificar solicitud de participación\_Escenario 4**

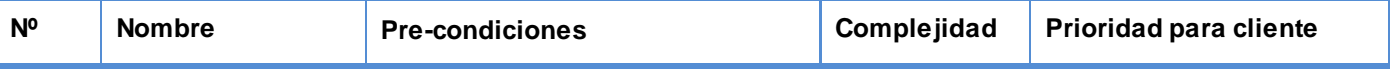

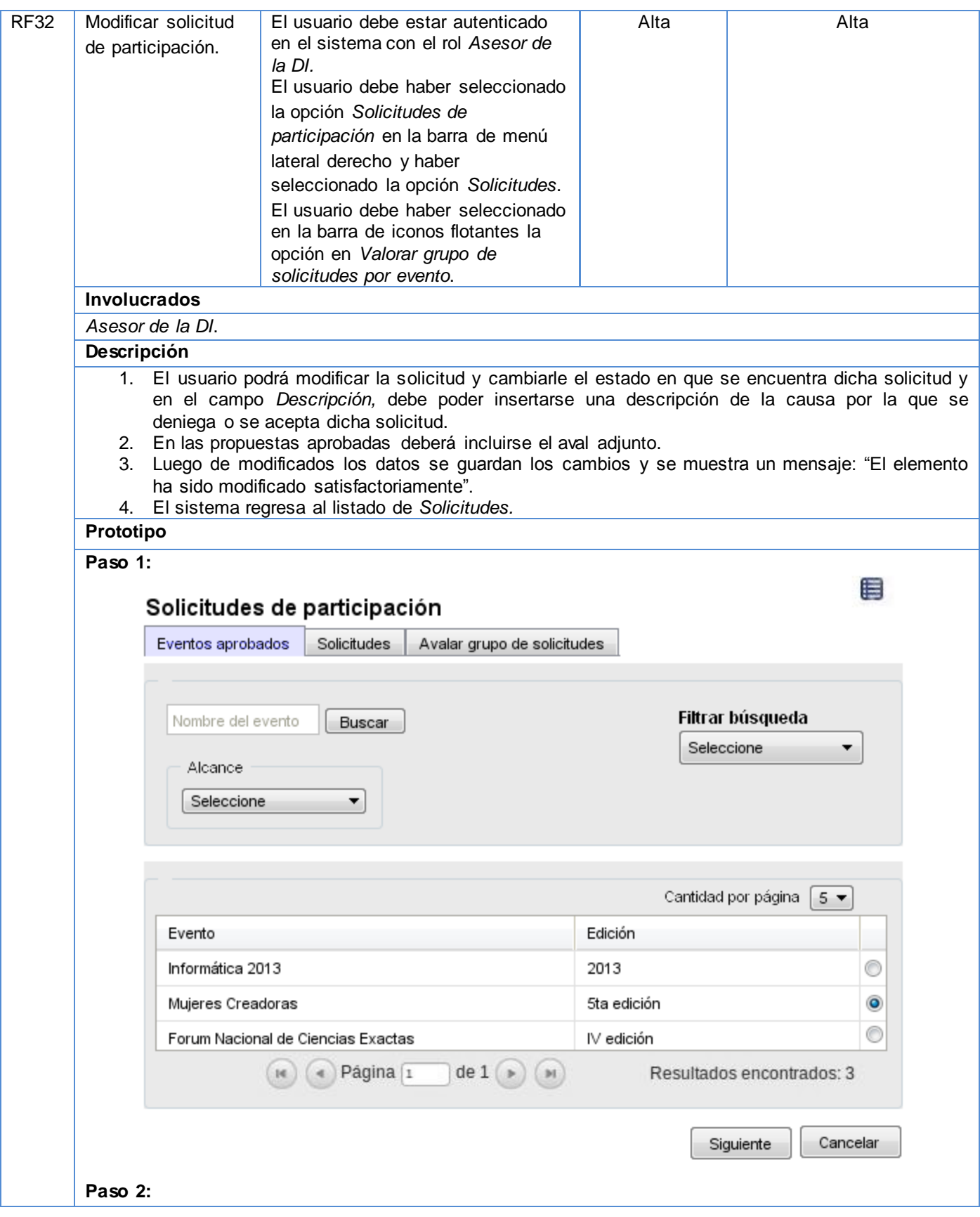

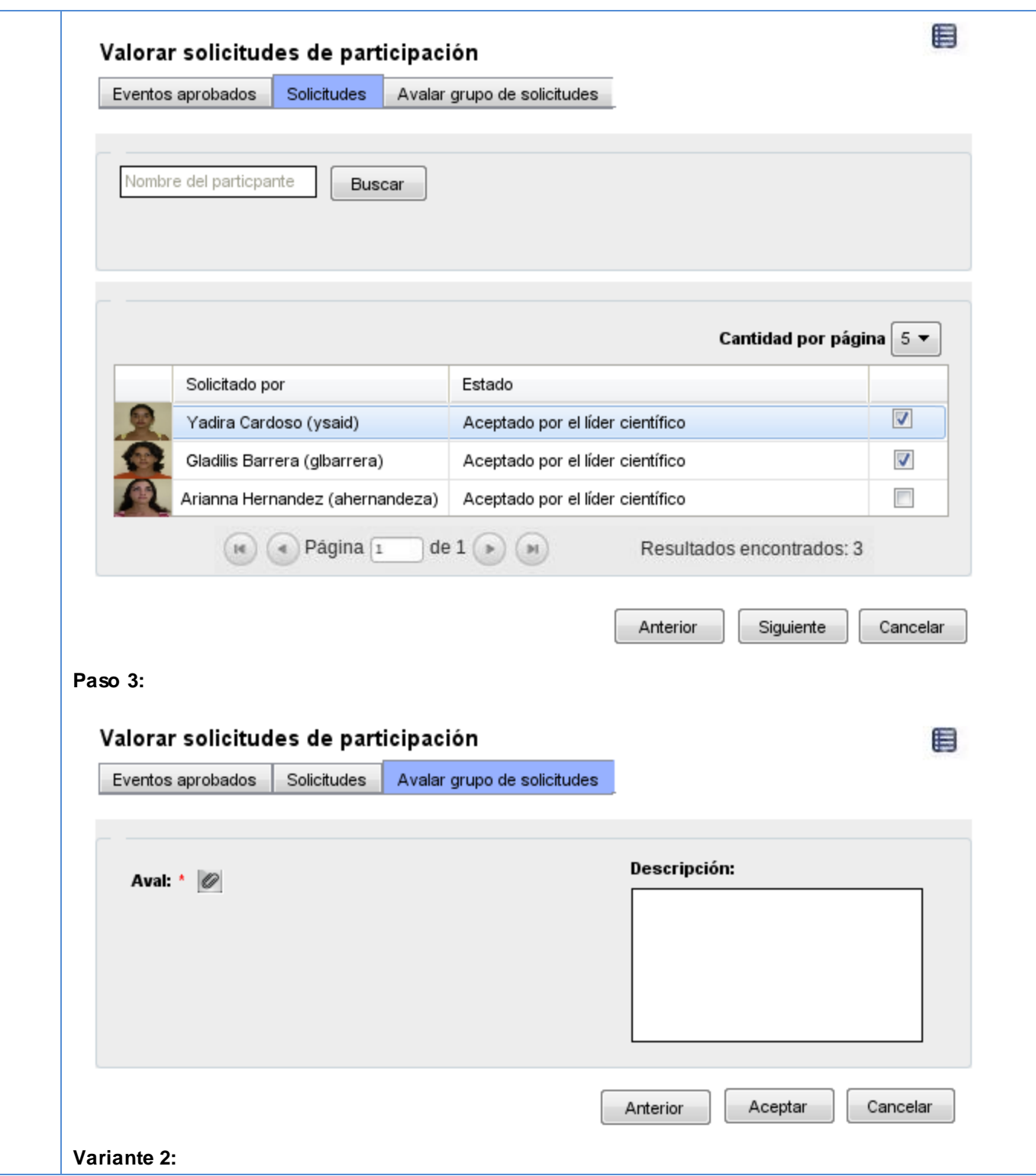

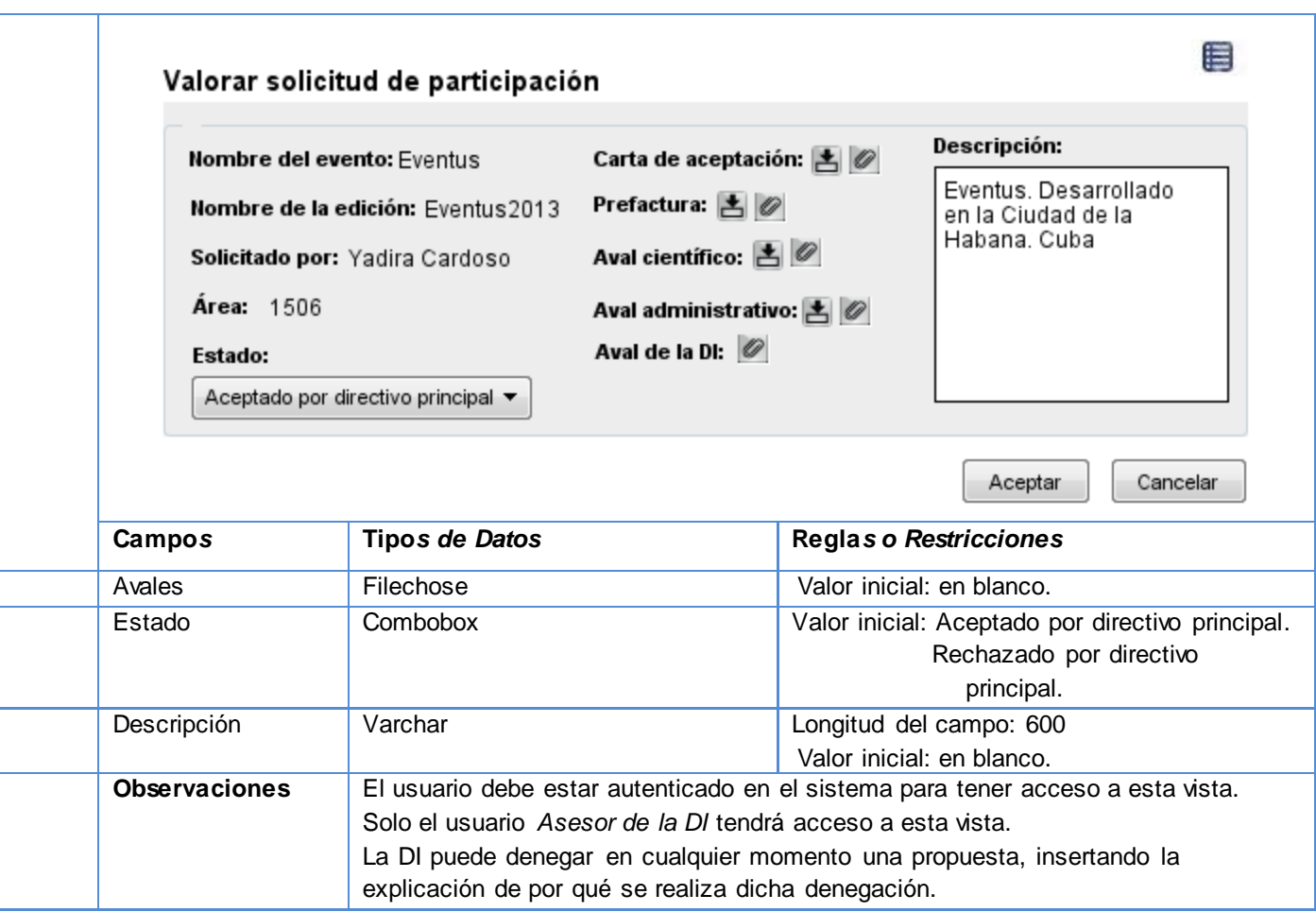

## **Tabla 32: Especificación de requisito - Archivar solicitud de participación**

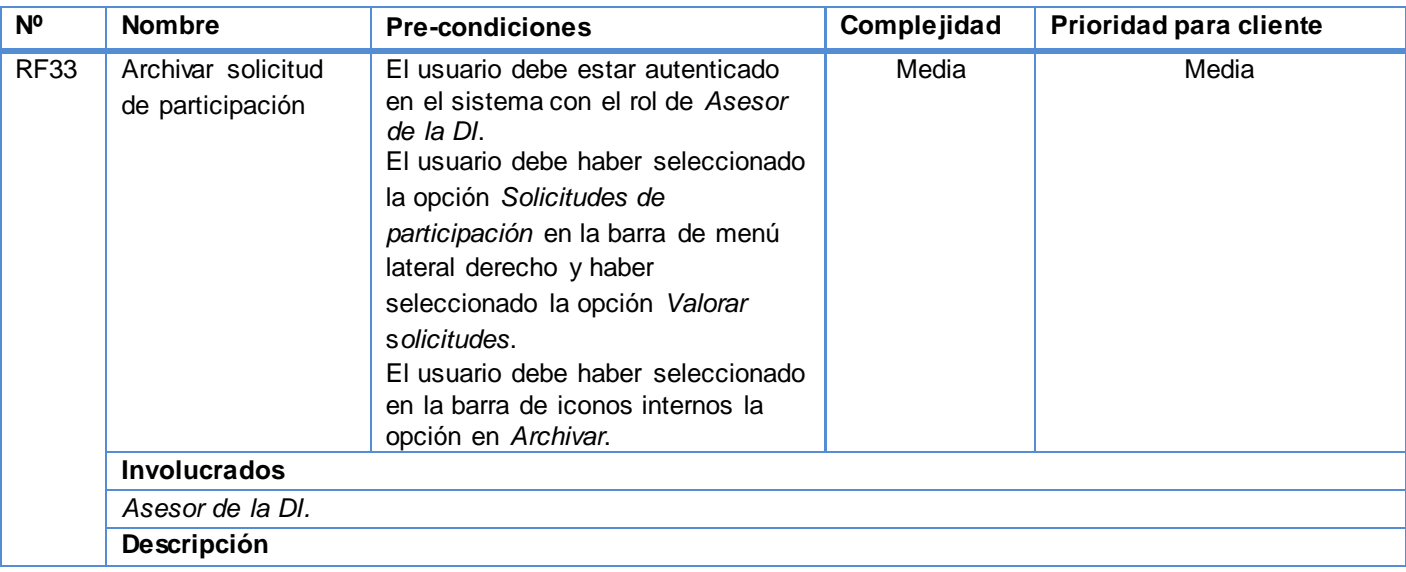

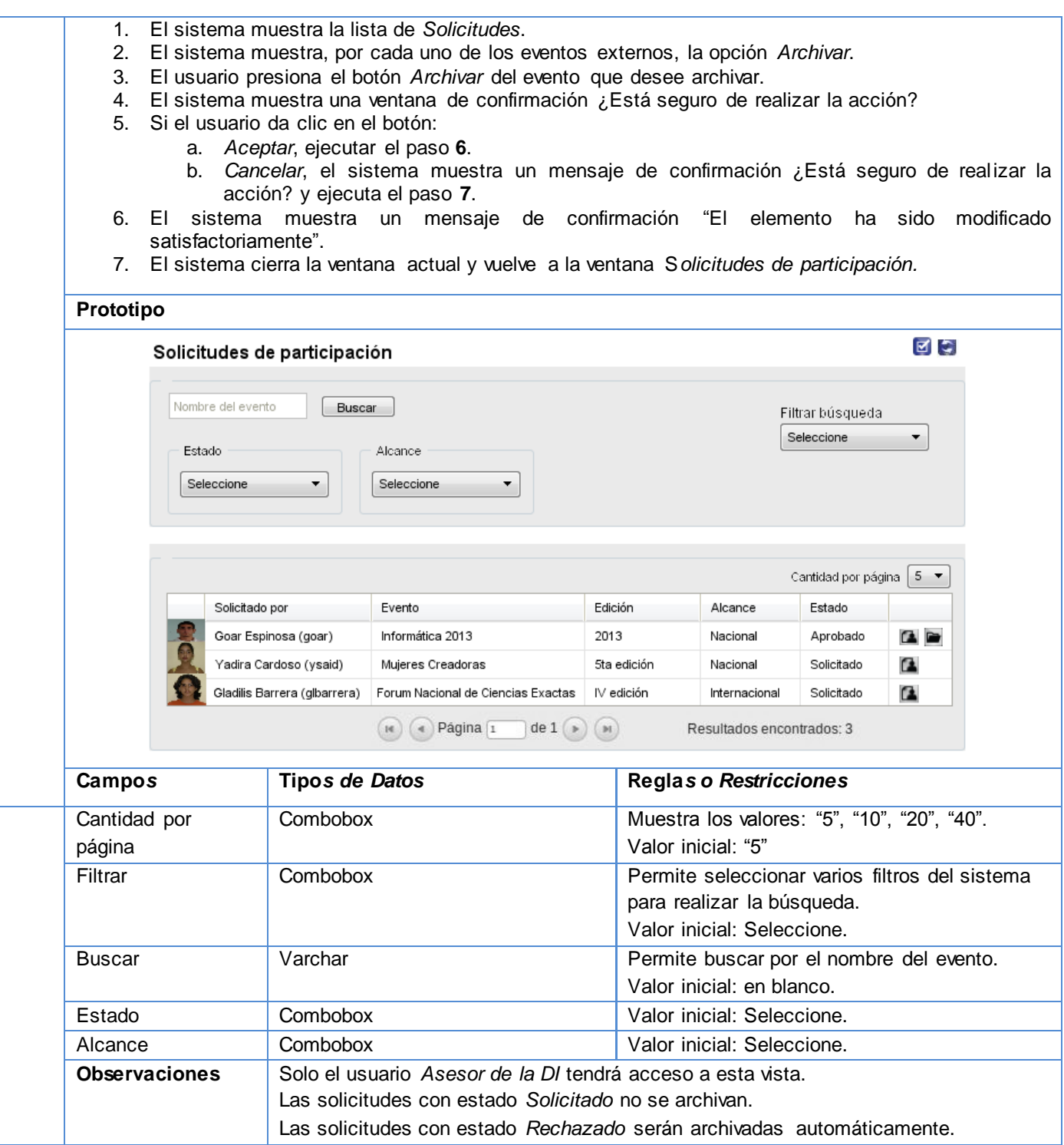

# **Tabla 33: Especificación de requisito - Desarchivar solicitud de participación**

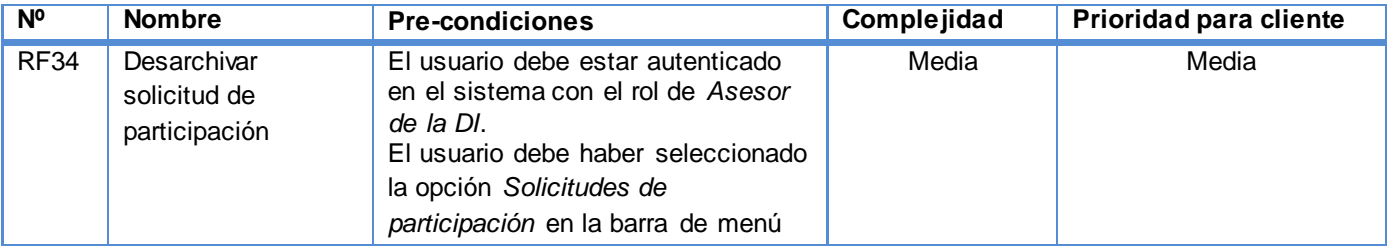

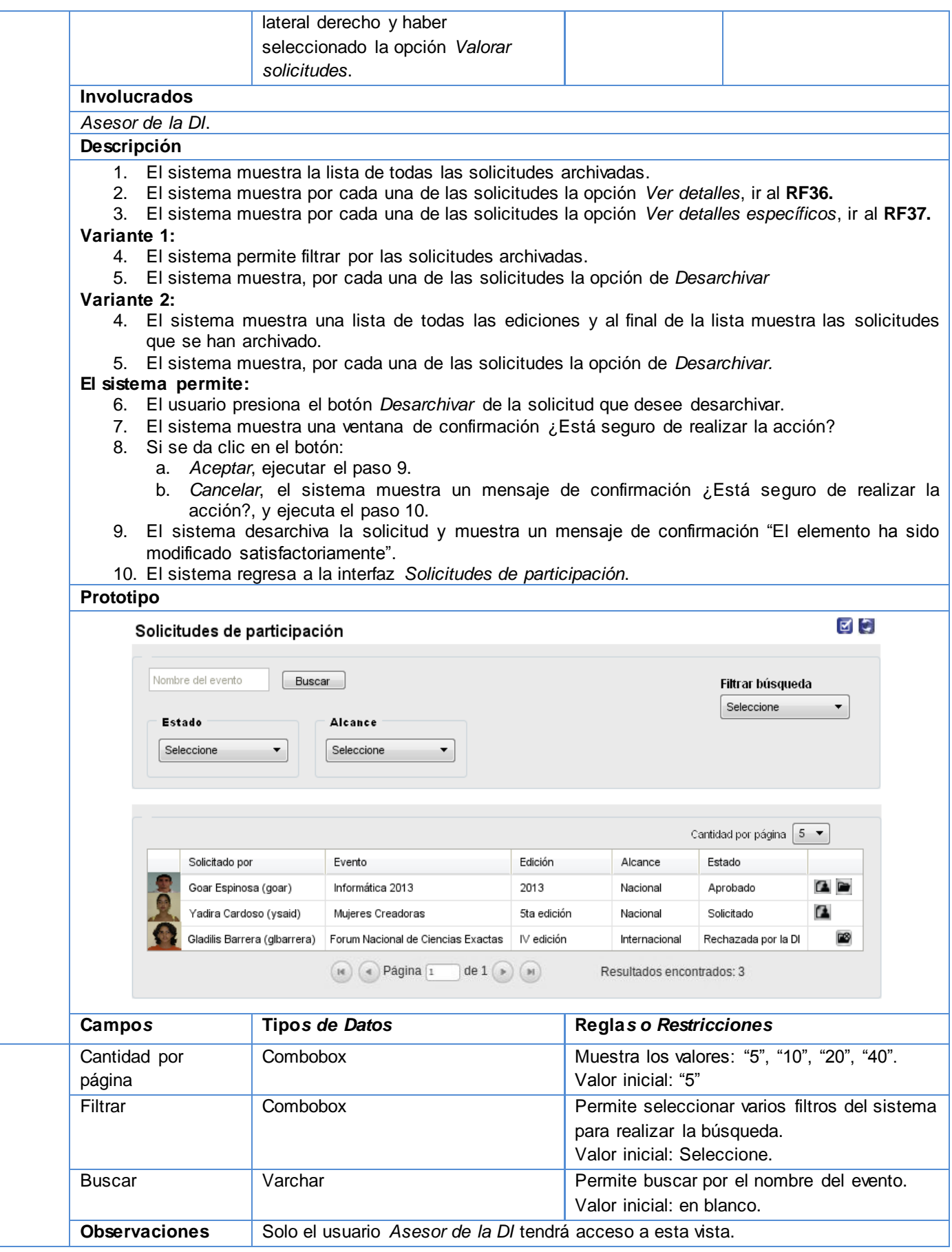

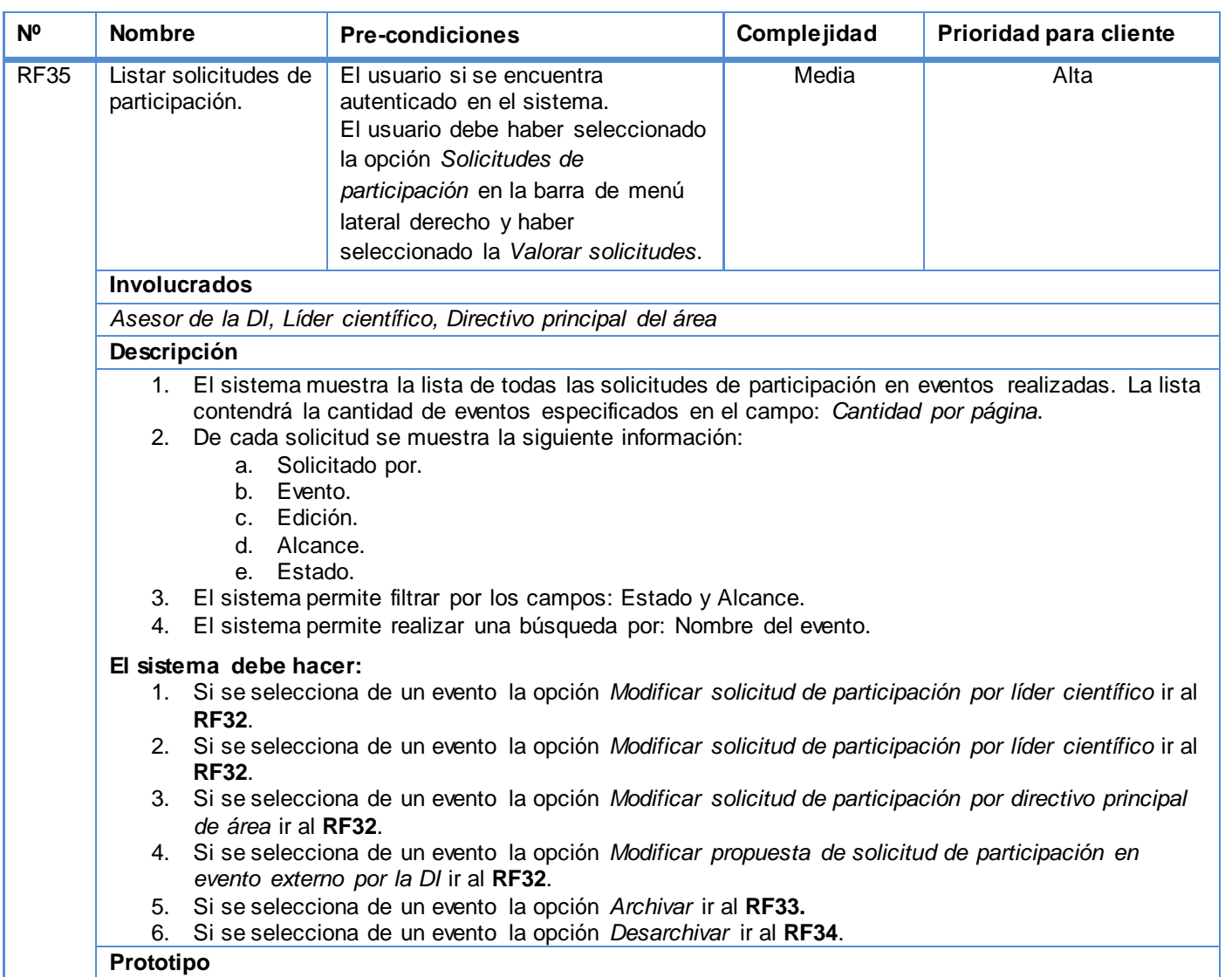

### **Tabla 34: Especificación de requisito - Listar solicitudes de participación**

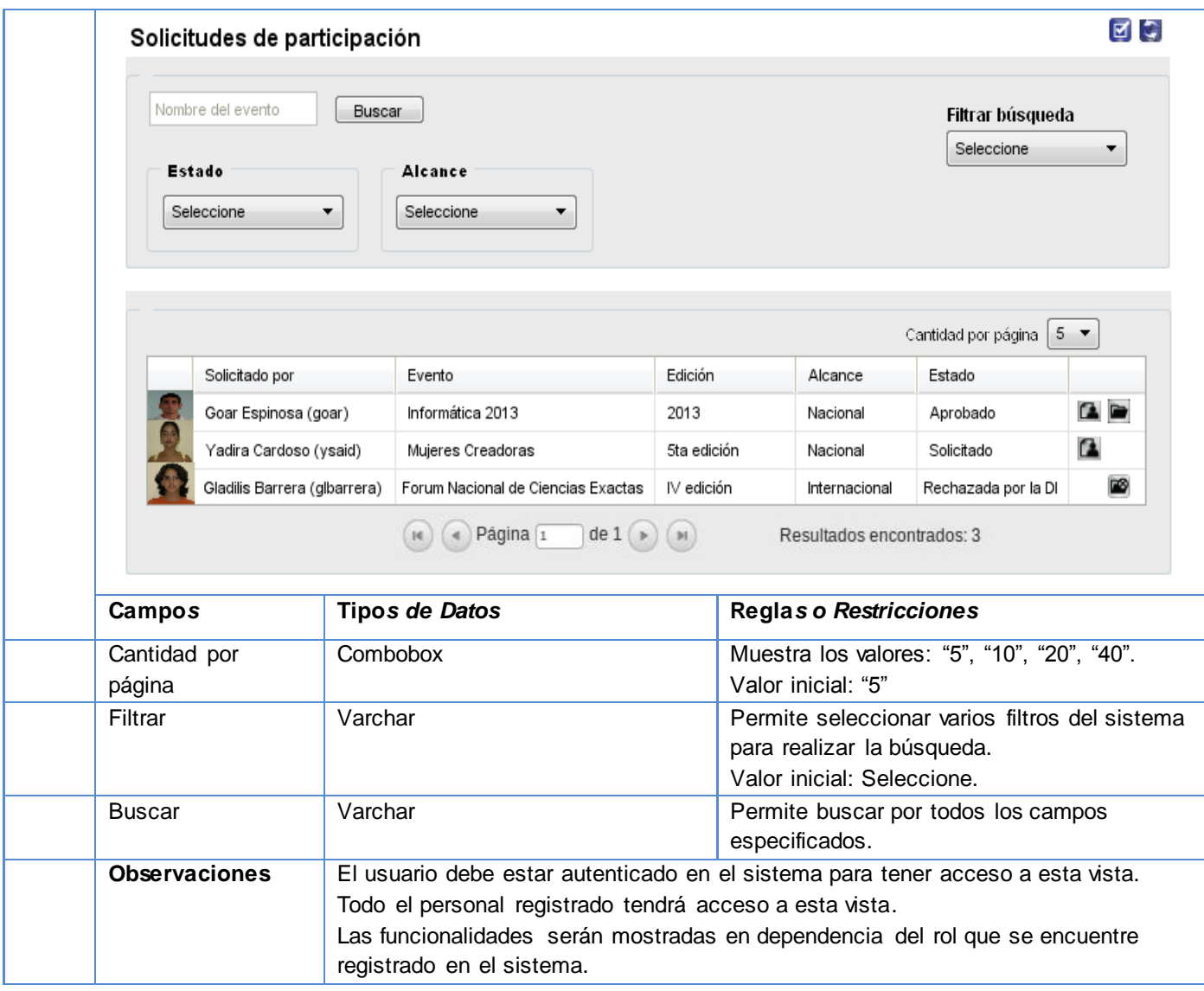

# **Tabla 35: Especificación de requisito - Ver detalles de la solicitud de participación**

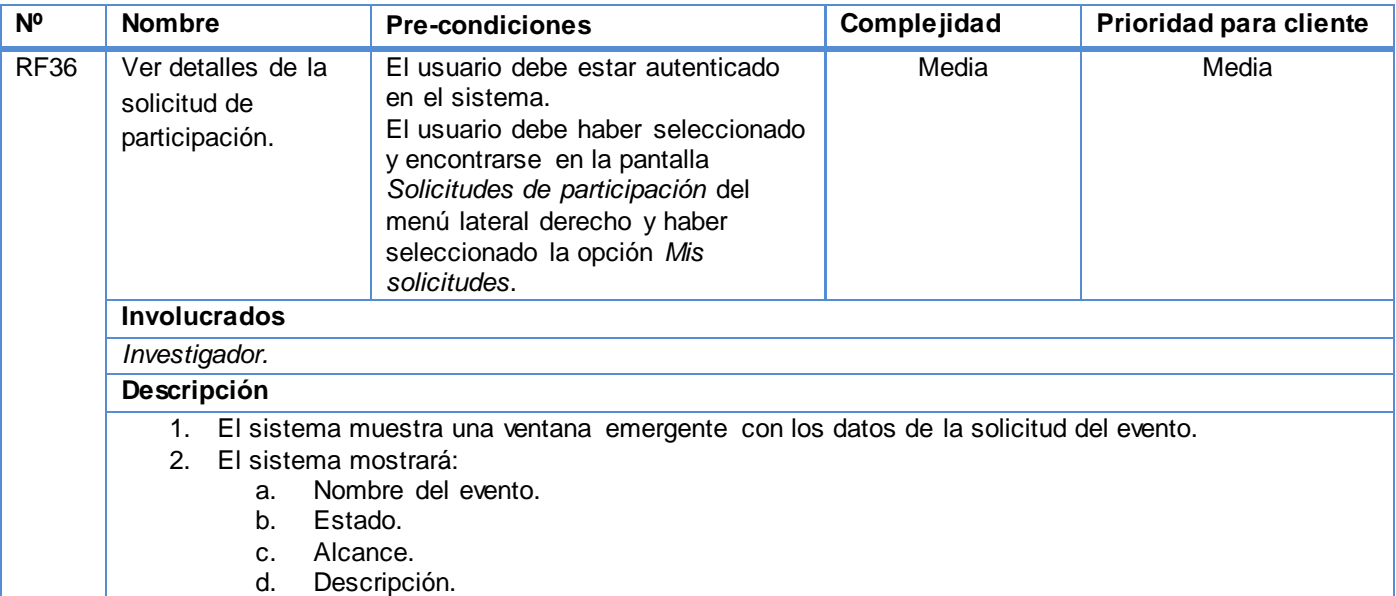

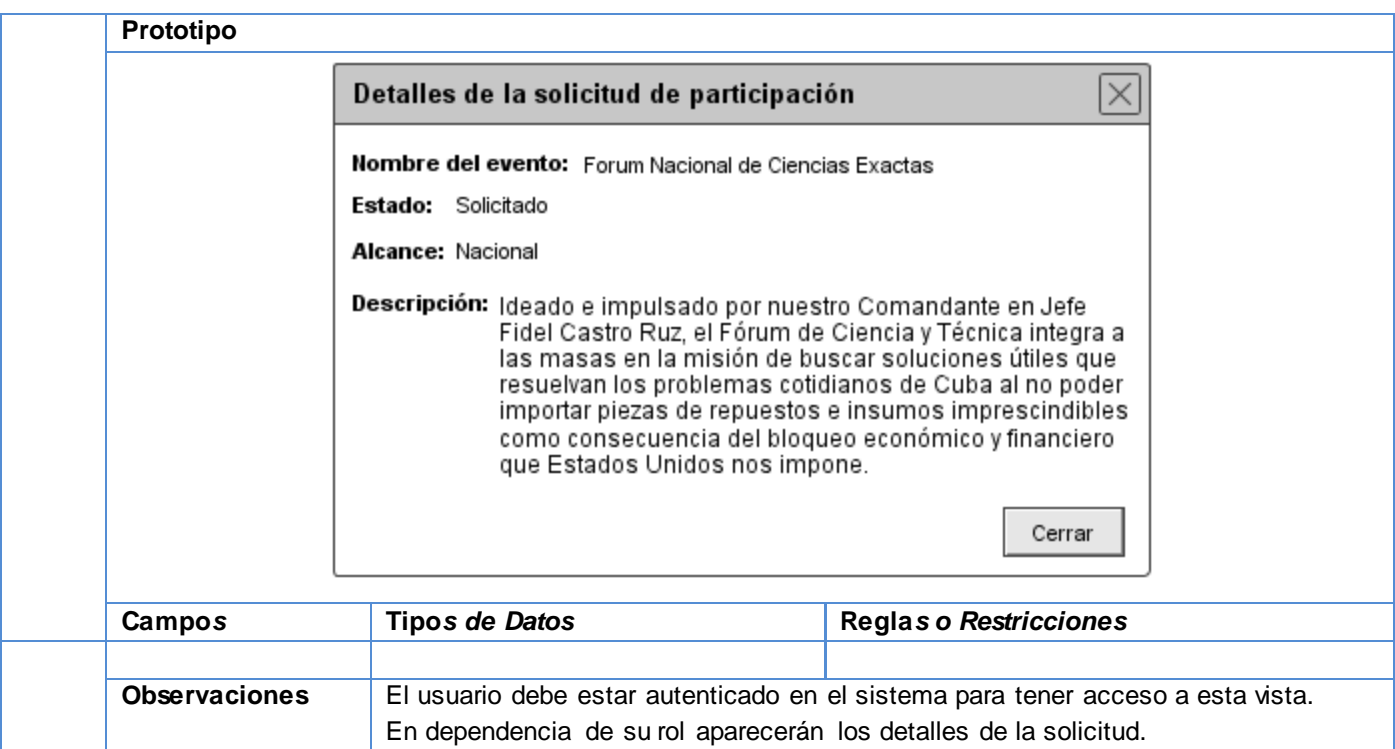

## **Tabla 36: Especificación de requisito - Crear pago**

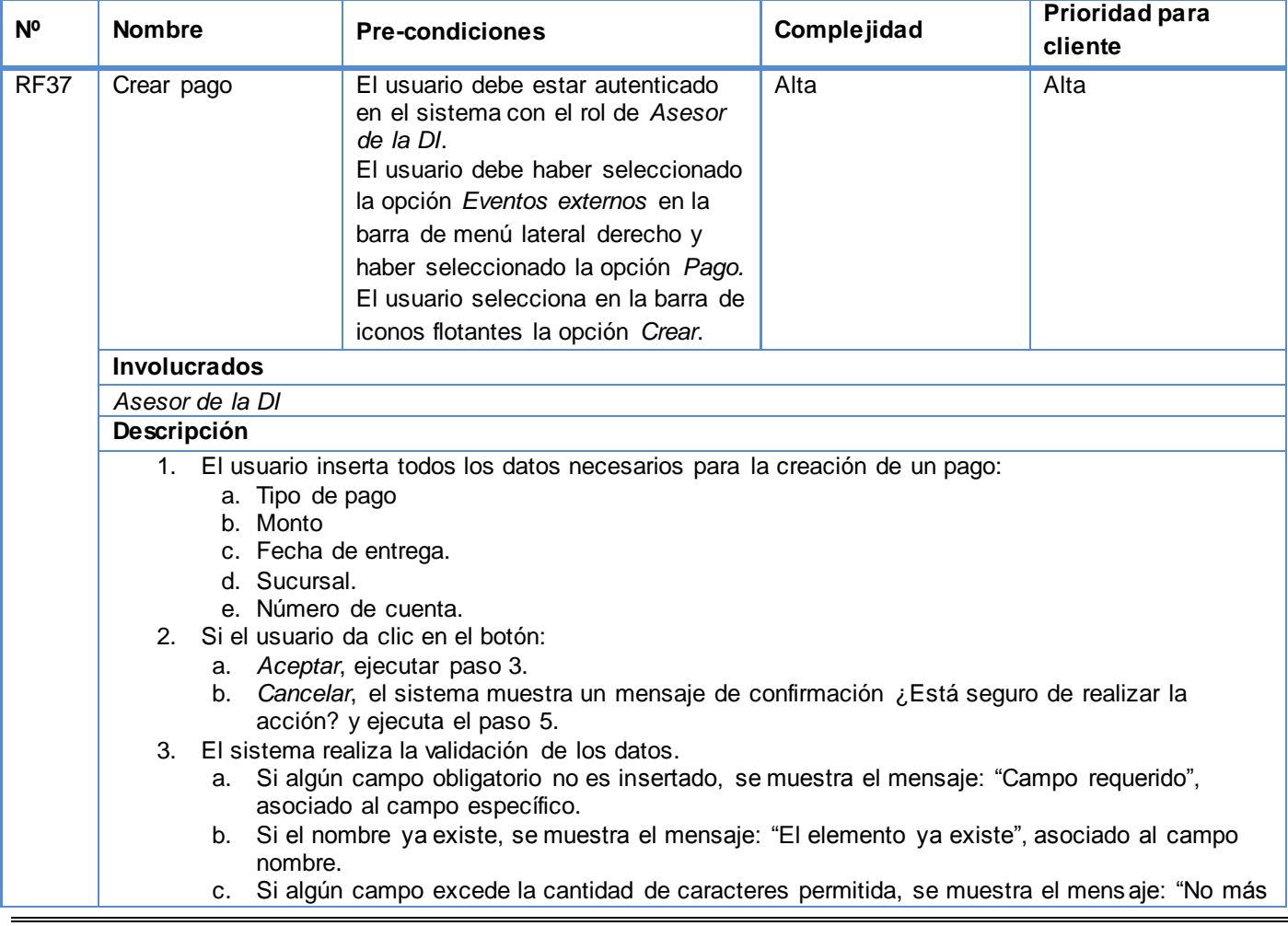

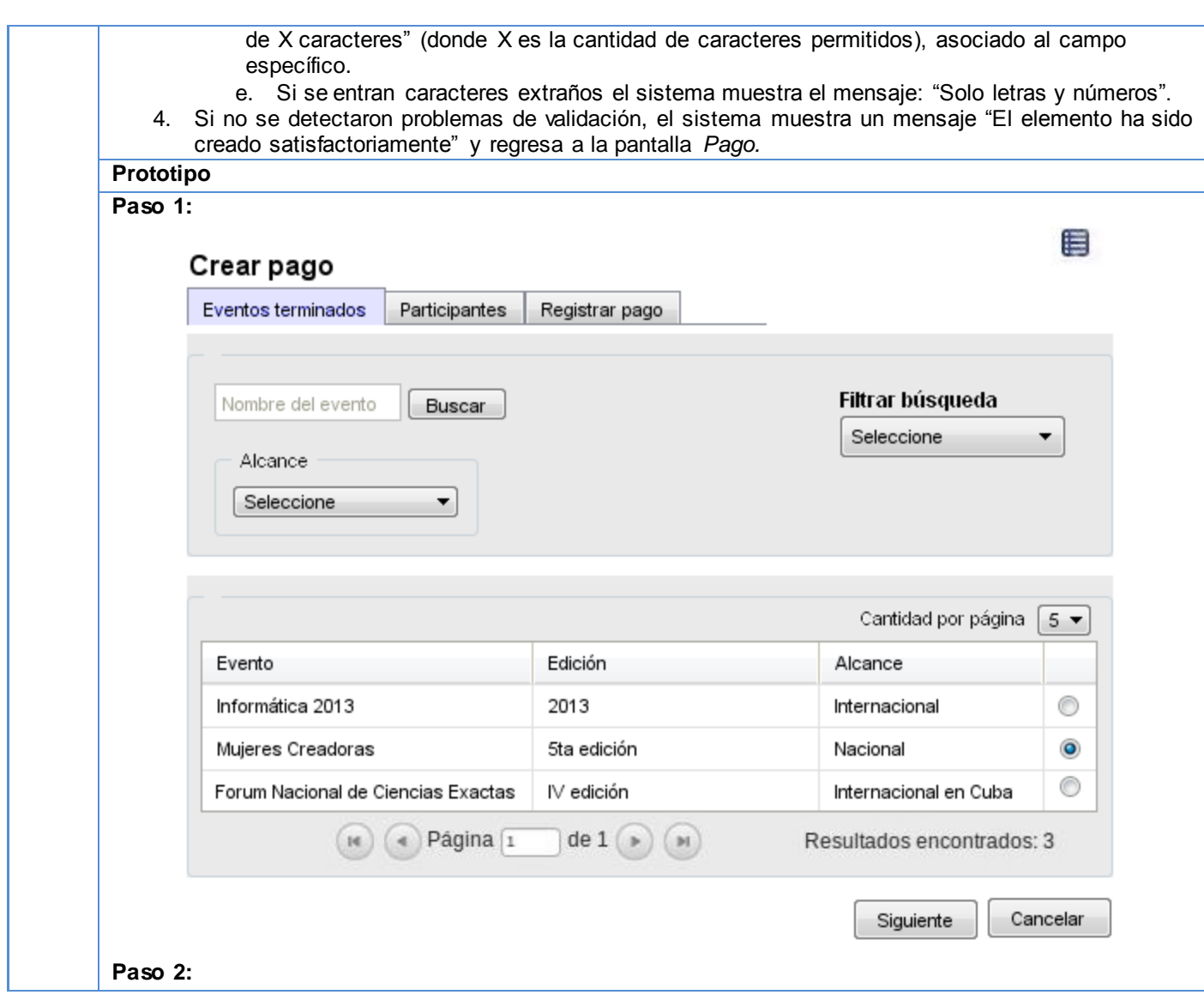

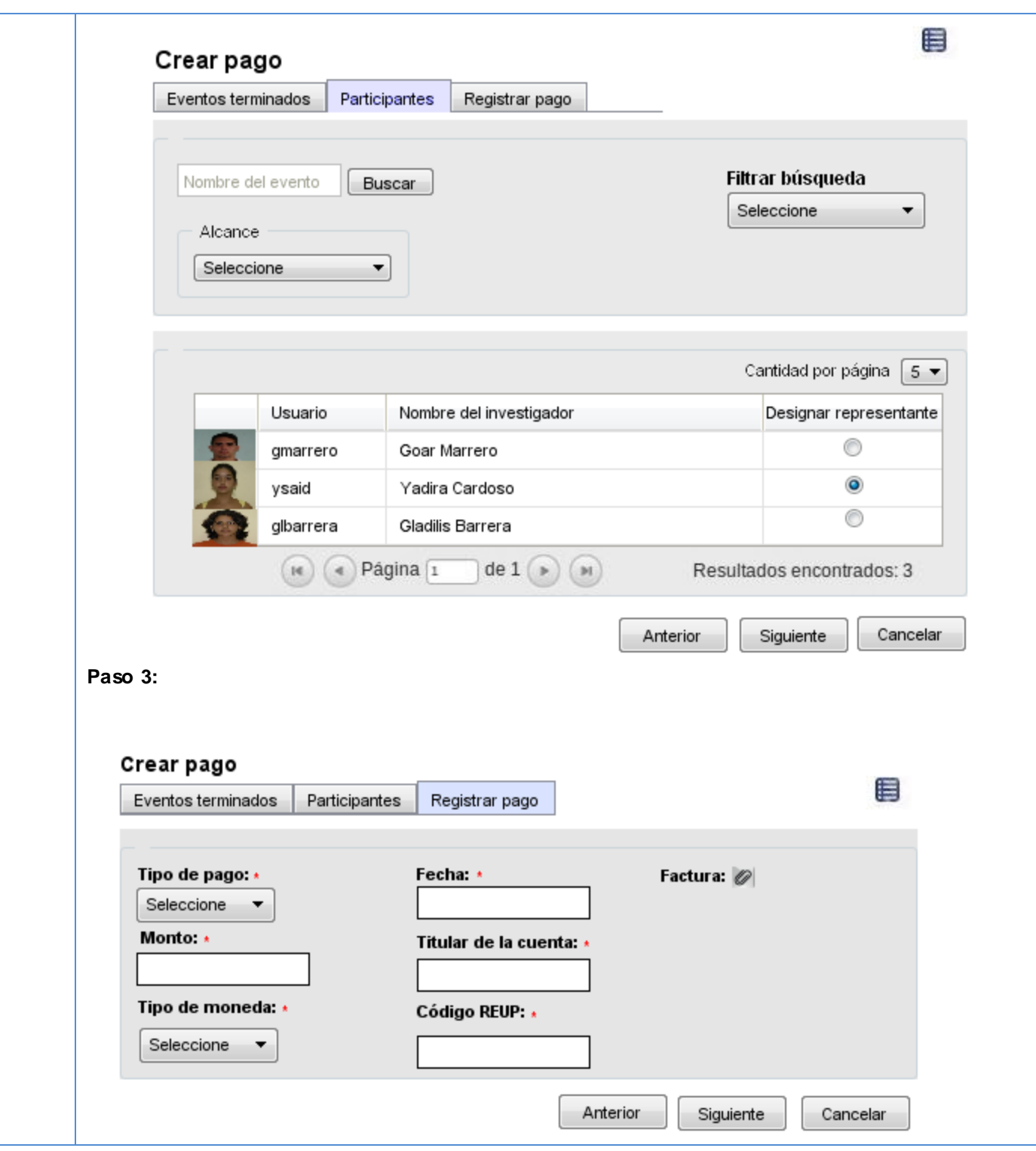

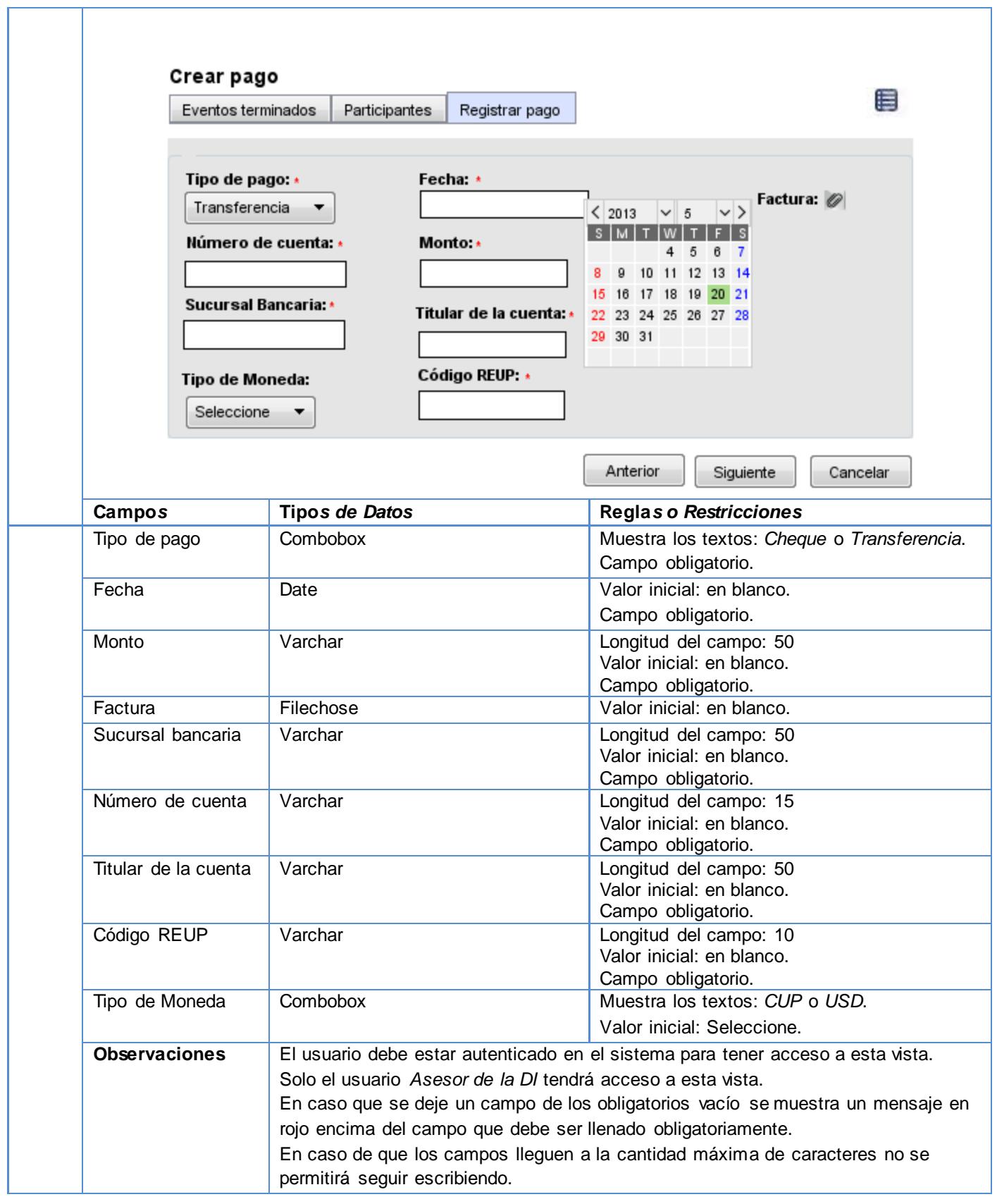

# **Tabla 37: Especificación de requisito - Modificar pago**

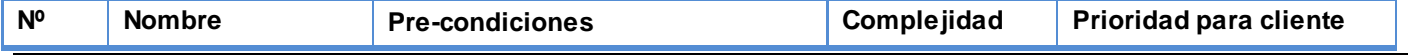

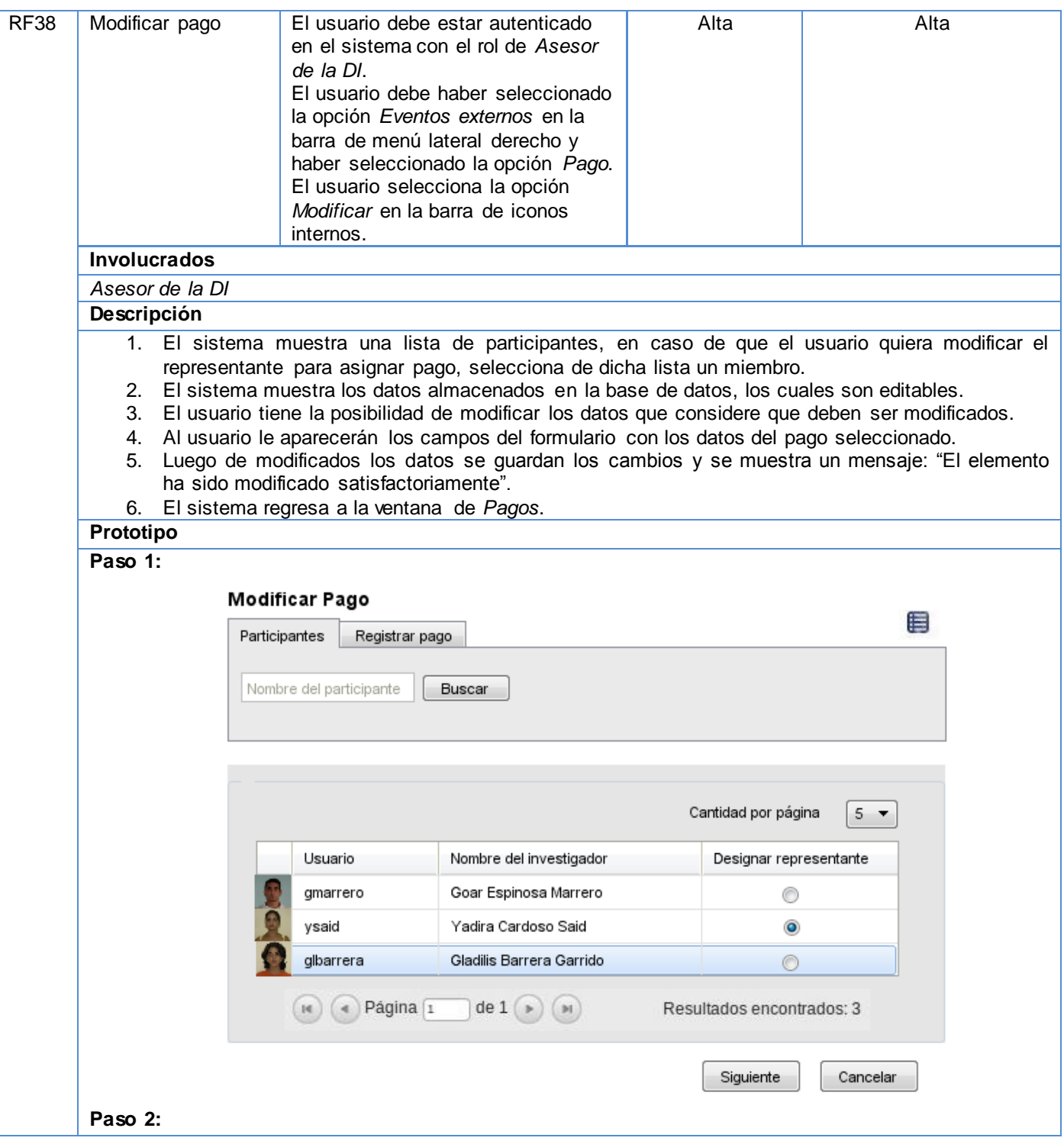

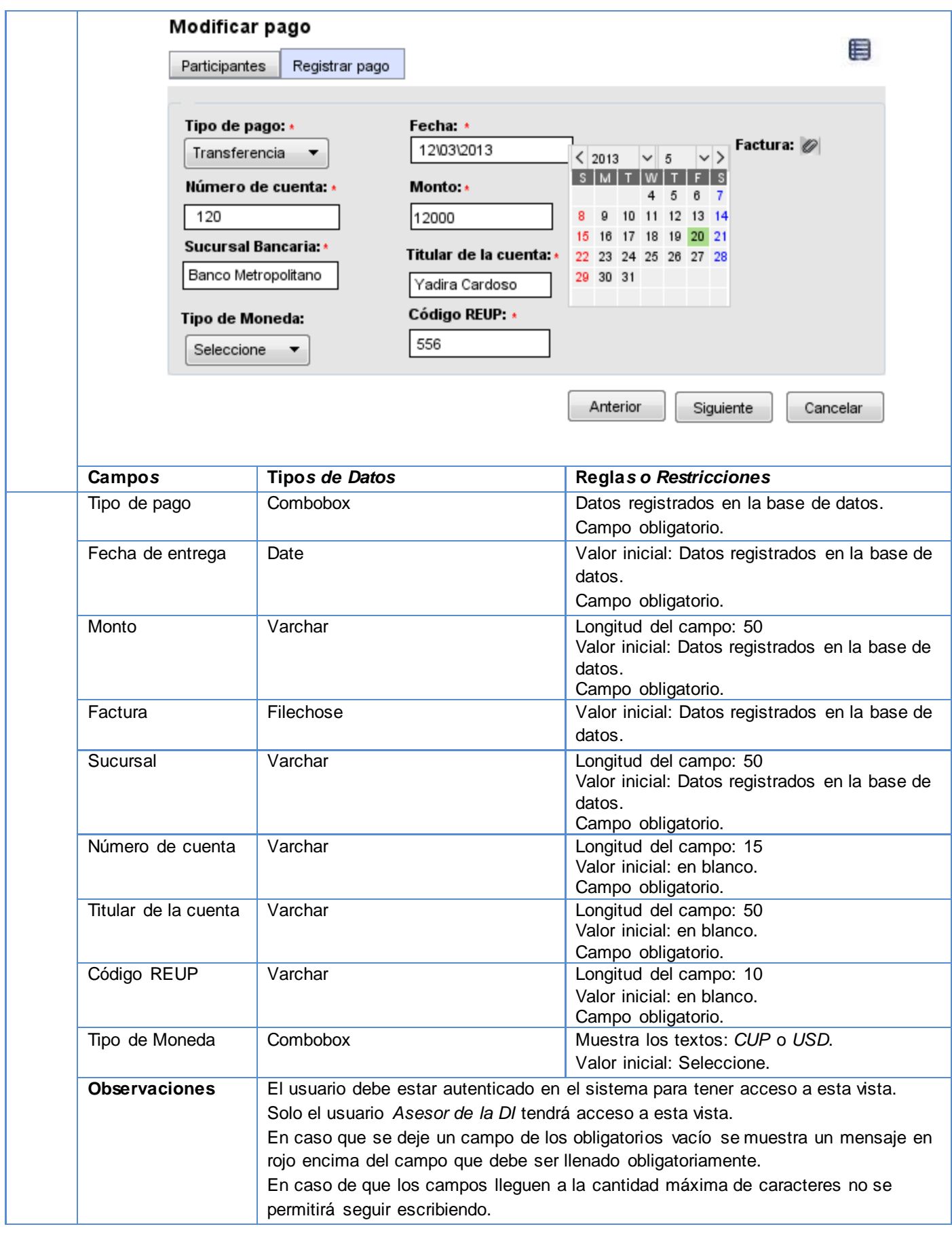

### **Tabla 38: Especificación de requisito - Listar pagos realizados**

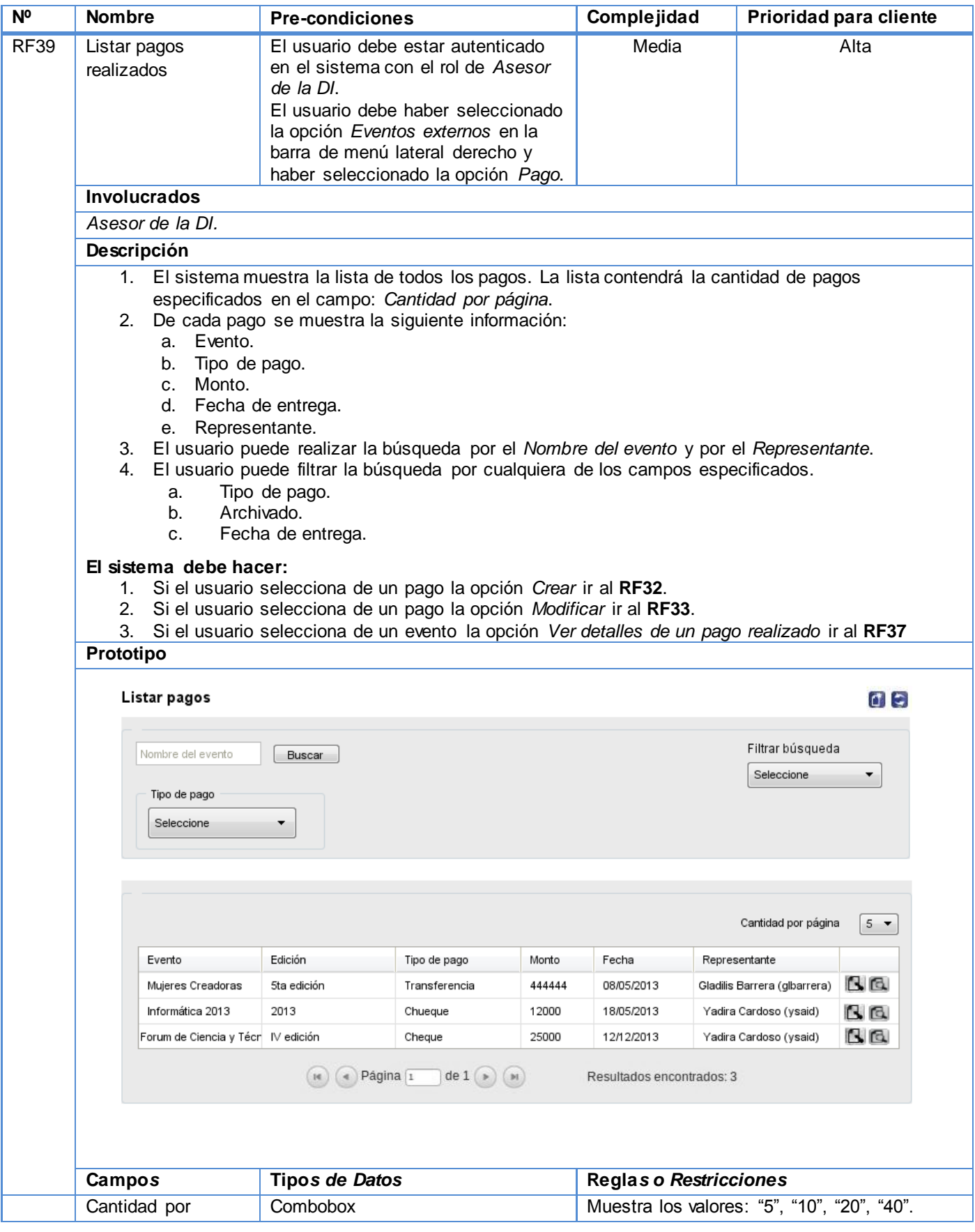

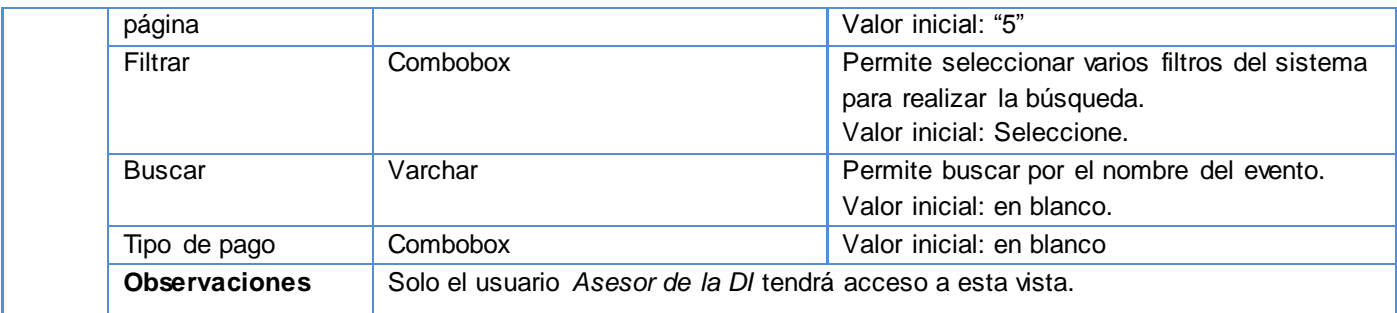

#### **Tabla 39: Especificación de requisito - Ver detalles de un pago realizado**

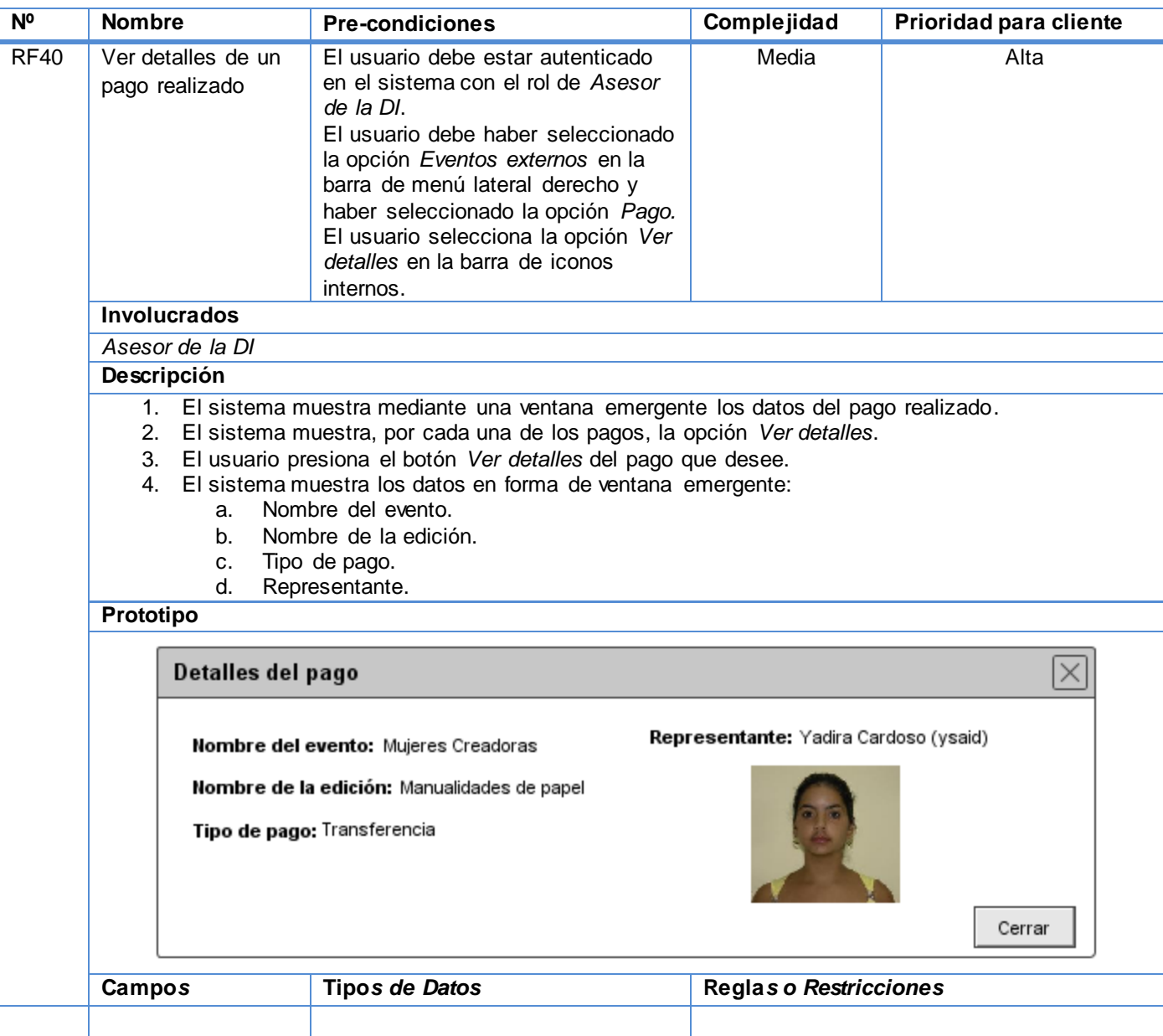

# **Tabla 40: Especificación de requisito - Listar representantes de grupo de participación en evento externo**

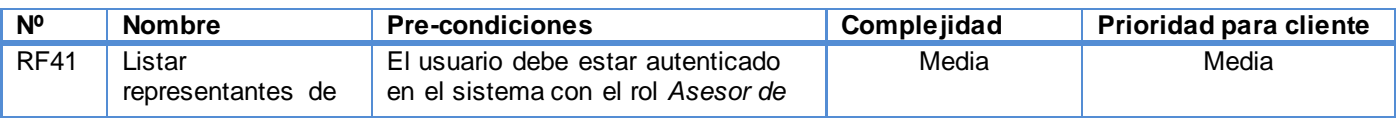

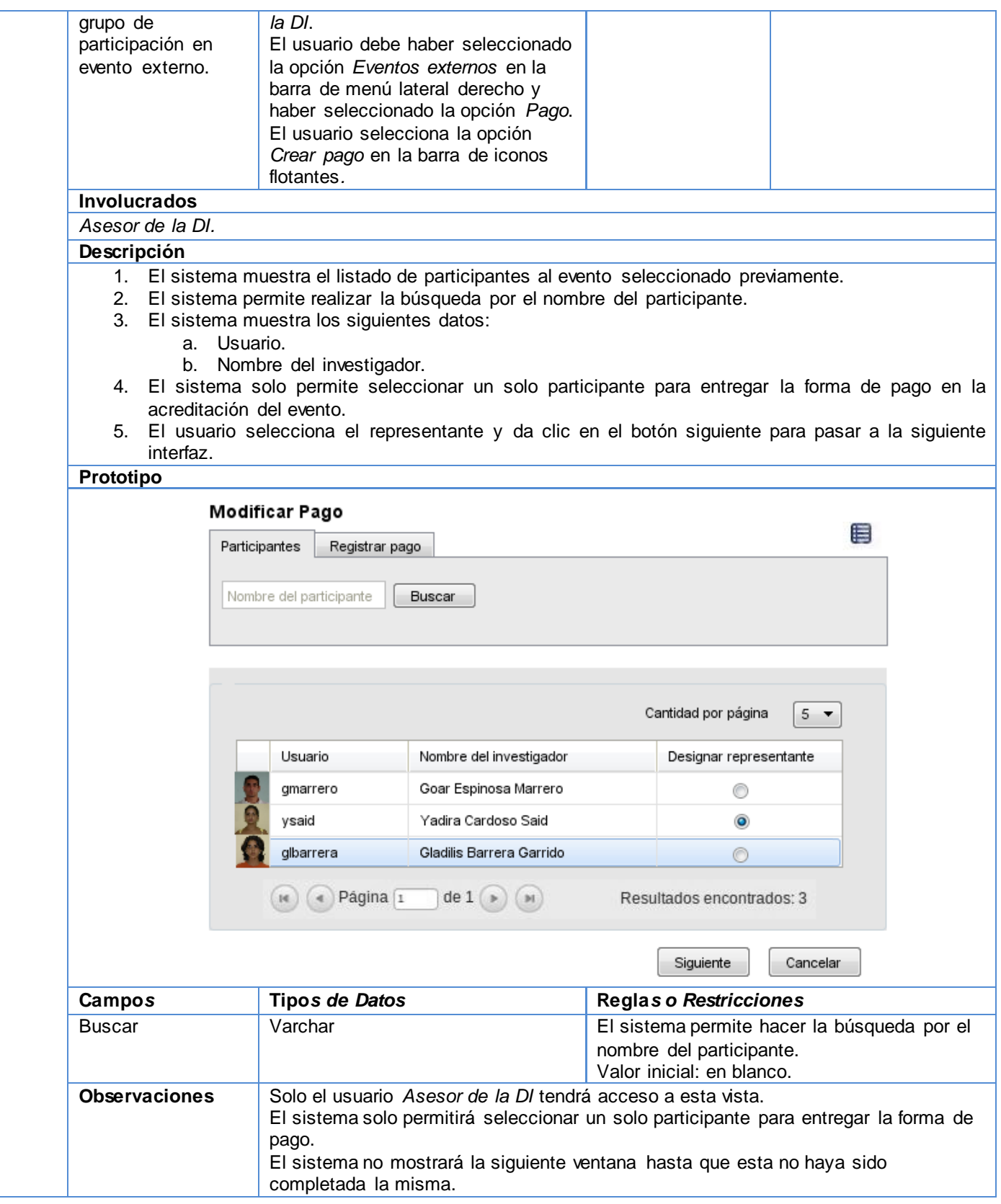

**Tabla 41: Especificación de requisito - Ver expediente de solicitud de participación en evento externo**

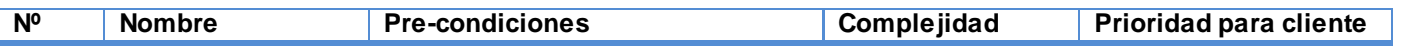

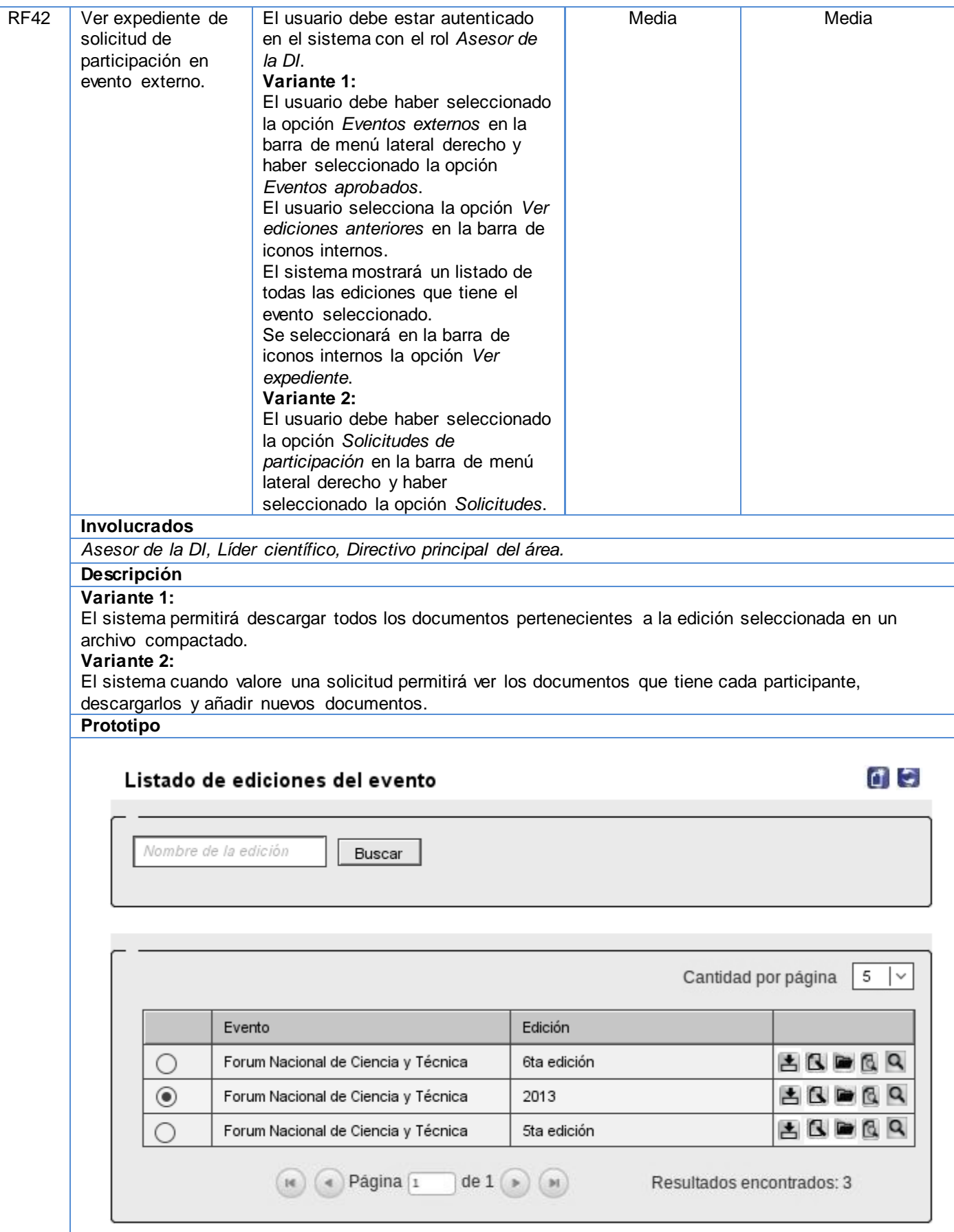

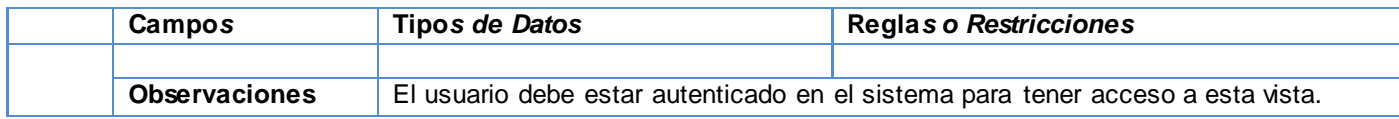

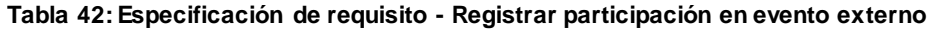

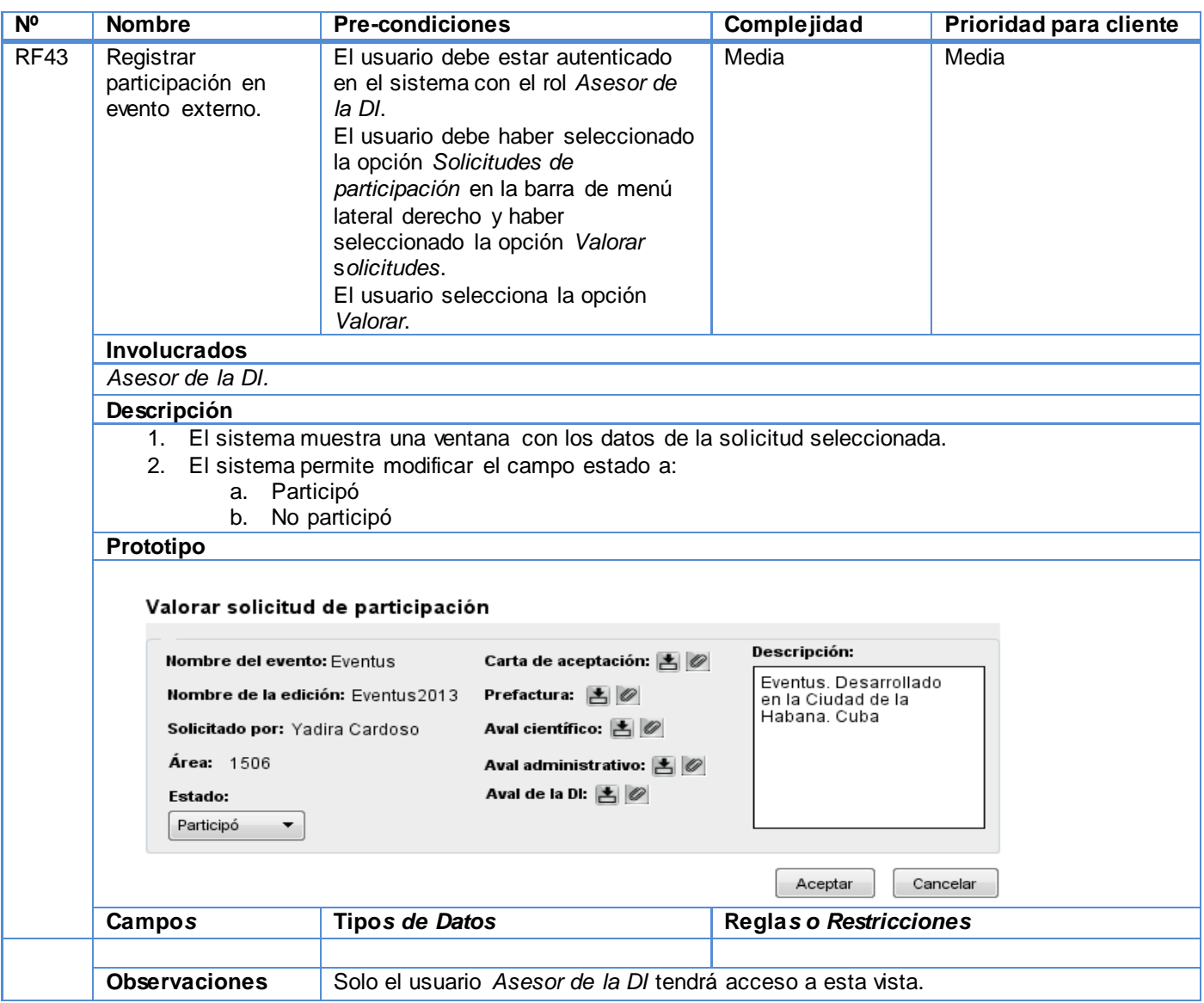

#### **Tabla 43: Especificación de requisito - Listado de participaciones en eventos externos**

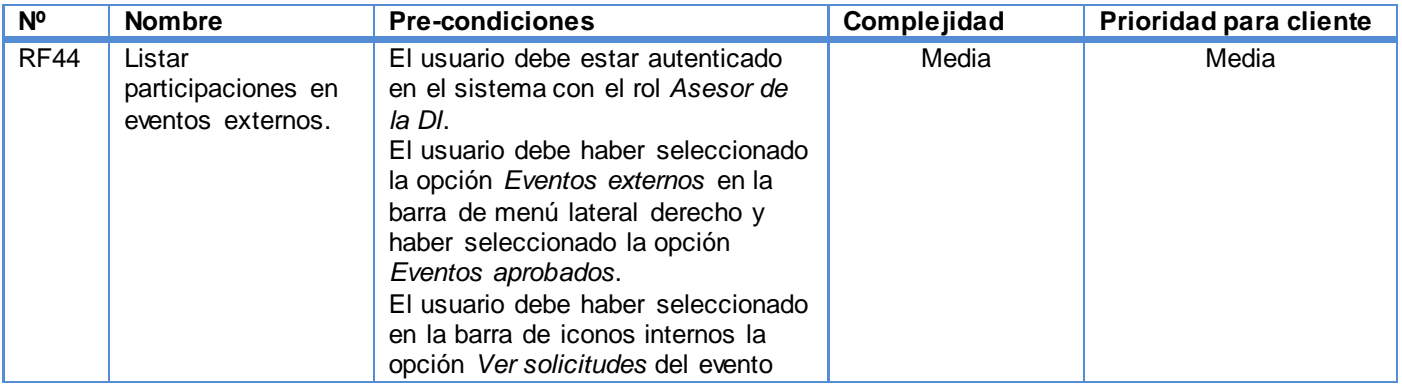

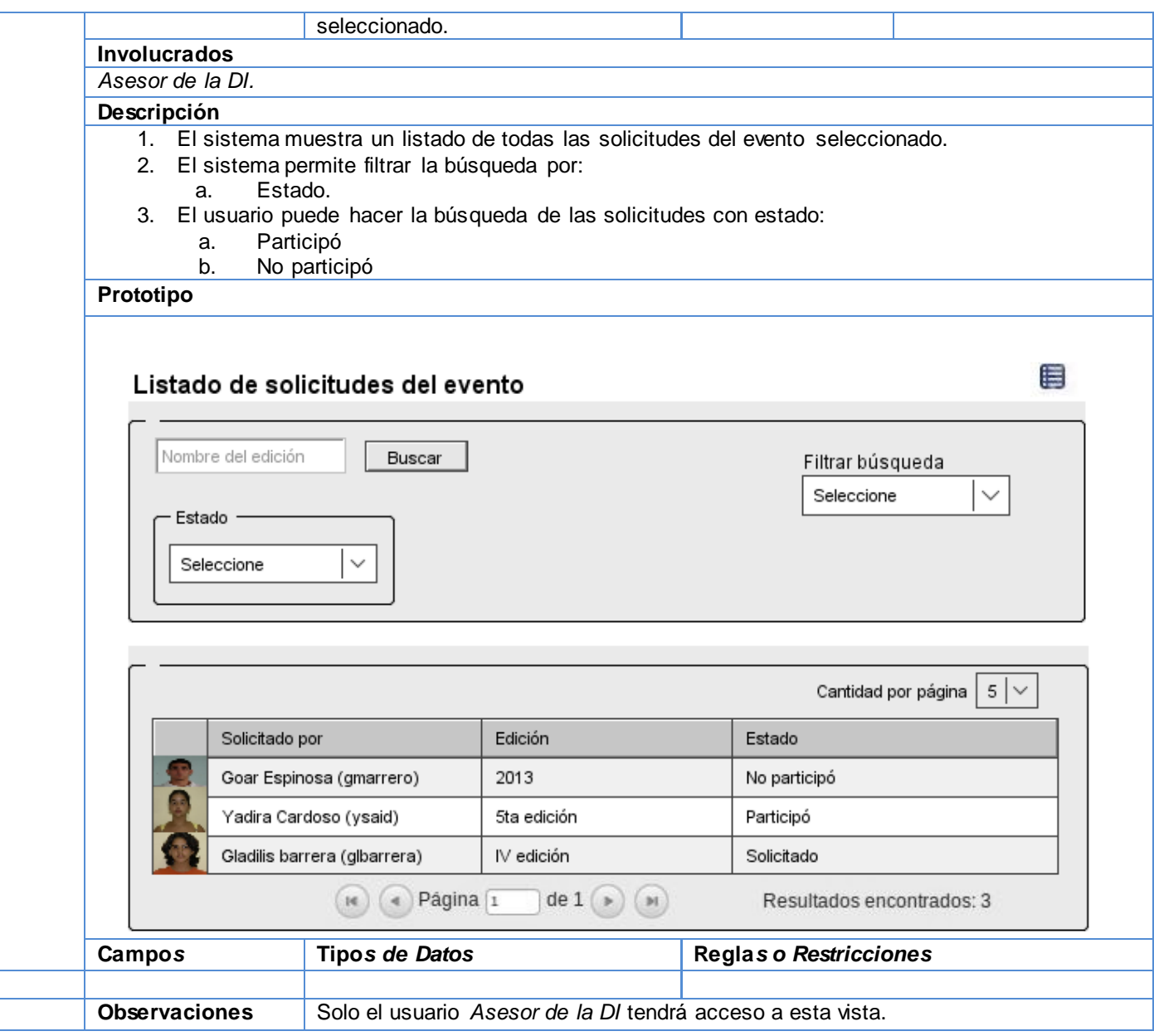

### **Tabla 44: Especificación de requisito - Listar mis solicitudes de participación**

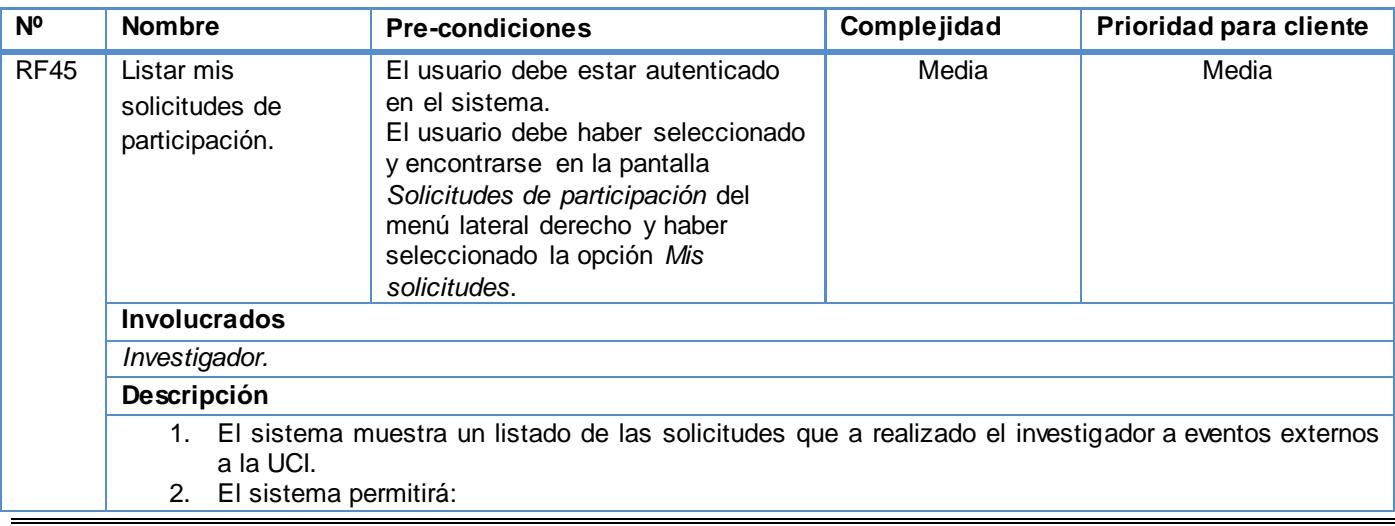

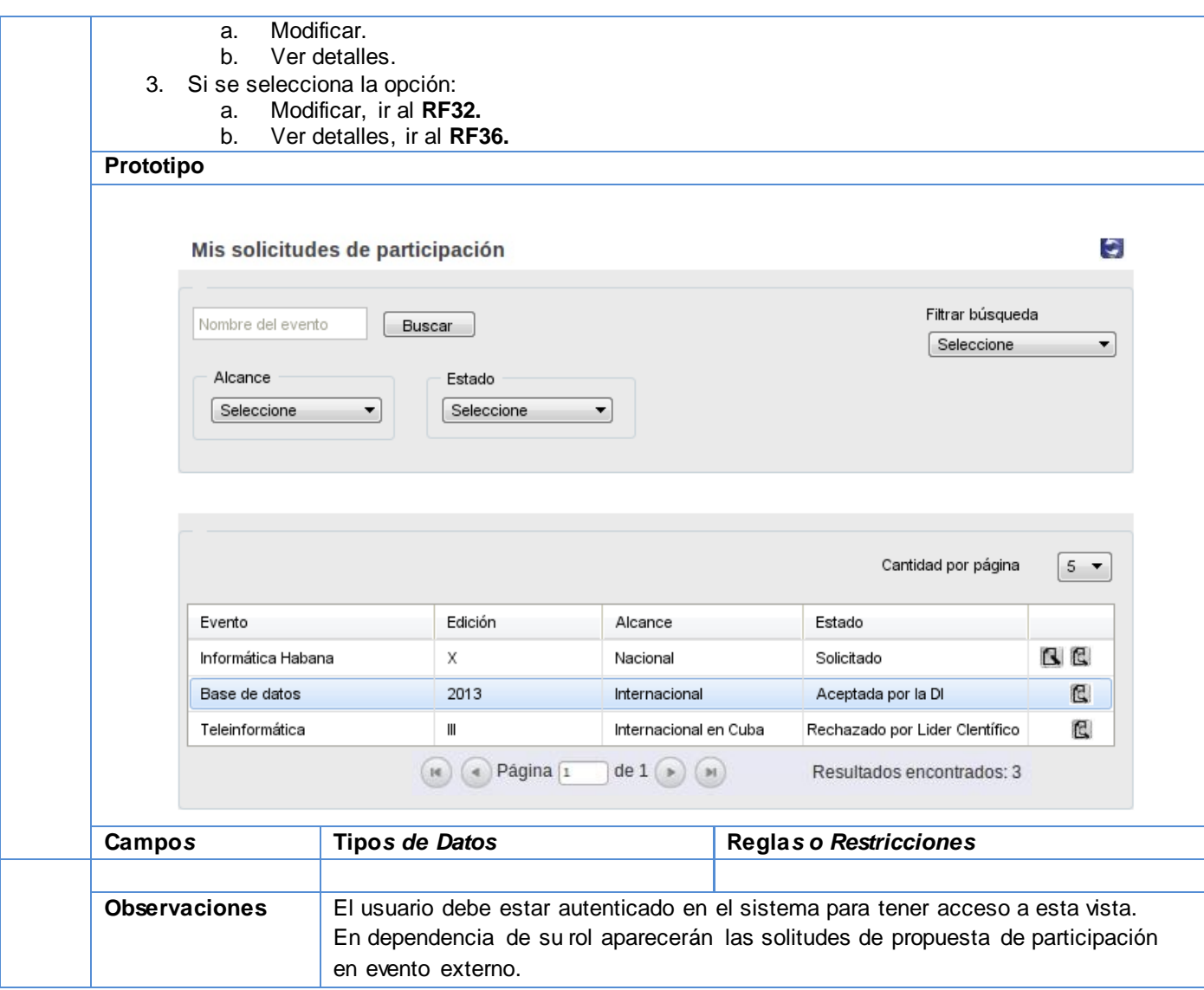
### **Anexo E**

## **Modelo físico de la Base de datos**

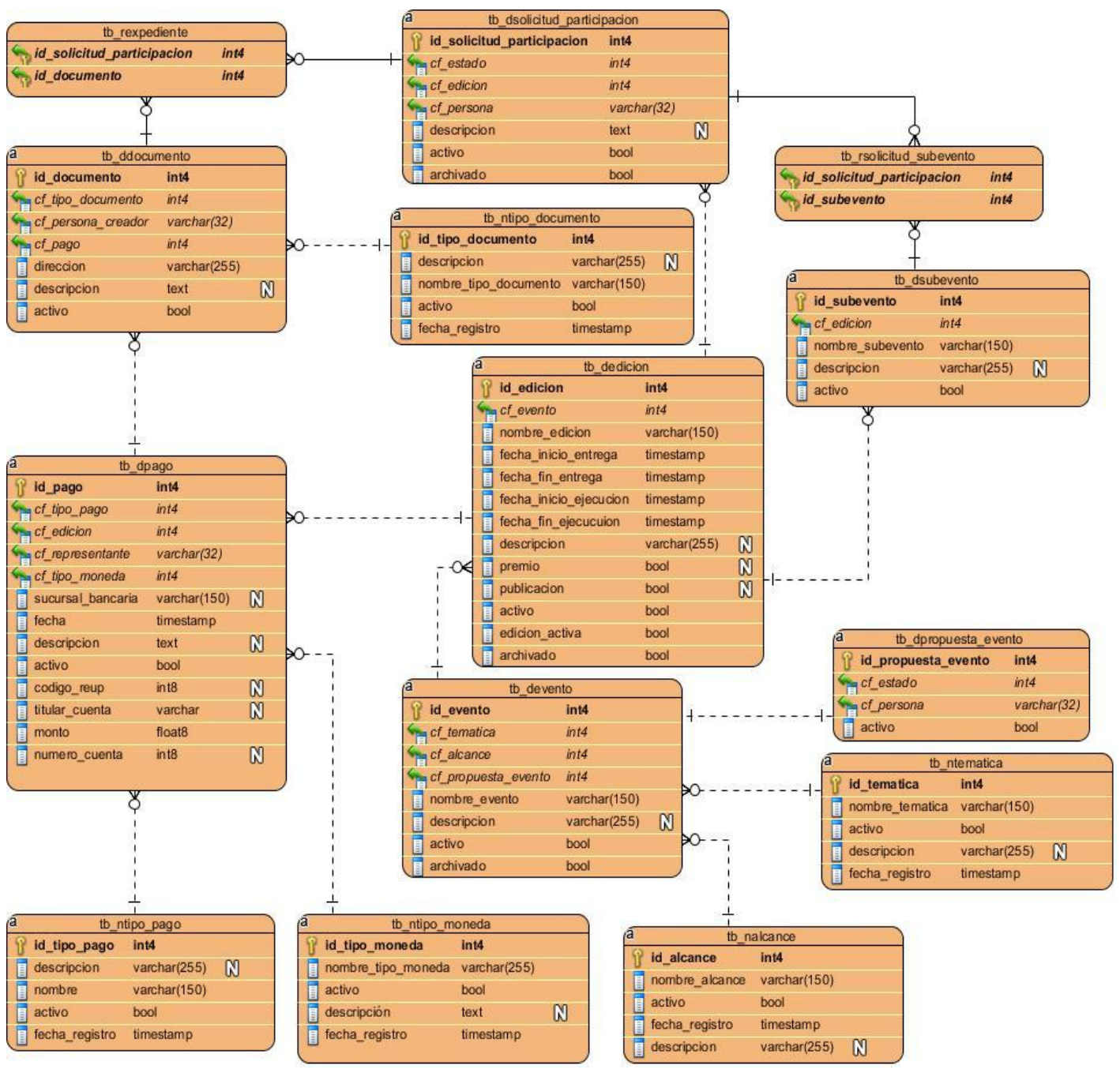

**Figura 11: Modelo físico de la base de datos.**

### **Anexo F**

## **Modelo lógico de la Base de datos**

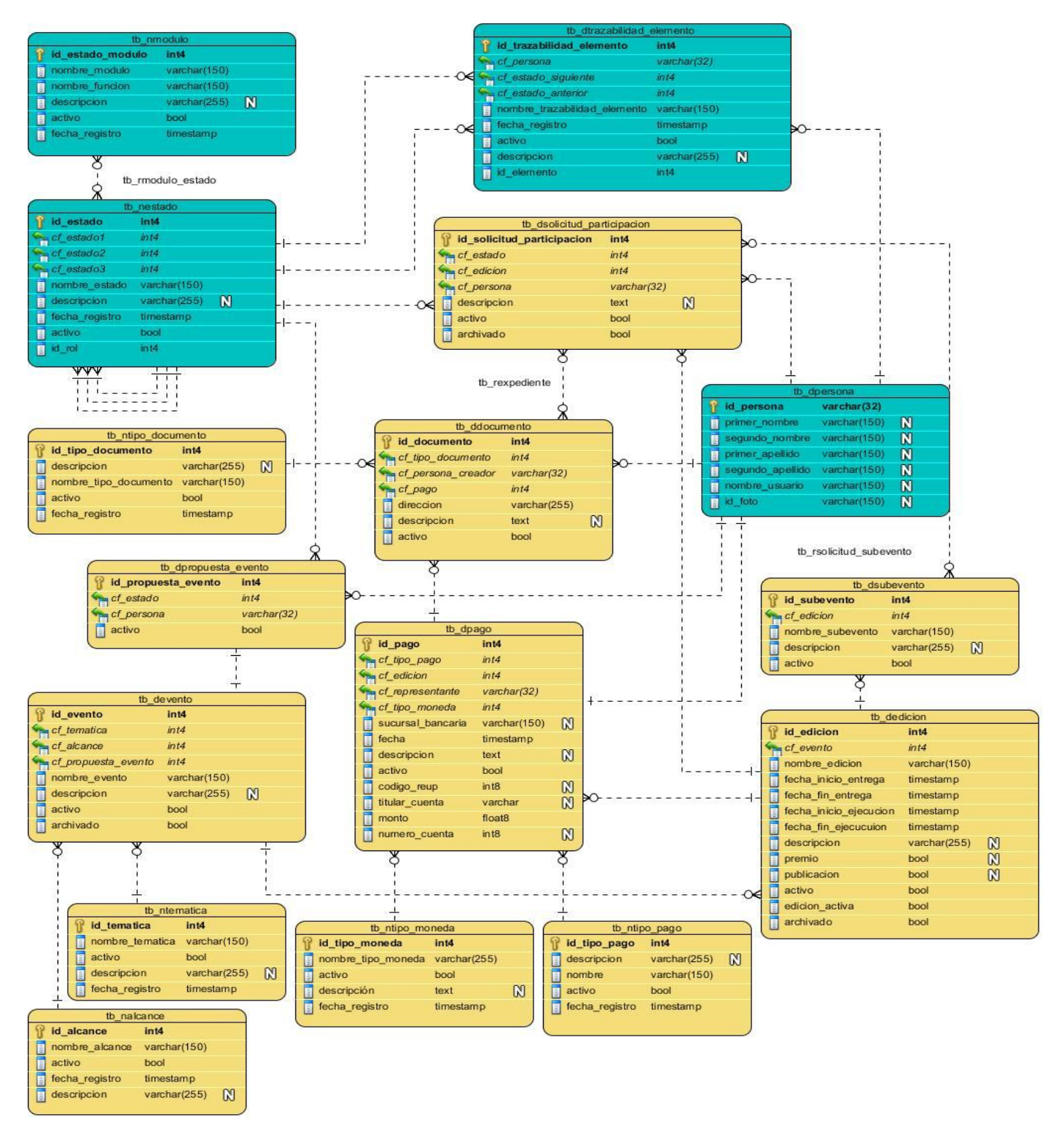

**Figura 12: Modelo lógico de la base de datos.**

## **Anexo G**

## **Integración del módulo Eventos externos al SGU**

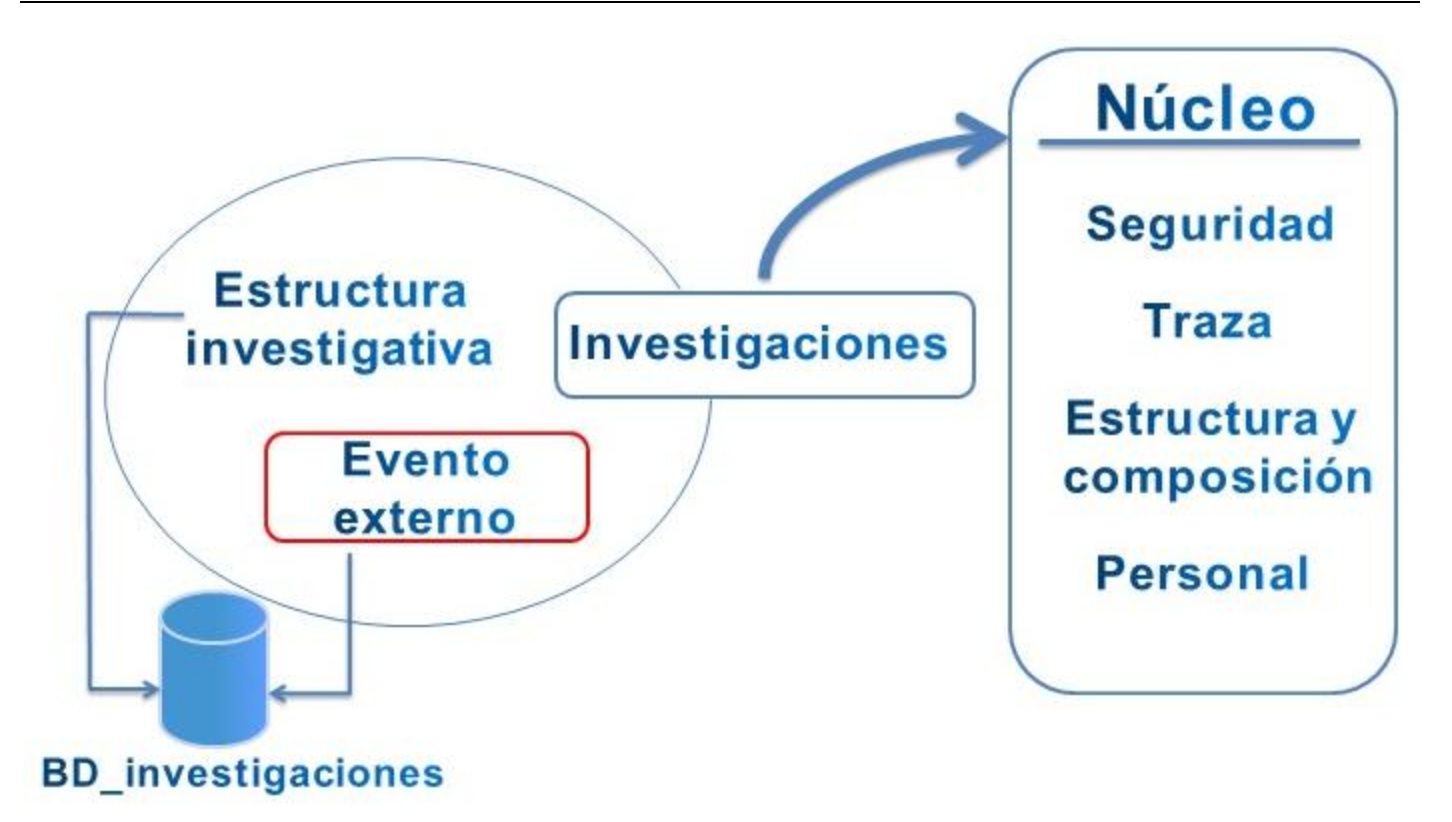

**Figura 13: Integración del módulo Evento externo al SGU**

# **Descripción de los Casos de Prueba**

**CP:** Cantidad por página. **NoP:** Número de página. **Filtrar:** Filtrar búsqueda.

#### **Tabla 45: Caso de Prueba - Listar eventos externos\_Variante 1**

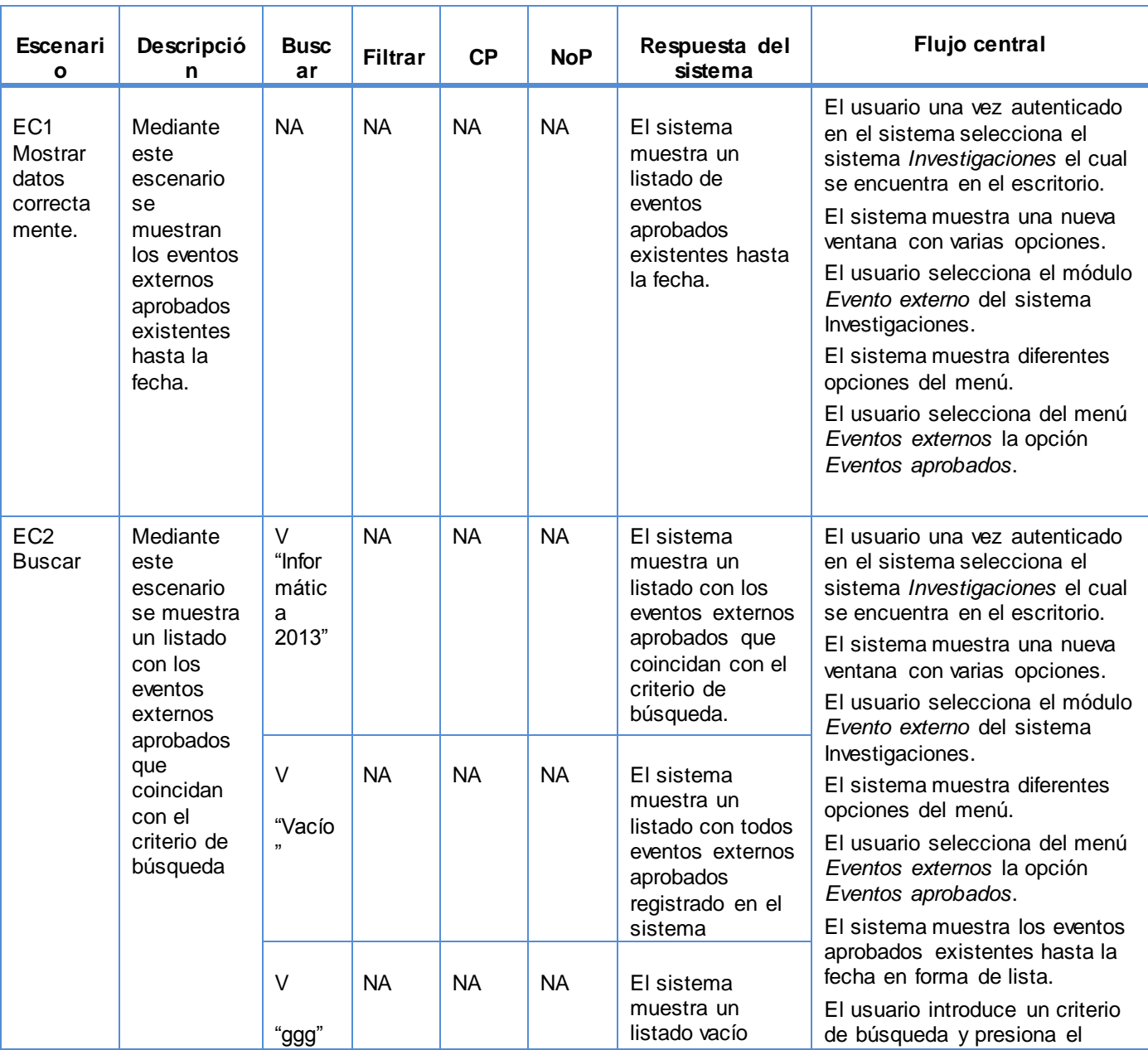

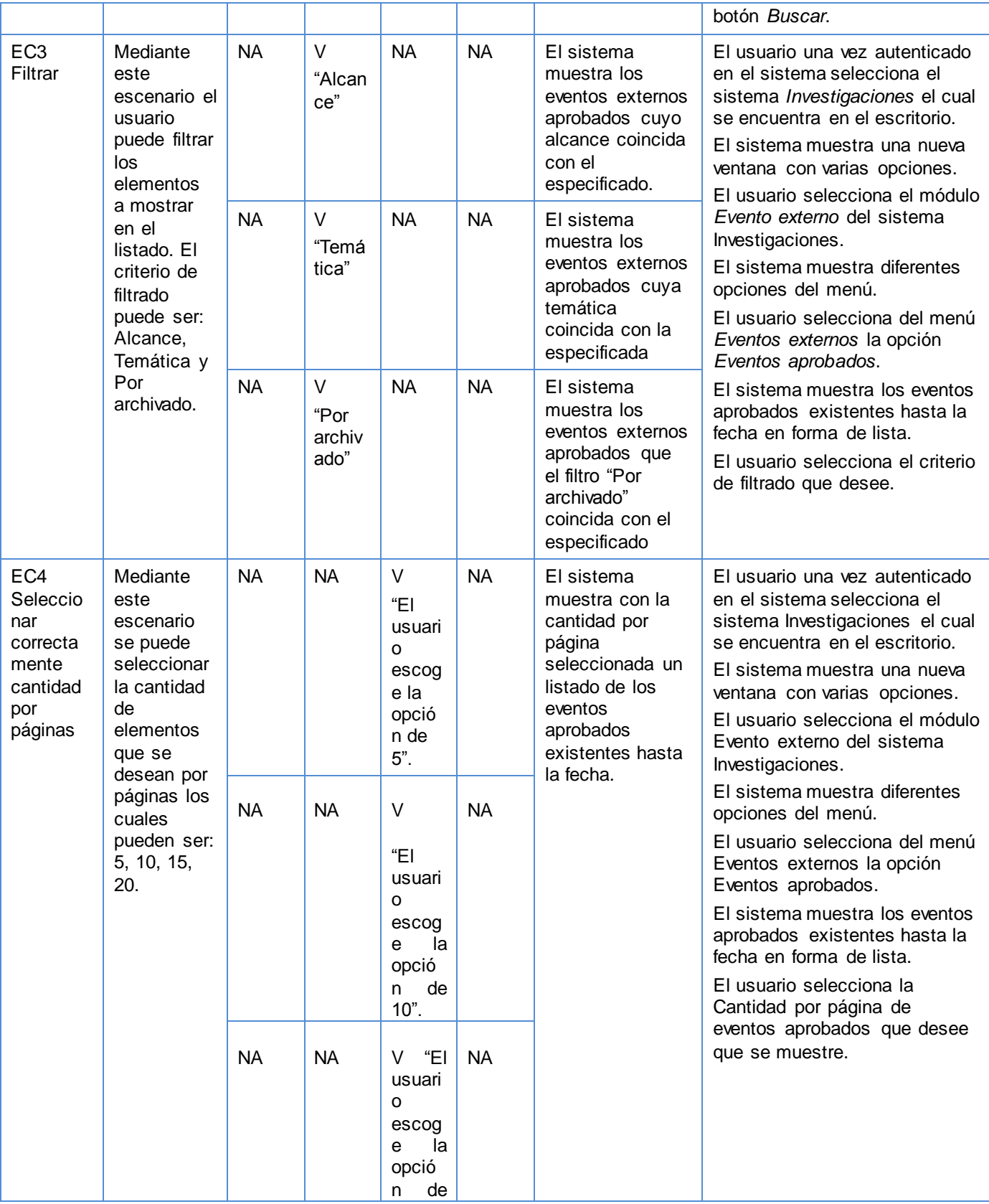

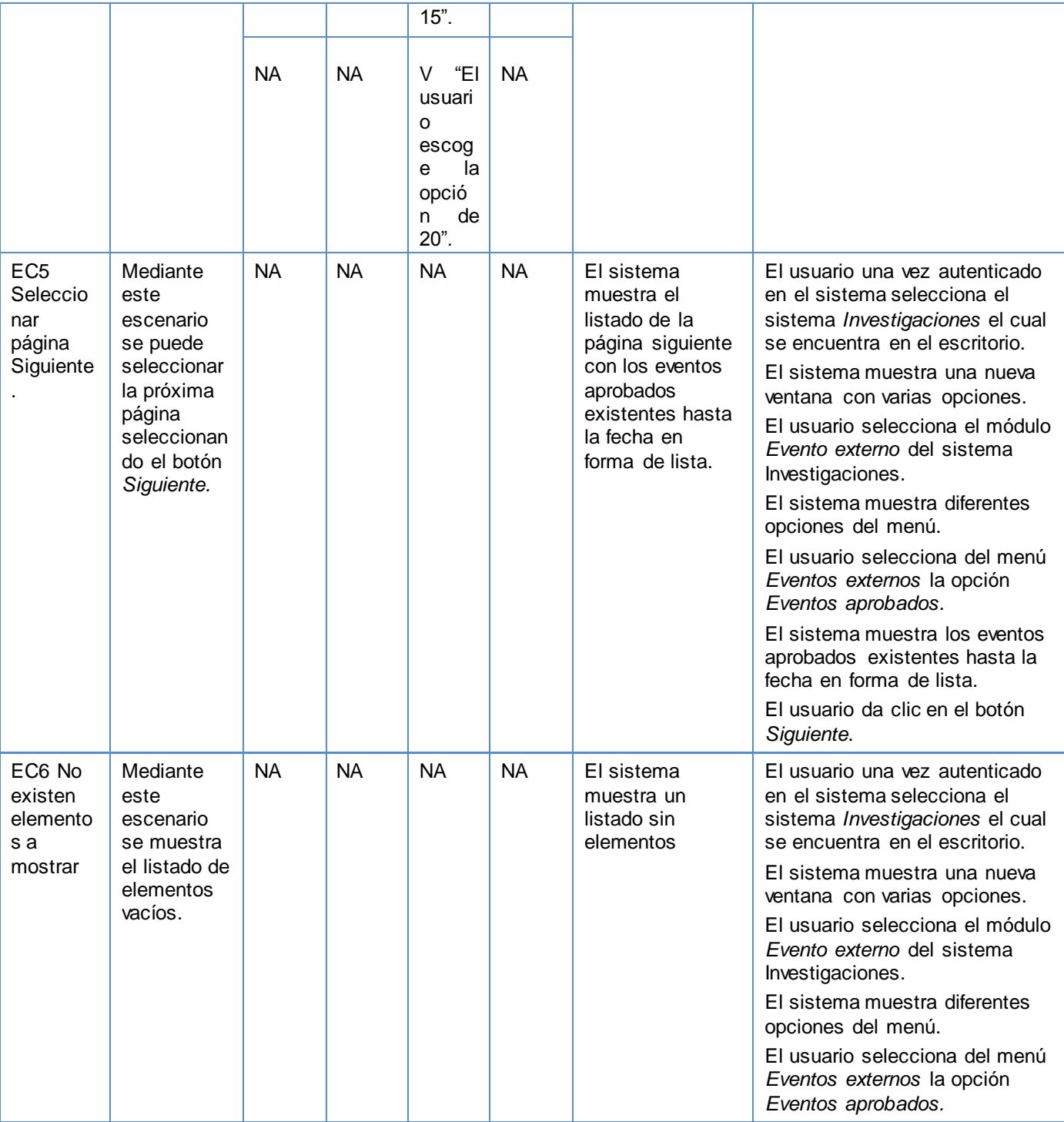

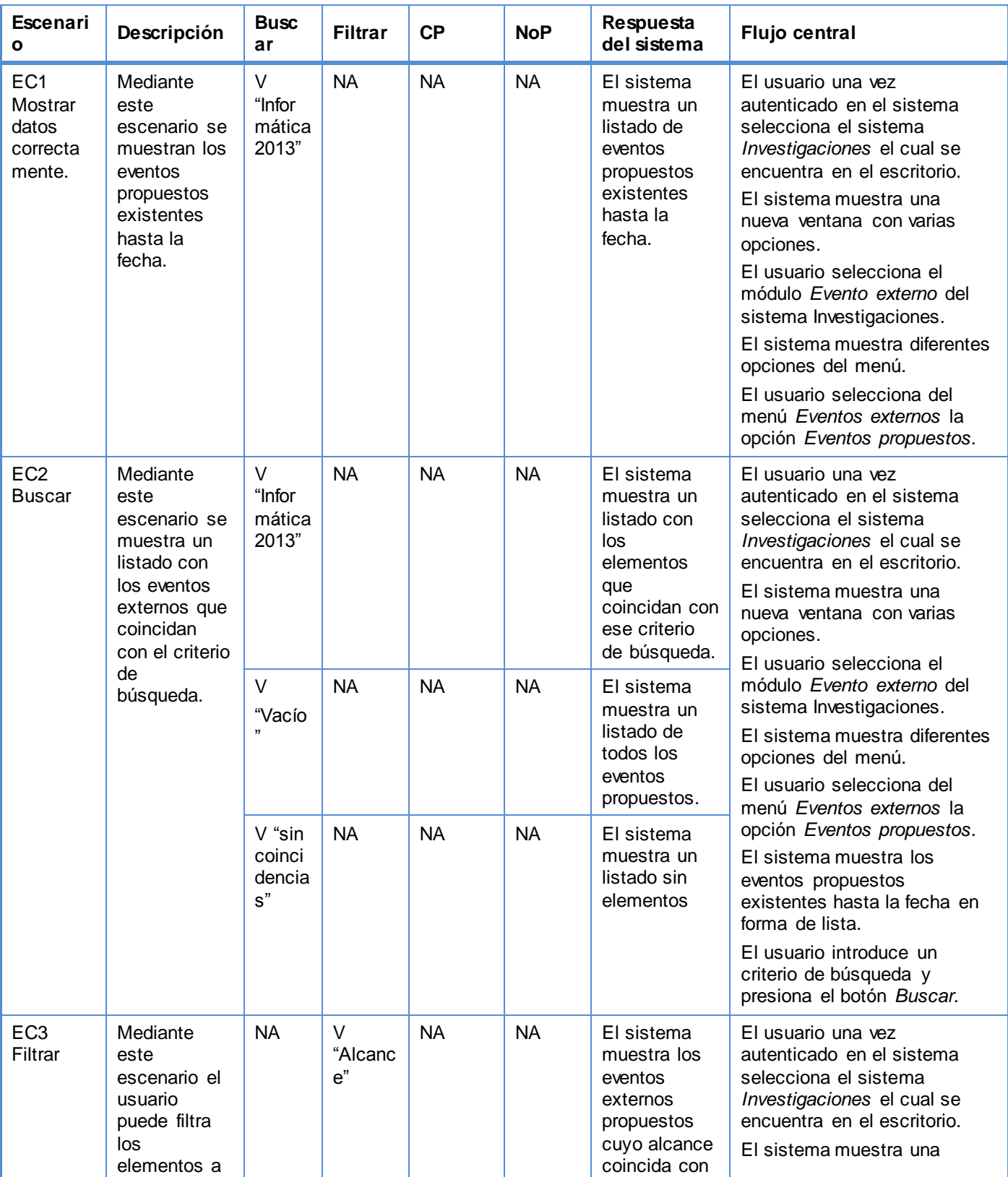

### **Tabla 46: Caso de Prueba - Listar evento externo\_Variante 2**

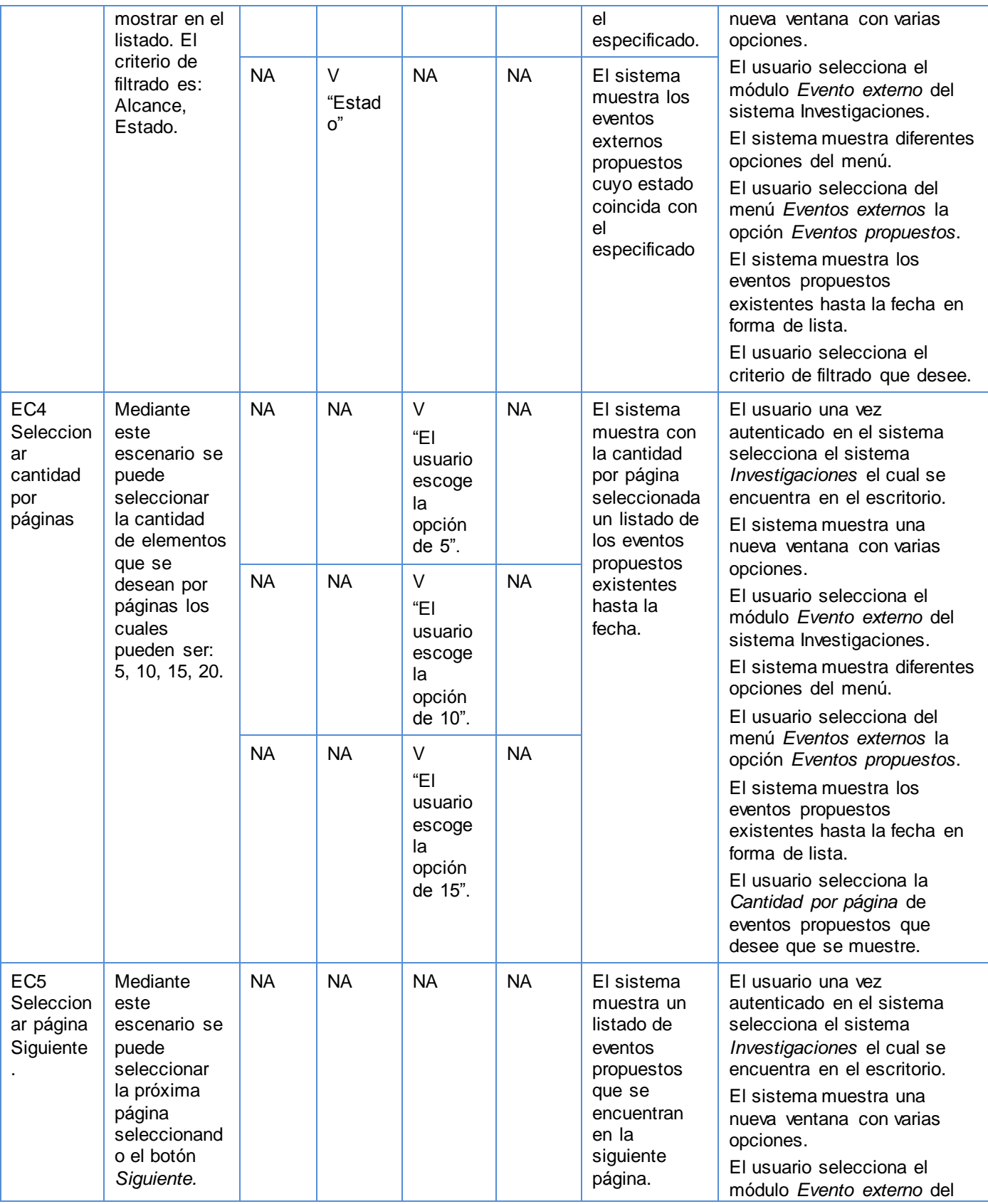

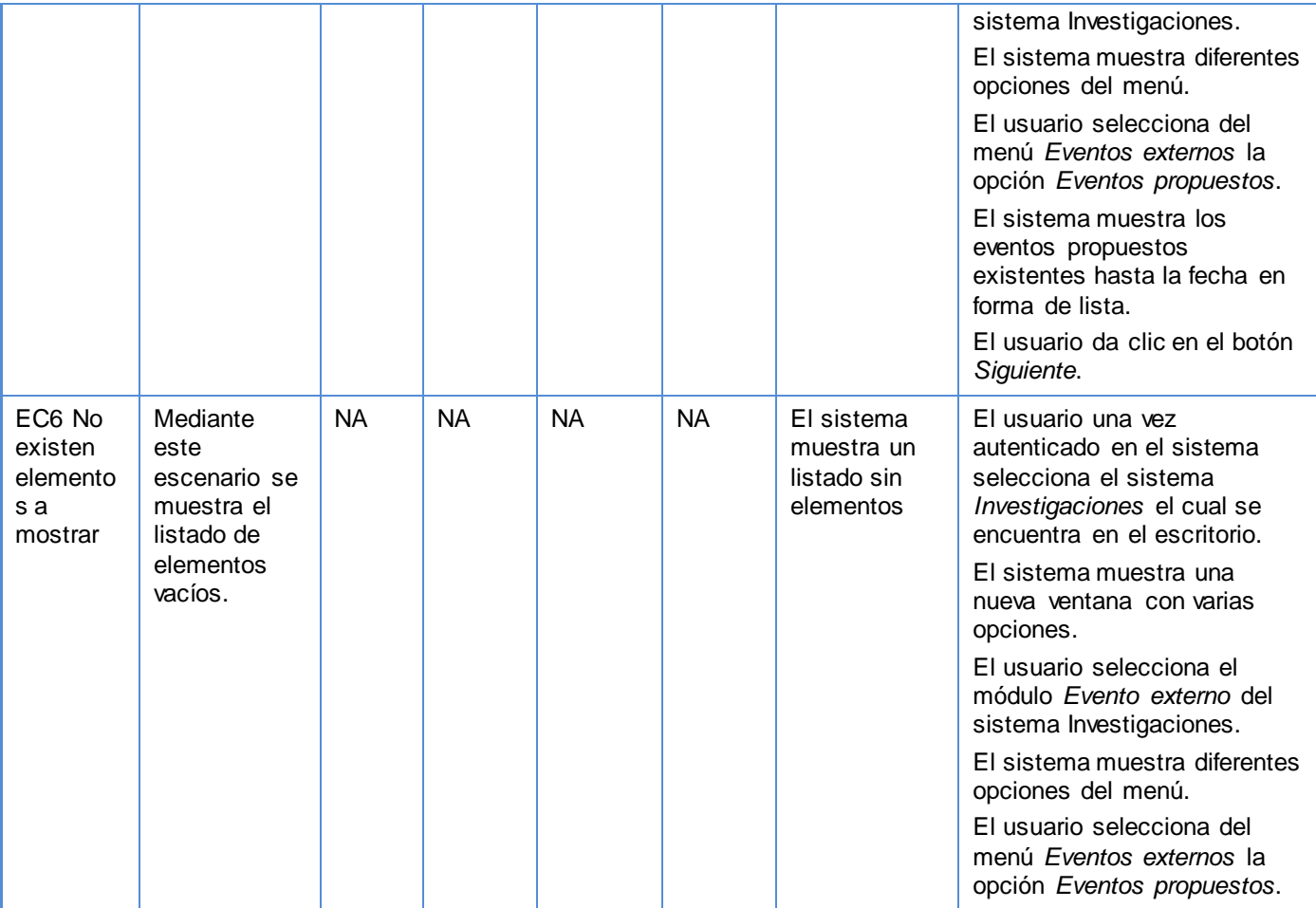

#### **Tabla 47: Caso de Prueba - Listar evento externo\_Variante 3**

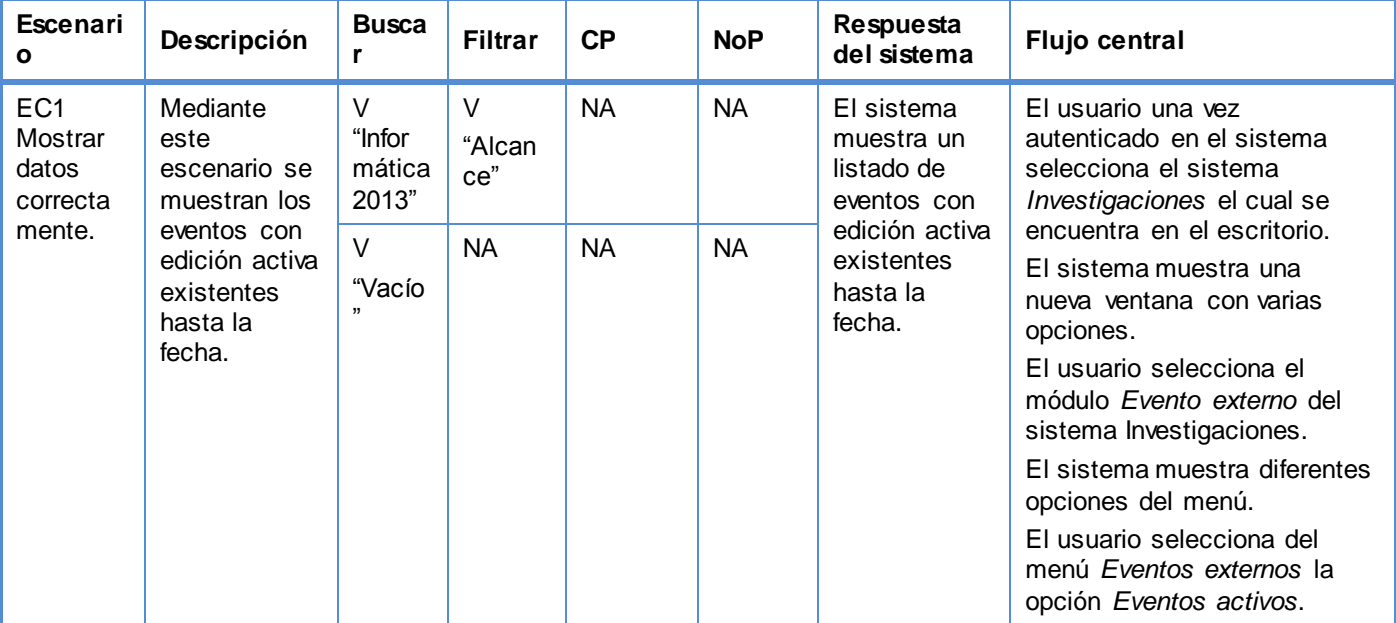

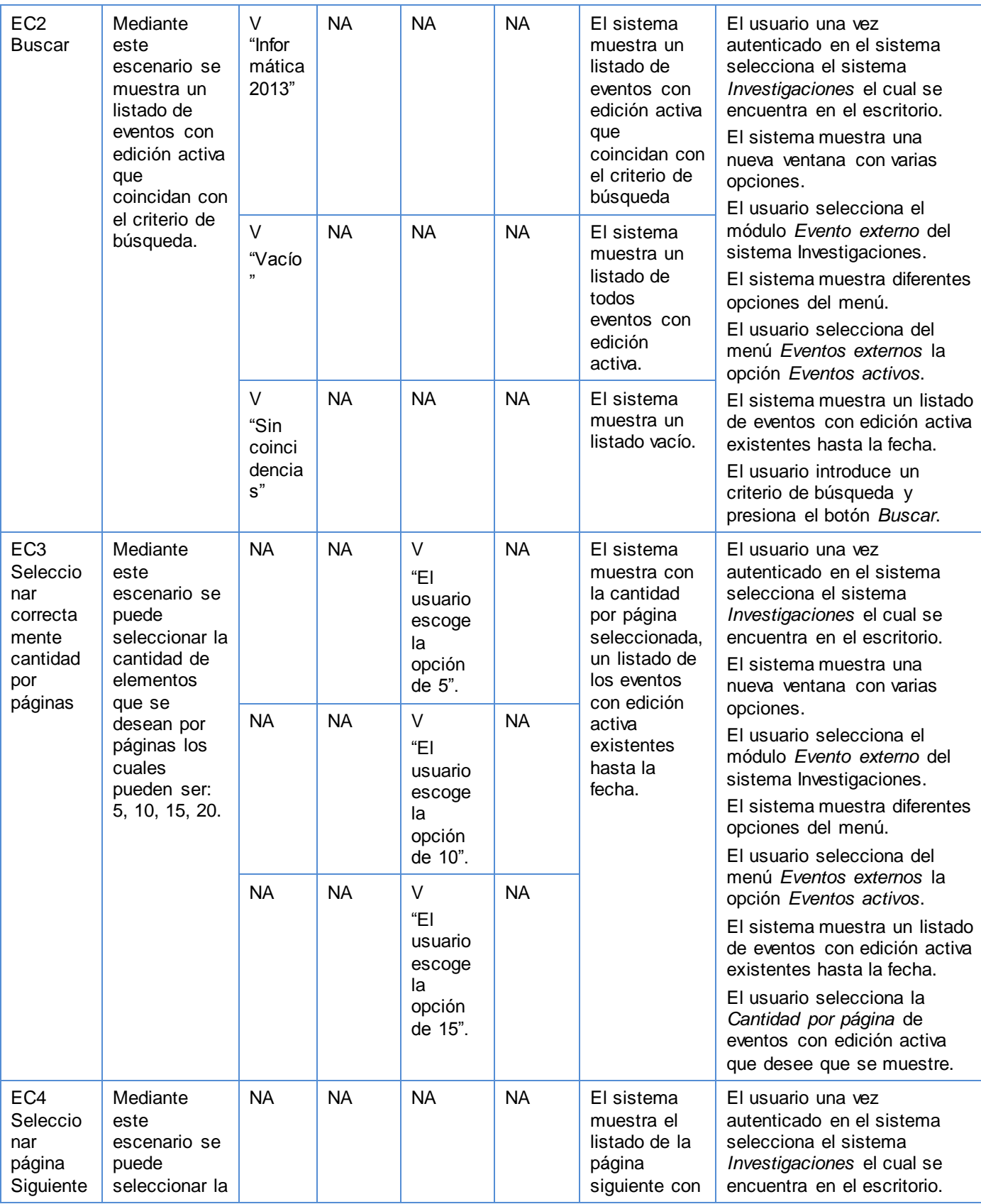

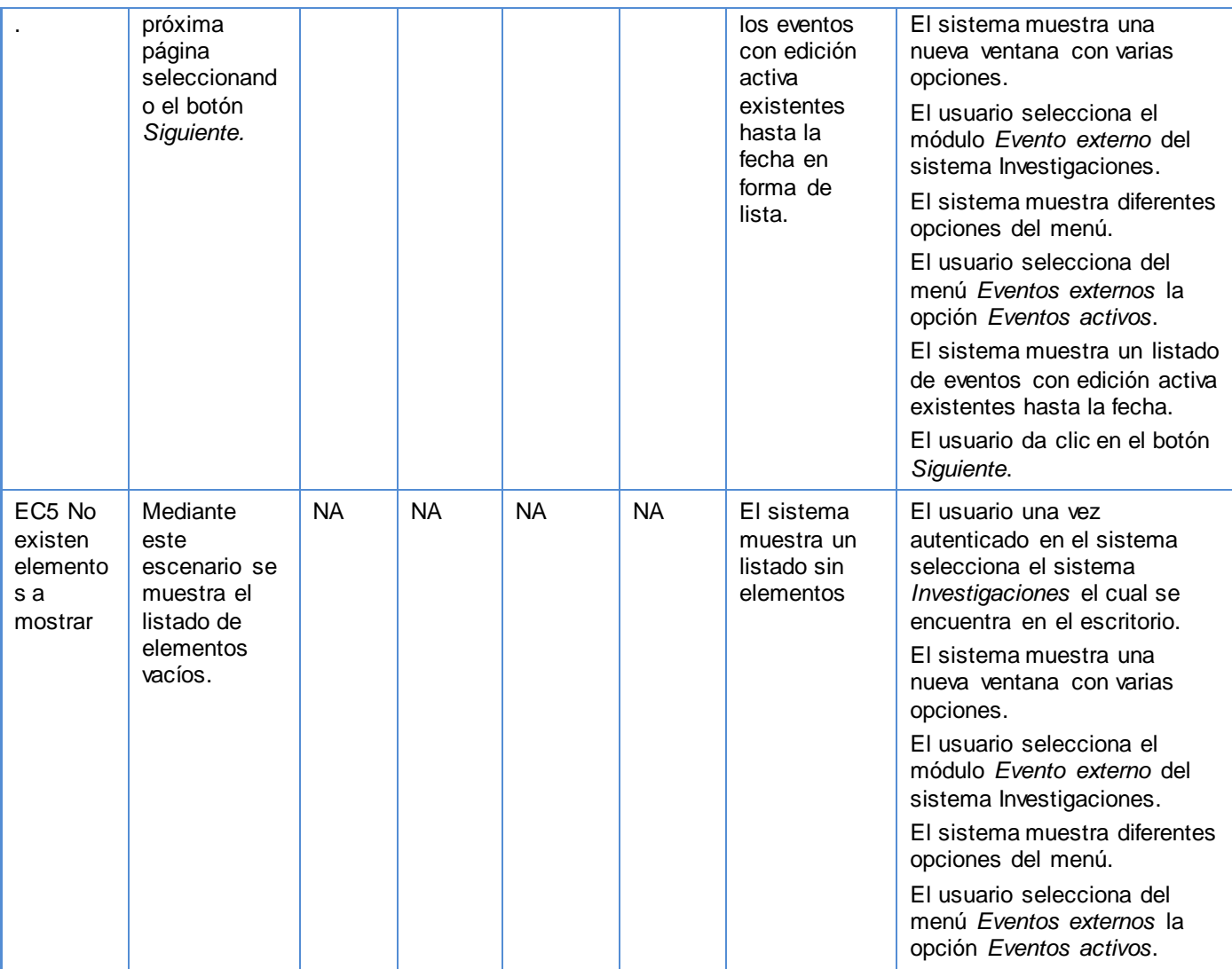

### **Tabla 48: Caso de Prueba - Crear evento\_Variante 1**

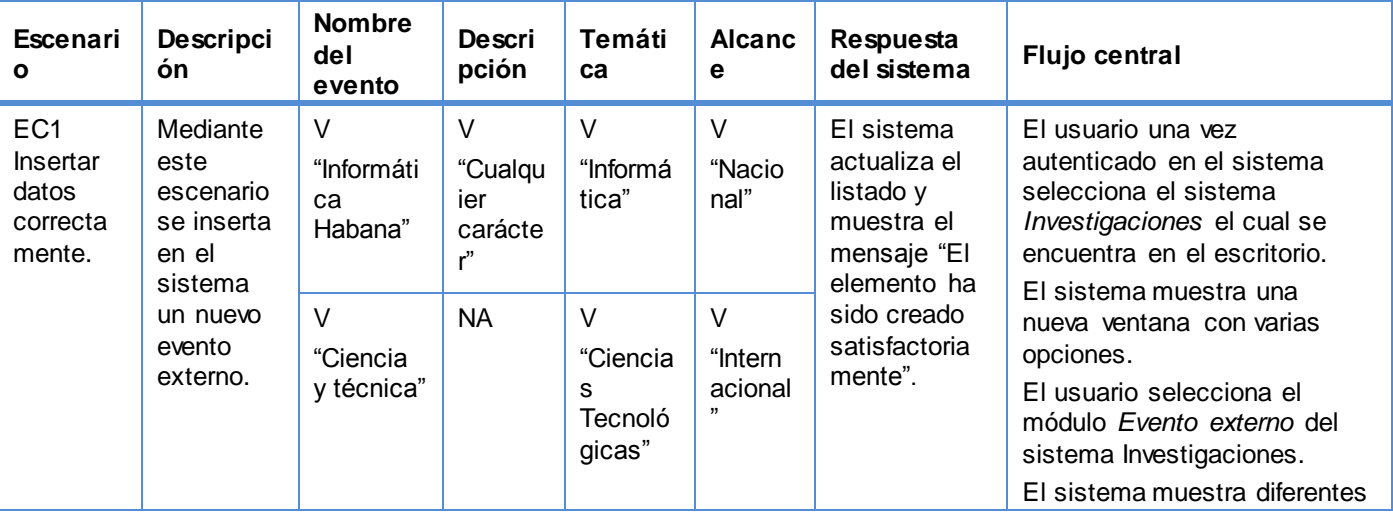

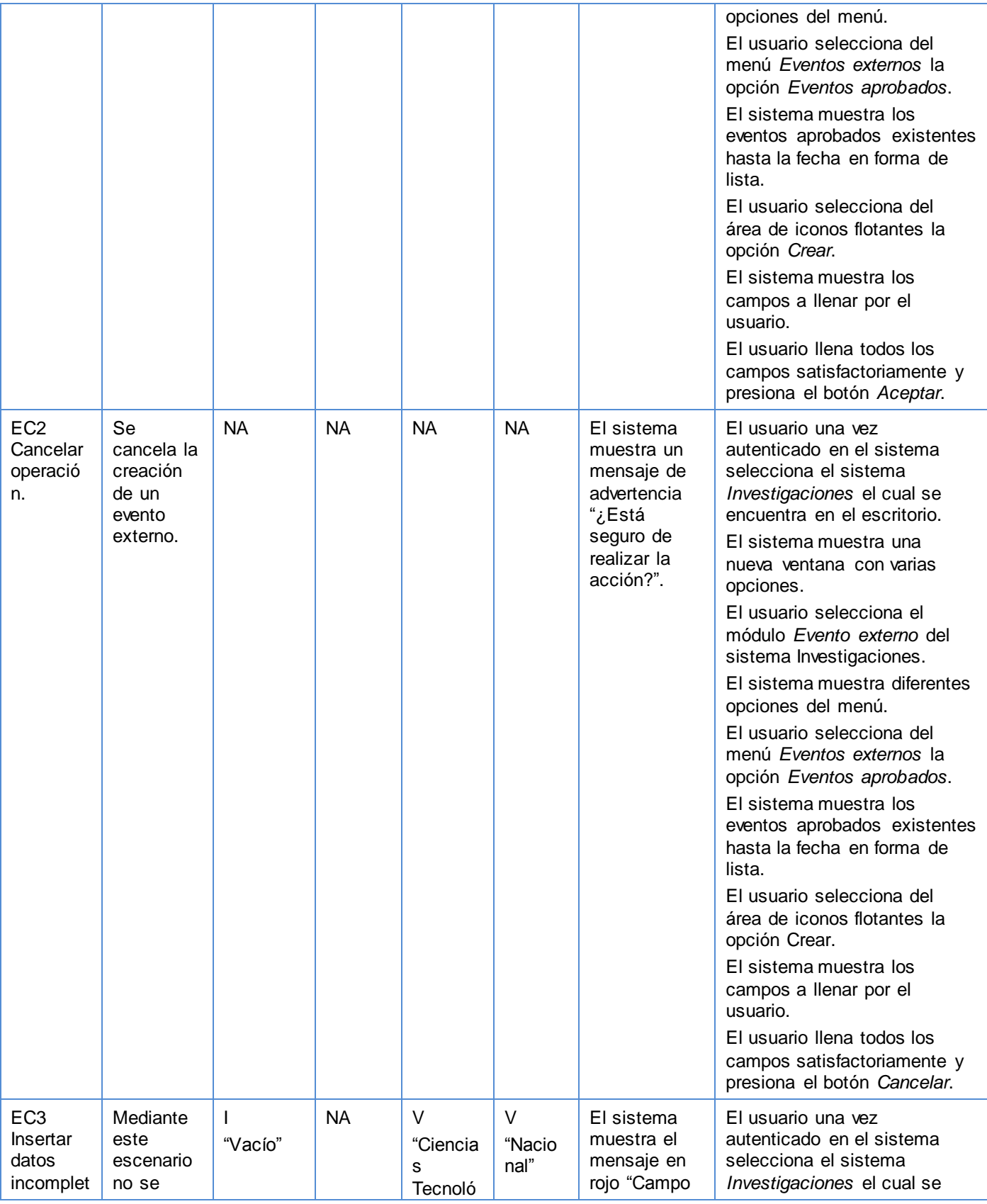

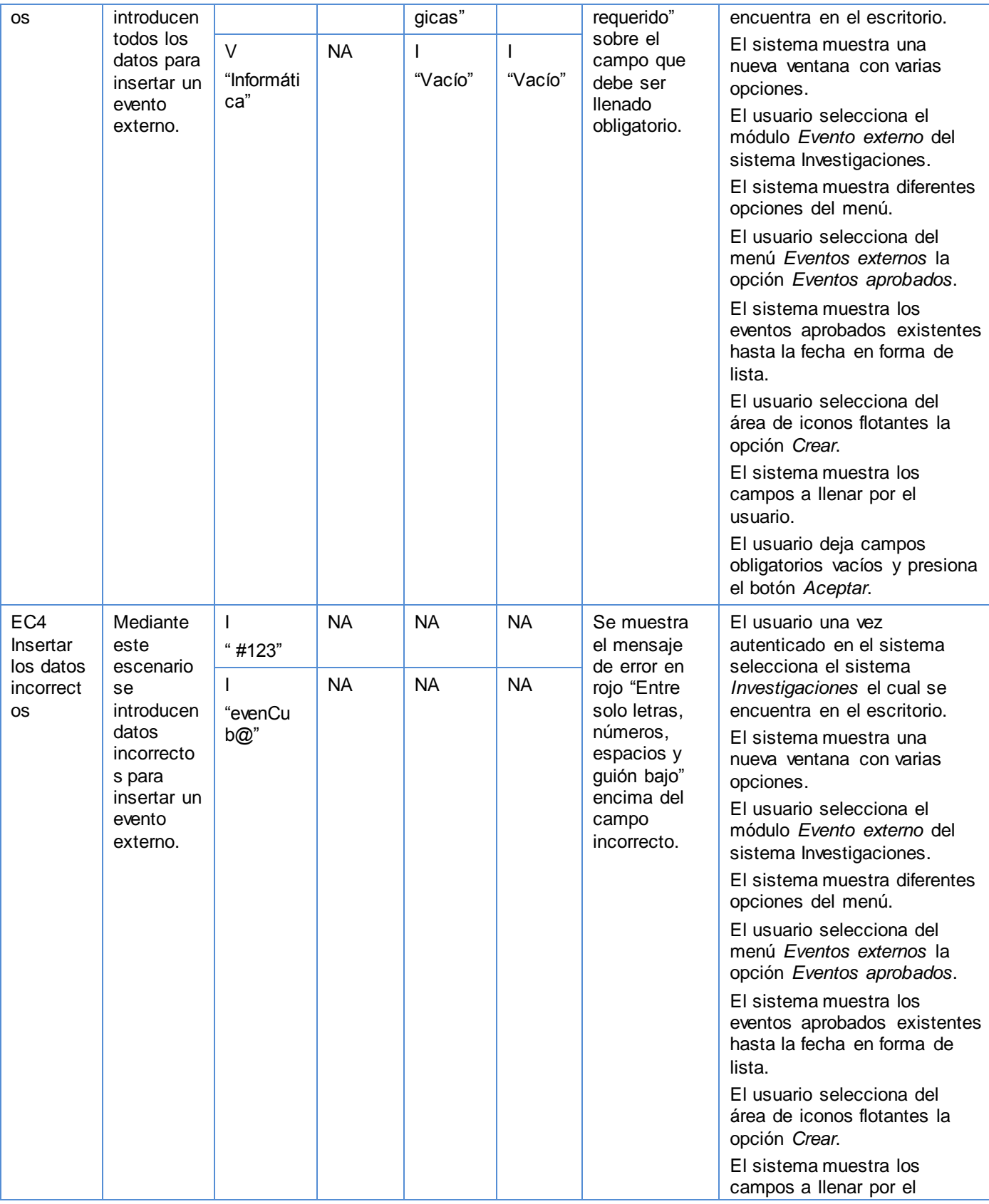

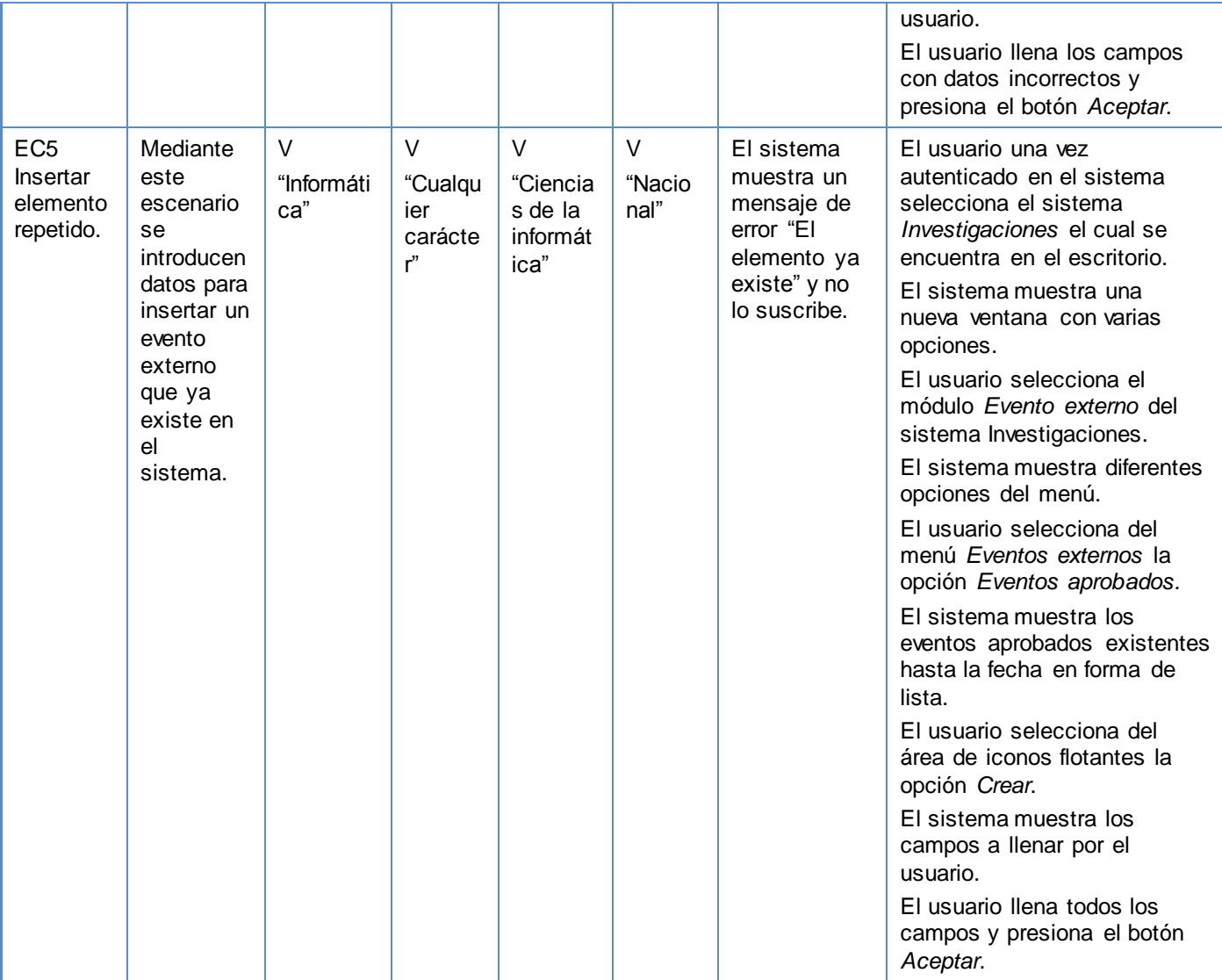

#### **Tabla 49: Caso de Prueba - Crear evento externo\_Variante 2**

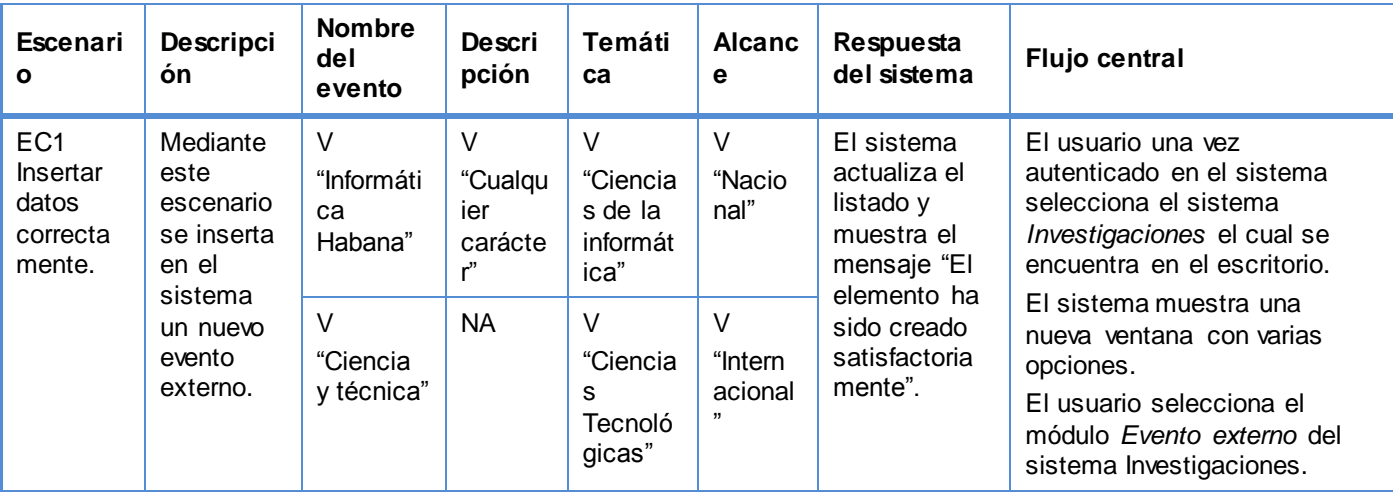

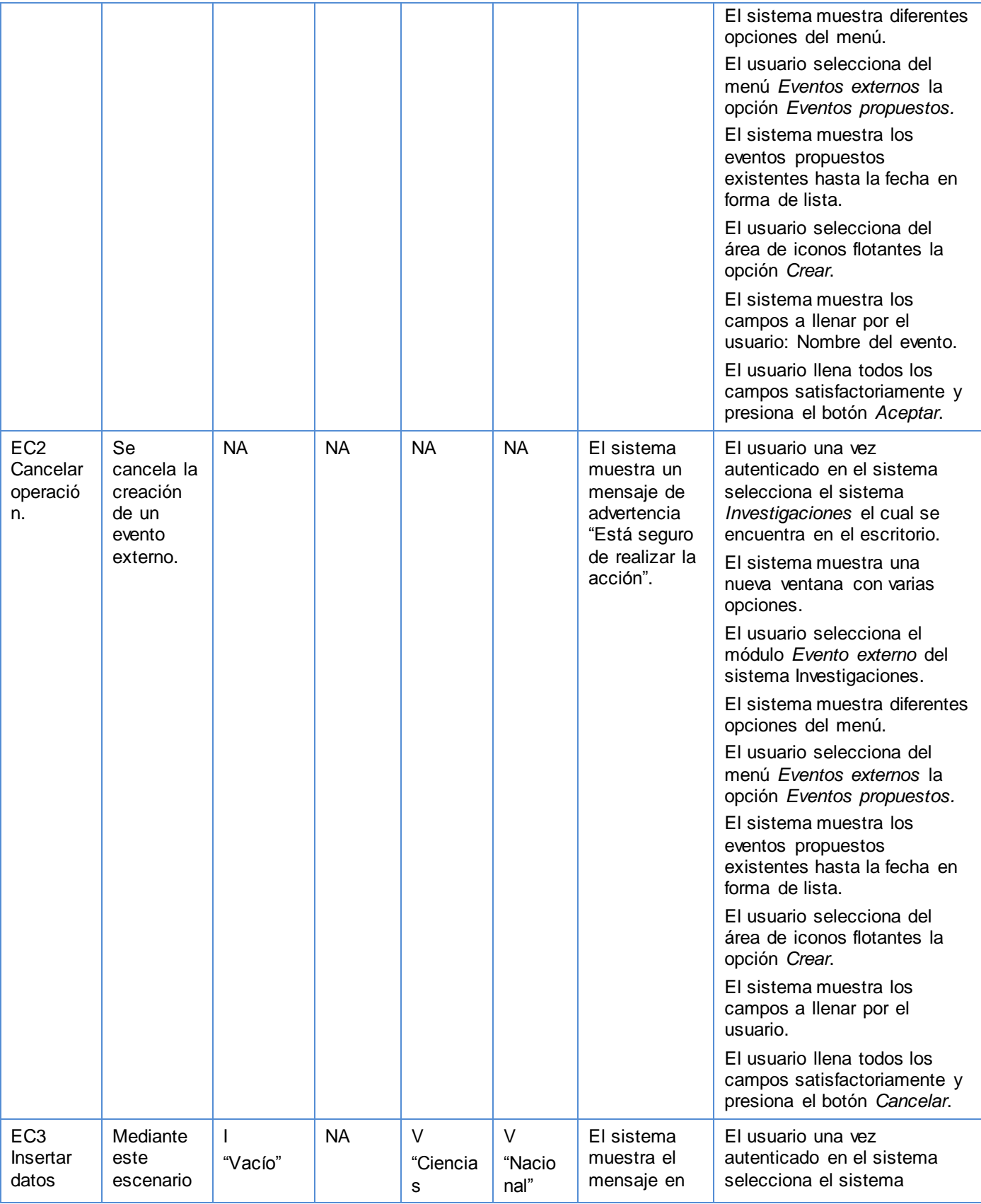

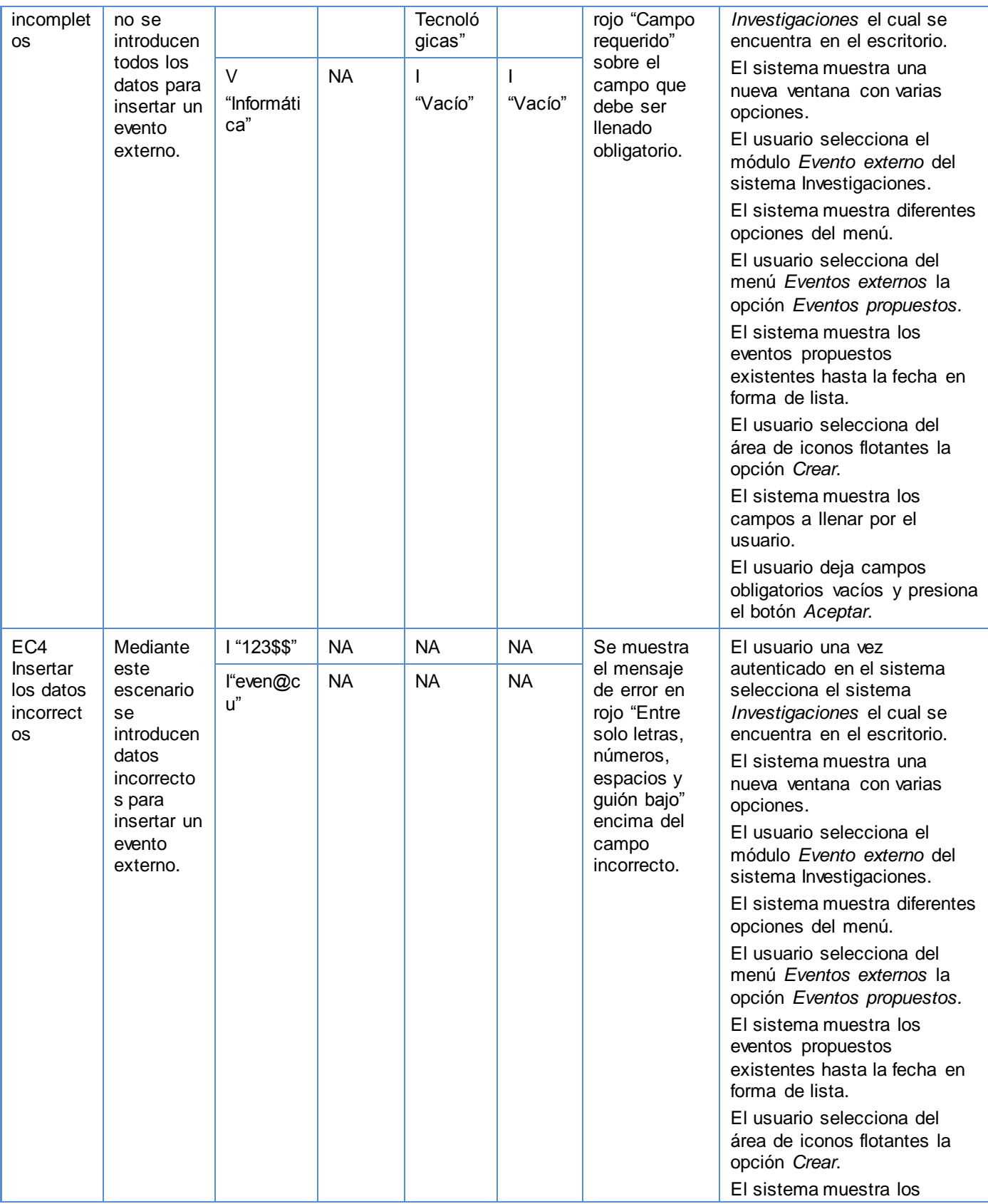

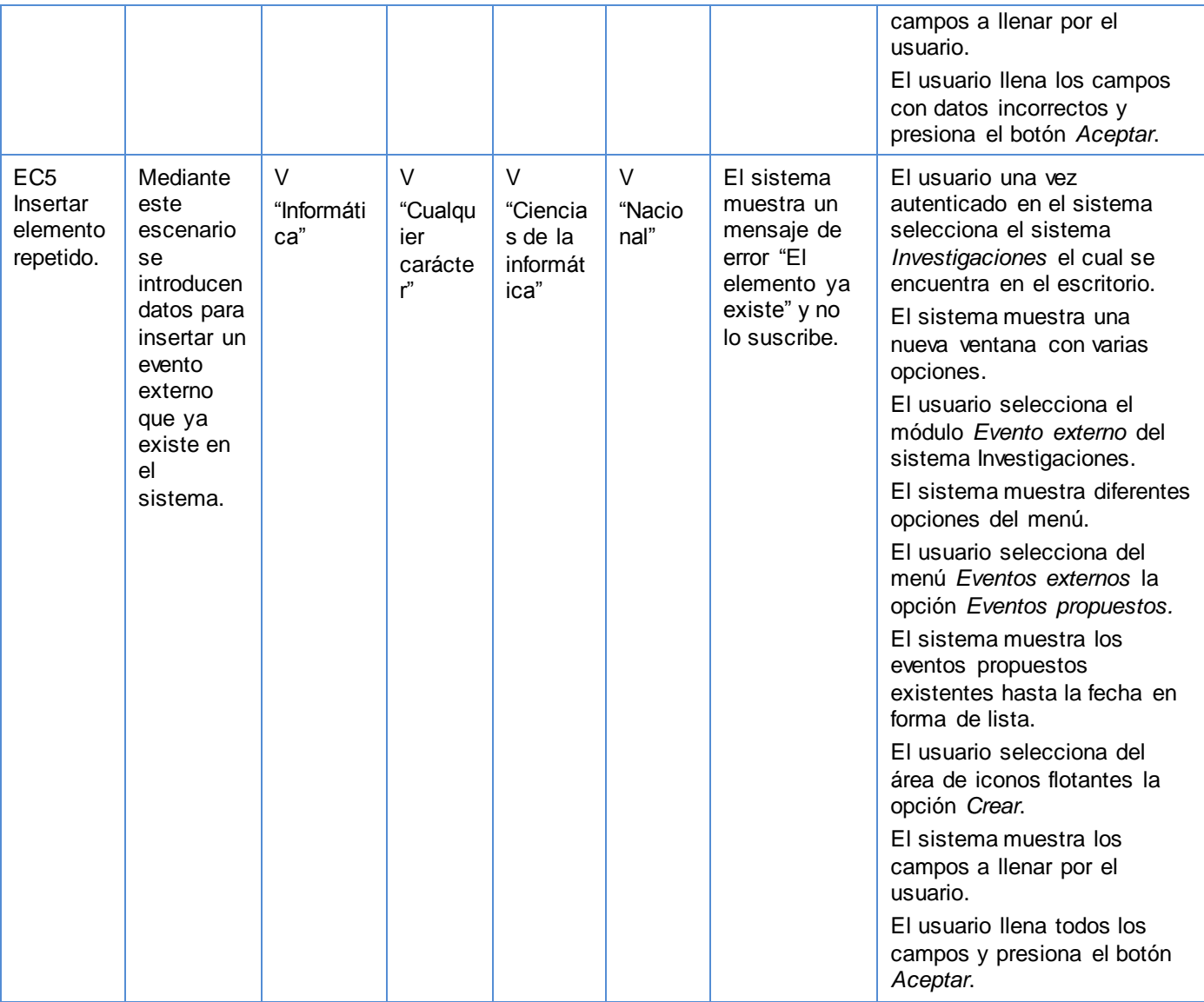

#### **Tabla 50: Caso de Prueba - Listar edición**

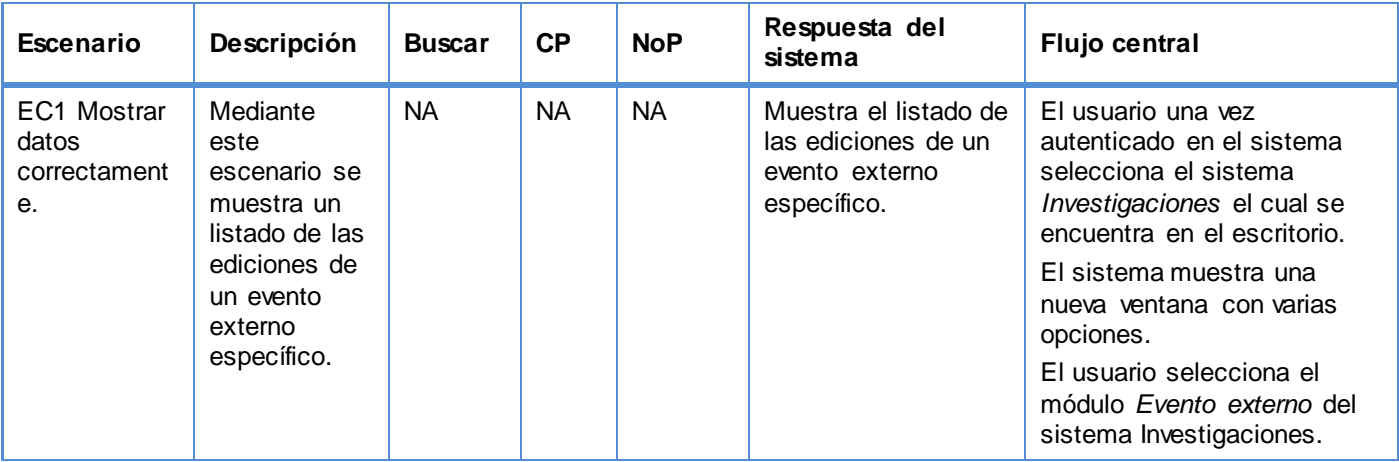

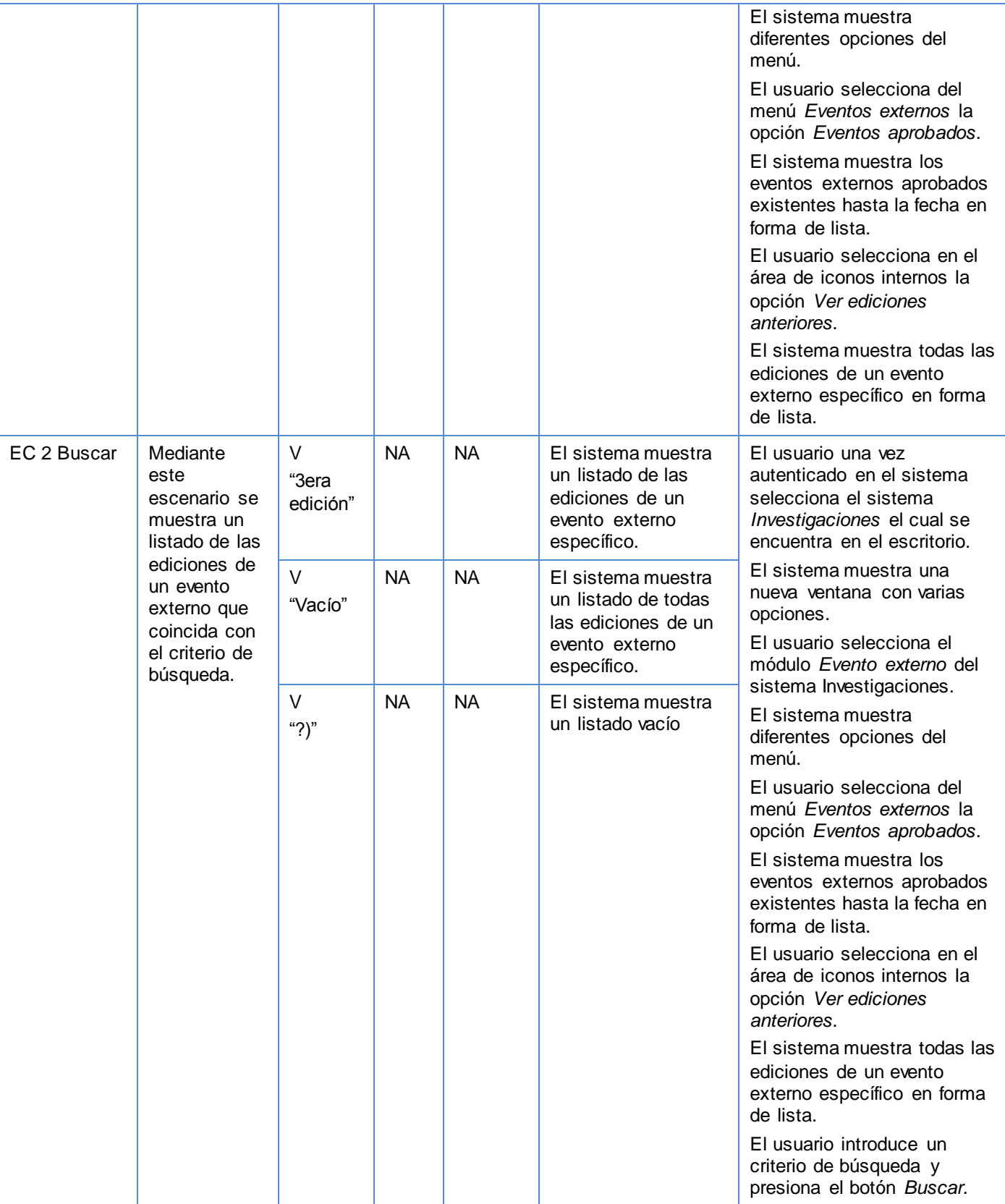

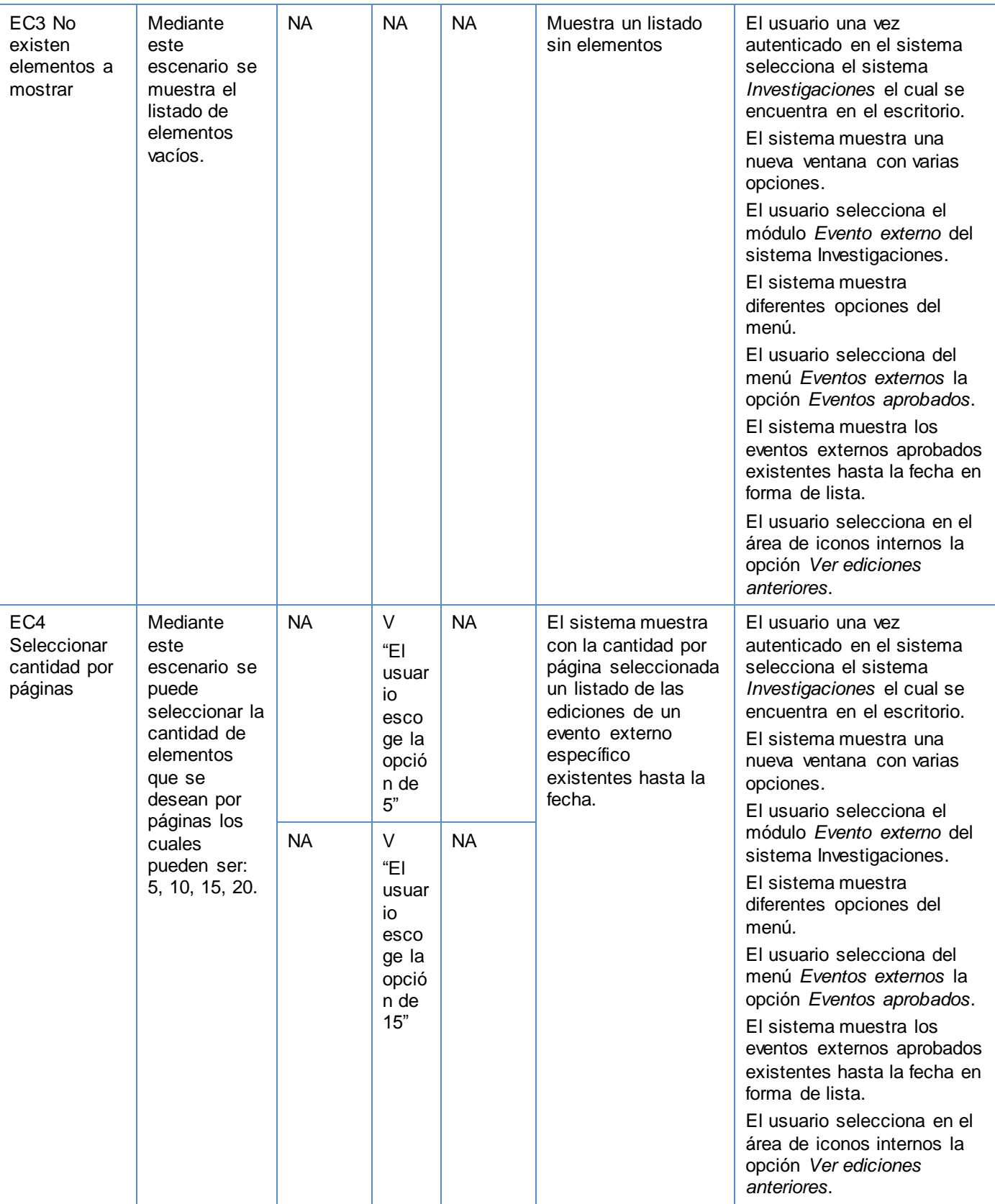

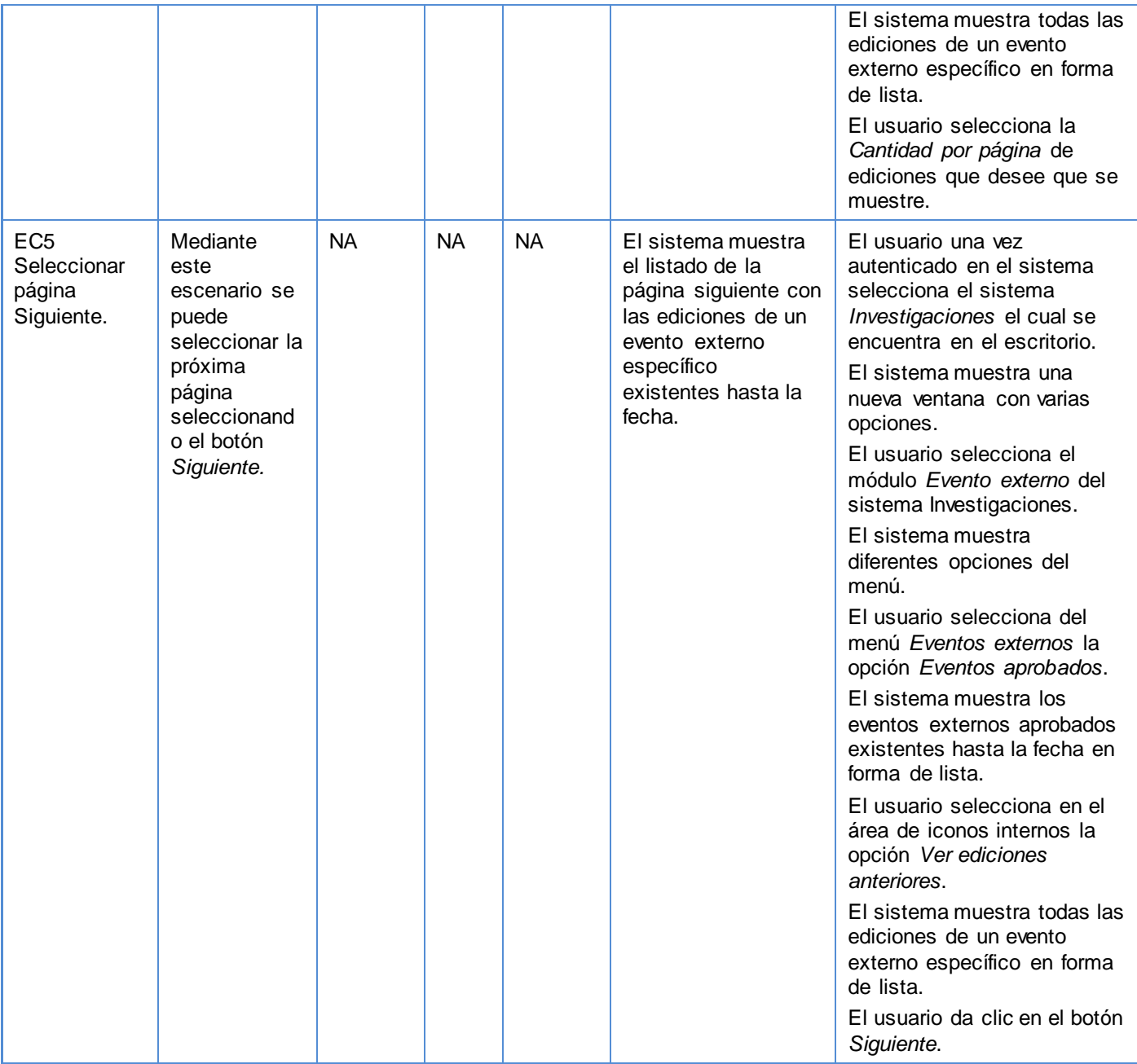

**Tabla 51: Caso de Prueba - Listar solicitudes de participación de un evento externo**

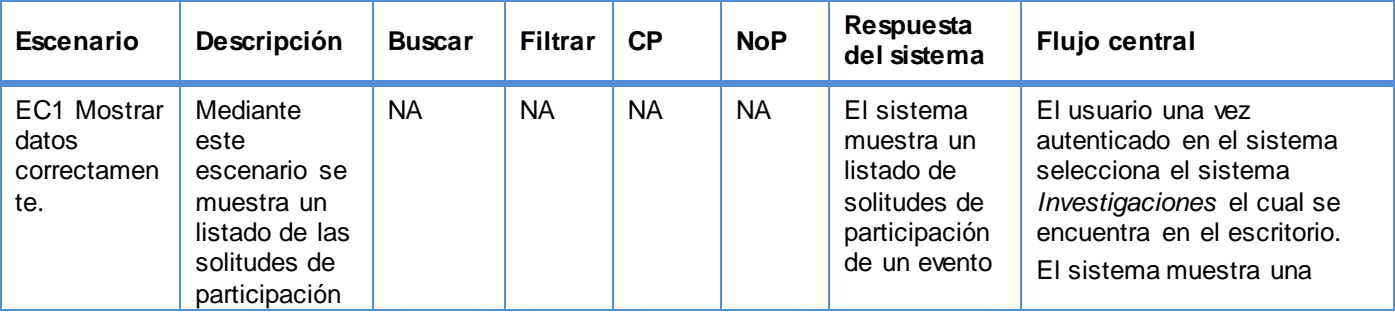

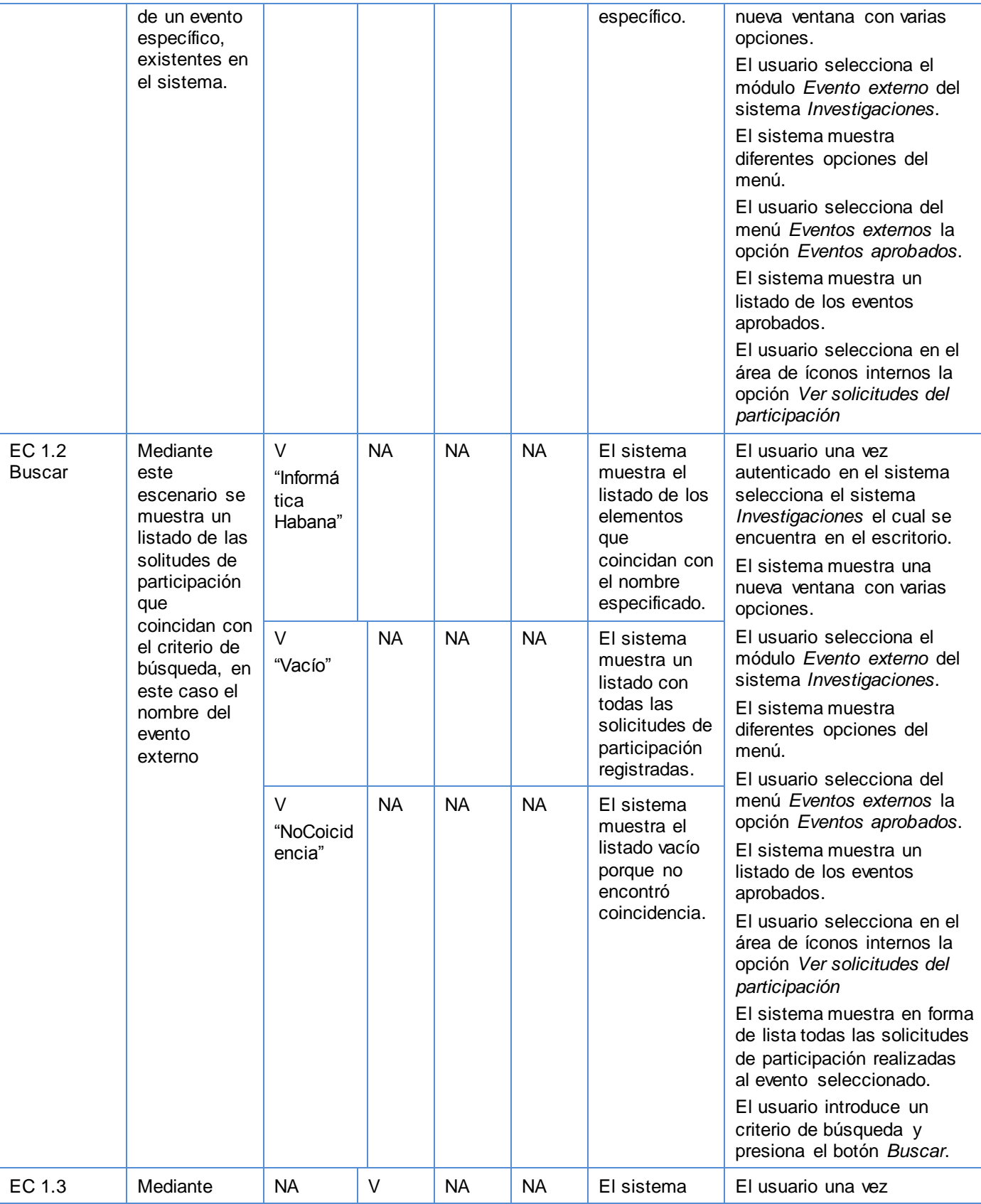

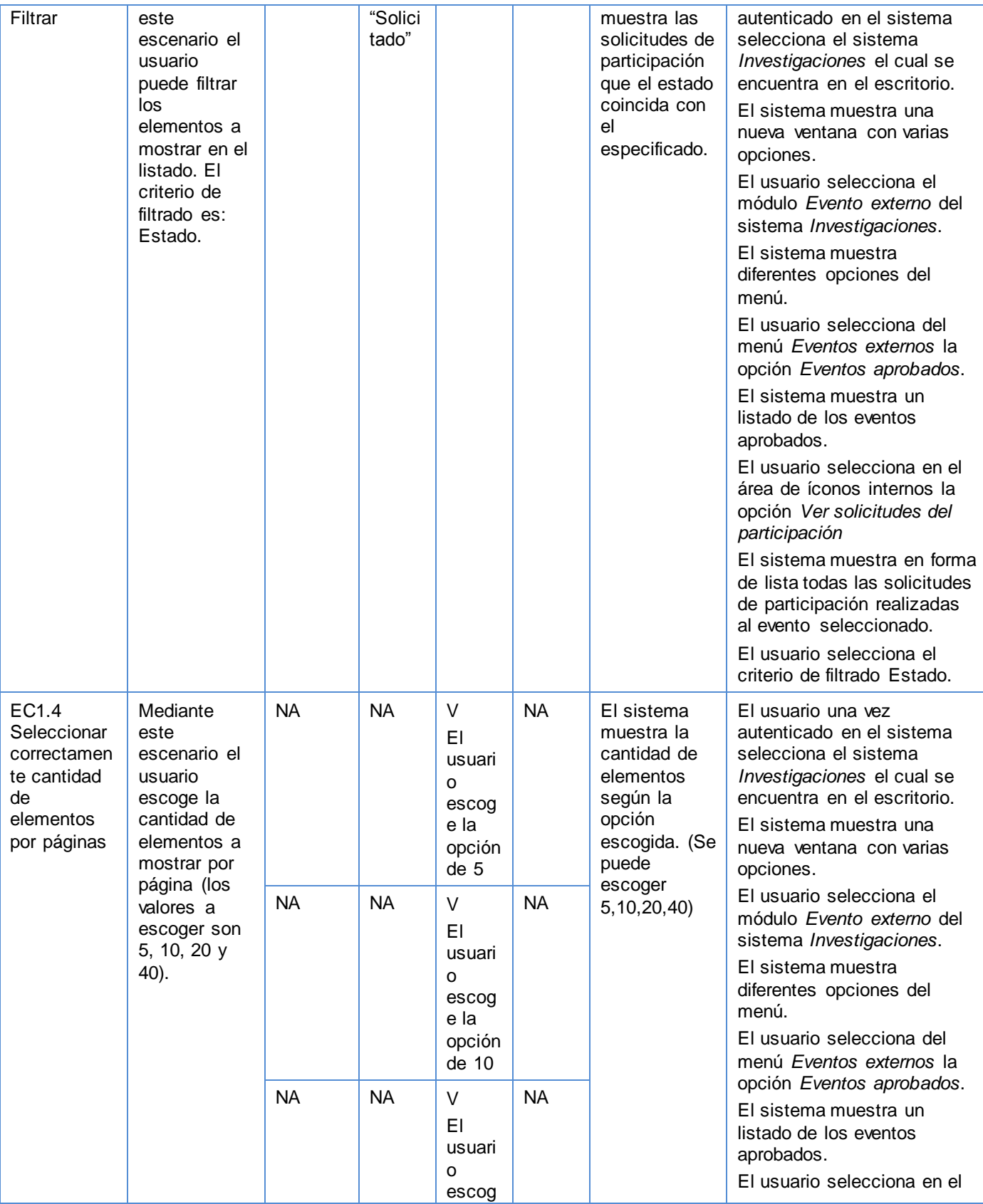

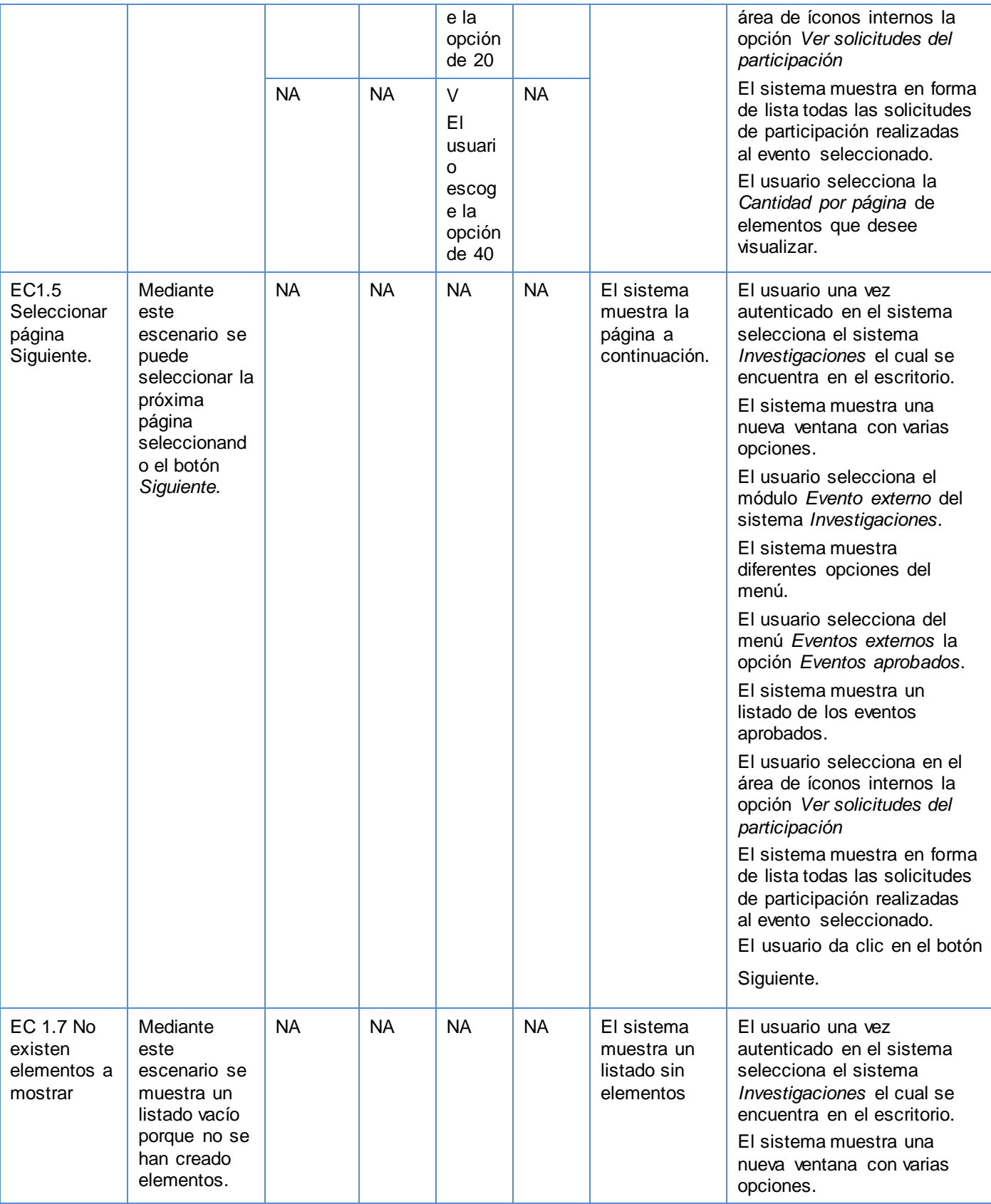

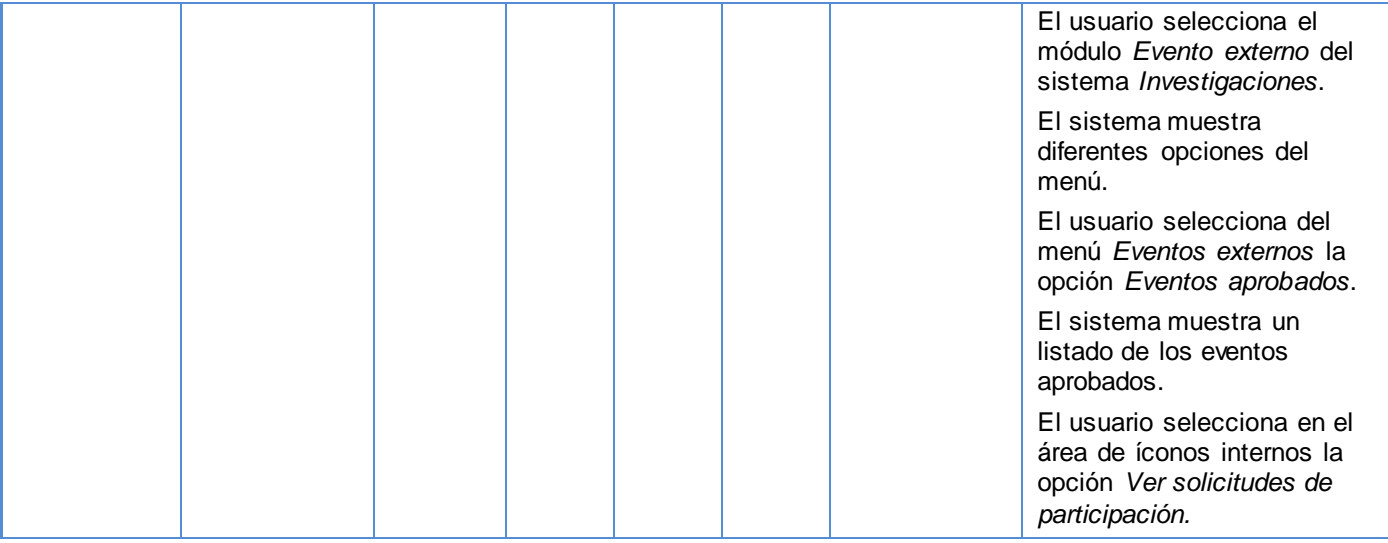

### **Tabla 52: Caso de Prueba - Crear solicitud de participación**

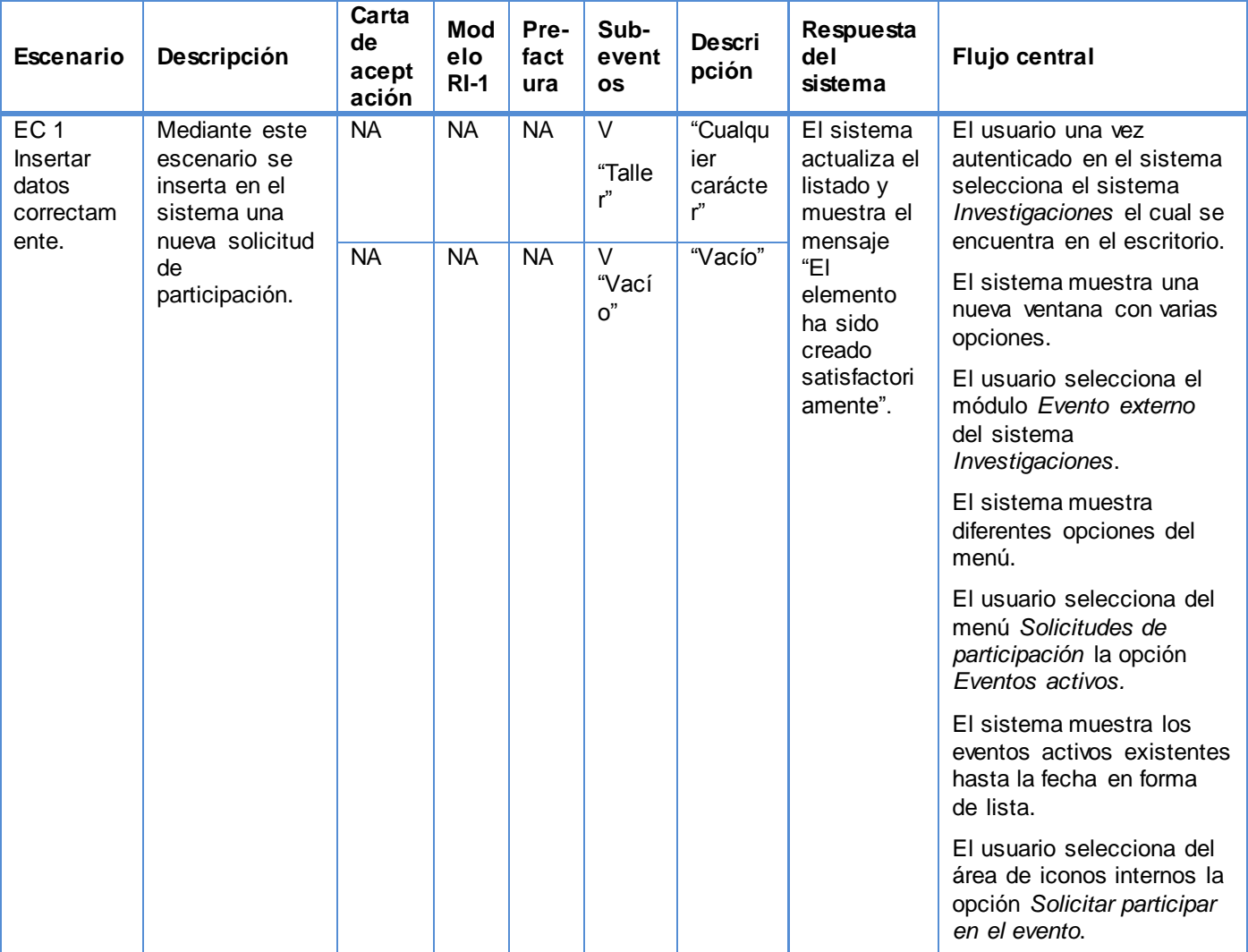

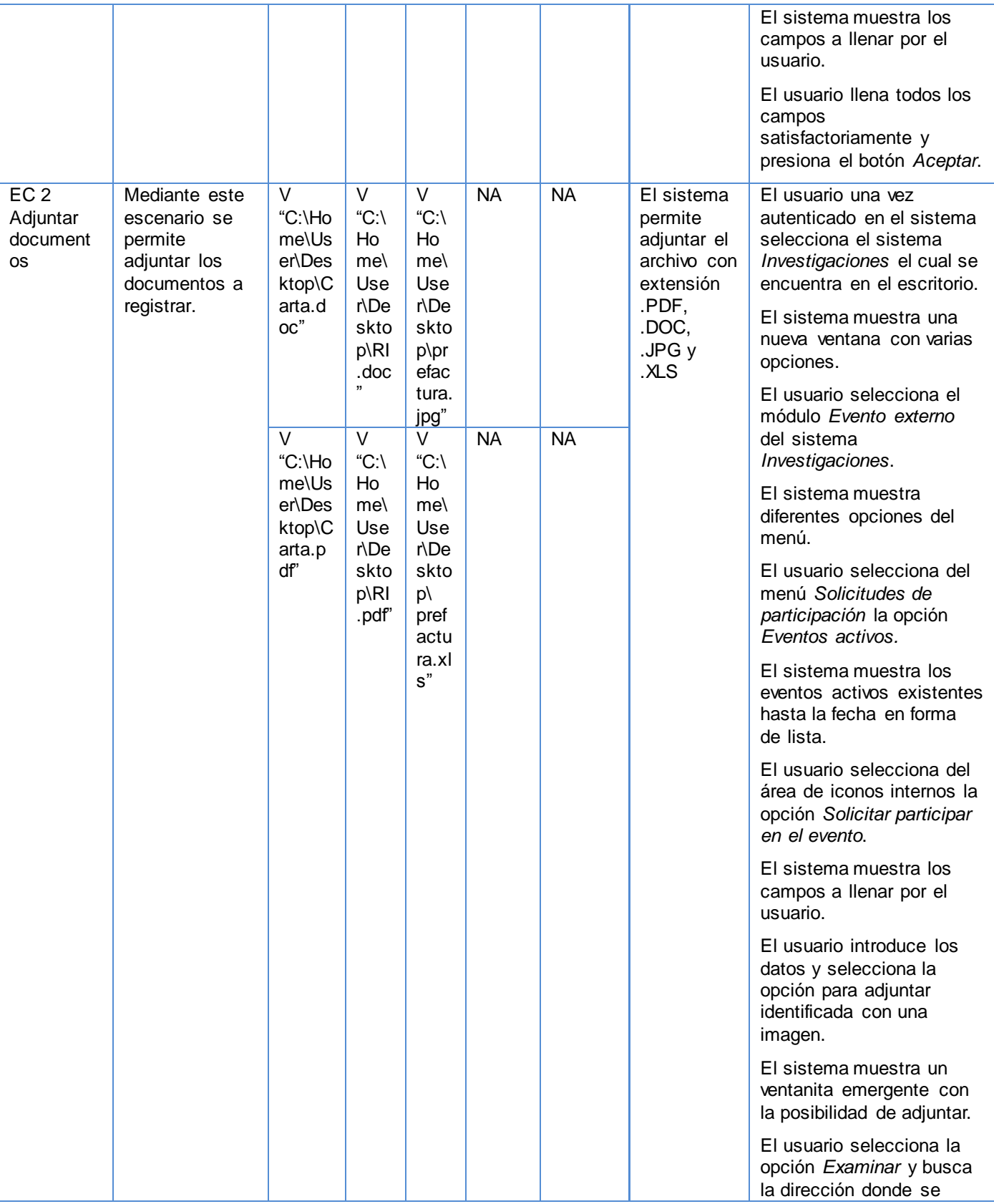

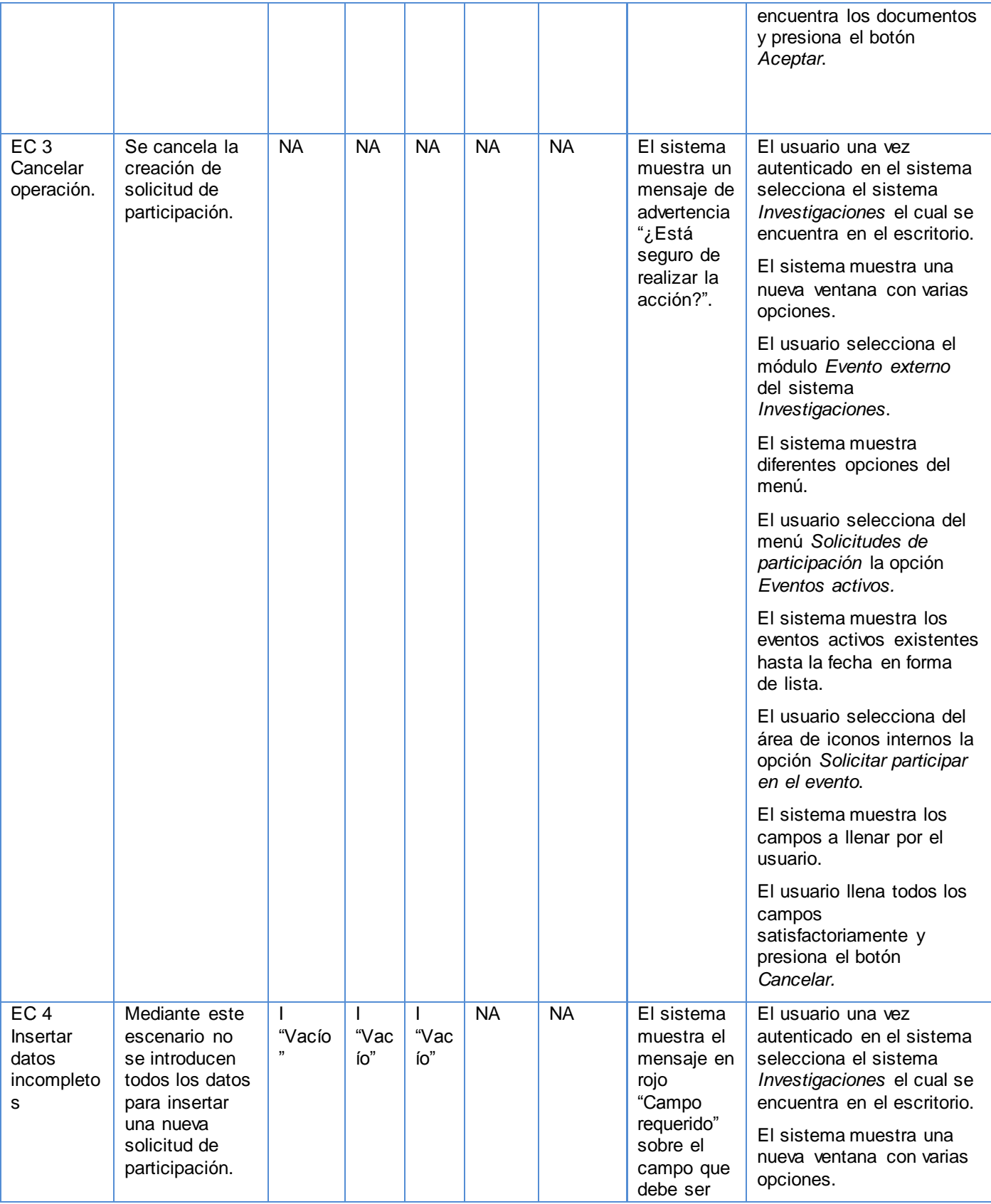

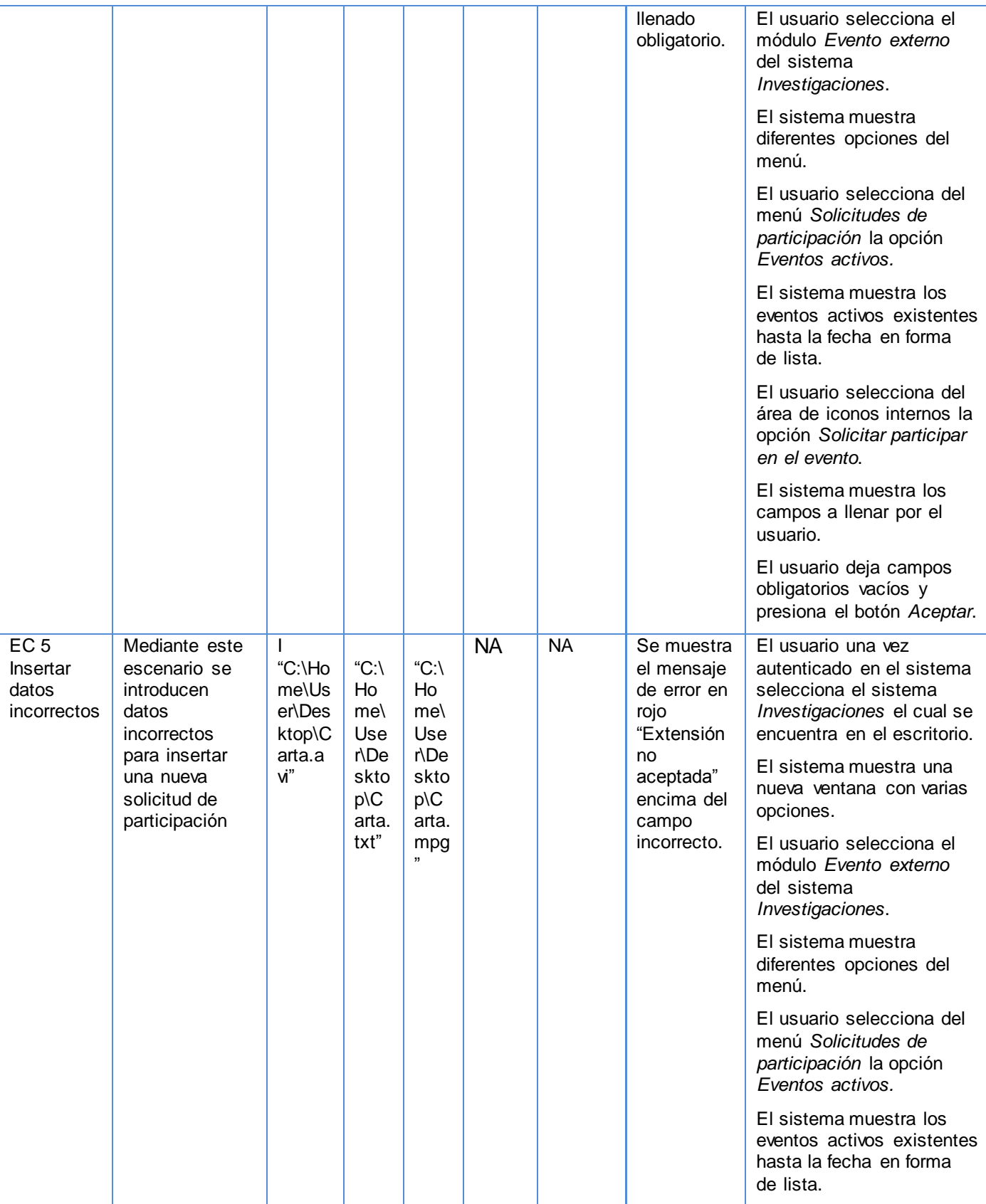

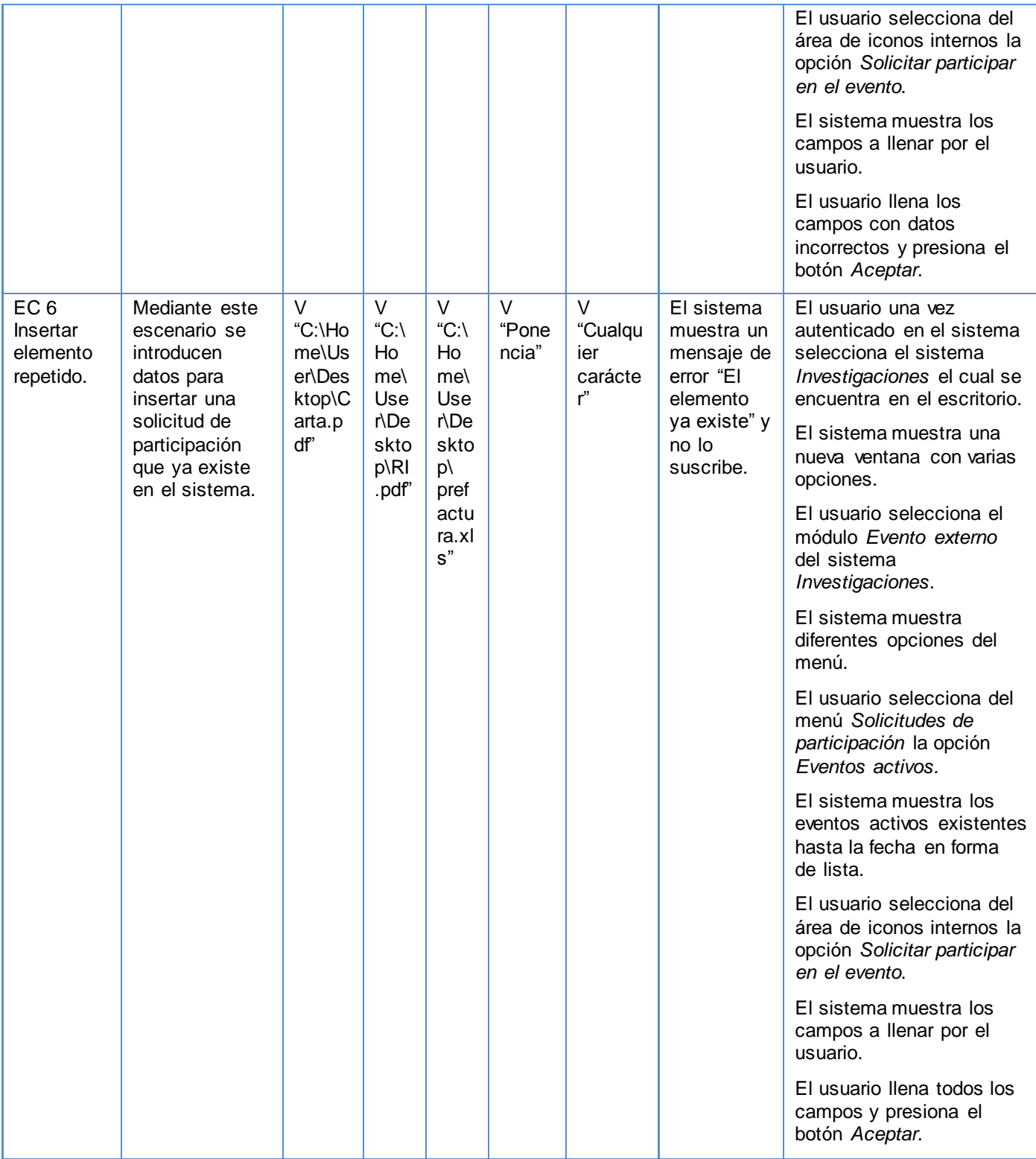

**Tabla 53: Caso de Prueba - Modificar solicitud de participación\_Escenario 1**

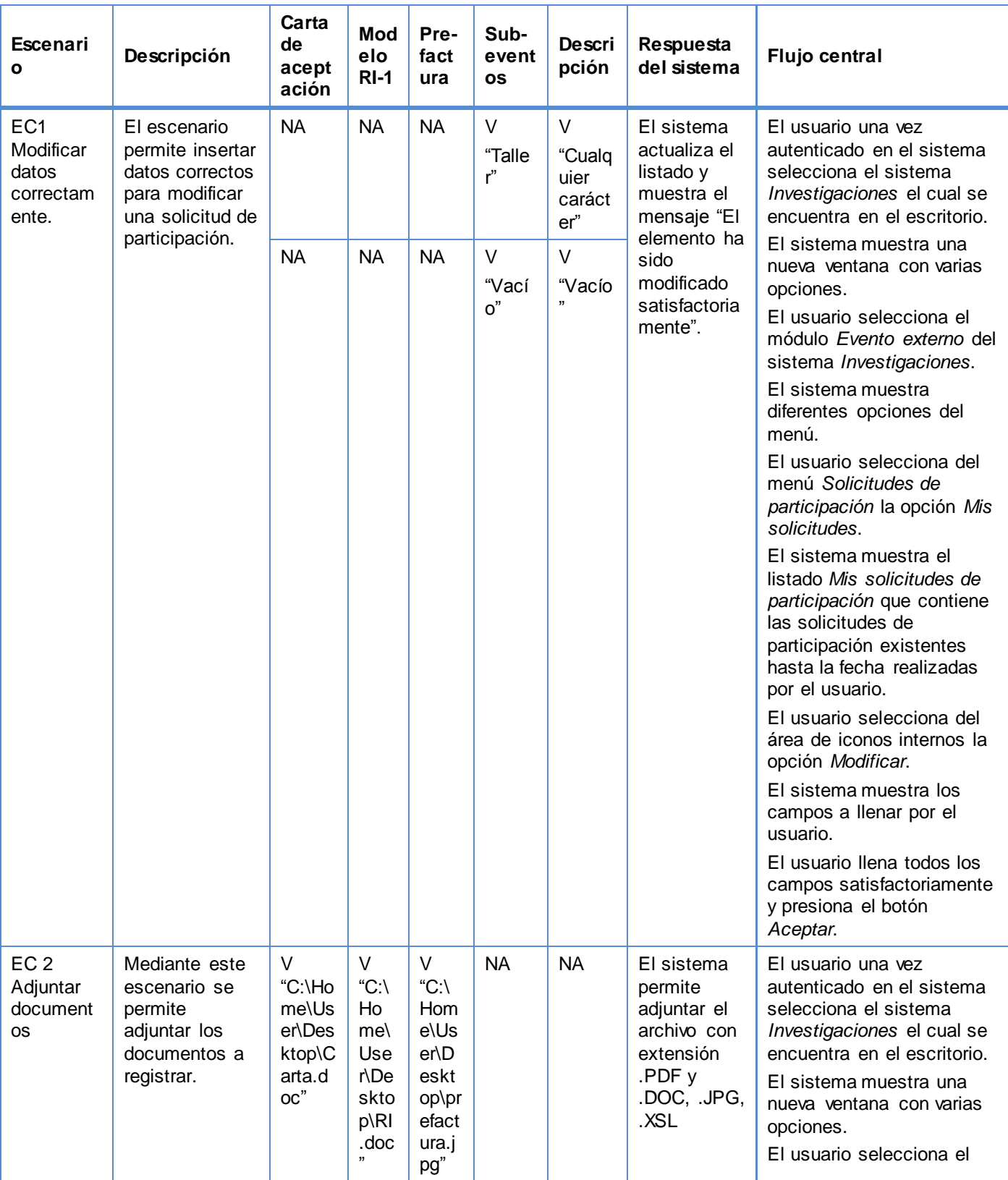

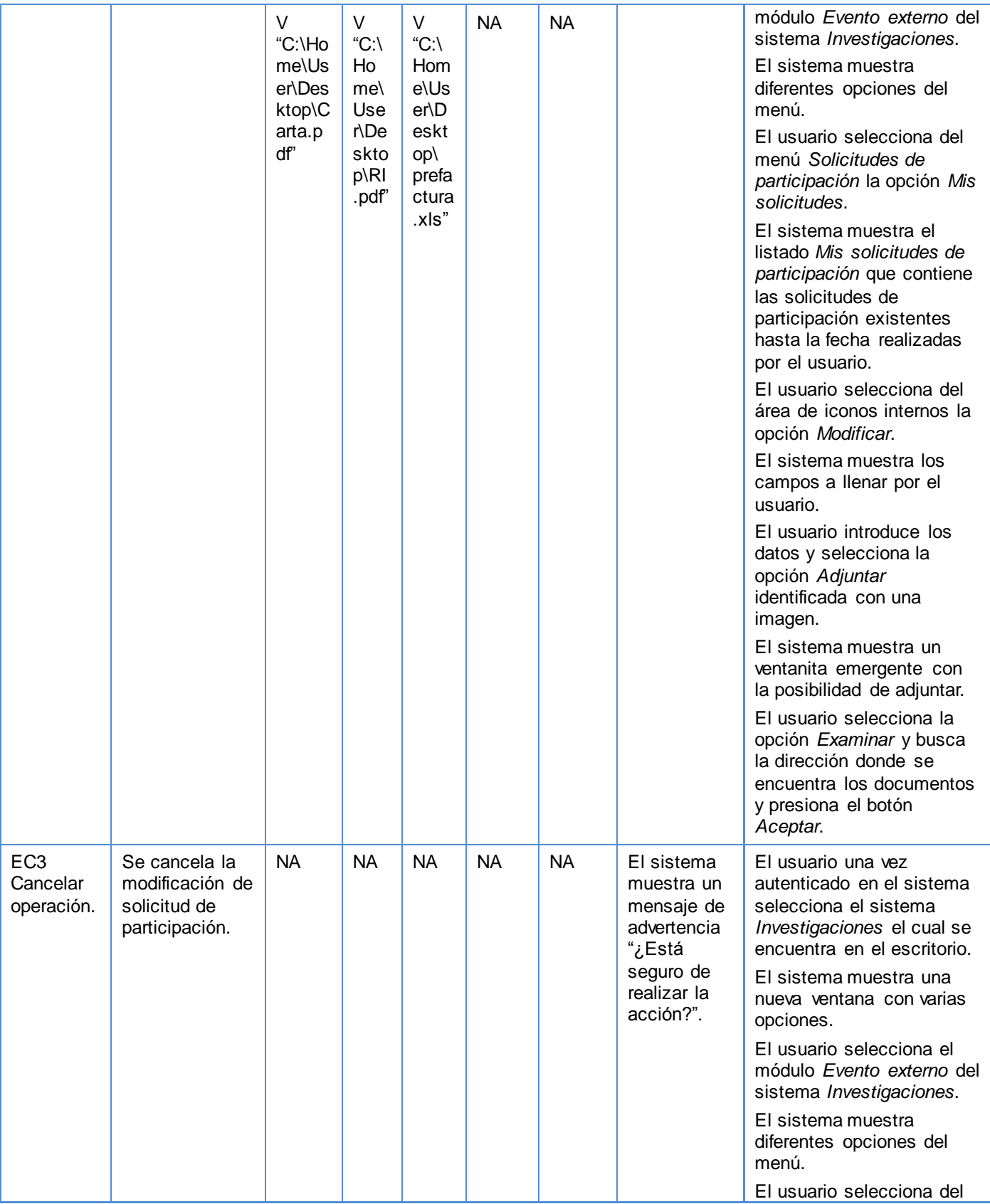

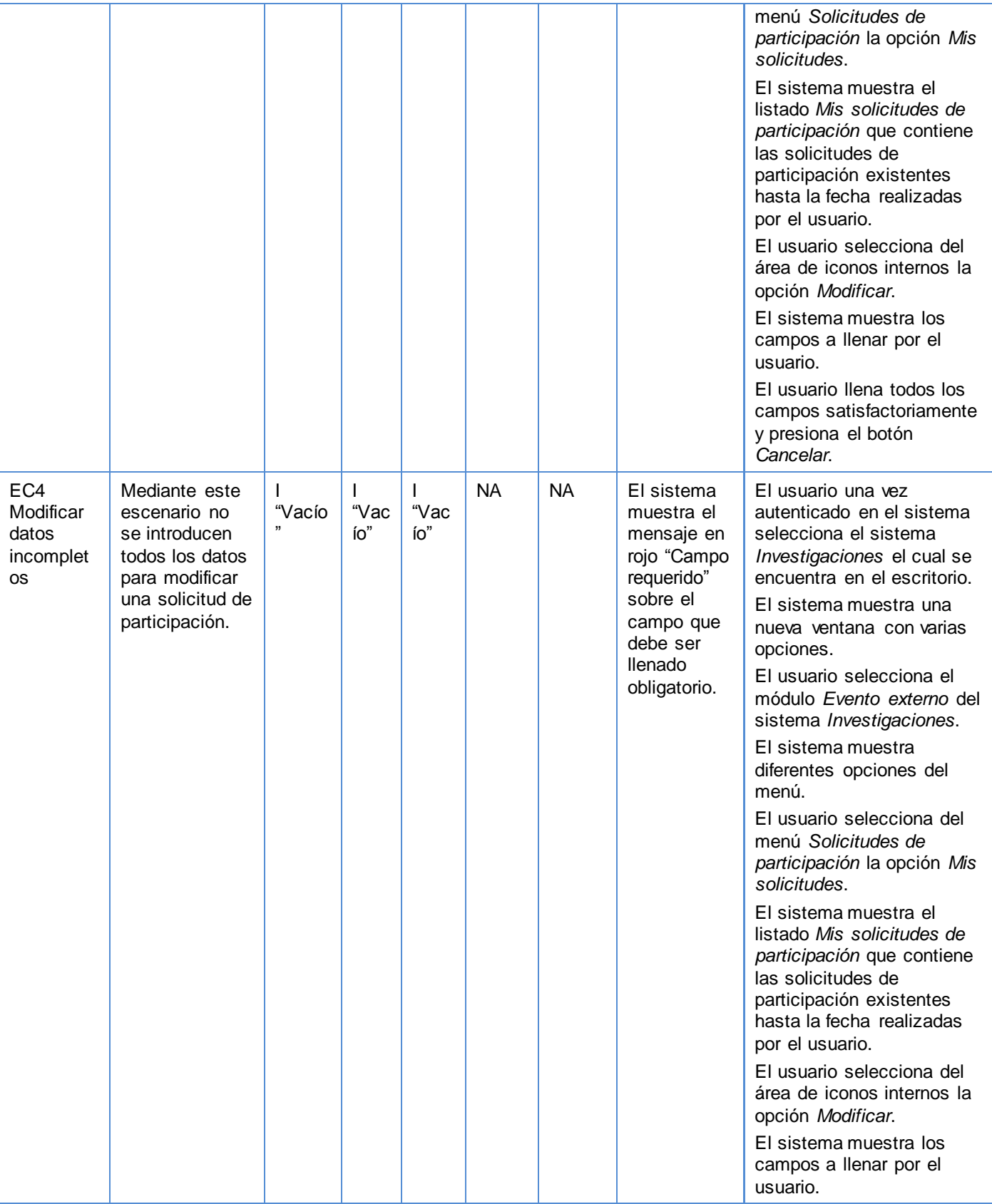

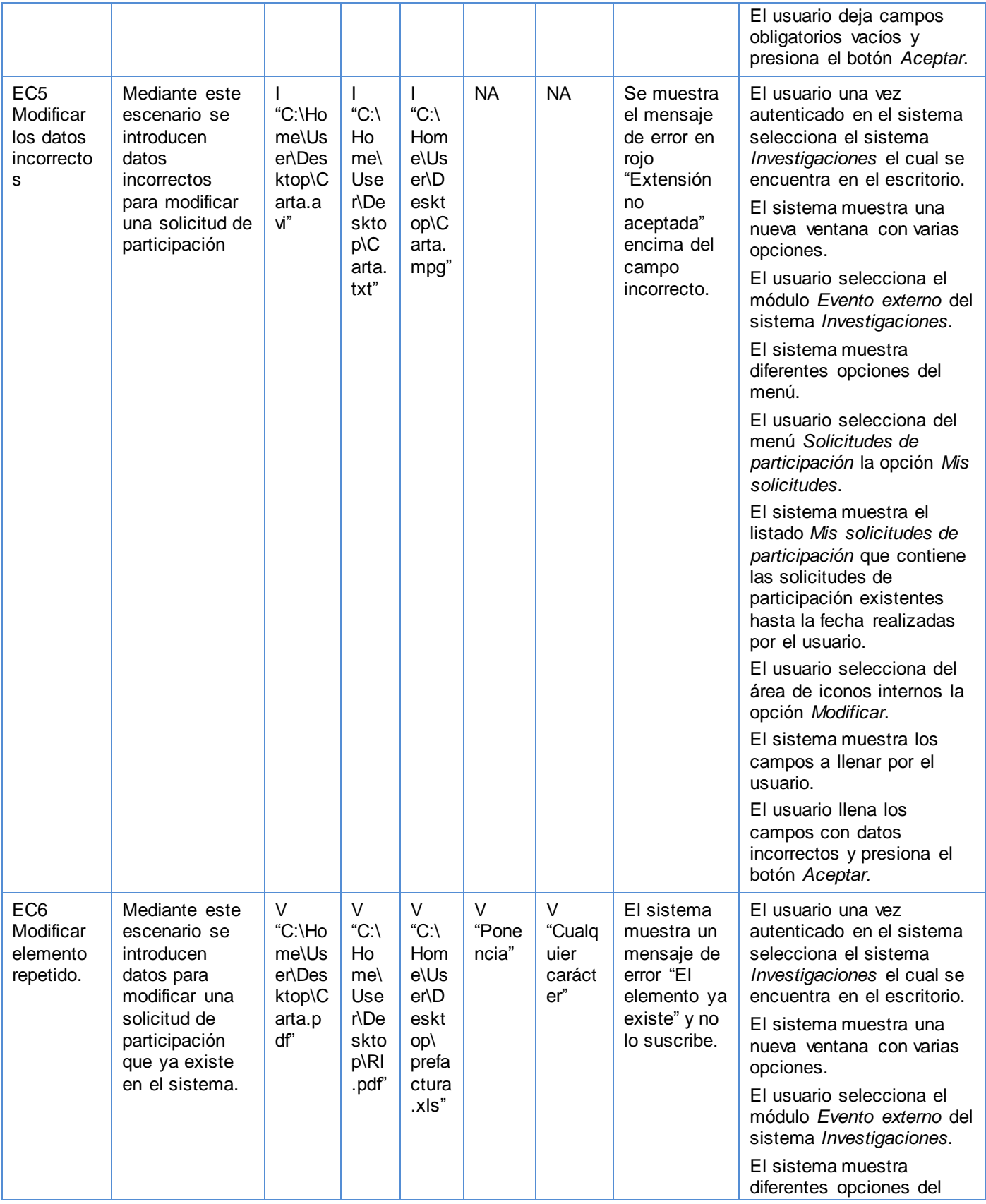

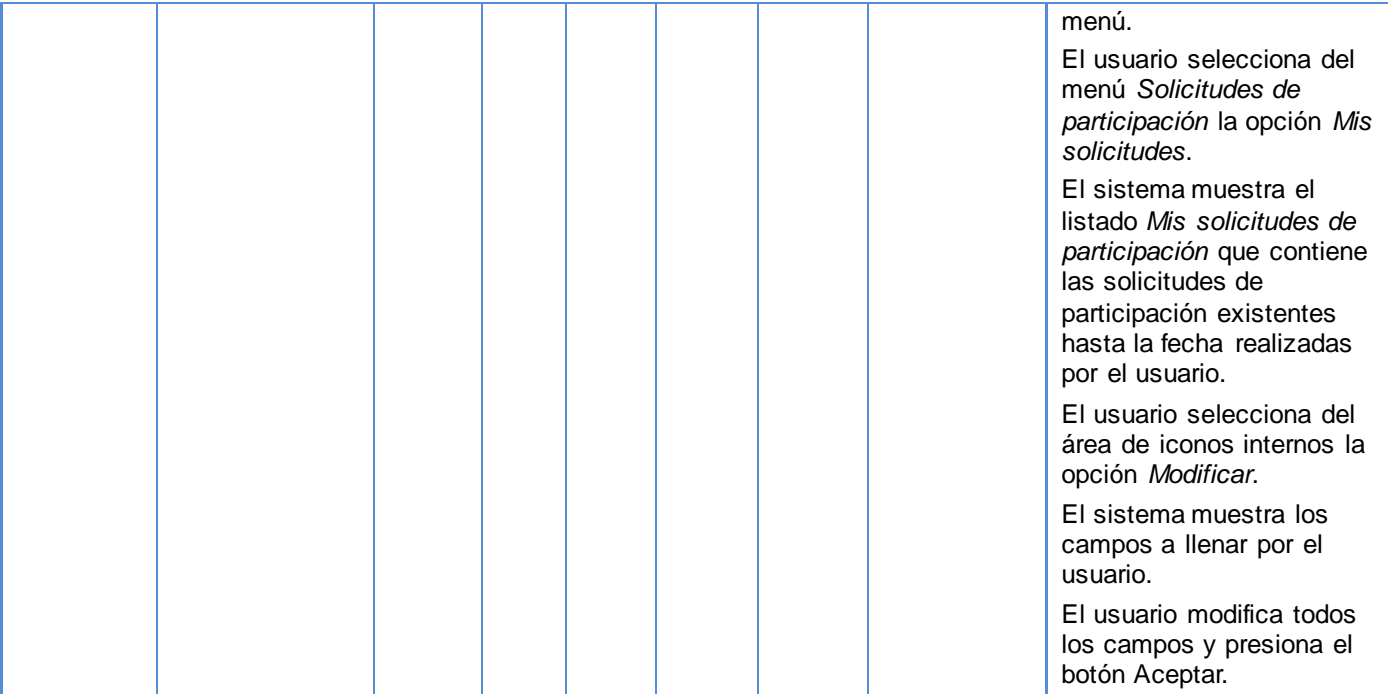

### **Tabla 54: Caso de Prueba - Modificar solicitud de participación\_Escenario 2**

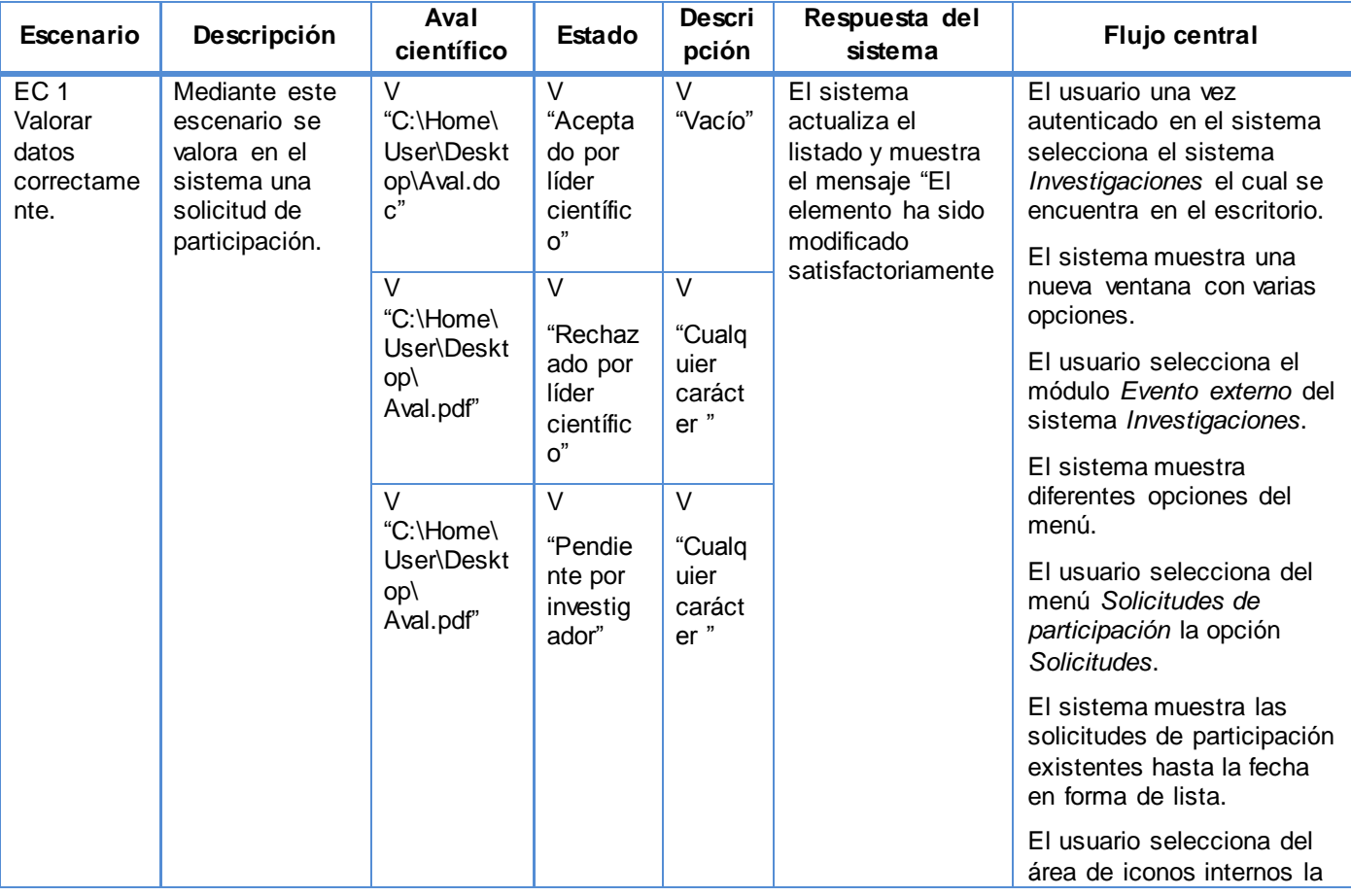

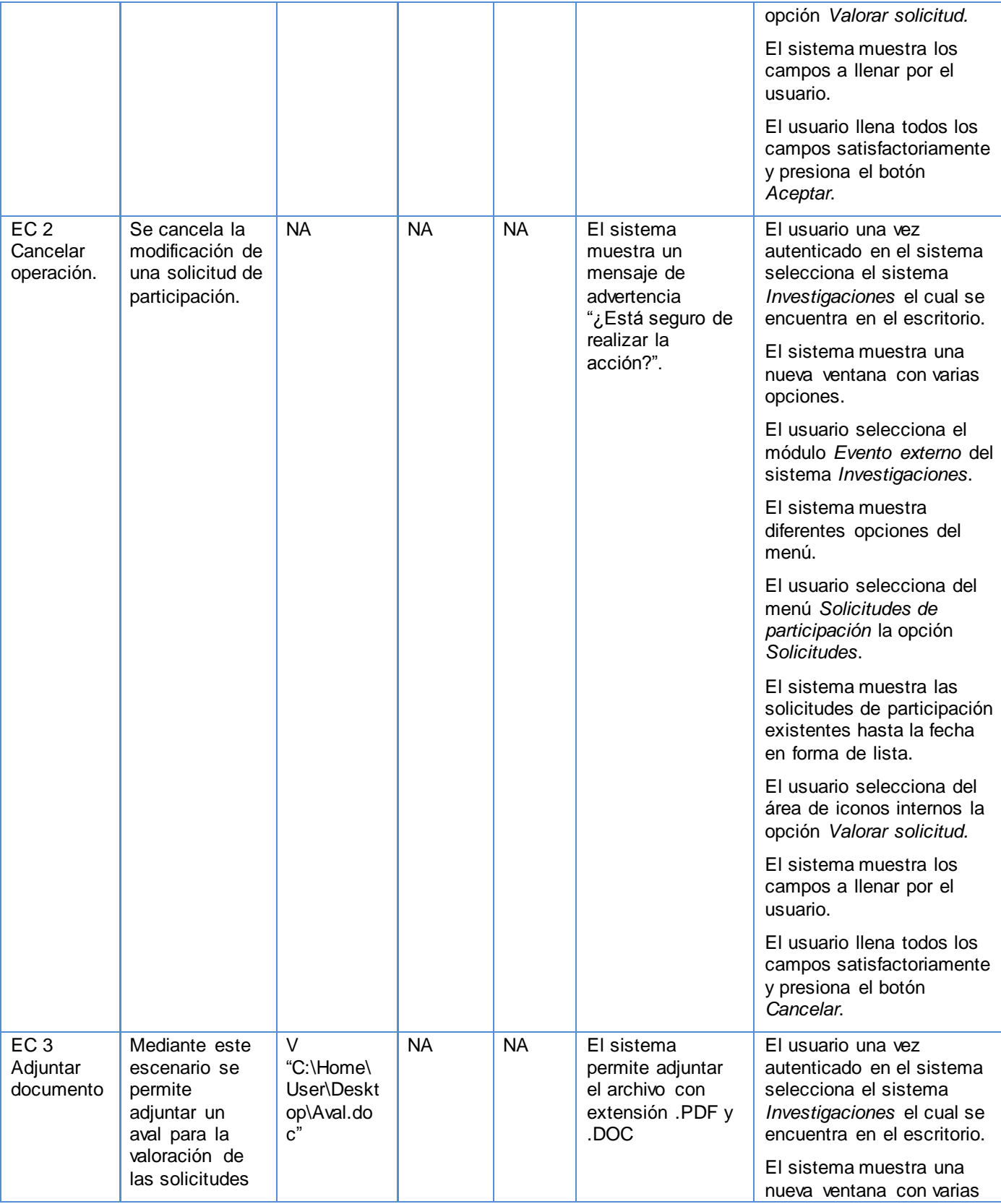

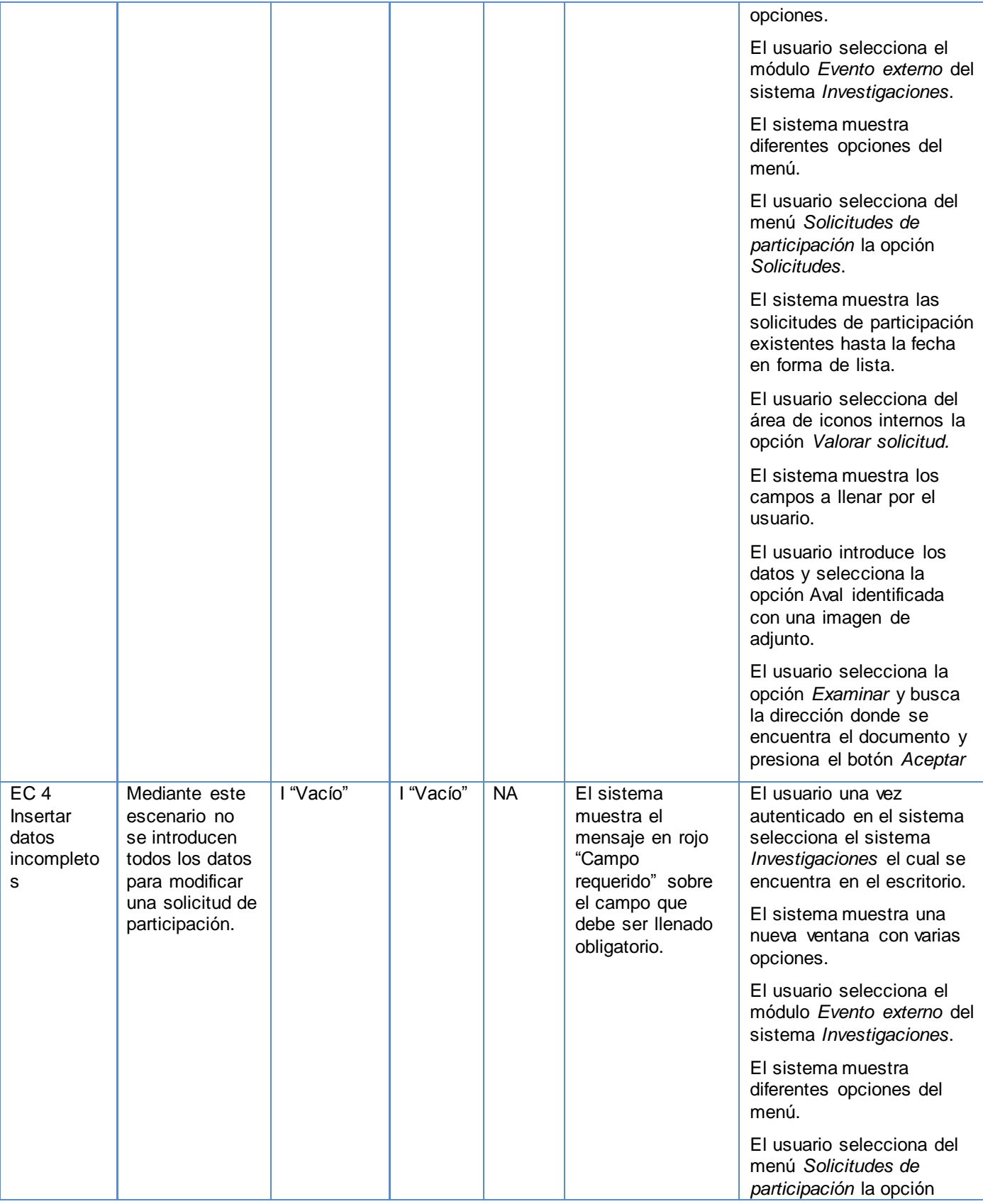

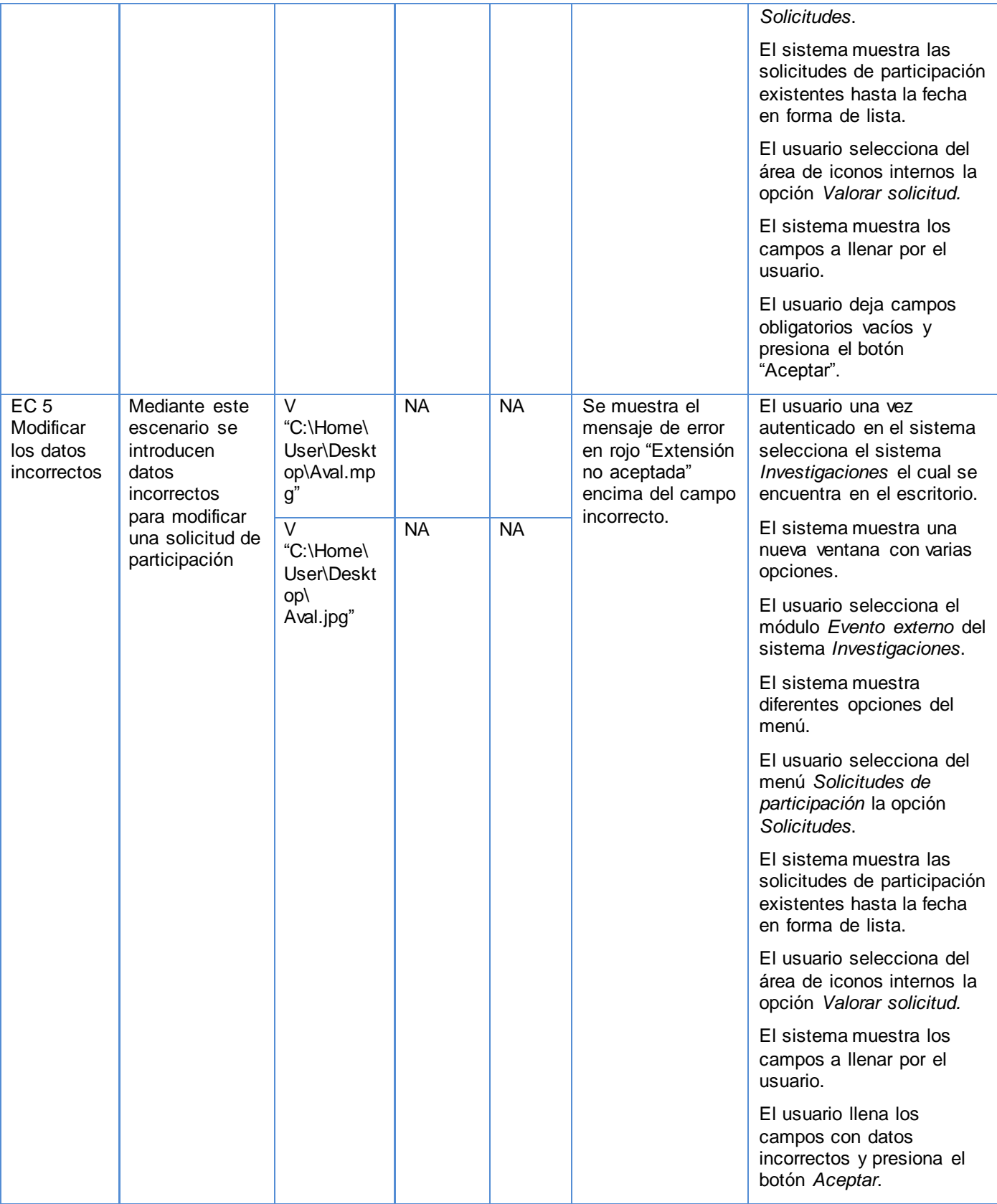
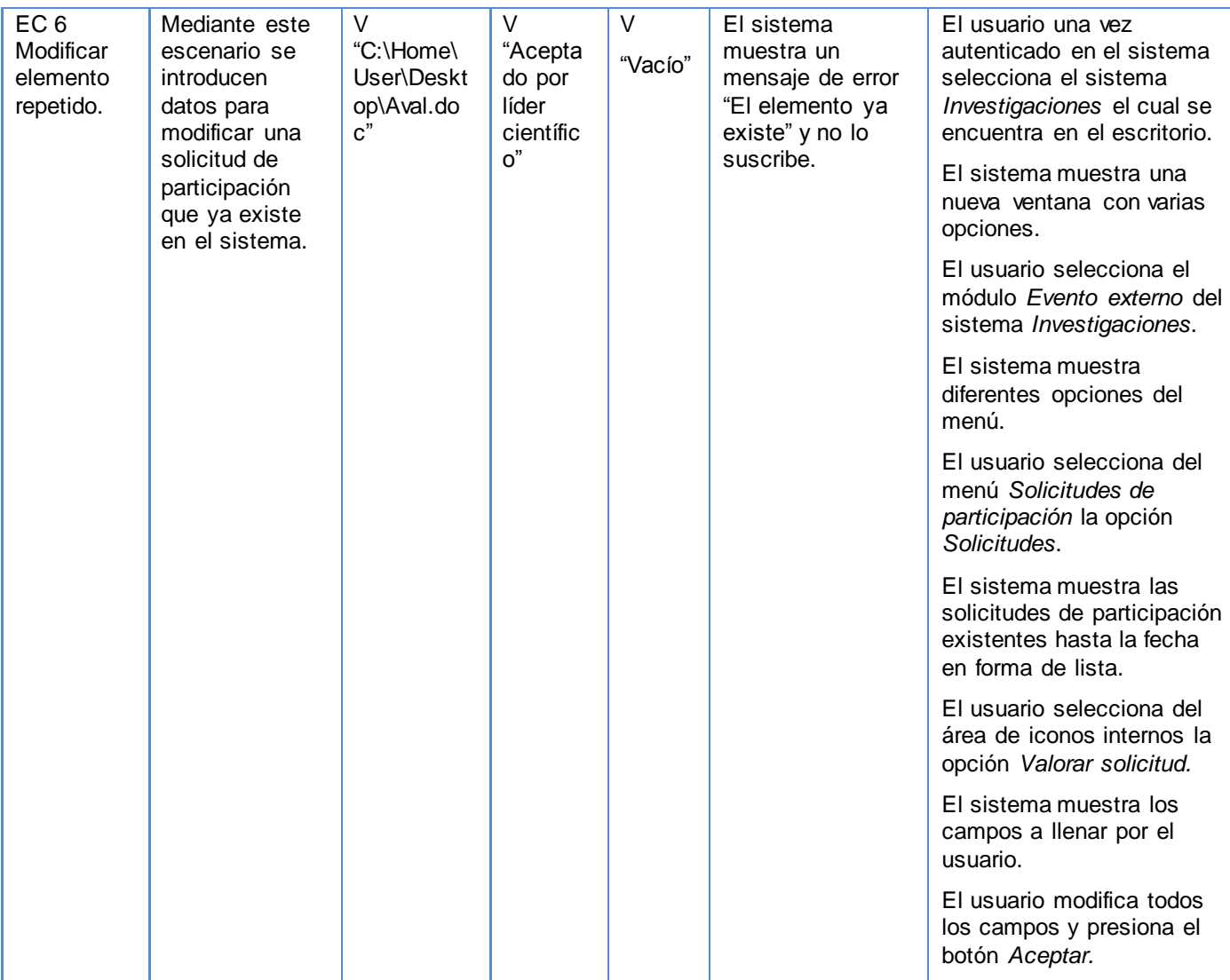

**Tabla 55: Caso de Prueba - Modificar solicitud de participación\_Escenario 3**

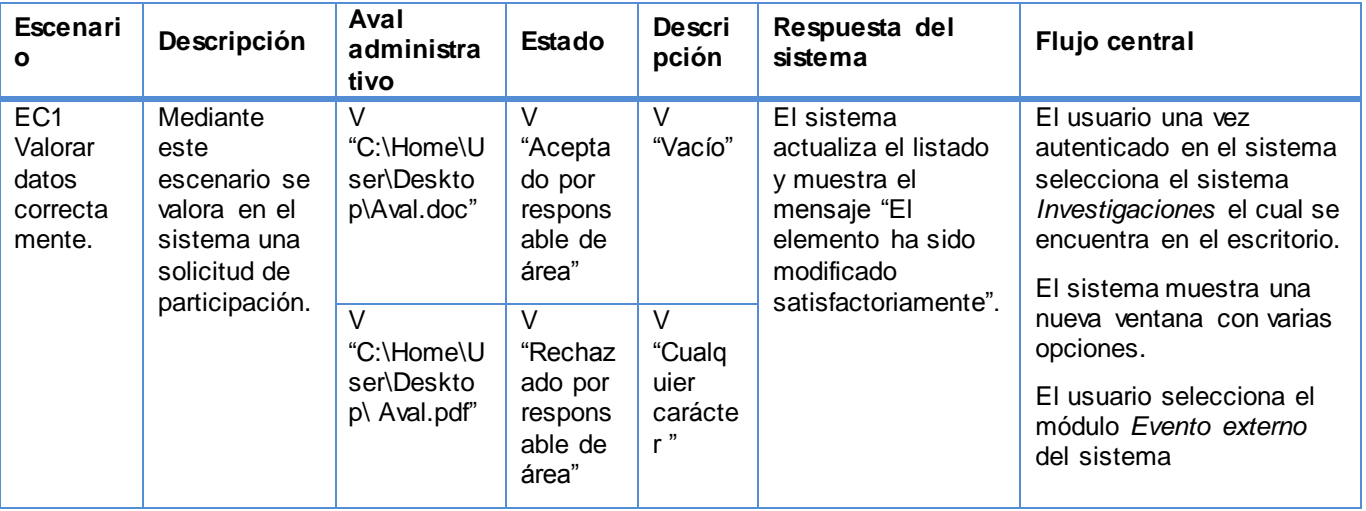

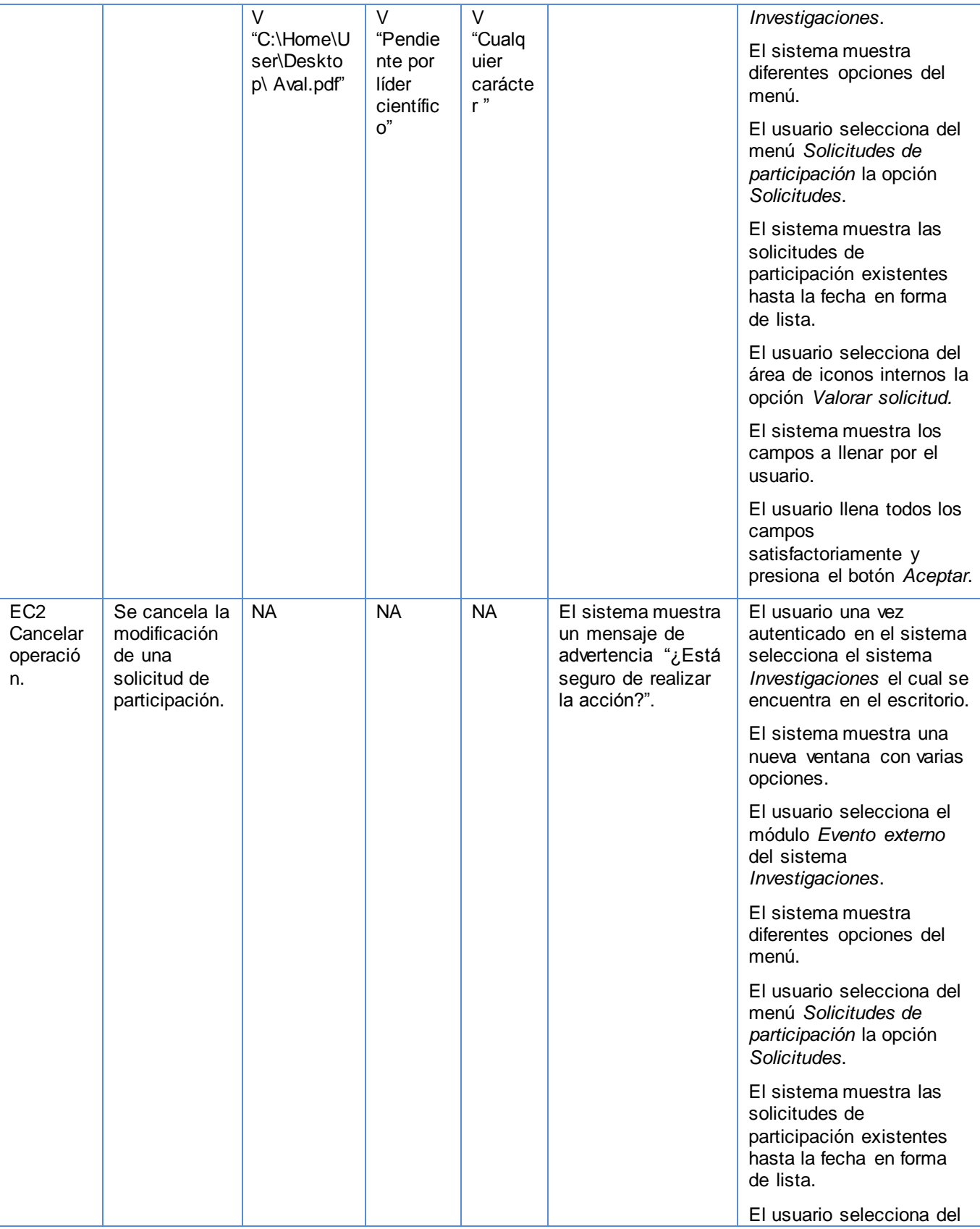

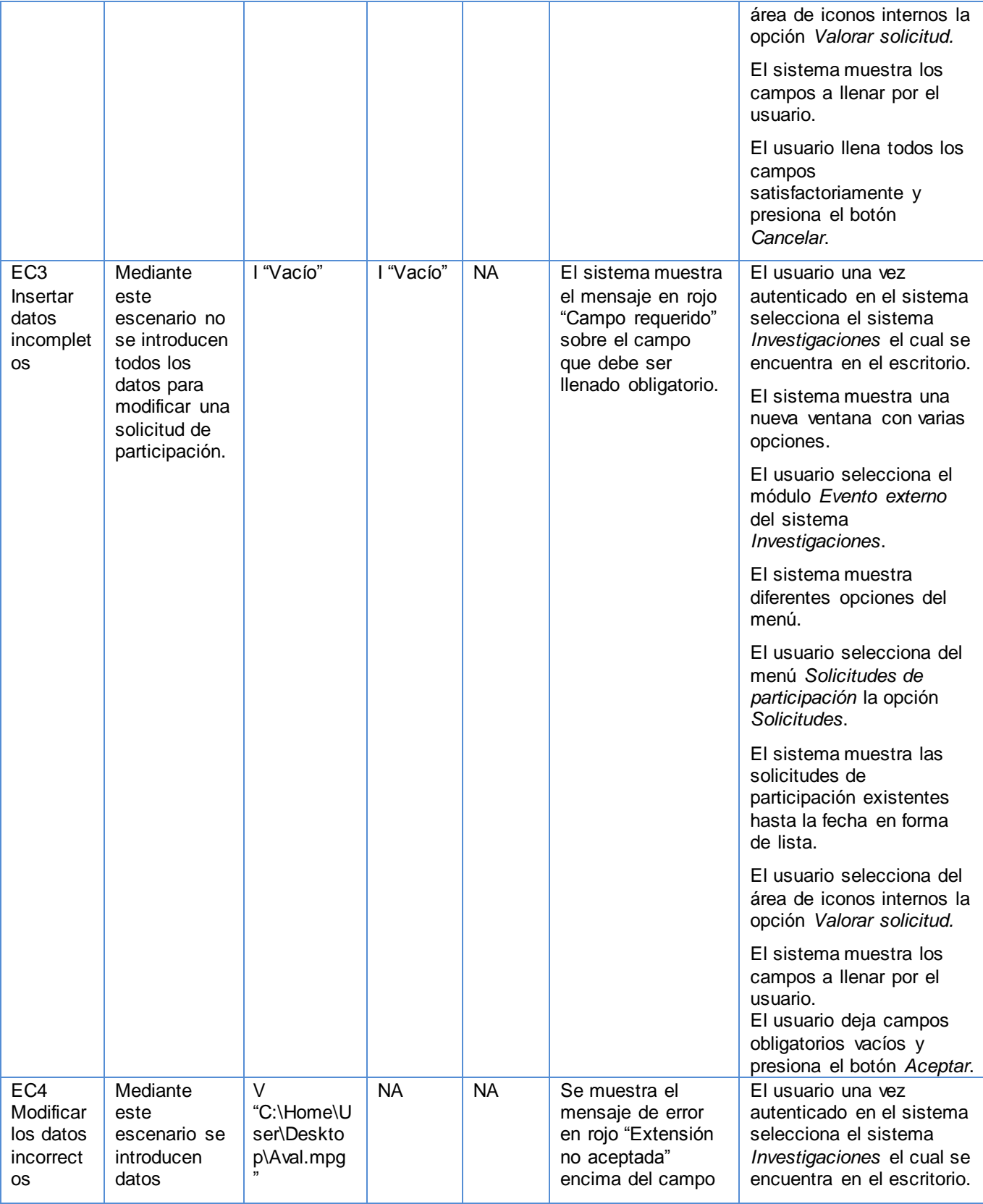

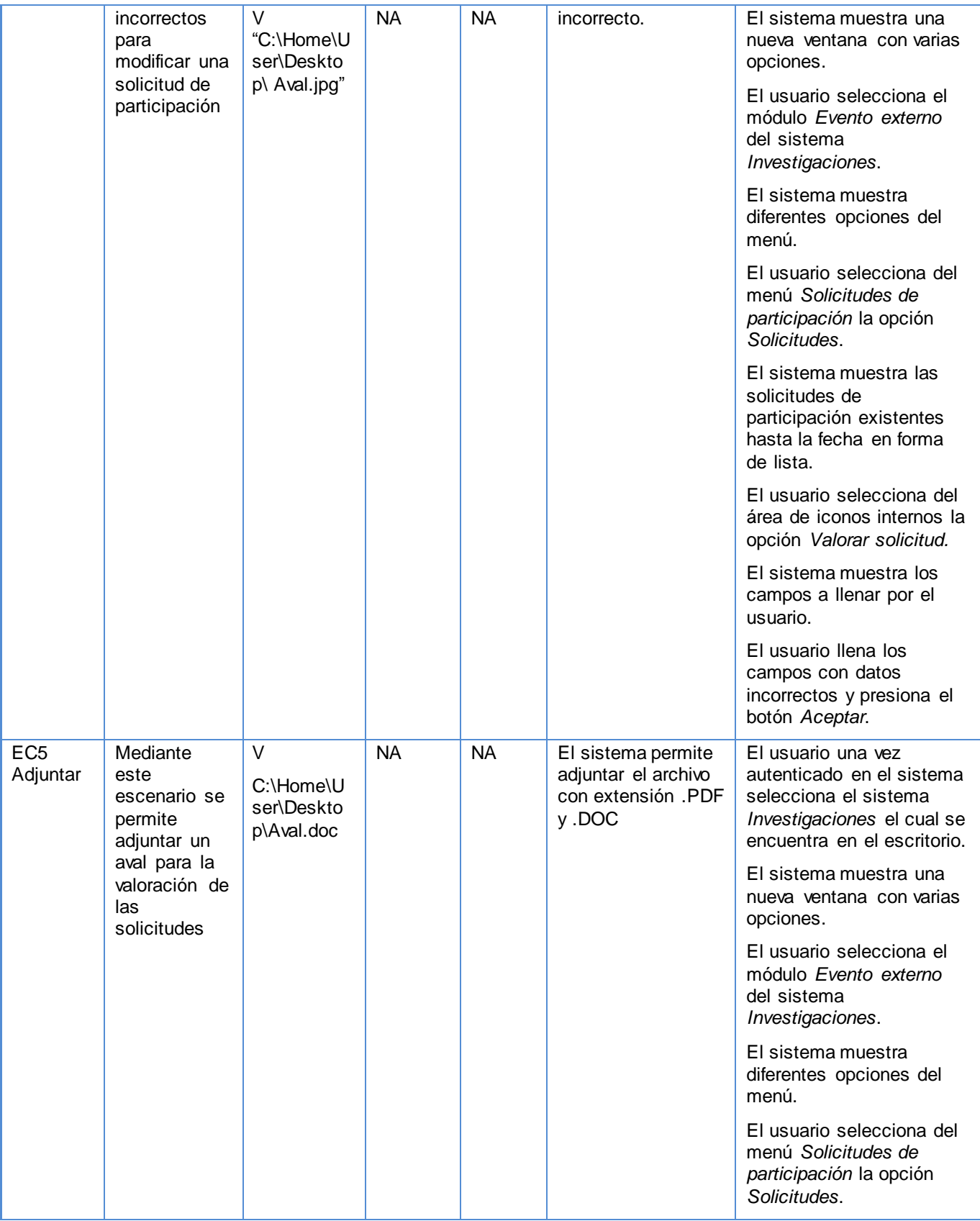

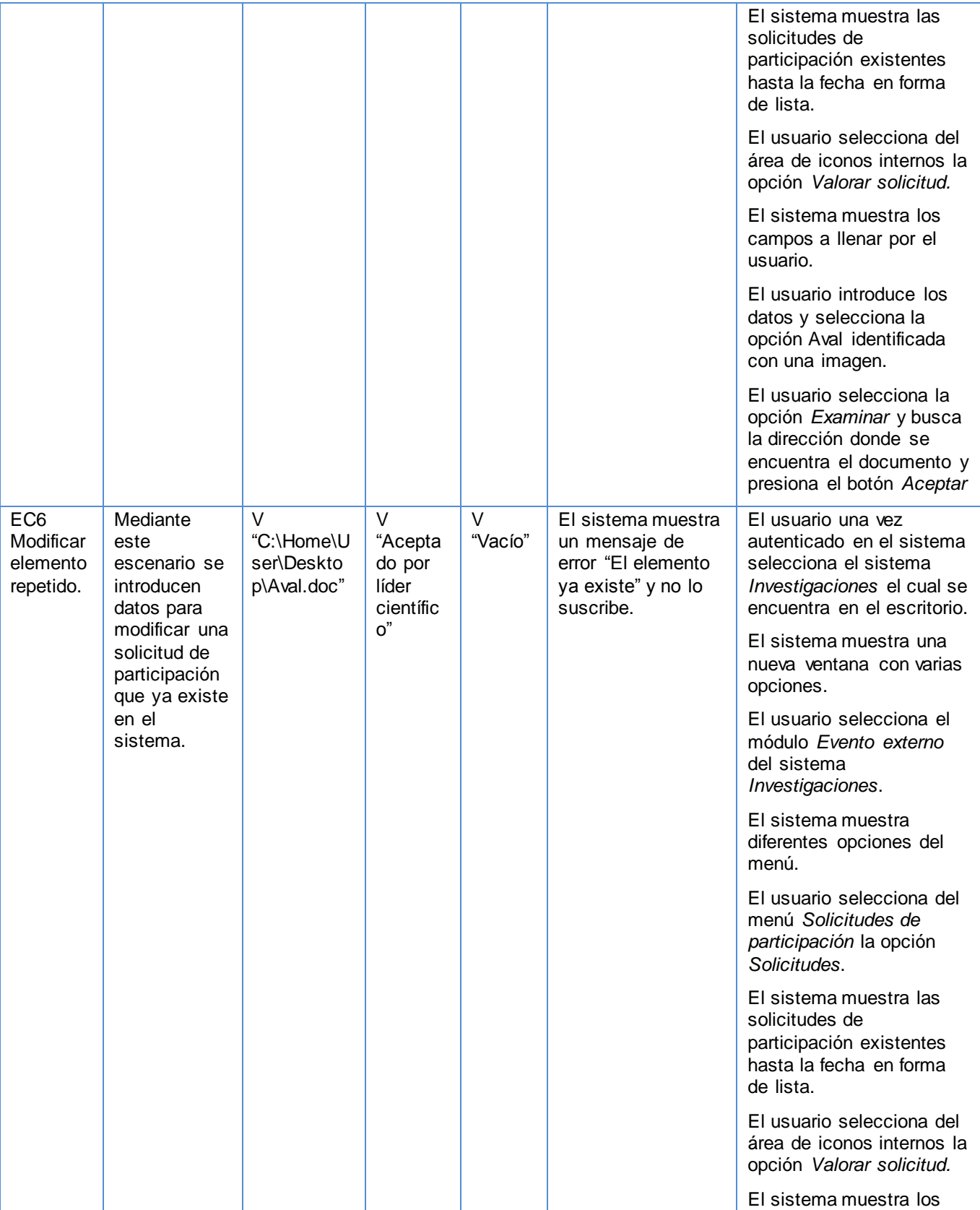

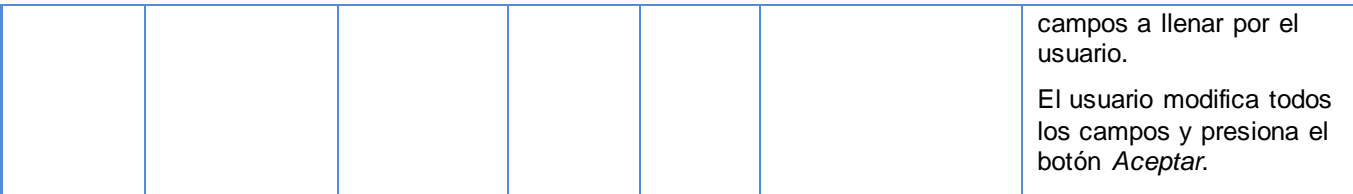

## **Tabla 56: Caso de Prueba - Modificar solicitud de participación\_Escenario 4**

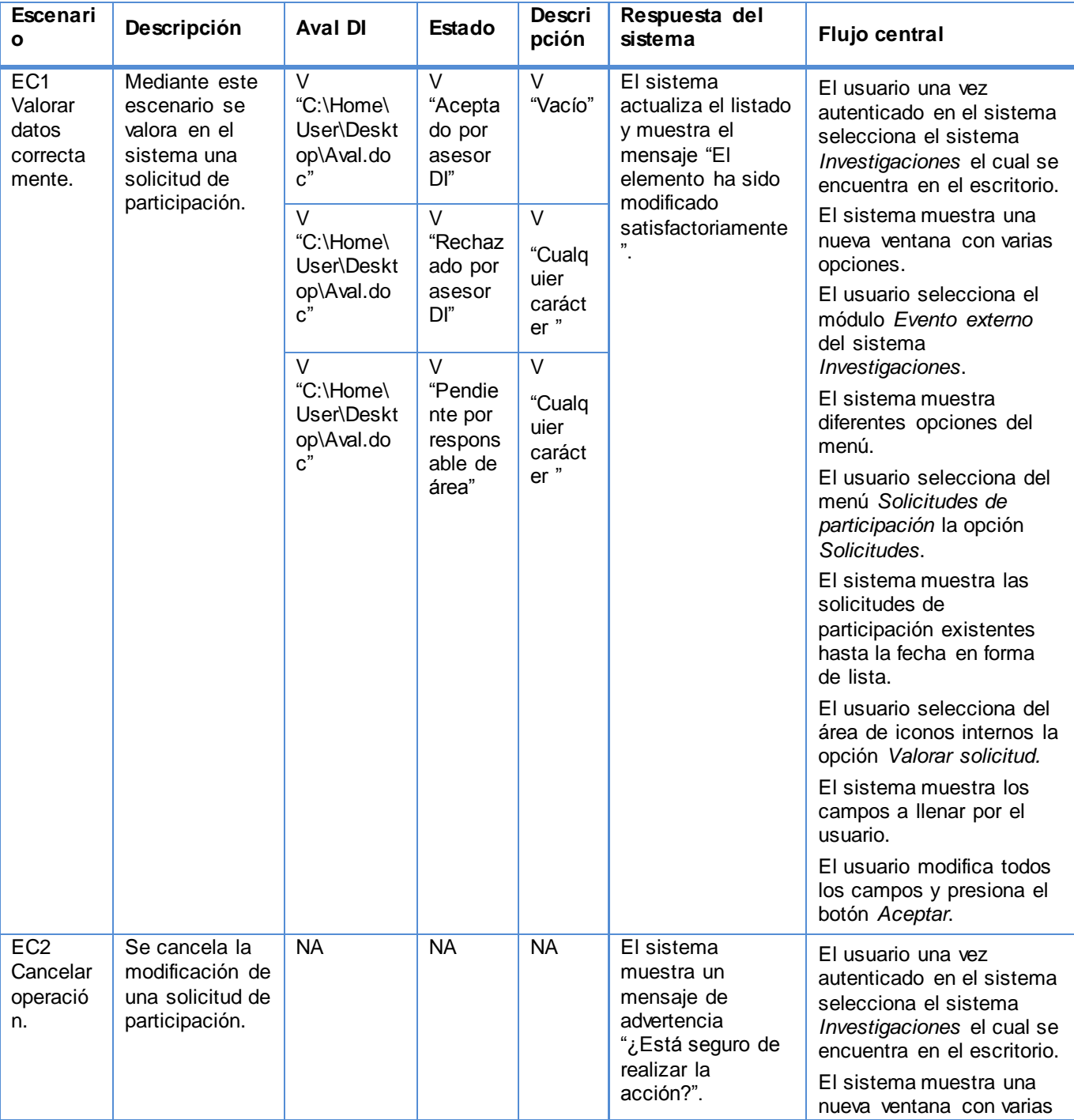

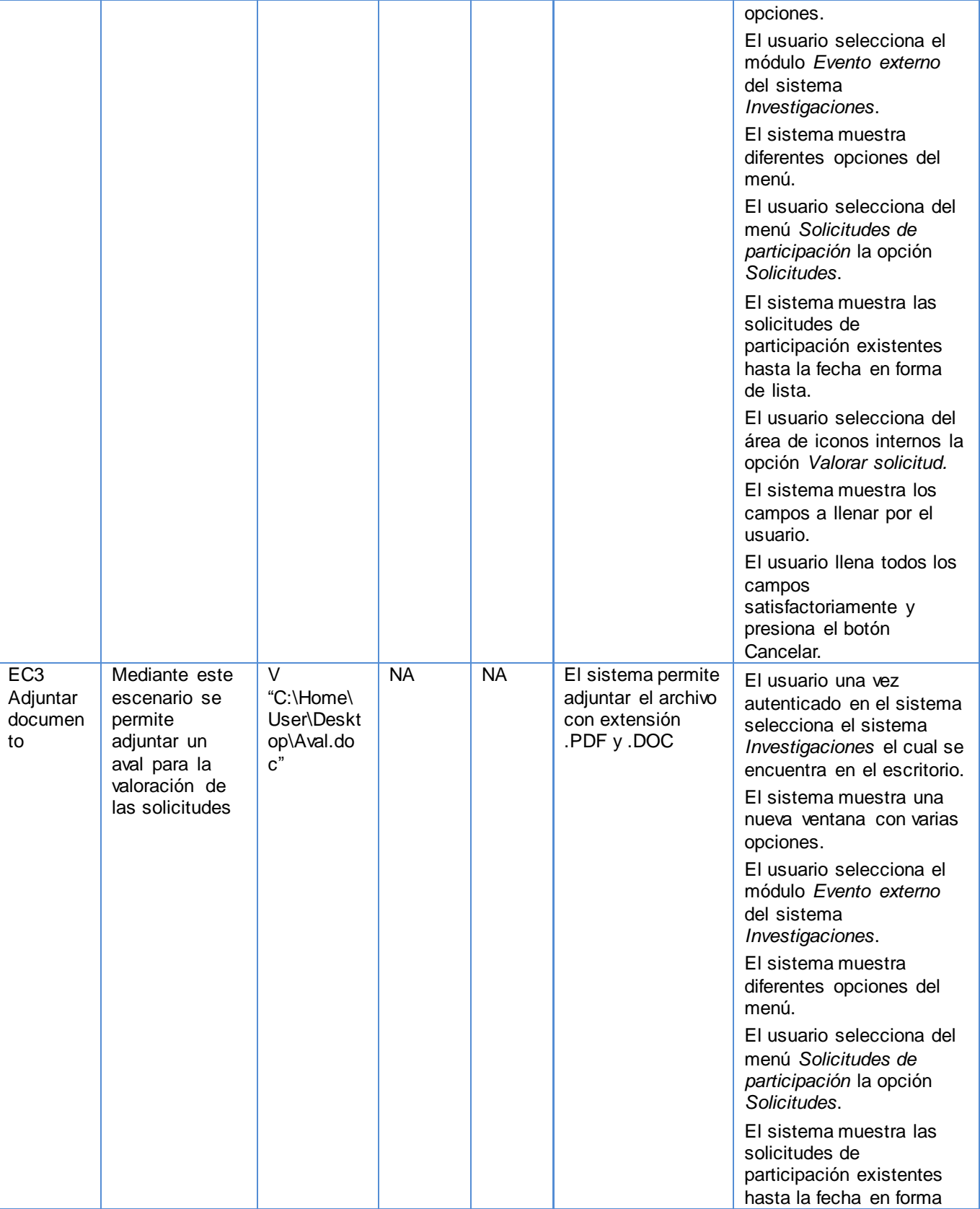

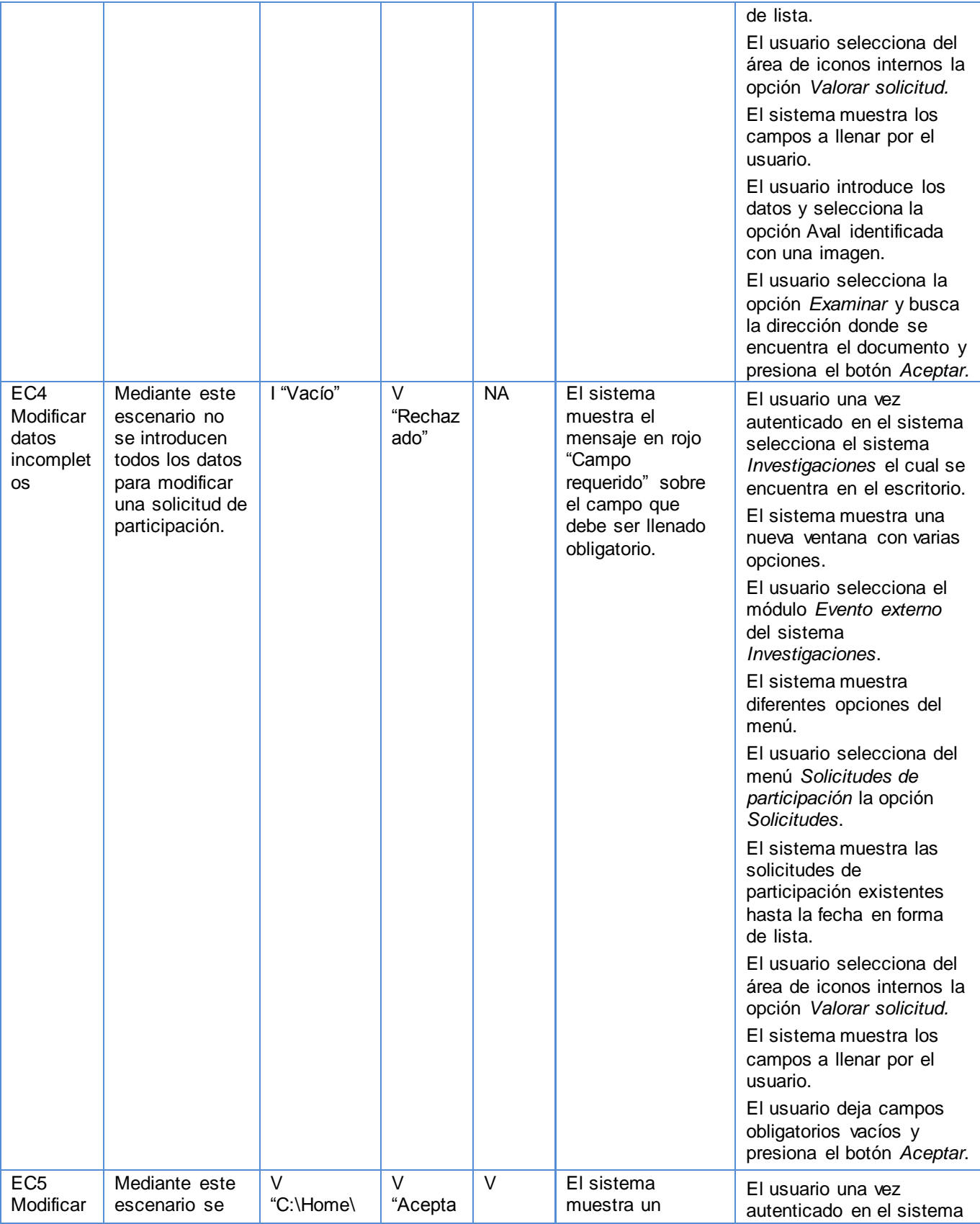

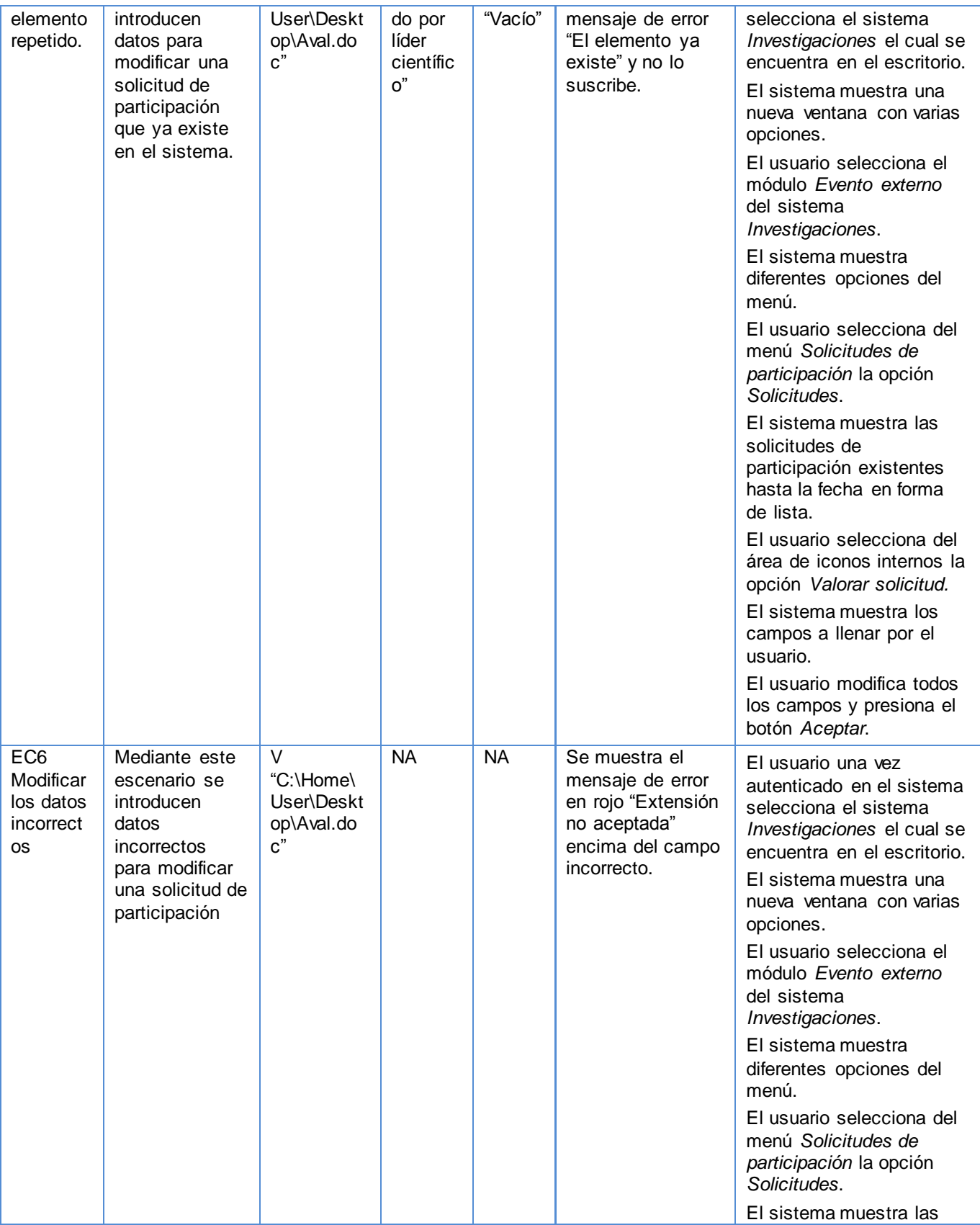

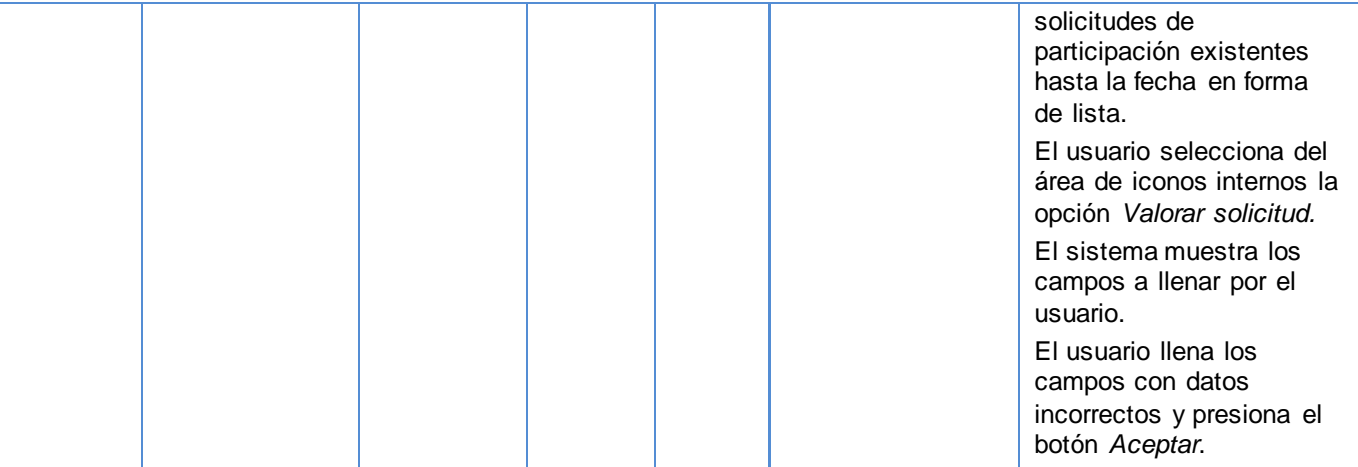

## **Tabla 57: Caso de Prueba - Listar pago**

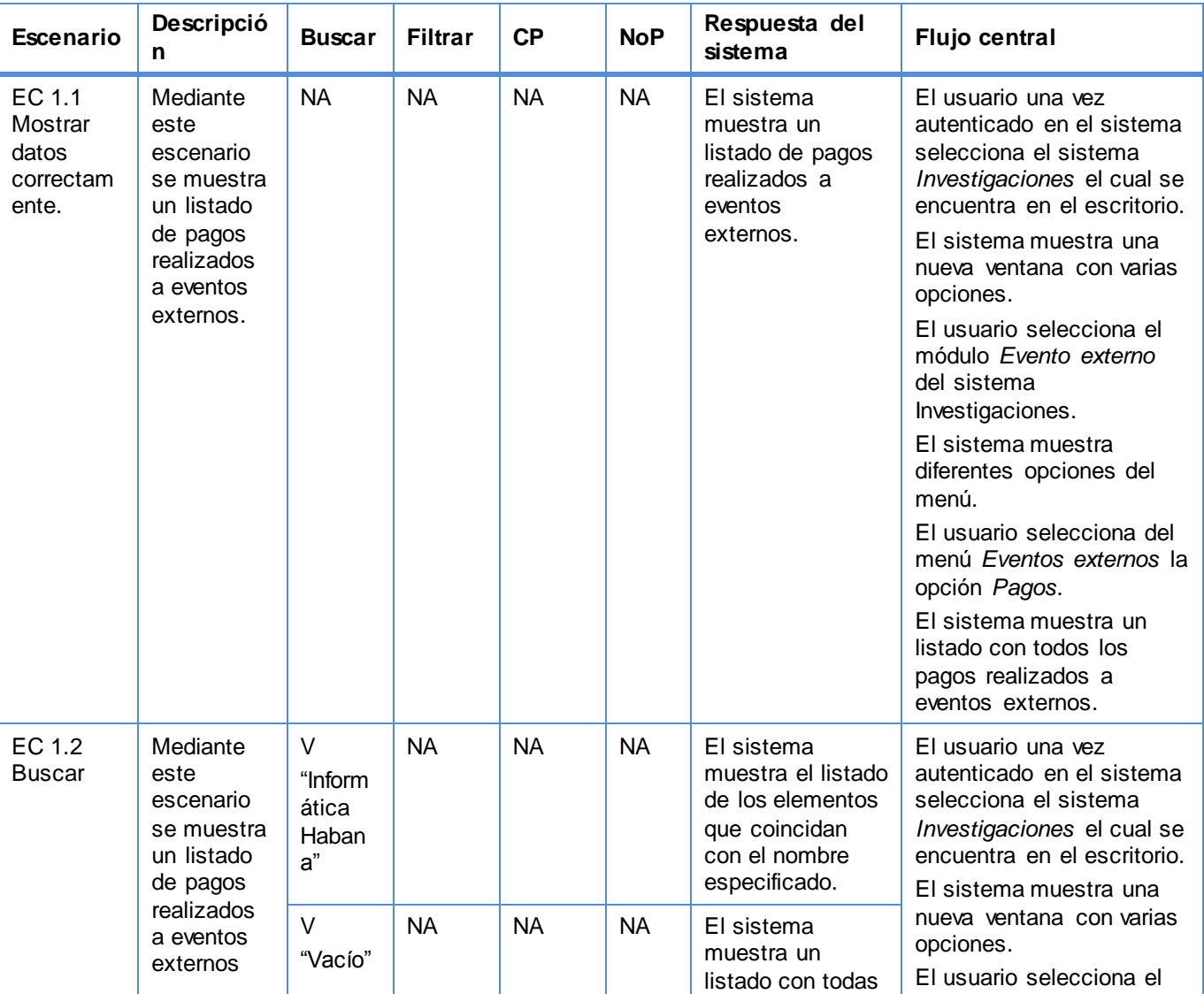

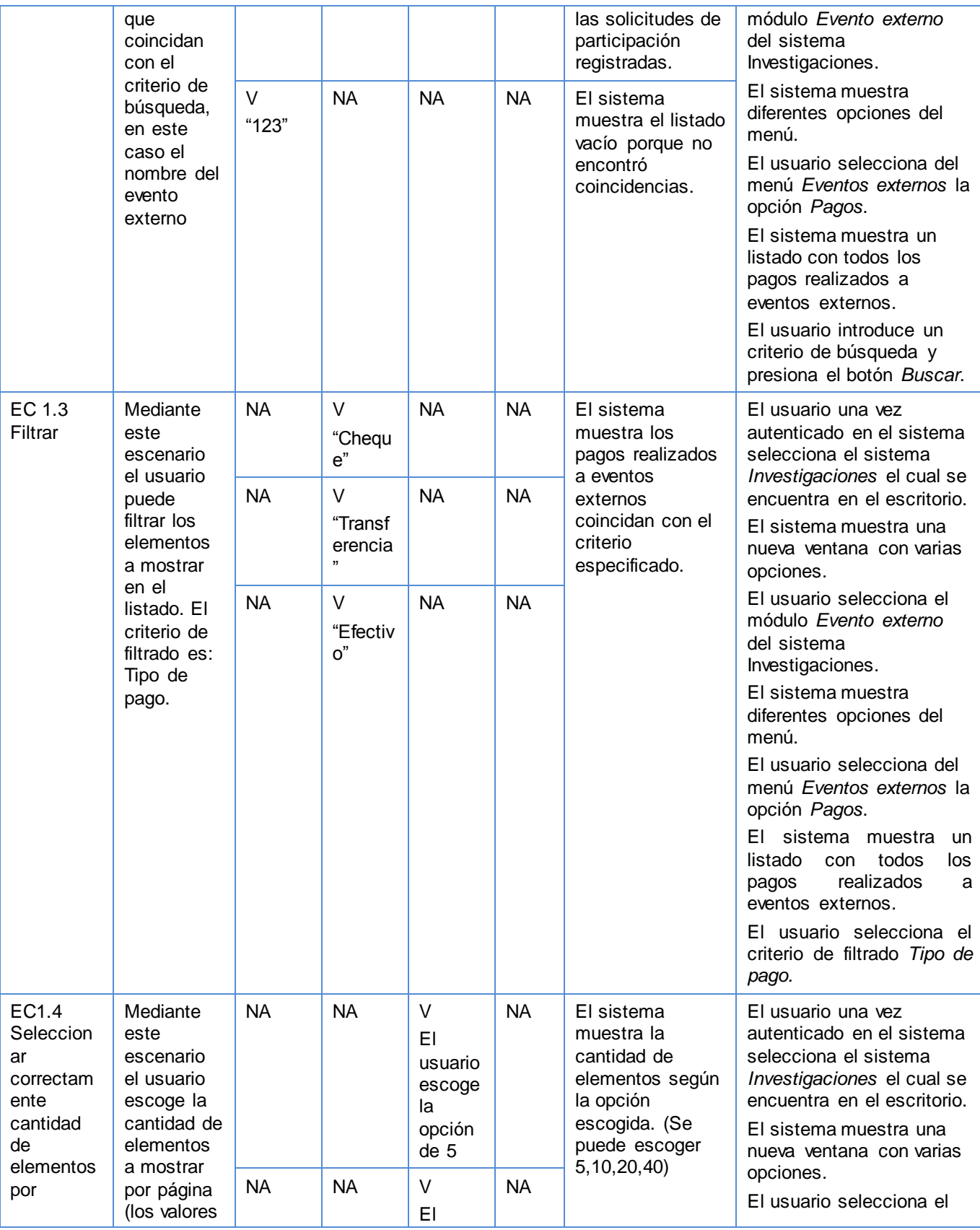

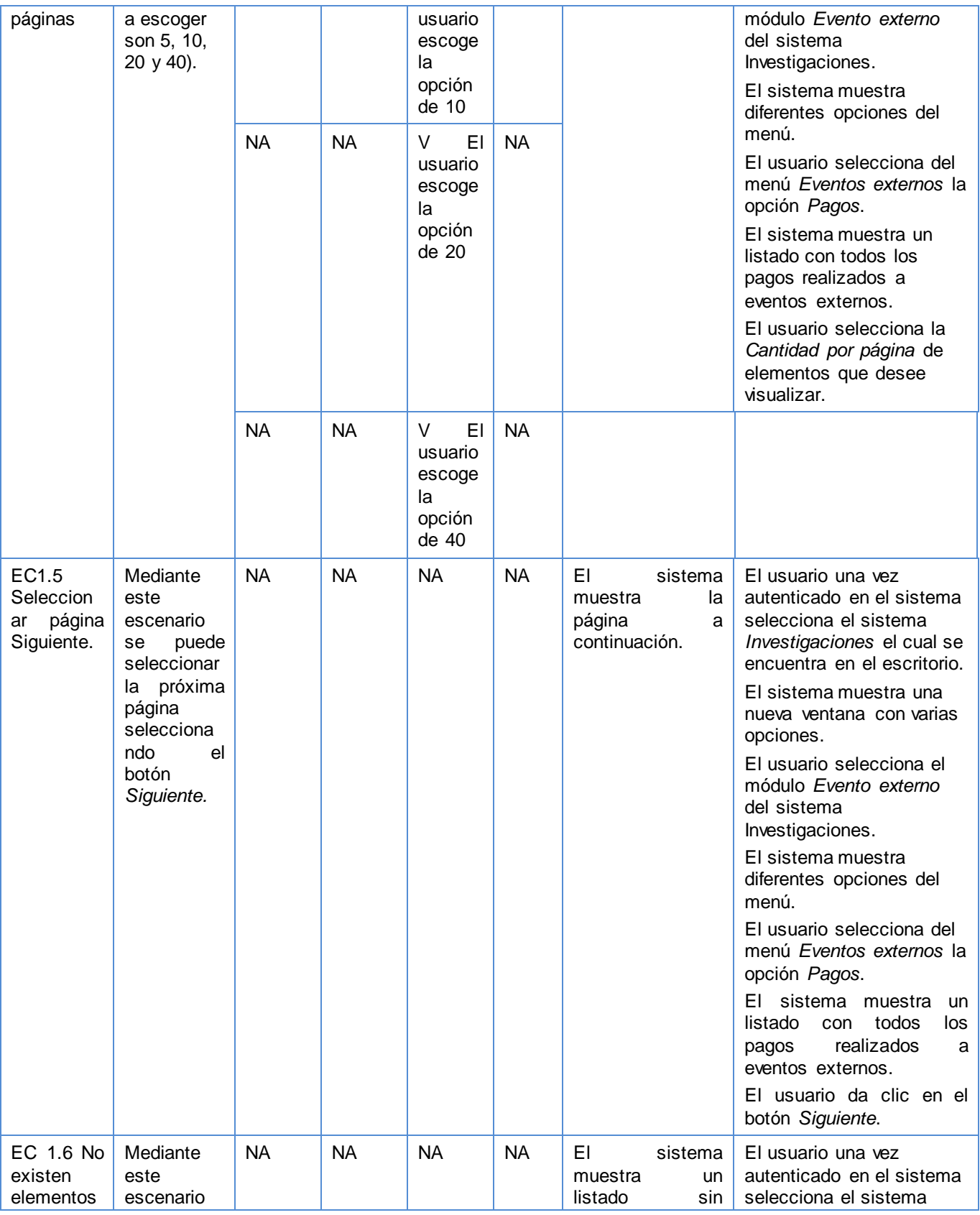

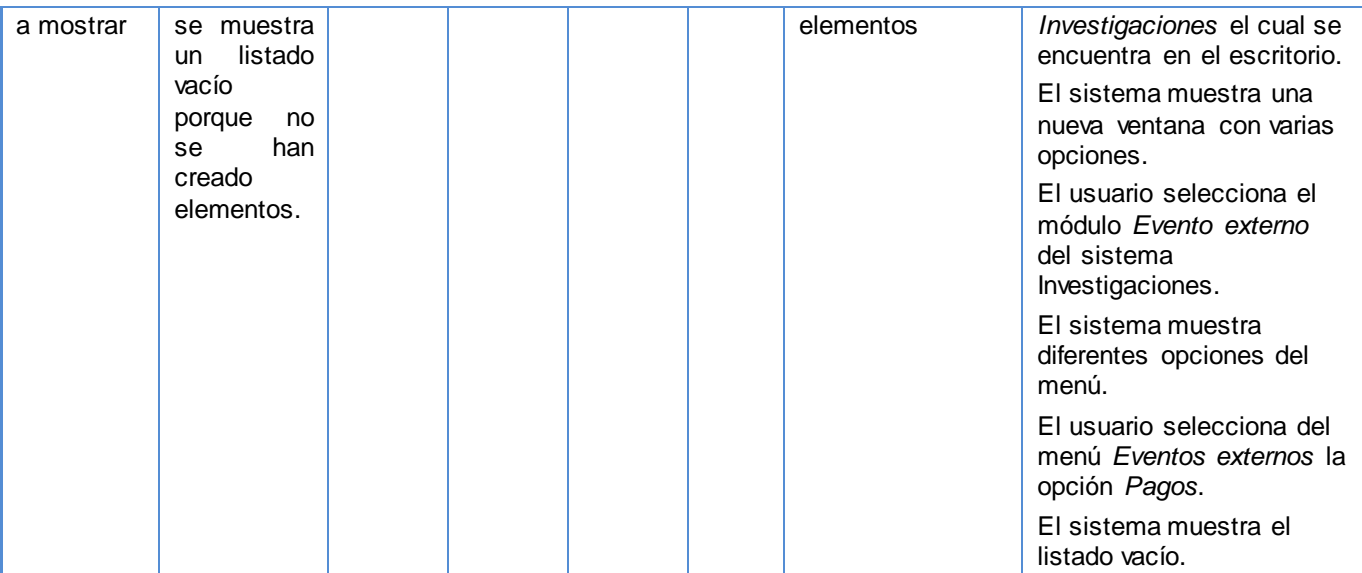

## **Tabla 58: Caso de Prueba - Integración\_Personal**

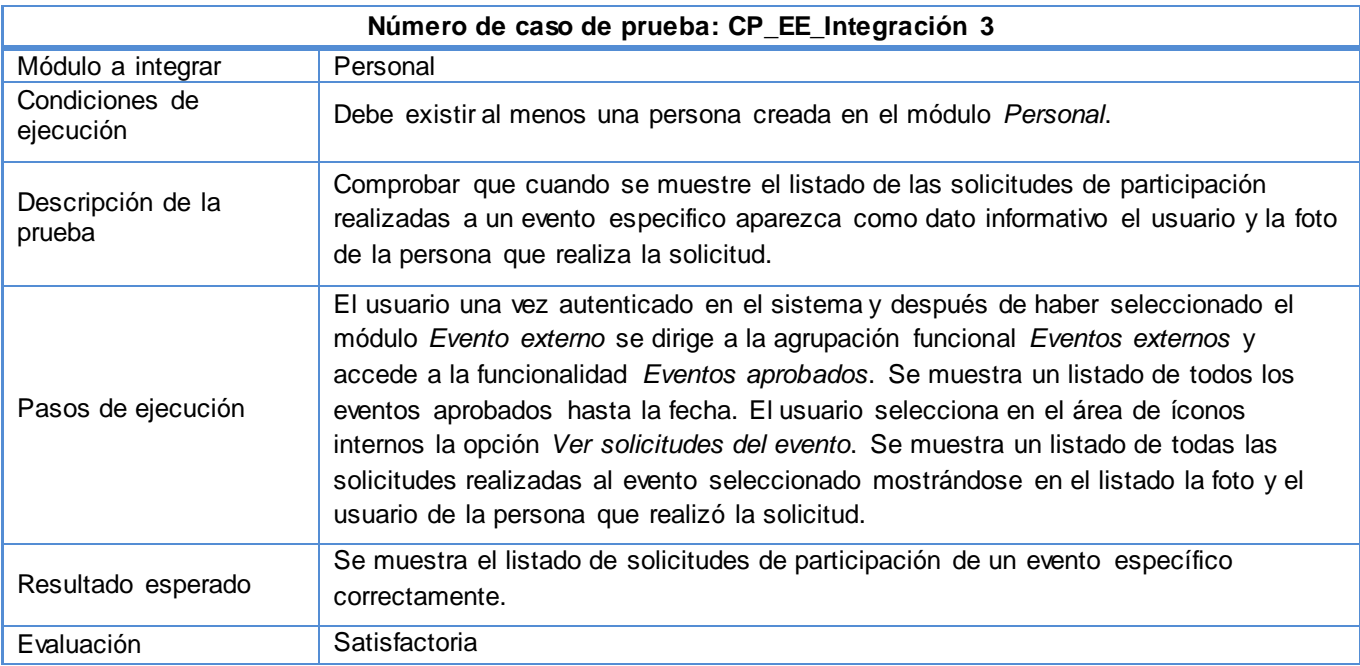

## **Tabla 59: Caso de Prueba - Integración\_Seguridad\_1**

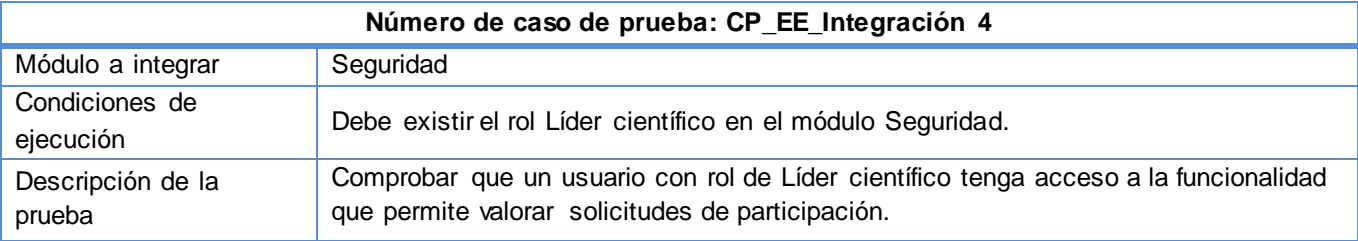

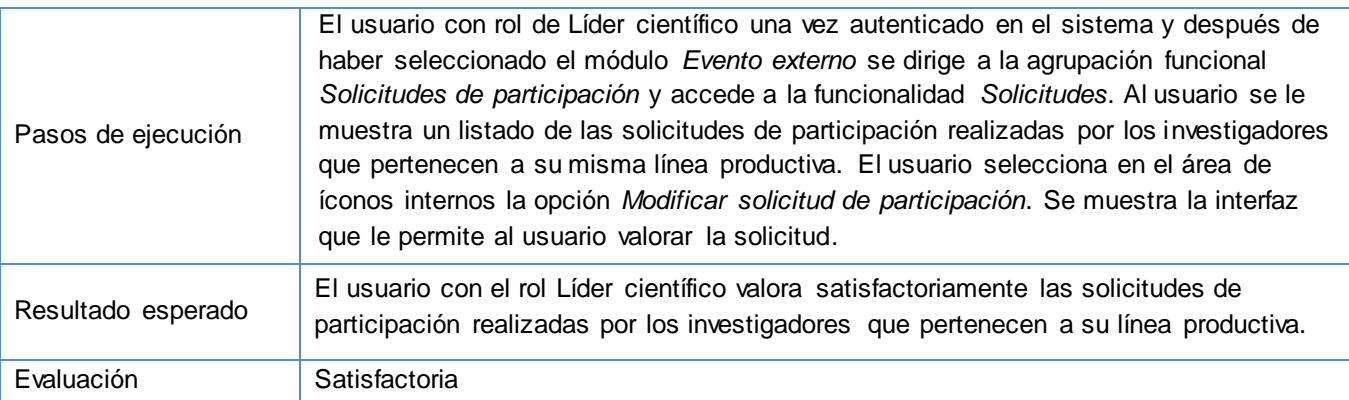

## **Tabla 60: Caso de Prueba - Integración - Seguridad\_2**

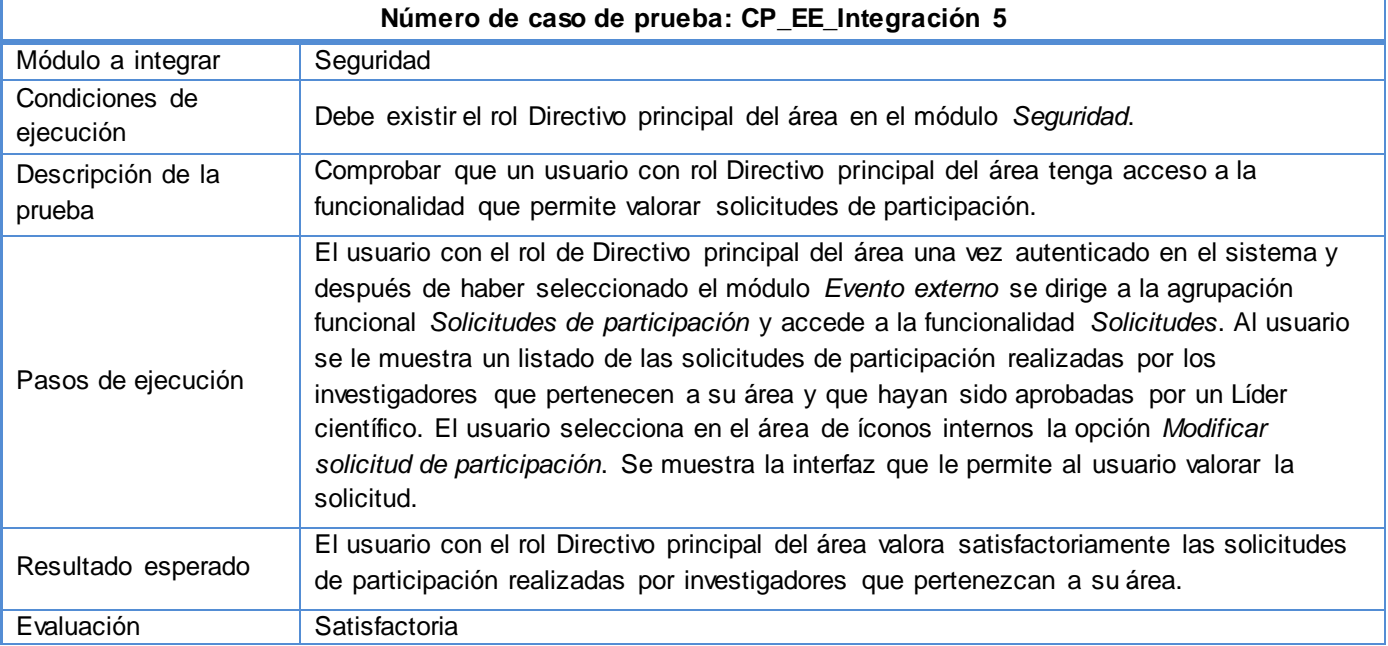

#### **Tabla 61: Caso de Prueba - Integración\_Seguridad\_3**

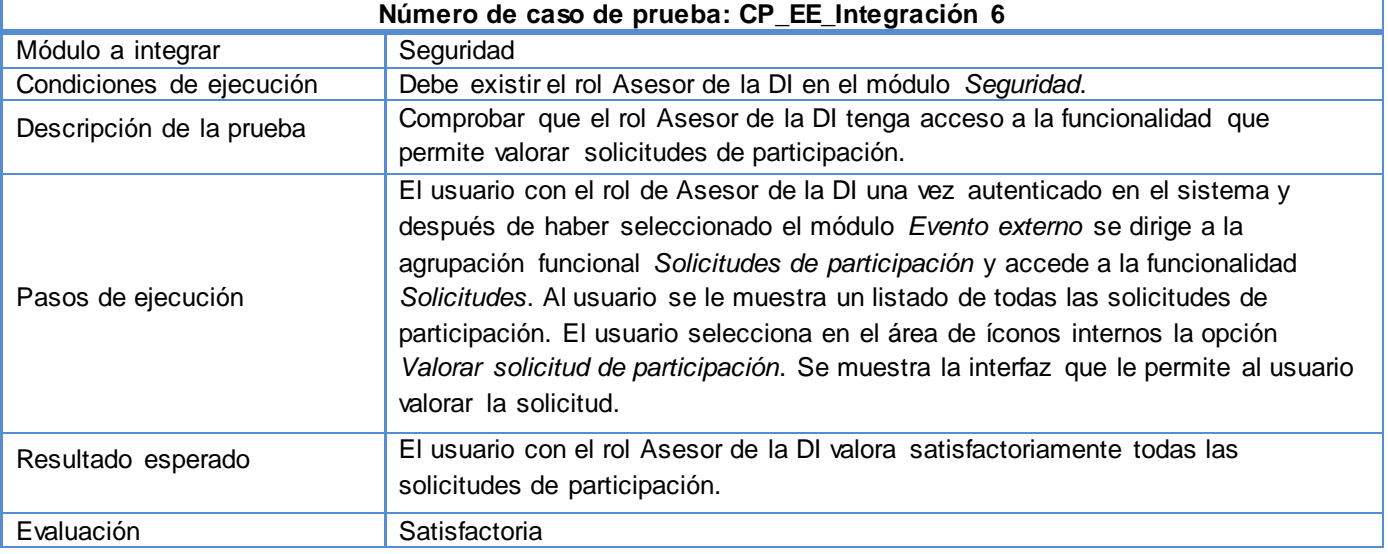

## **Tabla 62: Caso de Prueba - Integración\_Seguridad\_4**

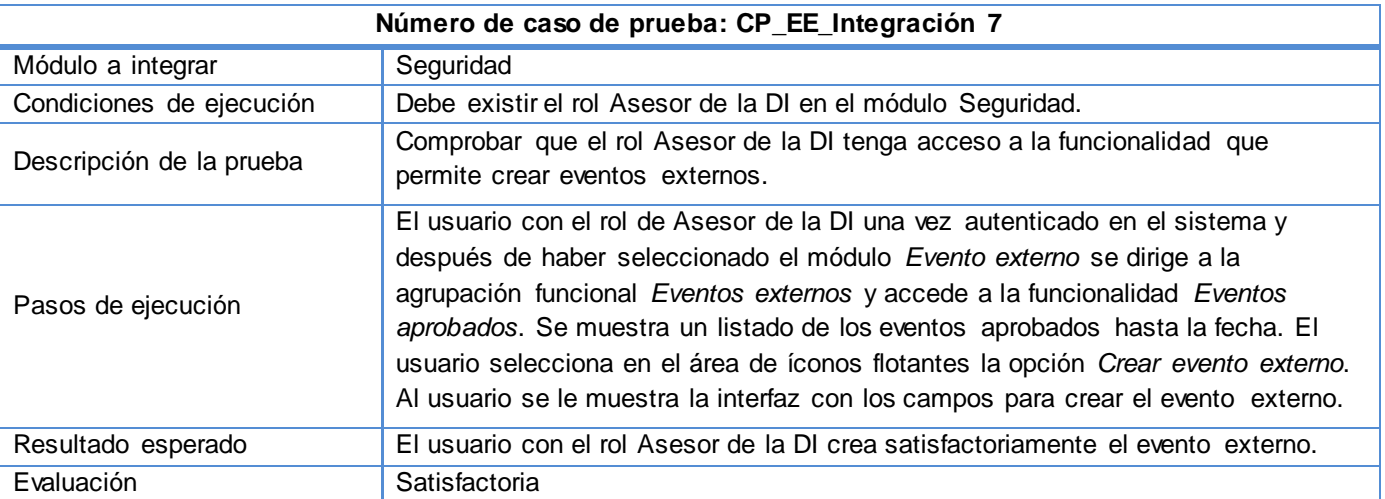

## **Tabla 63: Caso de Prueba - Integración\_Seguridad\_5**

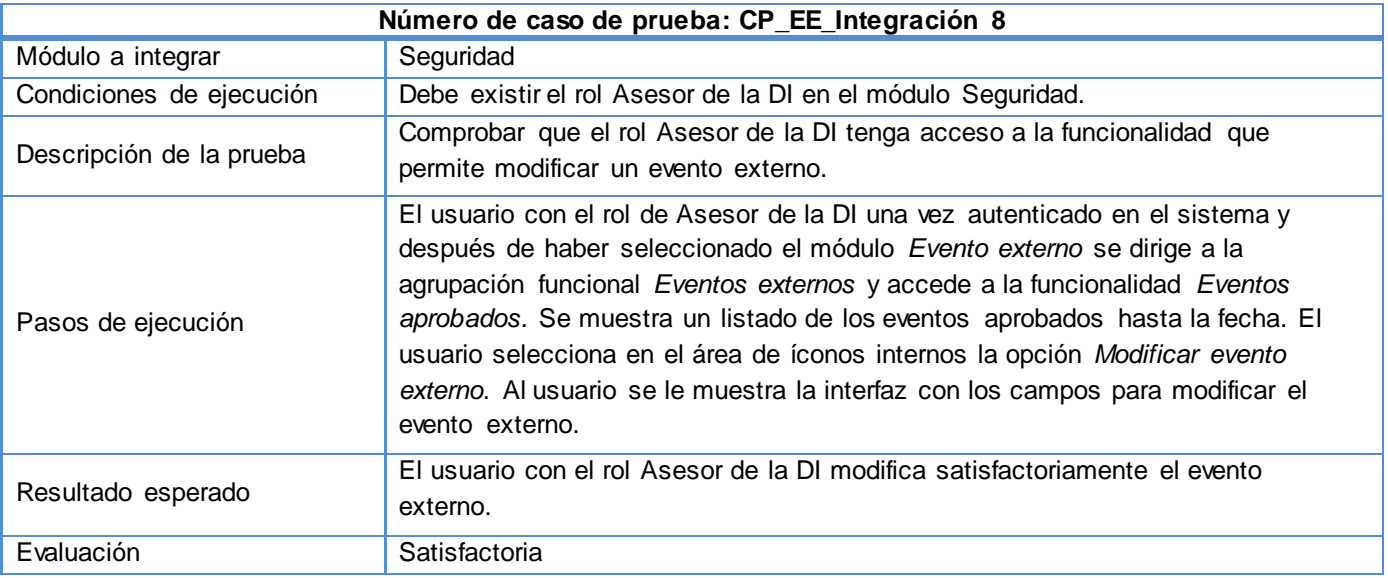

# **Anexo I**

# **Gráfica de pruebas**

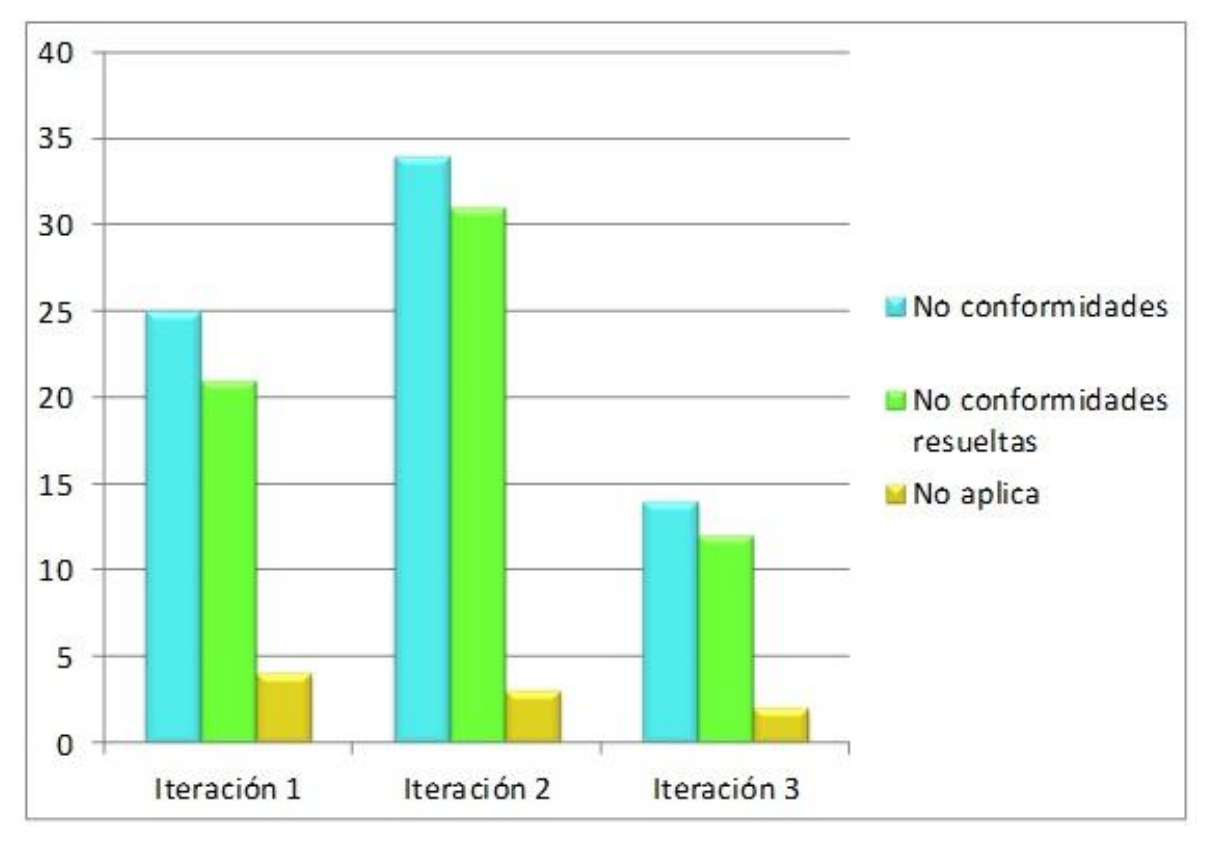

**Figura 14: Resultado de las pruebas**